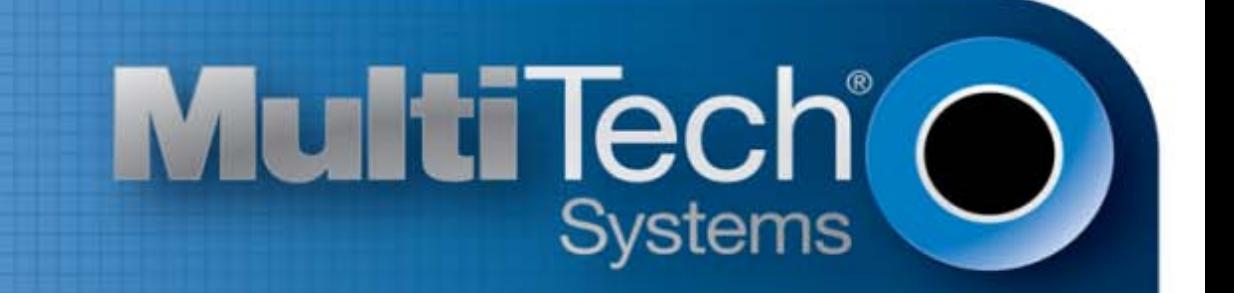

# **EV-DO and CDMA**

# AT Commands Reference Guide

www.multitech.com

#### **EV3/C2 AT Commands Reference Guide for the following products: MTSMC-EV3-xx, MTD-EV3-xx, MTSMC-C2-xx, MTCMR-EV3, MTCMR-C2, MT100UCC-EV3-xx, MT100UCC-C2-xx**

#### **Part Number S000546, Revision B**

#### **Copyright**

This publication may not be reproduced, in whole or in part, without prior expressed written permission from Multi-Tech Systems, Inc. All rights reserved. Copyright © 2013, by Multi-Tech Systems, Inc.

Multi-Tech Systems, Inc. makes no representations or warranty with respect to the contents hereof and specifically disclaim any implied warranties of merchantability or fitness for any particular purpose. Furthermore, Multi-Tech Systems, Inc. reserves the right to revise this publication and to make changes from time to time in the content hereof without obligation of Multi-Tech Systems, Inc. to notify any person or organization of such revisions or changes.

#### **Trademarks**

Multi-Tech and the Multi-Tech logo are registered trademarks of Multi-Tech Systems, Inc.

#### **Contacting Multi-Tech**

#### **Knowledge Base**

The Knowledge Base provides immediate access to support information and resolutions for all Multi-Tech products. Visit [http://www.multitech.com/kb.go.](http://www.multitech.com/kb.go) 

#### **Support Portal**

To create an account and submit a support case directly to our technical support team, visit[: https://support.multitech.com](https://support.multitech.com/)

#### **Technical Support**

Business Hours: M-F, 9am to 5pm CT

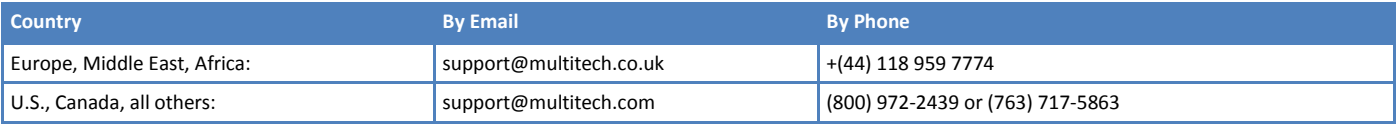

#### **World Headquarters**

Multi-Tech Systems, Inc. 2205 Woodale Drive Mounds View, Minnesota 55112 Phone: 763-785-3500 or 800-328-9717 Fax: 763-785-9874

#### **Warranty**

To read the warranty statement for your product, please visit[: http://www.multitech.com/warranty.go.](http://www.multitech.com/warranty.go)

# **Contents**

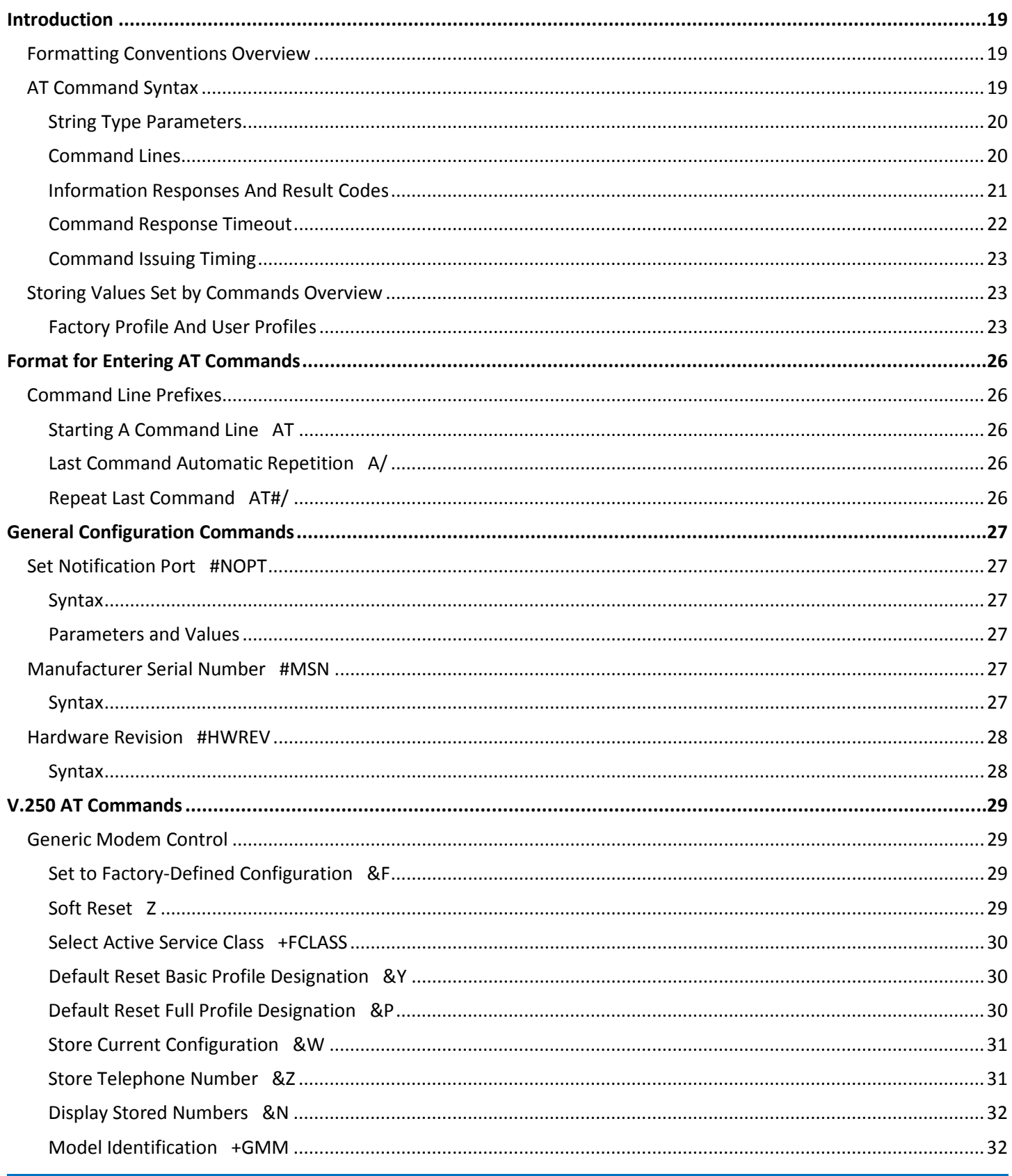

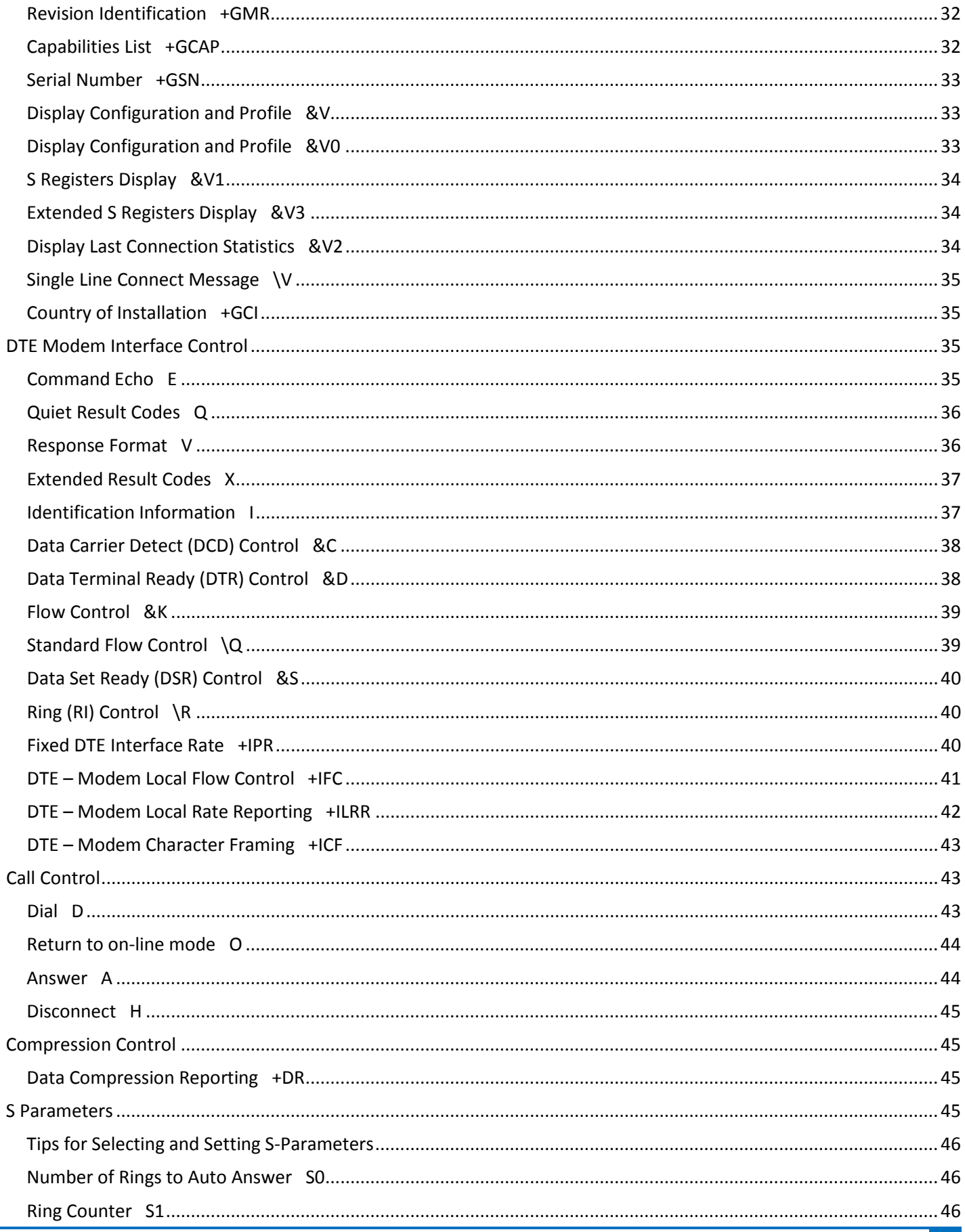

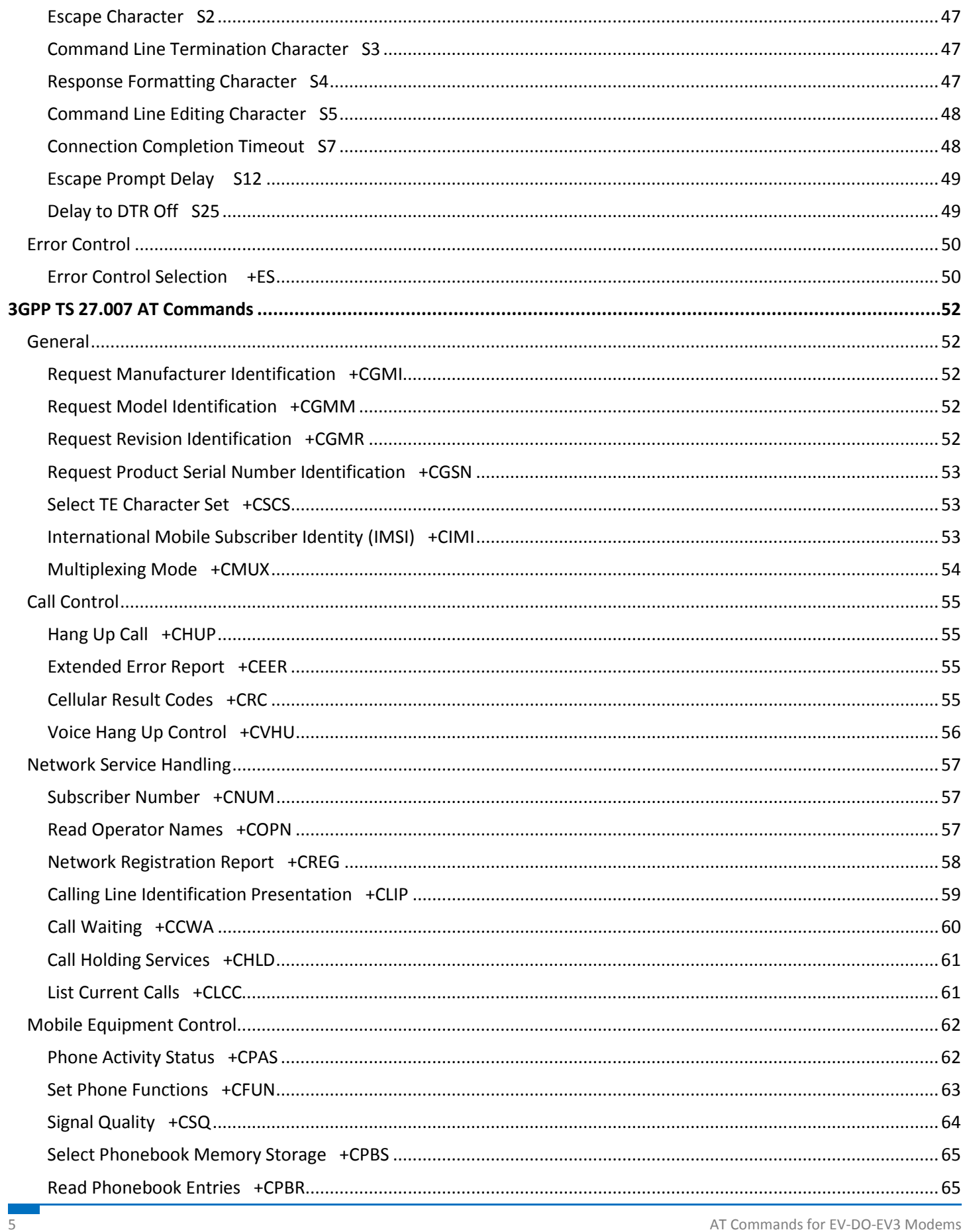

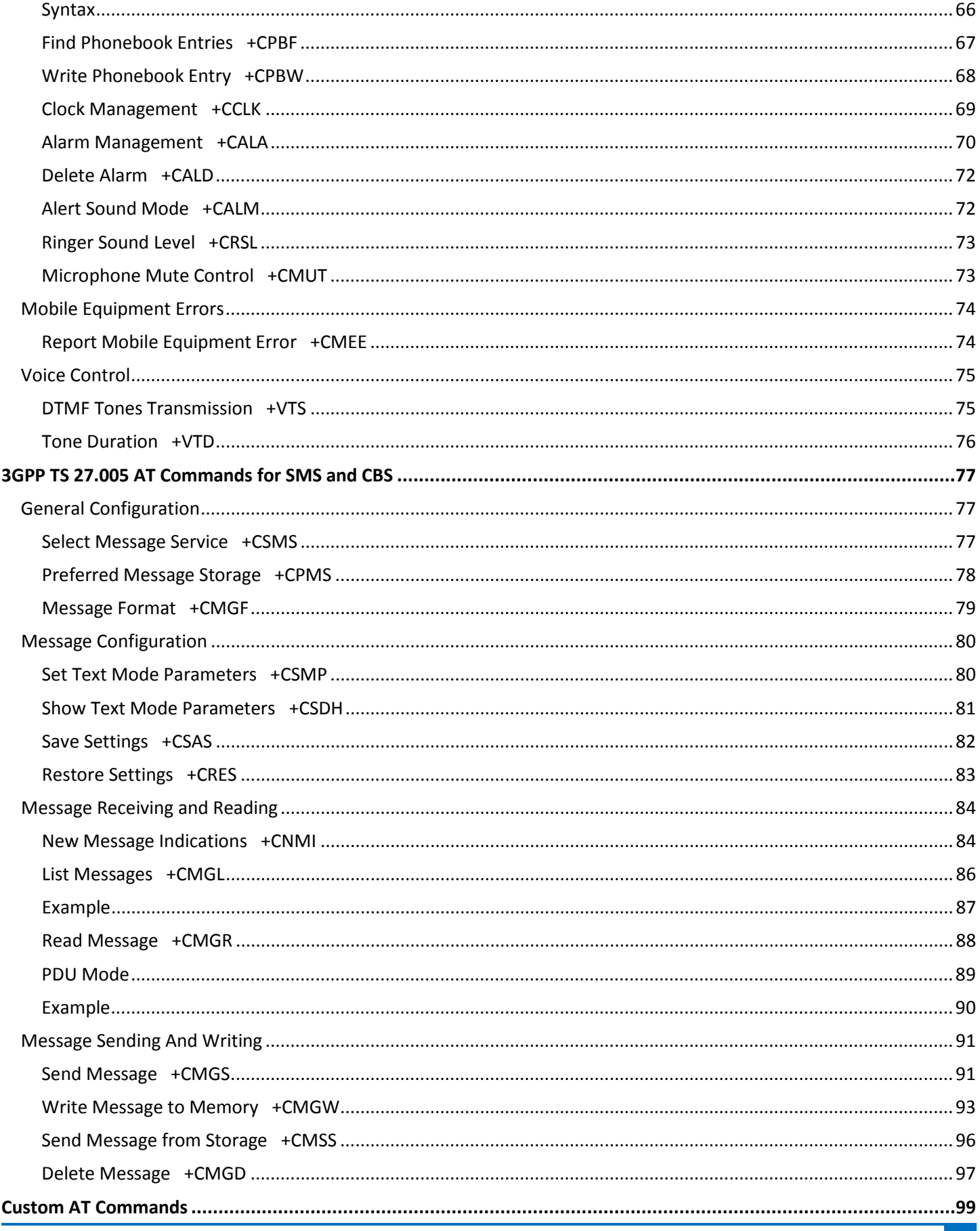

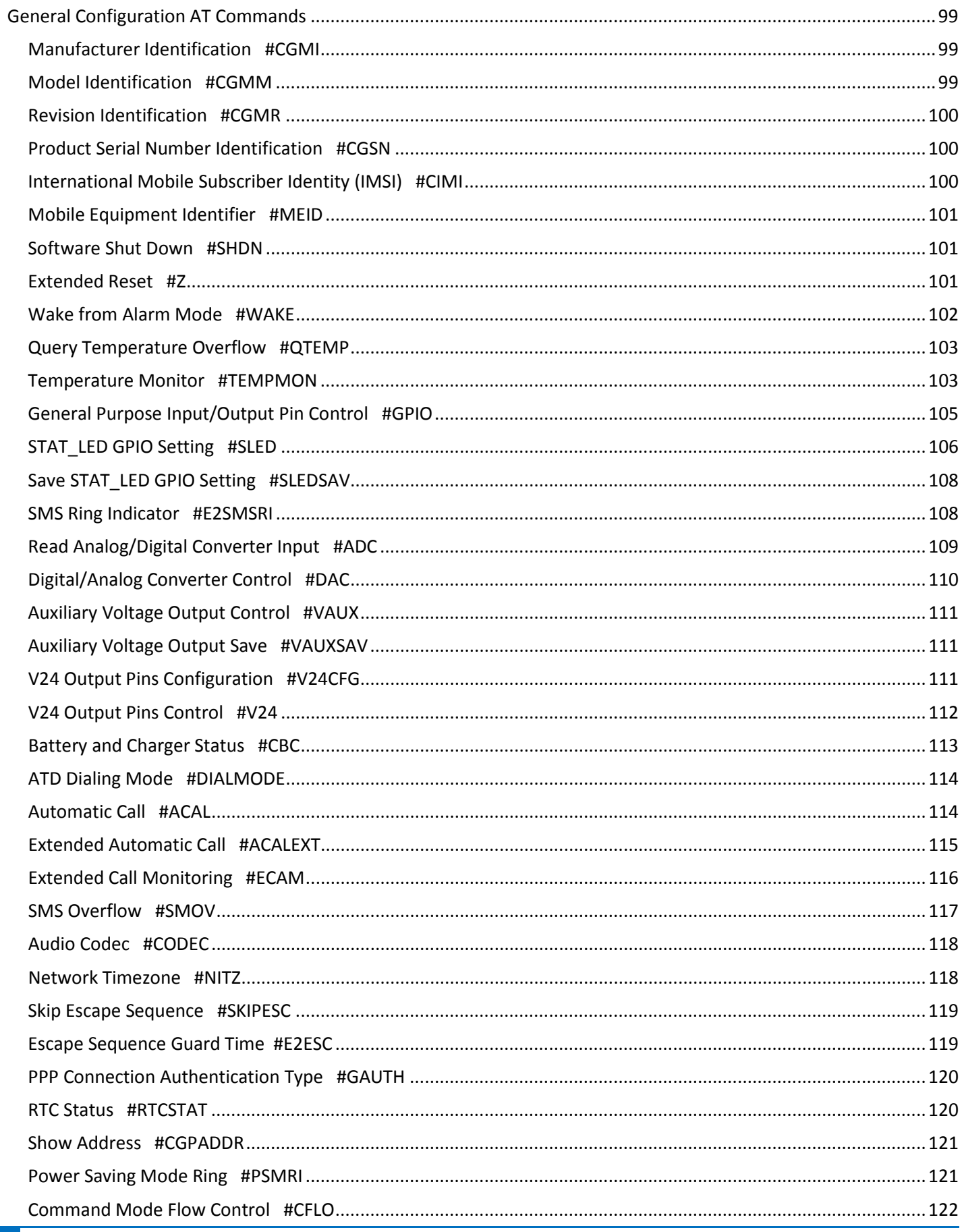

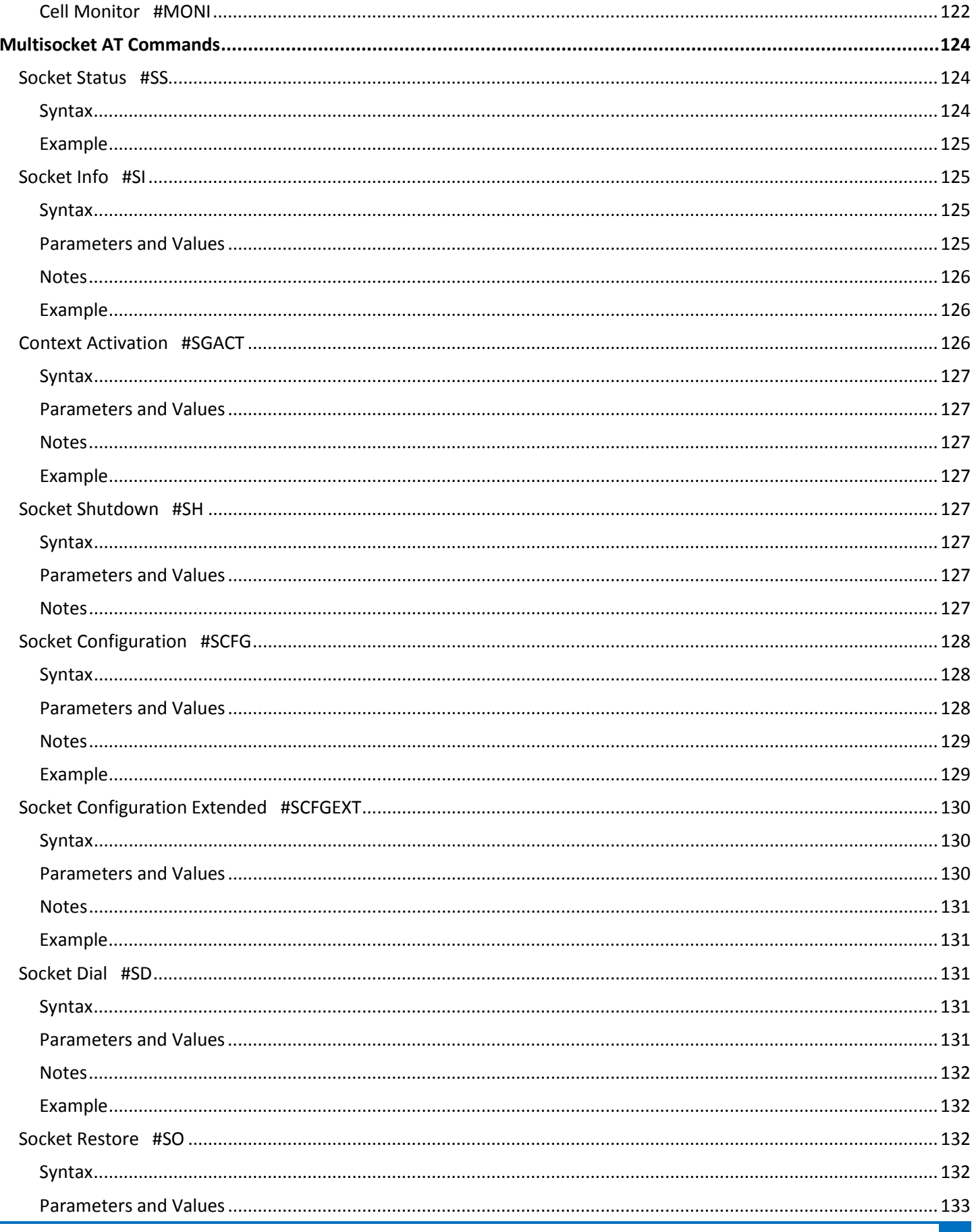

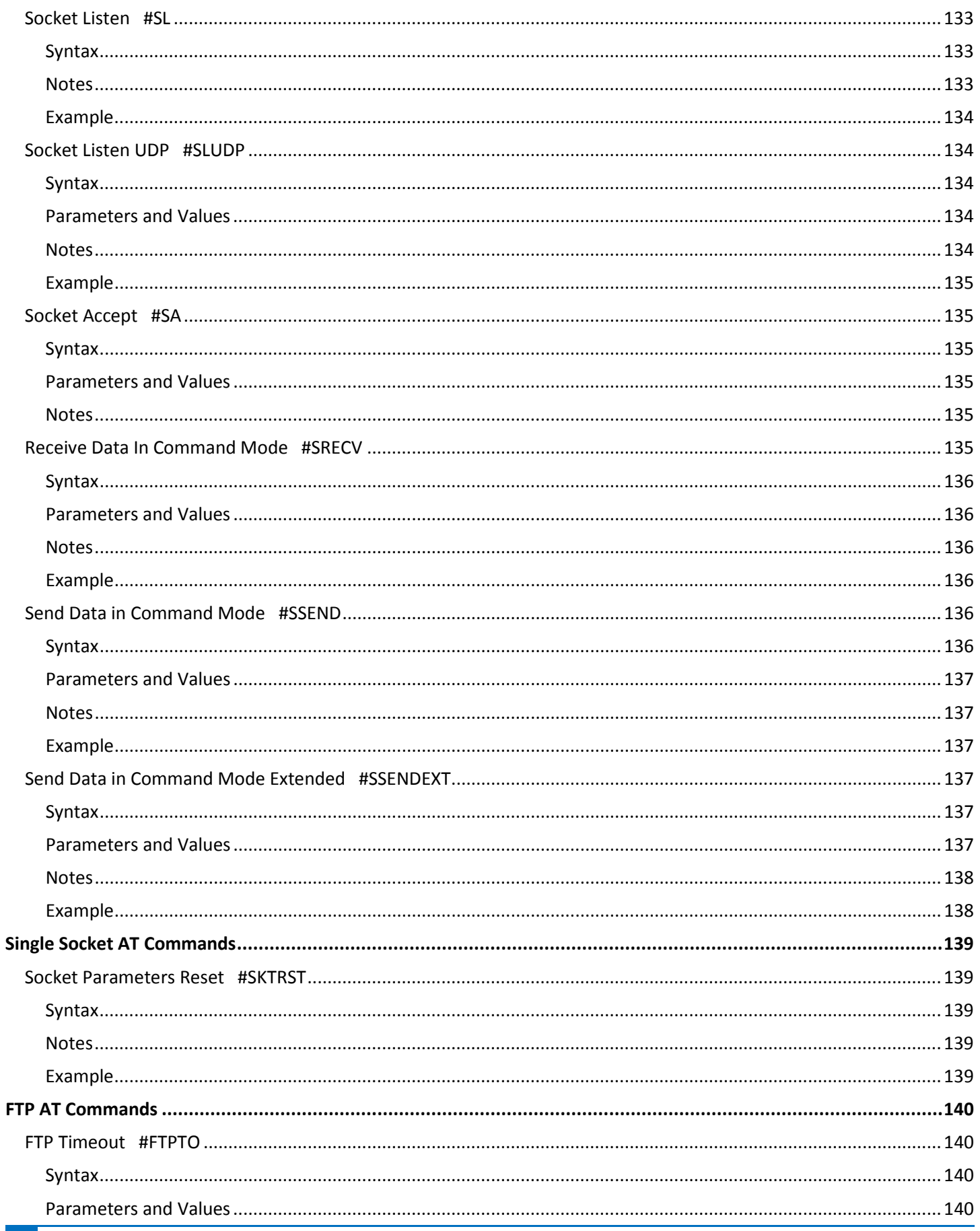

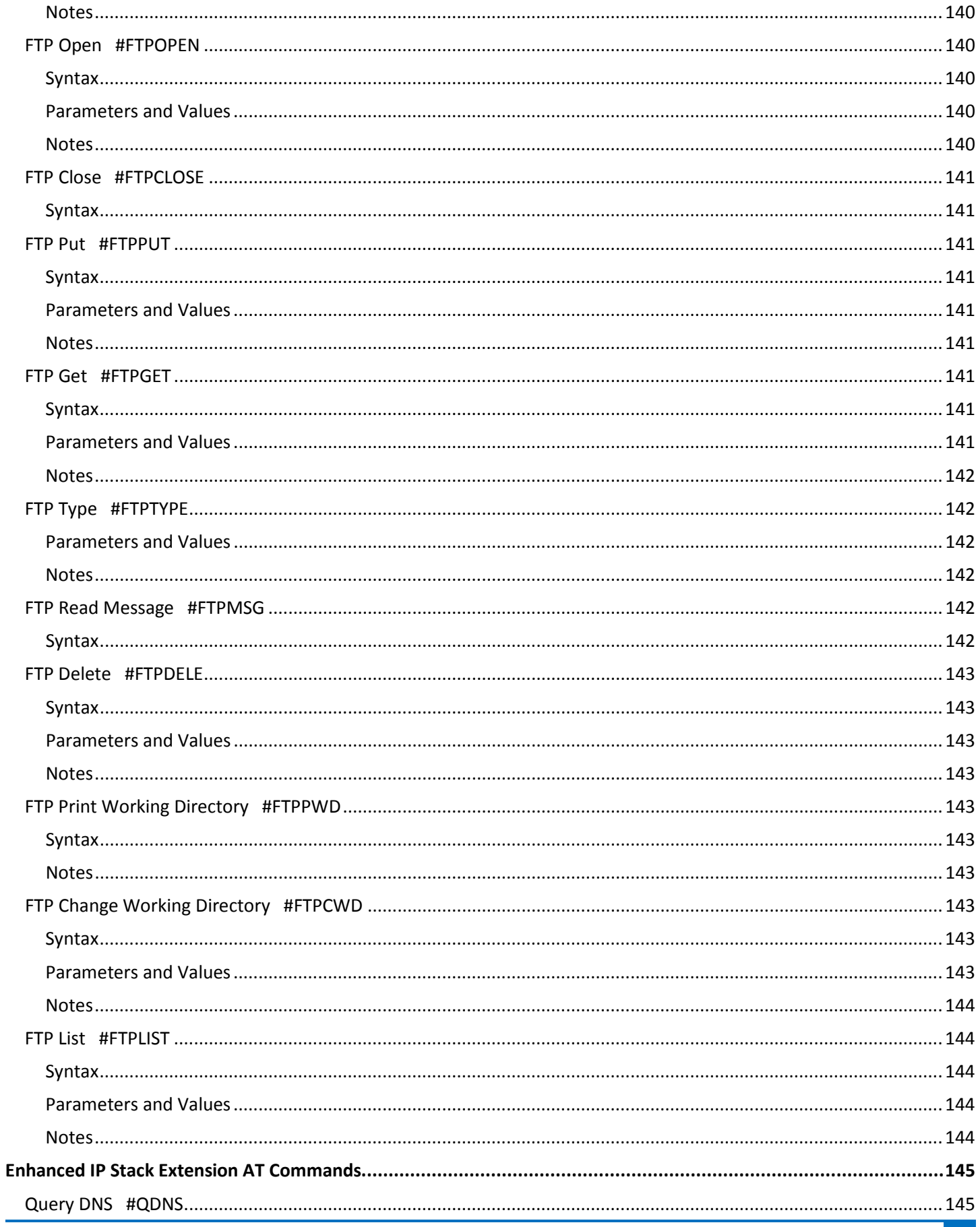

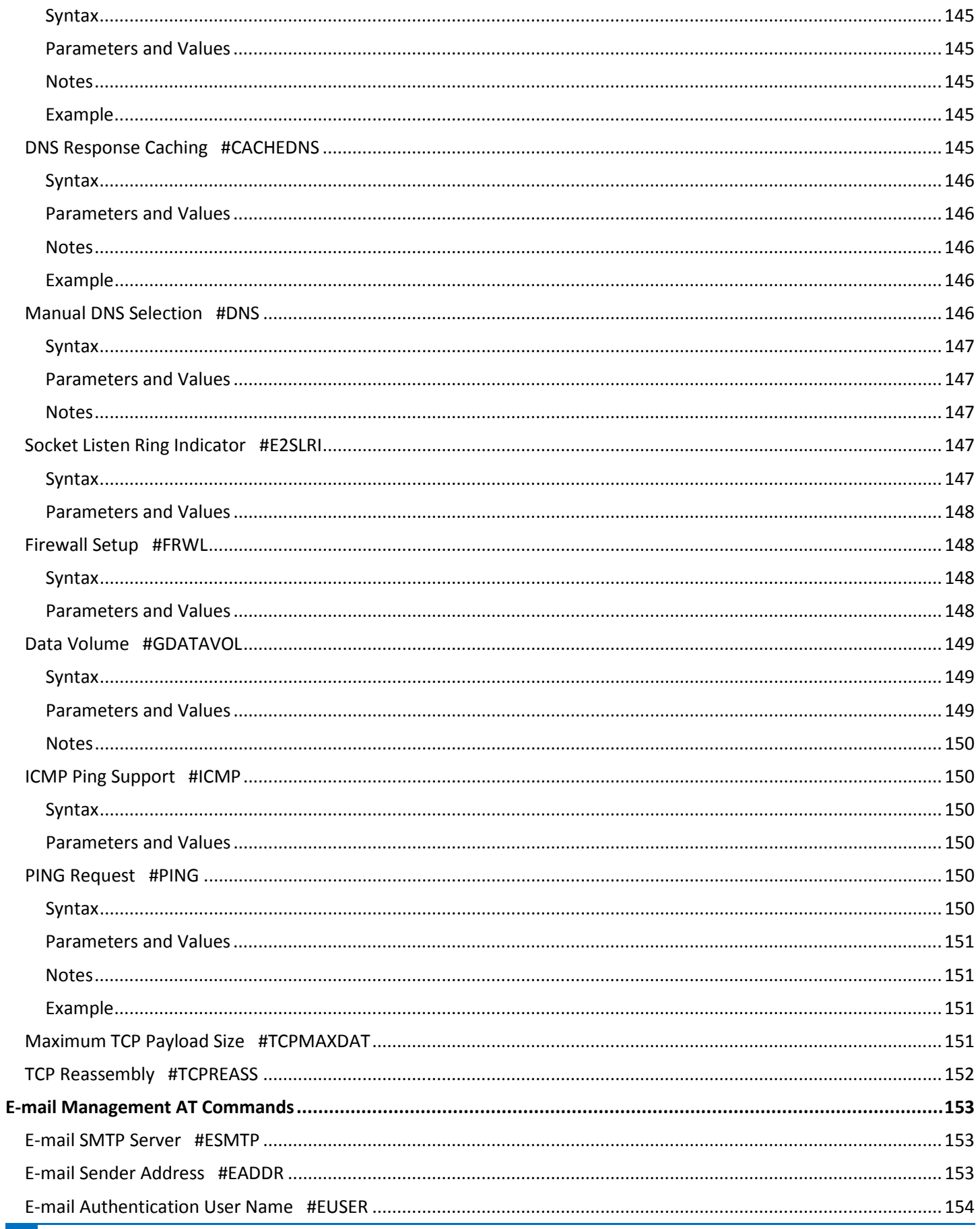

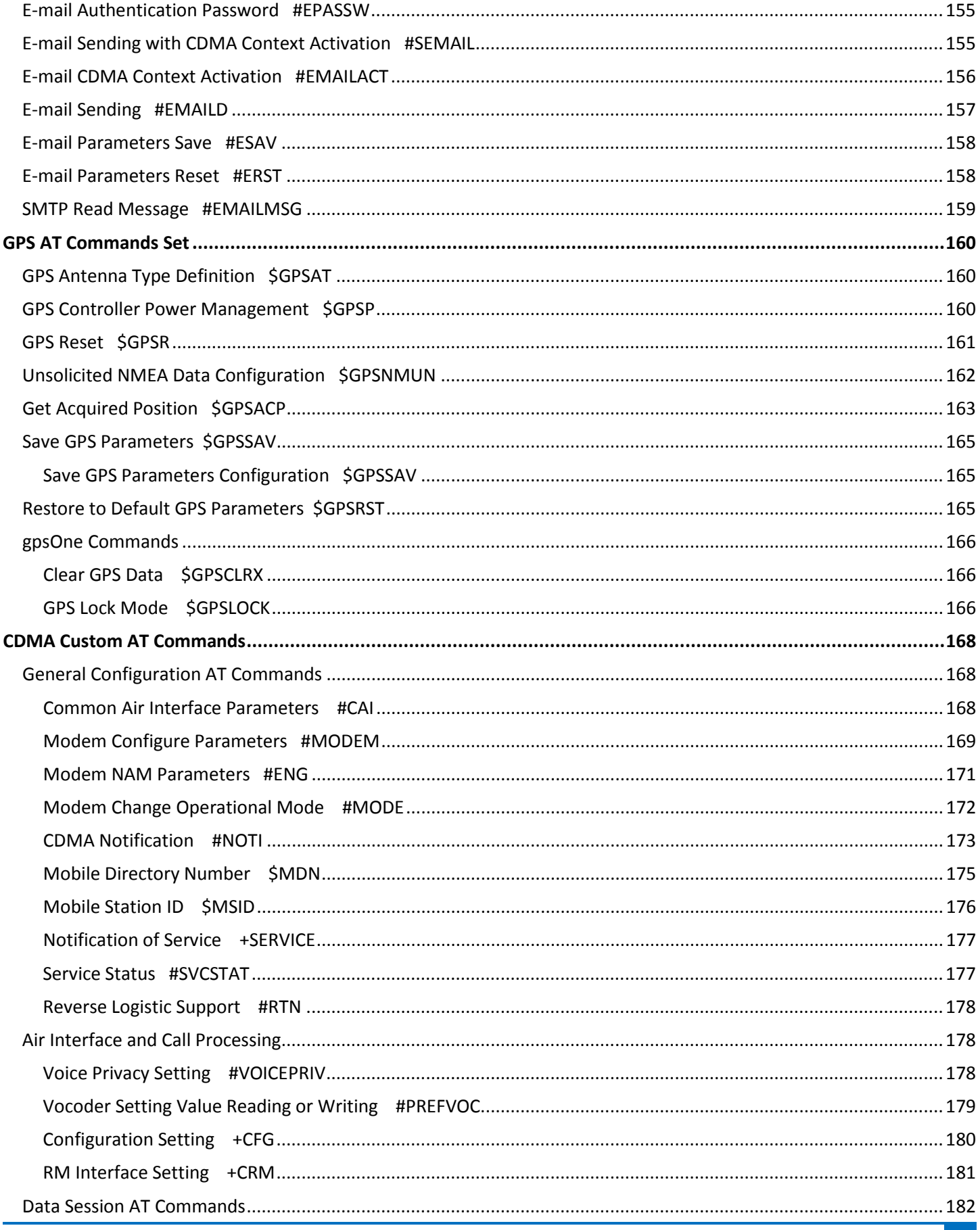

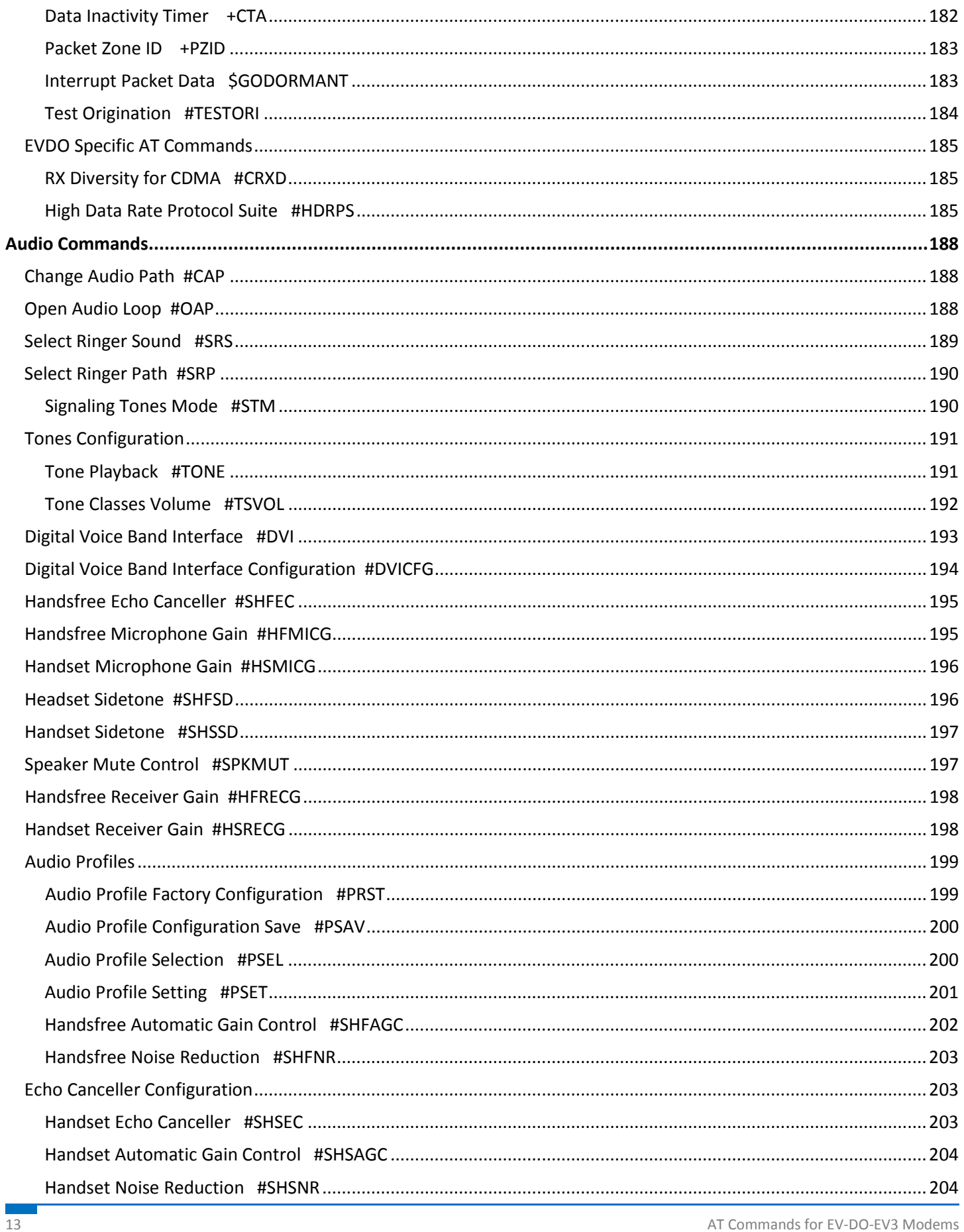

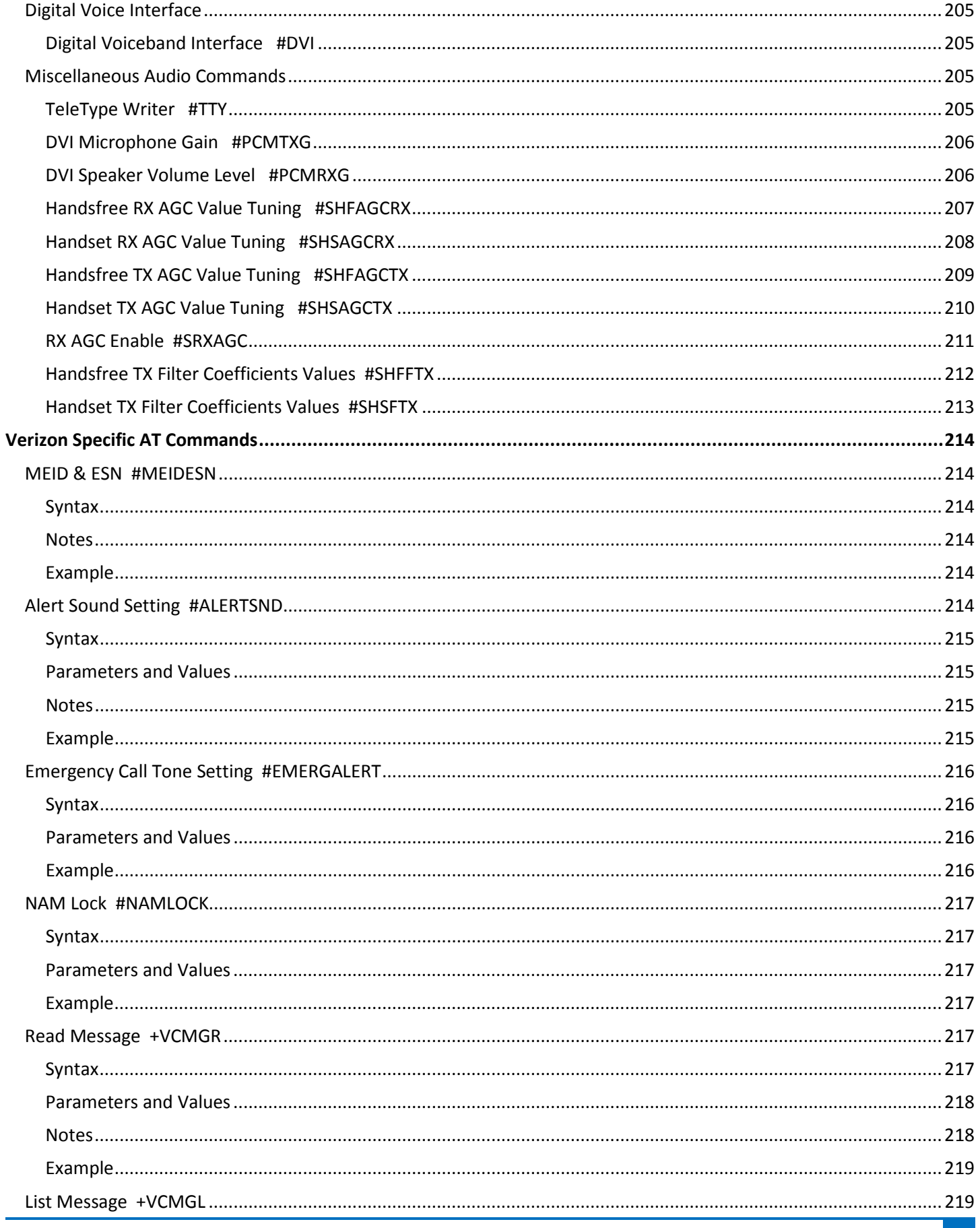

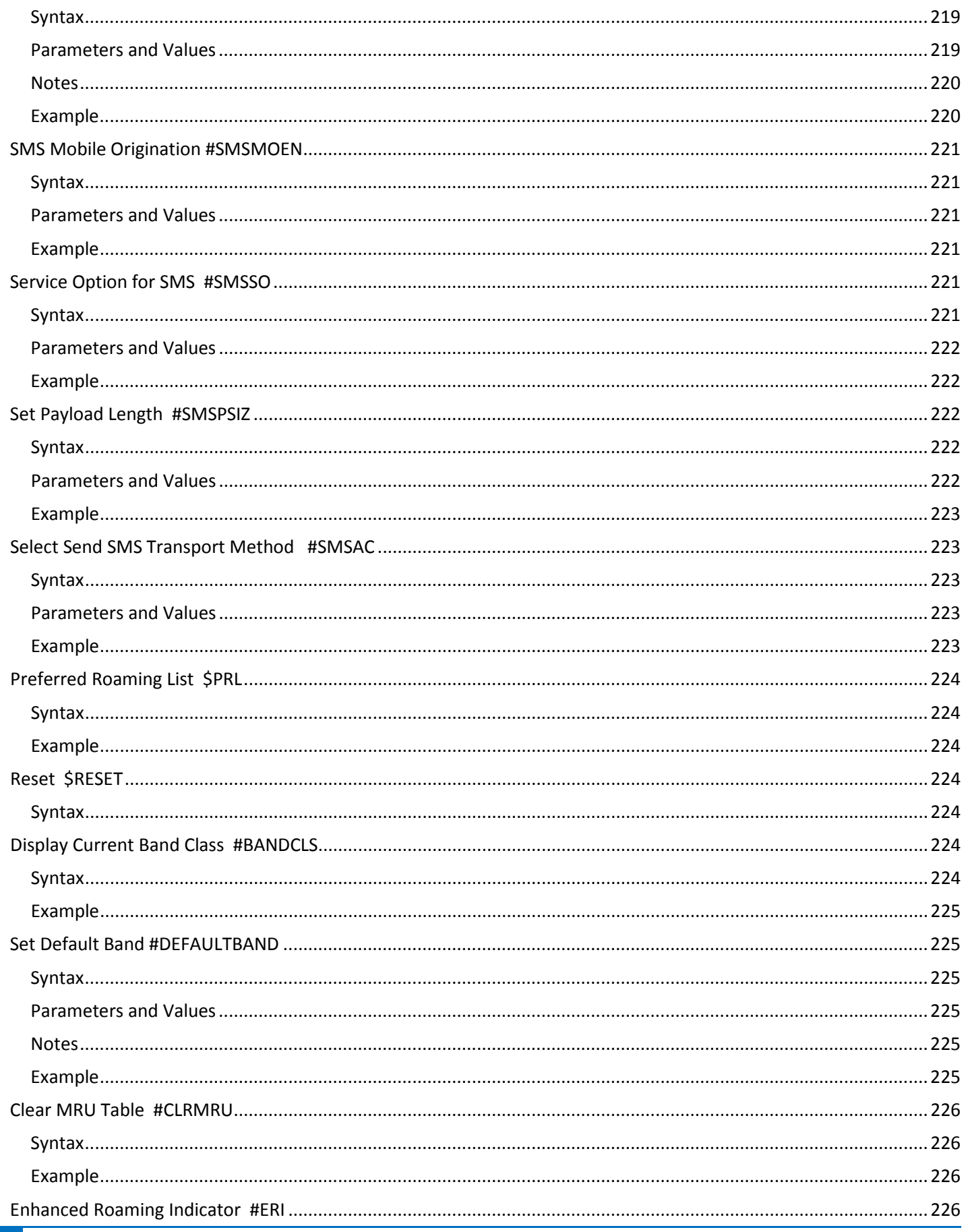

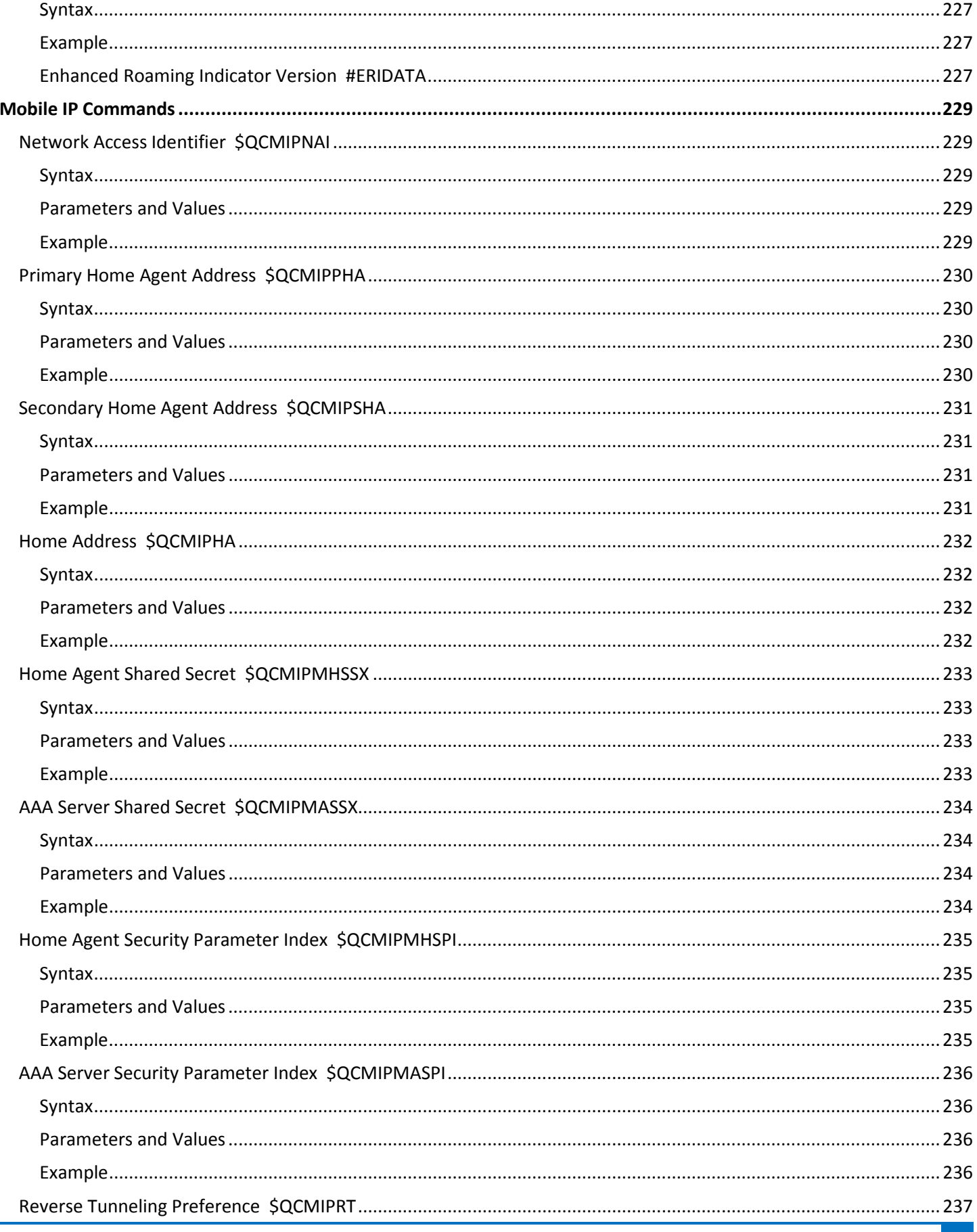

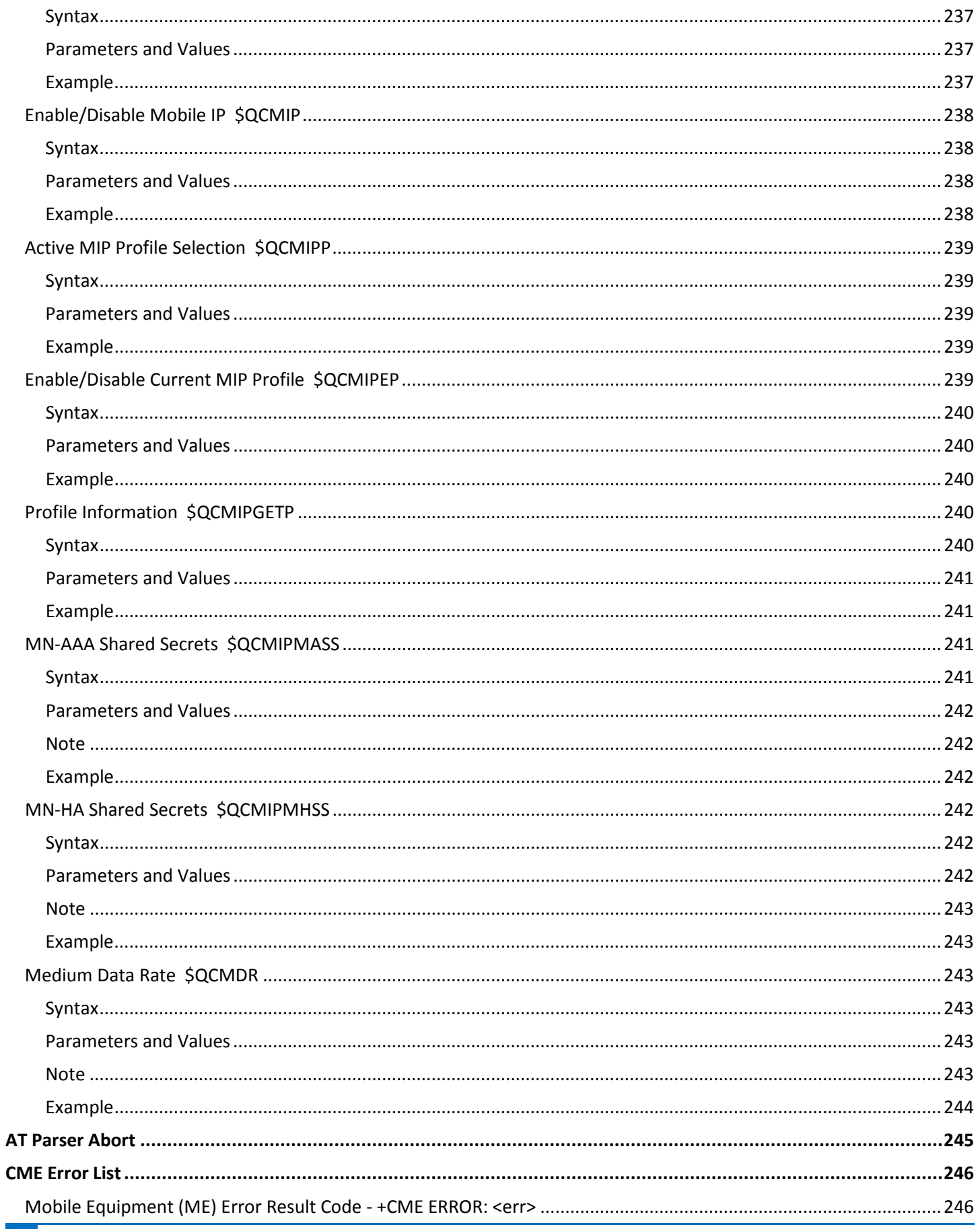

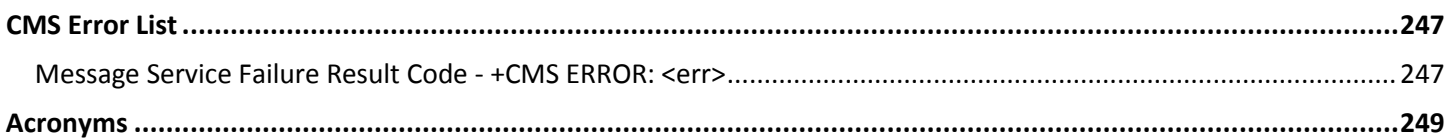

# <span id="page-18-0"></span>**Introduction**

This guide describes the AT commands:

- V.250 general AT command set, in order to maintain the compatibility with existing SW programs.
- **3GPP TS 27.007 specific AT command and GPRS specific commands.**
- **3GPP TS 27.005 specific AT commands for SMS (Short Message Service) and CBS (Cell Broadcast Service)**
- CDMA commands, including carrier specific commands

Standard AT commands and proprietary AT commands help you control your product.

# <span id="page-18-1"></span>**Formatting Conventions Overview**

The following syntactical definitions apply:

- <CR> Carriage return character, is the command line and result code terminator character, which value, in decimal ASCII between 0 and 255, is specified within parameter S3. **Default: 13**.
- <LF> Linefeed character, is the character recognized as line feed character. Its value, in decimal ASCII between 0 and 255, is specified within parameter S4. The line feed character is output after carriage return character if verbose result codes are used (V1 option used ) otherwise, if numeric format result codes are used (V0 option used) it does not appear in the result codes. **Default: 10.**
- <...> Name enclosed in angle brackets is a syntactical element. They do not appear in the command line.
- [...] Optional subparameter of a command or an optional part of Terminal Adapter (TA) information response is enclosed in square brackets. Brackets themselves do not appear in the command line. When subparameter is not given in AT commands which have a Read command, new value equals its previous value. For AT commands that do not store the values of any of their subparameters—which are called action type commands and do not have a Read command—action performed based on the recommended default setting of the subparameter.

# <span id="page-18-2"></span>**AT Command Syntax**

The syntax rules followed by commands in this guide are similar to those of standard basic and extended AT commands.

There are two types of extended commands:

- **Parameter type commands**. This type of command may be:
	- $\blacksquare$  "set" to store a value or values for later use.
	- "read" to determine the current value or values stored.
	- "tested" to determine ranges of values supported.

Each has a Test command (trailing **=?**) to give information about the type of its subparameters. The parameters also have a Read command (trailing **?**) to check the current values of subparameters.

- **Action type commands**. This type of command may be "executed" or "tested".
	- "executed" to invoke a particular function of the equipment, which generally involves more than the simple storage of a value for later use.
	- **u** "tested" to determine:
		- **If subparameters are associated with the action, the ranges of subparameters values that are** supported. If the command has no subparameters, issuing the corresponding Test command (trailing =?) raises the result code "ERROR".
		- The response to the Test command (trailing  $=$ ?) may change in the future to allow the description of new values and functions.

**Note:** Issuing the Read command (trailing **?**) causes the command to be executed.

**URE 1** Whether or not the equipment implements the action command (in this case issuing the corresponding Test command - trailing =? - returns the OK result code), and, if subparameters are associated with the action, the ranges of subparameters values that are supported.

Action commands do not store the values of any of their possible subparameters. Moreover: If all the subparameters of a parameter type command +CMD (or #CMD or \$CMD) are optional, issuing AT+CMD=<CR> (or AT#CMD=<CR> or AT\$CMD=<CR>) causes the OK result code to be returned and the previous values of the omitted subparameters to be retained.

### <span id="page-19-0"></span>**String Type Parameters**

A string, enclosed between quotes or not, is a valid string type parameter input. According to V.25ter space characters are ignored on the command line and may be used freely for formatting purposes, unless they are embedded in numeric or quoted string constants. Therefore a string containing a space character has to be enclosed between quotes to be considered a valid string type parameter.

A string is always case sensitive.

Some commands require you to always place the input string parameters within quotes. When this is required, the command descriptions explicitly tell you so.

# <span id="page-19-1"></span>**Command Lines**

A command line is made up of three elements: the prefix, the body and the termination character.

The command line prefix consists of the characters "AT" or "at". To repeat the execution of the previous command line, use the characters "A/" or "a/" or AT#/ or at#/.

Using parameter S3, you can select the termination character. **The default is <CR>**.

The structures of the command line are:

 ATCMD1<CR> where AT is the command line prefix, CMD1 is the body of a basic command and <CR> is the command line terminator character.

The name of the command never begins with the character "+"

- ATCMD2=10<CR> where 10 is a subparameter.
- AT+CMD1;+CMD2=, ,10<CR> These are two Example of extended commands They are delimited with semicolon. In the second command the subparameter is omitted.

The name of the command always begins with the character "+".

- +CMD1?<CR>This is a Read command for checking current subparameter values.
- +CMD1=?<CR> This is a Test command for checking possible subparameter values.

These commands might be performed in a single command line as shown below:

ATCMD1 CMD2=10+CMD1;+CMD2=, ,10;+CMD1?;+CMD1=?<CR>

- It is recommended to separate the basic commands and the extended commands into different command lines.
- Avoid placing several action commands in the same command line. If one command fails, an error message is received. However, it is not possible to determine which command failed the execution.
- If command V1 is enabled (verbose responses codes) and all commands in a command line performed successfully, result code <CR><LF>OK<CR><LF> is sent from the TA to the TE, if subparameter values of a command are not accepted by the TA or command itself is invalid, or command cannot be performed for some reason, result code <CR><LF>ERROR<CR><LF> is sent and no subsequent commands in the command line are processed.
- If command V0 is enabled (numeric responses codes), and all commands in a command line performed successfully, result code 0<CR> is sent from the TA to the TE. If sub-parameter values of a command are not accepted by the TA or command itself is invalid, or command cannot be performed for some reason, result code 4<CR> and no subsequent commands in the command line are processed.

In case of errors depending on ME operation, ERROR (or 4) response may be replaced by +CME ERROR: <err> or +CMS ERROR: <err>.

**Note:** The command line buffer accepts a maximum of 80 characters. If this number is exceeded none of the commands are executed and TA returns ERROR.

### <span id="page-20-0"></span>**Information Responses And Result Codes**

For the previous Example, if verbose response format is enabled the terminal adapter (TA) response might appear as:

- Information response to +CMD1? <CR><LF>+CMD1:2,1,10<CR><LF>
- Information response to +CMD1=? <CR><LF>+CMD1(0-2),(0,1),(0-15)<CR><LF>
- Final result code <CR><LF>OK<CR><LF>

#### **Result codes according to ITU-T V.25ter**

Two types of result codes include:

- Result codes that inform about progress of TA operation, for example connection establishment CONNECT.
- **Result codes that indicate occurrence of an event not directly associated with issuance of a command from** TE (for example ring indication RING).

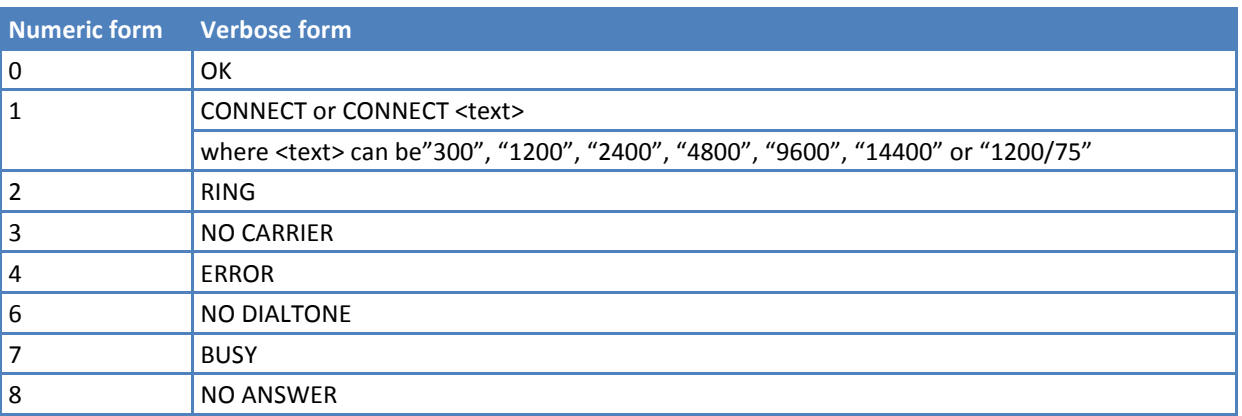

# <span id="page-21-0"></span>**Command Response Timeout**

If response codes are enabled, which is the default setting, then every command issued to the module returns a result response.

The time needed to process the given command and return the response varies depending on the command type.

Commands that do not interact with the network, and only involve internal setups or readings, have a quicker response than commands that require network interaction.

The table below lists the commands whose network interaction may lead to long response times. When not otherwise specified, timing is referred to set commands.

For phonebook and SMS writing and reading related commands, timing is referred to commands issued after phonebook sorting completes.

For DTMF sending and dialing commands, timing is referred to the module registered on the network ("AT+CREG?" answer is "+CREG: 0,1" or "+CREG: 0,5").

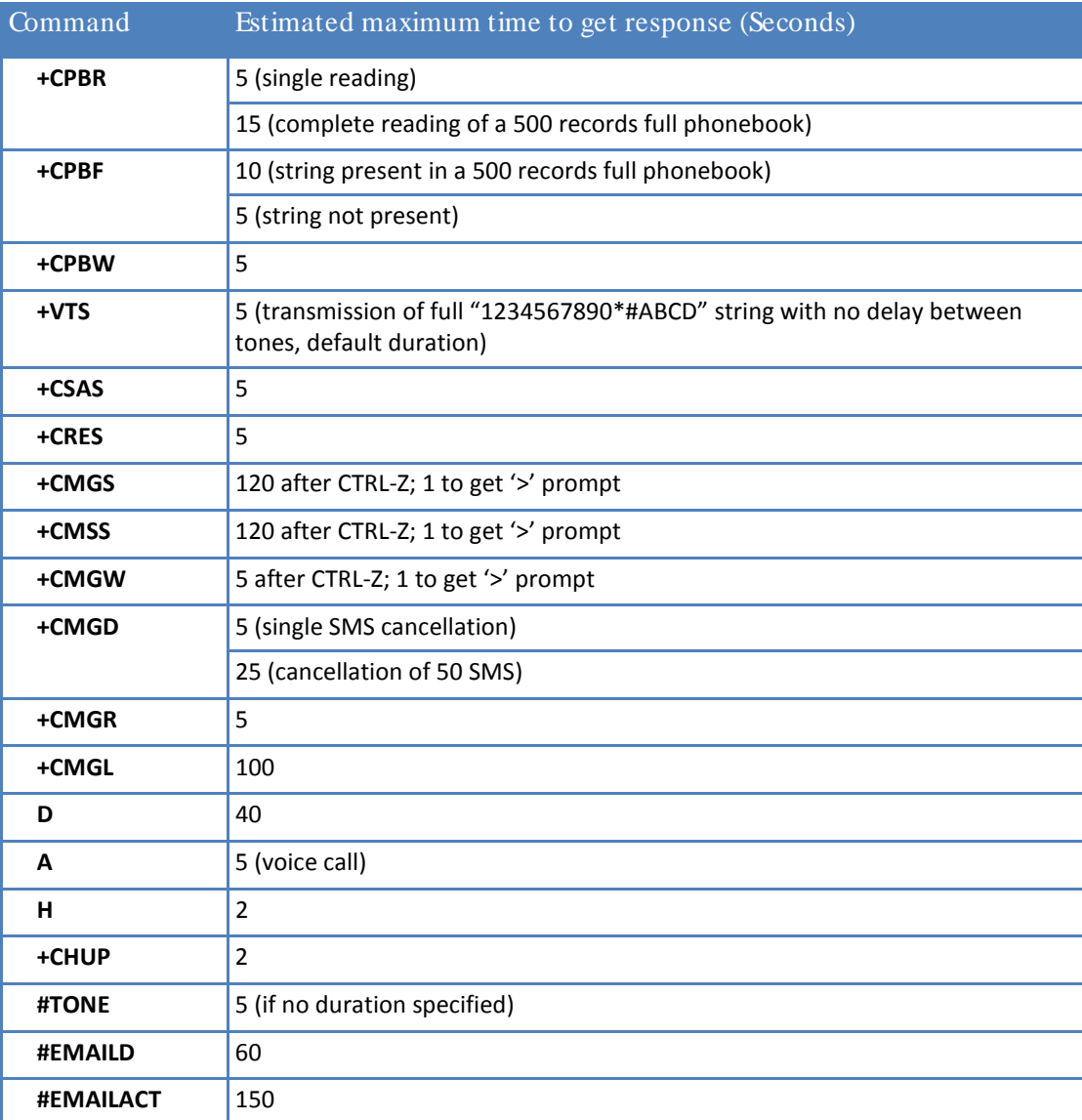

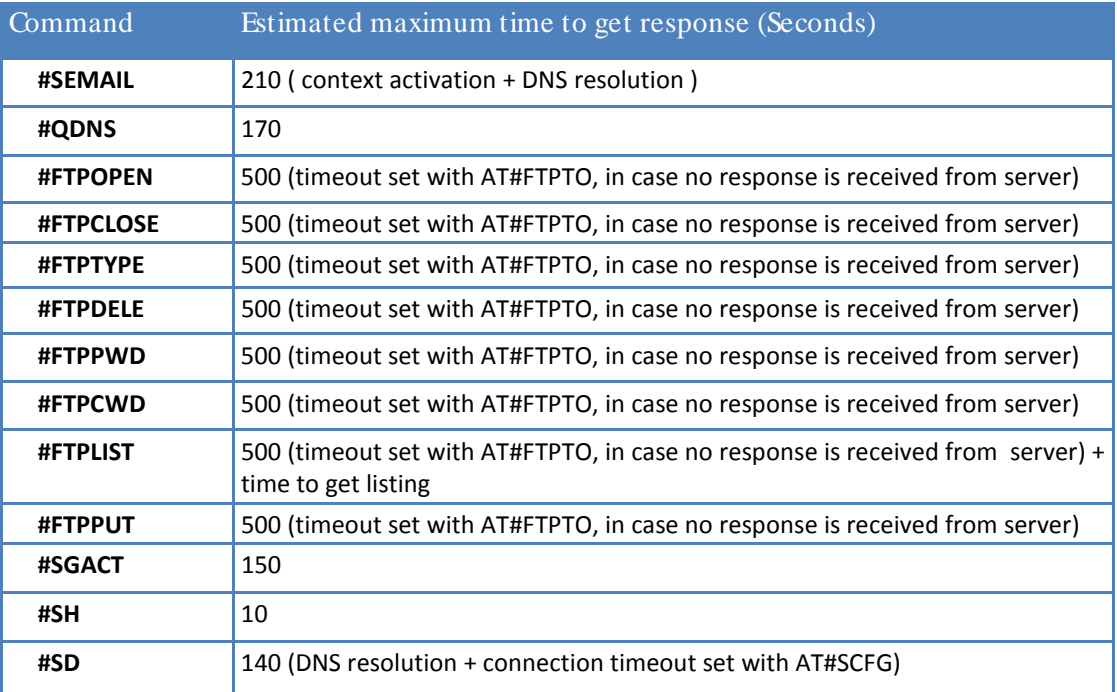

# <span id="page-22-0"></span>**Command Issuing Timing**

The chain Command -> Response is always respected. You may not issue a new command until the module finishes sending all of its response result codes.

This applies especially to applications that "sense" the OK text and therefore may send the next command before the complete code <CR><LF>OK<CR><LF> is sent by the module.

It is recommended to wait for at least 20ms between the end of the reception of the response and the issue of the next AT command.

If the response codes are disabled, and as such, the module does not report responses to the command, then the 20ms pause time is respected.

# <span id="page-22-1"></span>**Storing Values Set by Commands Overview**

# <span id="page-22-2"></span>**Factory Profile And User Profiles**

The wireless module stores the values set by several commands in the internal, non-volatile memory (NVM), allowing this setting to remain even after power off. In the NVM, these values are set either as factory profile or as user profiles.

There are two customizable user profiles and one factory profile in the NVM of the device: By default the device starts with user profile 0 equal to factory profile.

For backward compatibility each profile is divided into two sections:

- **base section** which was historically the one that was saved and restored in early releases of code, and
- **E** extended section which includes all the remaining values.

The &W command is used to save the actual values of both sections of profiles into the non-volatile memory user profile.

Commands &Y and &P are both used to set the profile to be loaded at startup. &Y instructs the device to load only the base section at startup. &P instructs the device to load, at startup, the full profile: base + extended sections.

For commands in the base section, the &F command resets values to factory profile defaults.

&F1 resets to factory profile values the full set of base + extended section commands.

The values set by other commands are stored in non-volatile memory outside the profile. Some values are always stored, without issuing &W. Other values are stored by issuing specific commands (+CSAS, #SLEDSAV, #ESAV). All of these values are read at power-up.

The values set by the following commands are stored in the profile base section.

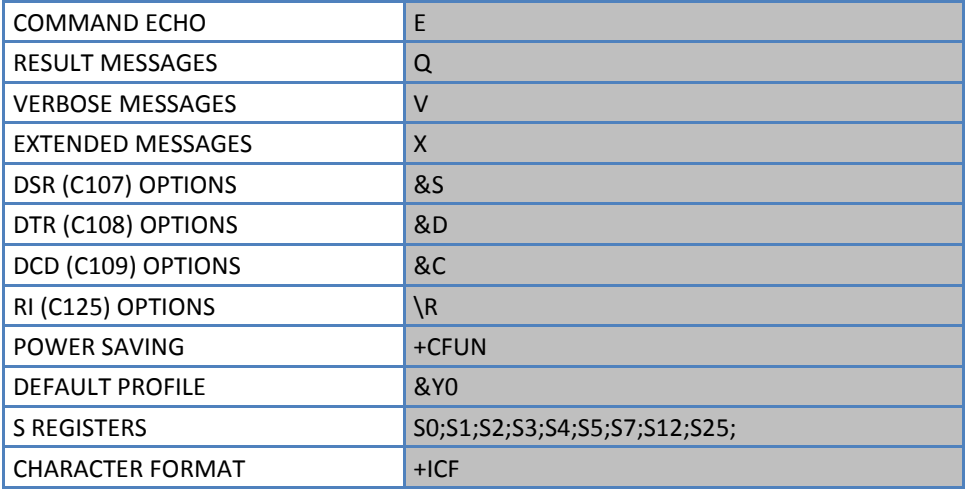

The values set by following commands are stored in the profile extended section.

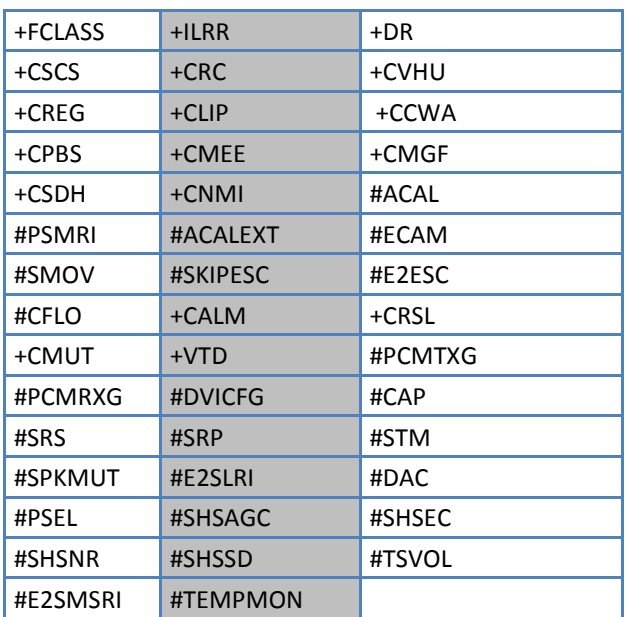

**Note:** #TEMPMON is partially stored in non-volatile memory. See command description for details.

The values set by following commands are automatically stored in non-volatile memory, without issuing any storing command and independently from the profile (unique values), and are automatically restored at startup.

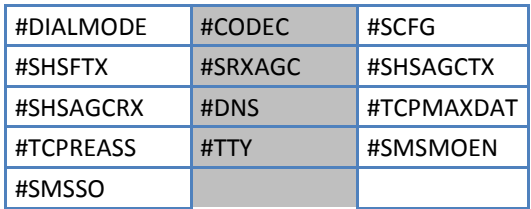

The values set by following commands are stored in non-volatile memory on demand, issuing specific commands and independently from the profile:

#### +CSMP

■ Stored by +CSAS command and restored by +CRES command. Note, that both +CSAS and +CRES deal with non-volatile memory.

#### #SLED

Stored by #SLEDSAV command.

#### #VAUX

Stored by #ESAV command and automatically restored at startup. #ERST command restores default values.

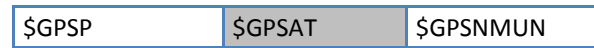

**Stored by \$GPSSAV command and automatically restored at startup. \$GPSRST command restores default** values.

# <span id="page-25-0"></span>**Format for Entering AT Commands**

This chapter describes the general format you must use when entering AT commands.

# <span id="page-25-1"></span>**Command Line Prefixes**

# <span id="page-25-2"></span>**Starting A Command Line AT**

The prefix AT is a two-character abbreviation for Attention. With one exception—the AT#/ prefix—you always use AT to start a command line that is sending commands from Terminal Equipment (TE) to Terminal Adapter (TA).

#### **Notes**

**If you want to learn more about this command, refer to the 3GPP TS 27.007 specification.** 

# <span id="page-25-3"></span>**Last Command Automatic Repetition A/**

If the prefix A/ or a/ is issued, the module immediately re-executes the body of the preceding command line. No editing is possible and no termination character is necessary. A command line may be repeated multiple times through this mechanism, if desired.

If A/ is issued before any command line is executed, the preceding command line is assumed to have been empty (that results in an OK result code).

#### **Notes**

- $\blacksquare$  This command works only at fixed IPR.
- The A/ command is similar to the custom prefix AT#/, in that both prefixes cause the last command to be reexecuted. However, the prefix AT#/ does not need a fixed IPR.
- If you want to learn more about this command, refer to the V.25ter specification.

# <span id="page-25-4"></span>**Repeat Last Command AT#/**

Use this prefix to re-execute the last received command.

# <span id="page-26-0"></span>**General Configuration Commands**

# <span id="page-26-1"></span>**Set Notification Port #NOPT**

Execute command sets the port output notification (indication) data.

Read command reports the current notification port.

Test command reports the available value range for parameter <num>.

# <span id="page-26-2"></span>**Syntax**

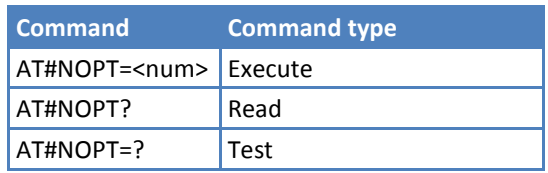

# <span id="page-26-3"></span>**Parameters and Values**

This device supports the following values:

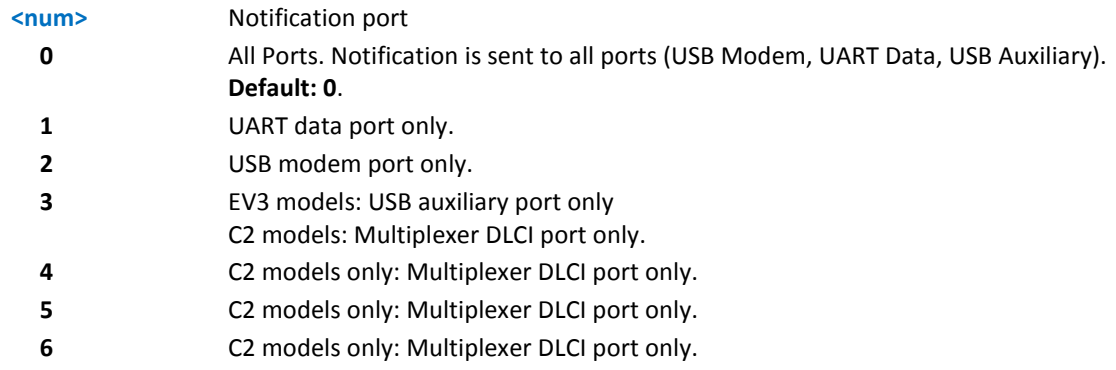

#### **Notes**

For C2 models only: The notification output on multiplexer port 3-6 is available only if CMUX is activated.

# <span id="page-26-4"></span>**Manufacturer Serial Number #MSN**

Execute command returns the device board serial number. The serial number is always eight digits, left-filled with zeros.

<span id="page-26-5"></span>Test command returns OK result code.

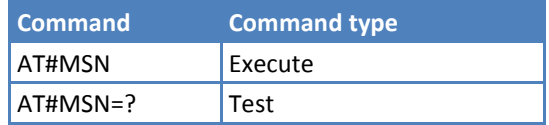

# <span id="page-27-0"></span>**Hardware Revision #HWREV**

Execute command returns the device hardware revision identification code without command echo.

<span id="page-27-1"></span>Test command returns OK result code.

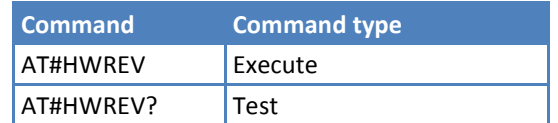

# <span id="page-28-0"></span>**V.250 AT Commands**

# <span id="page-28-1"></span>**Generic Modem Control**

# <span id="page-28-2"></span>**Set to Factory-Defined Configuration &F**

Execute command sets the configuration parameters to default values specified by the manufacturer. This includes hardware configuration switches and other manufacturer-defined criteria.

#### **Syntax**

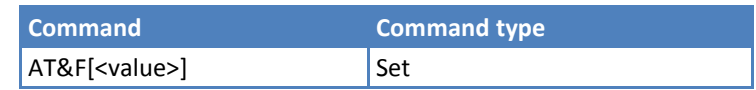

#### **Parameters and Values**

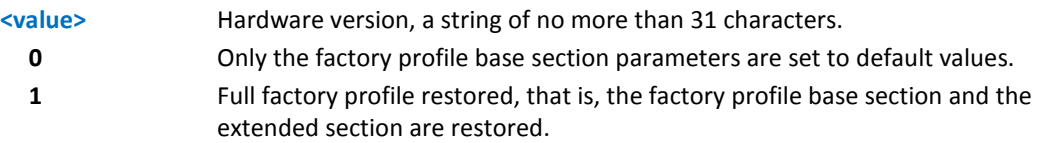

#### **Notes**

- If parameter <value> is omitted, the command has the same behavior as AT&F0.
- Reference: V.25ter.

# <span id="page-28-3"></span>**Soft Reset Z**

Execute command loads the base section of the specified user profile and the extended section of the default factory profile.

#### **Syntax**

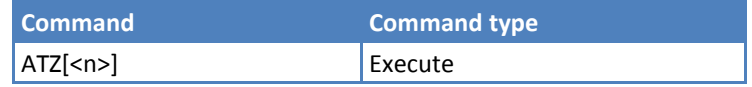

#### **Parameters and Values**

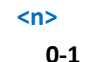

Hardware version, a string of no more than 31 characters. User profile number.

#### **Notes**

- Any call in progress is terminated.
- If parameter <n> is omitted, the command has the same behavior as ATZO.
- Reference: V.25ter.

# <span id="page-29-0"></span>**Select Active Service Class +FCLASS**

Set command sets the wireless module in specified connection mode (data, voice). All calls done after you set FCLASS are data or voice.

Read command queries the current mode.

Test command returns all supported values of the parameters <n>.

#### **Syntax**

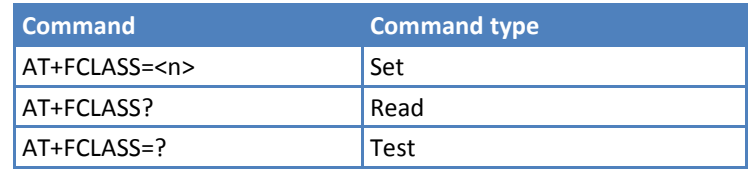

#### **Parameters and Values**

This device supports the following values:

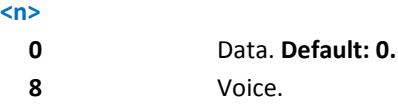

#### **Notes**

Reference: 3GPP TS 27.007.

# <span id="page-29-1"></span>**Default Reset Basic Profile Designation &Y**

Execute command defines the basic profiles that load on startup.

#### **Syntax**

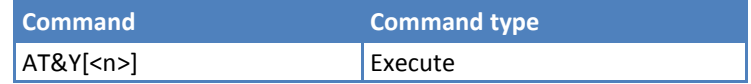

#### **Parameters and Values**

**<n>**

**0-1** Profile. The wireless module can store 2 complete configurations See &W. **Default: 0.**

#### **Notes**

- **Different from command Z<n>**, which loads the desired profile just once; the profile chosen through command &Y loads on every startup.
- If parameter is omitted, the command has the same behavior as  $AT&Y0$ .

### <span id="page-29-2"></span>**Default Reset Full Profile Designation &P**

Execute command defines which full profile loads on startup.

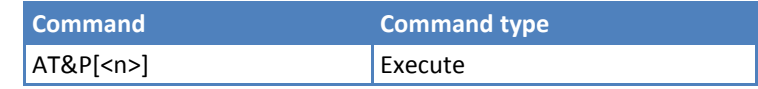

#### **Parameters and Values**

- **<n>**
- 

**0-1** Profile number. The wireless module can store 2 full configurations. See &W.

#### **Notes**

- **Different from command Z<n>**, which loads the desired profile just once; the profile chosen through command &P loads on every startup.
- If parameter is omitted, the command has the same behavior as AT&P0.

### <span id="page-30-0"></span>**Store Current Configuration &W**

Execute command stores the complete configuration of the device in profile <n>.

#### **Syntax**

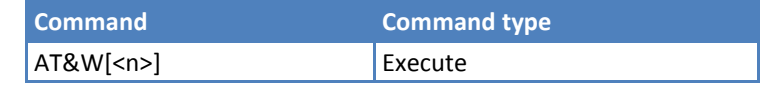

#### **Parameters and Values**

**<n> 0-1** Profile.

#### **Notes**

■ If parameter is omitted, the command behaves the same as AT&W0.

#### <span id="page-30-1"></span>**Store Telephone Number &Z**

Execute command stores the telephone number <nr> in the record <n>. The records cannot be overwritten. You must clear them before rewriting.

#### **Syntax**

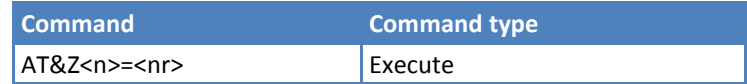

#### **Parameters and Values**

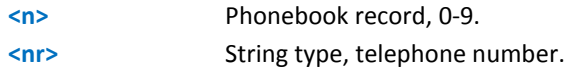

#### **Notes**

- **The wireless module has built-in, non-volatile memory where you can store 10 telephone numbers, each** with a maximum 24 digits.
- To delete the record <n>, issue the command AT&Z<n>=<CR>.
- Use the command &N to view the records in the module memory
- To dial the telephone number stored in the record use the command ATDS=<n>.

#### **Example**

Store the number to index 0:

AT&Z0=5554443333

# <span id="page-31-0"></span>**Display Stored Numbers &N**

Execute command returns the telephone number stored at the <n> position in the internal memory

#### **Syntax**

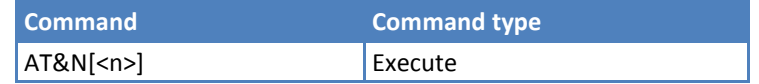

#### **Parameters and Values**

**<n>** Phonebook record number.

#### **Notes**

If parameter  $\langle n \rangle$  is omitted then all the internal records are shown.

### <span id="page-31-1"></span>**Model Identification +GMM**

Execute command returns the manufacturer's model identification.

#### **Syntax**

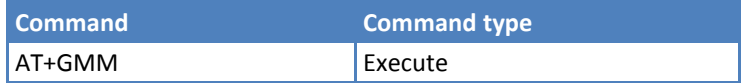

#### **Notes**

Reference: V.25ter.

### <span id="page-31-2"></span>**Revision Identification +GMR**

Execute command returns the manufacturer's software revision identification.

#### **Syntax**

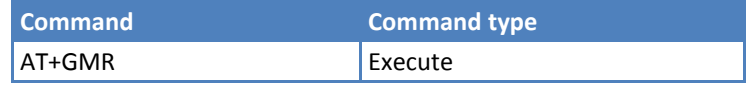

#### **Notes**

Reference: V.25ter.

# <span id="page-31-3"></span>**Capabilities List +GCAP**

Execute command returns the equipment supported command set list.

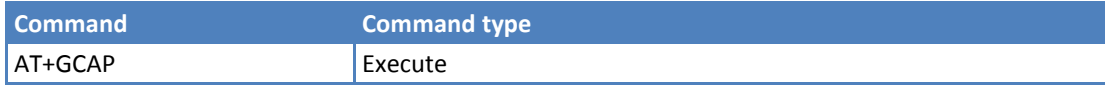

#### **Notes**

- Reference: V.25ter.
- Response indicates:
	- +CIS707-A: IS-707-A (High Speed Packet Data Services) command set.
	- EV3 models only: +CIS-856: IS-856 (High Rate Packet Data Air Interface) command set.
	- +MS: Mobile Specific command set.
	- +FCLASS: Fax command set. Note that EV3 and C2 models do not support fax.
	- +ES: Error Control Selection command set.
	- +DS: Data Service common modem command set.

### <span id="page-32-0"></span>**Serial Number +GSN**

Execute command returns the cellular radio serial number.

#### **Syntax**

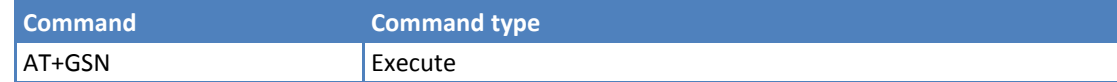

#### **Notes**

- The number returned is not the IMSI, it is only the board number.
- Reference: V.25ter.

# <span id="page-32-1"></span>**Display Configuration and Profile &V**

Execute command returns some of the base configuration parameters settings.

#### **Syntax**

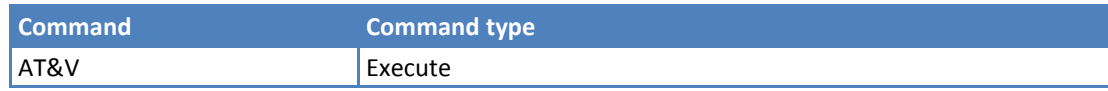

#### **Notes**

■ The row of information about CTS (C106) OPTIONS is in the output of &V only for compatibility reasons and represents only a dummy value.

### <span id="page-32-2"></span>**Display Configuration and Profile &V0**

Execute command returns configuration parameter settings for the following:

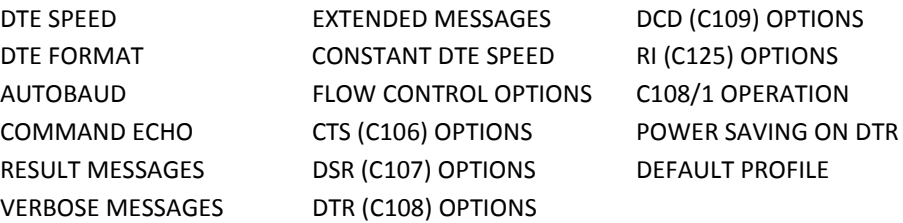

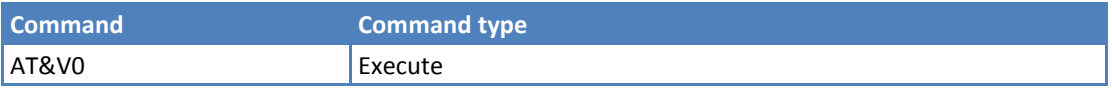

#### **Notes**

- $\blacksquare$  This command is the same as &V.
- The row of information about CTS (C106) OPTIONS is in the output of &V0 only for compatibility reasons and represents only a dummy value.

# <span id="page-33-0"></span>**S Registers Display &V1**

Execute command returns the value of the S registers in decimal and hexadecimal value in the format:

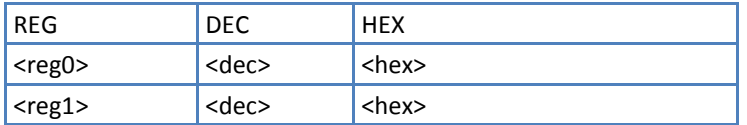

#### **Syntax**

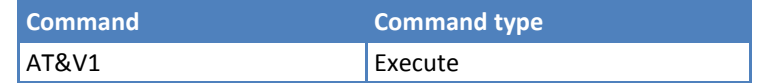

#### **Parameters and Values**

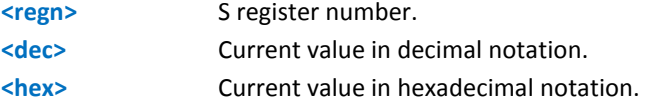

# <span id="page-33-1"></span>**Extended S Registers Display &V3**

Execute command returns the value of the S registers in decimal and hexadecimal value in the format:

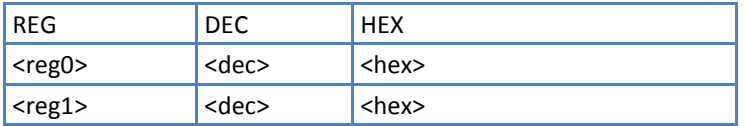

#### **Syntax**

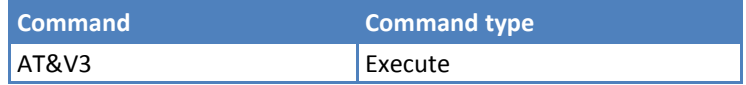

#### **Parameters and Values**

This device supports the only following values:

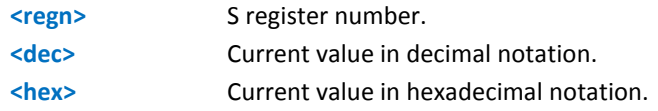

# <span id="page-33-2"></span>**Display Last Connection Statistics &V2**

Execute command returns the last connection statistics & connection failure reason.

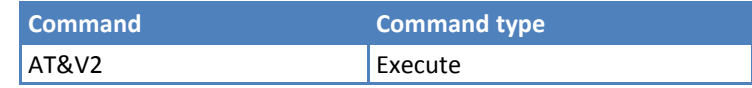

# <span id="page-34-0"></span>**Single Line Connect Message \V**

Execute command set single line connect message.

#### **Syntax**

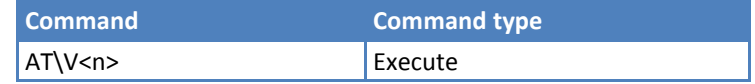

#### **Parameters and Values**

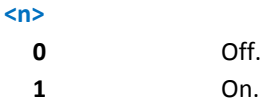

## <span id="page-34-1"></span>**Country of Installation +GCI**

Set command selects the installation country code.

Read command reports the currently selected country code.

Test command reports the supported country codes.

#### **Syntax**

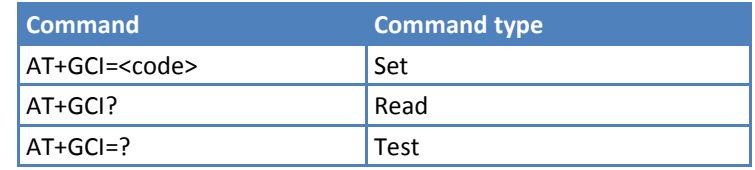

#### **Parameters and Values**

**<code>**

**310** Currently supports the USA country code.

# <span id="page-34-2"></span>**DTE Modem Interface Control**

### <span id="page-34-3"></span>**Command Echo E**

Set command enables or disables the command echo.

#### **Syntax**

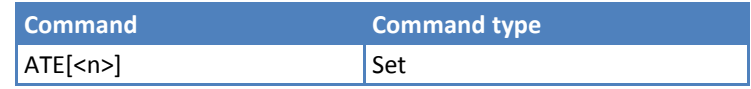

#### **Parameters and Values**

#### **<n>**

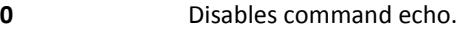

**1** Enables command echo, hence commands sent to the device are echoed back to the DTE before the response is given. **Default: 1**.

#### **Notes**

- If parameter is omitted, the command has the same behavior as ATEO.
- Reference: V.25ter.

# <span id="page-35-0"></span>**Quiet Result Codes Q**

Set command enables or disables the result codes.

#### **Syntax**

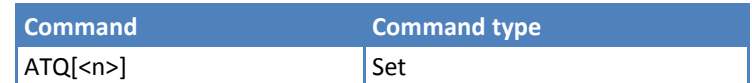

#### **Parameters and Values**

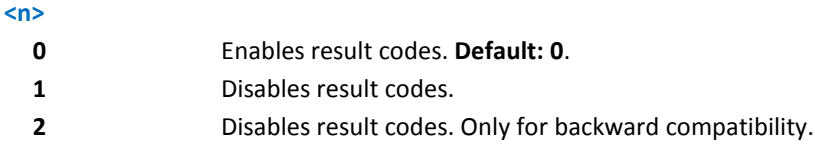

#### **Notes**

- **After issuing either ATQ1 or ATQ2 every information text transmitted in response to commands is not** affected.
- If parameter is omitted, the command has the same behavior as  $ATQ0$ .

#### **Example**

After issuing ATQ1 or ATQ2:

AT+CREG?

 $+CREG:0,1$ 

### <span id="page-35-1"></span>**Response Format V**

Set command determines the contents of the header and trailer transmitted with result codes and information responses. It also determines if result codes are transmitted in a numeric form or an alphanumeric form. For more information about the result codes, refer to ["Information Responses And Result Codes"](#page-20-0).

#### **Syntax**

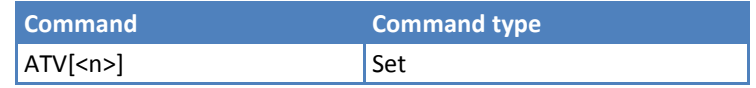

#### **Parameters and Values**

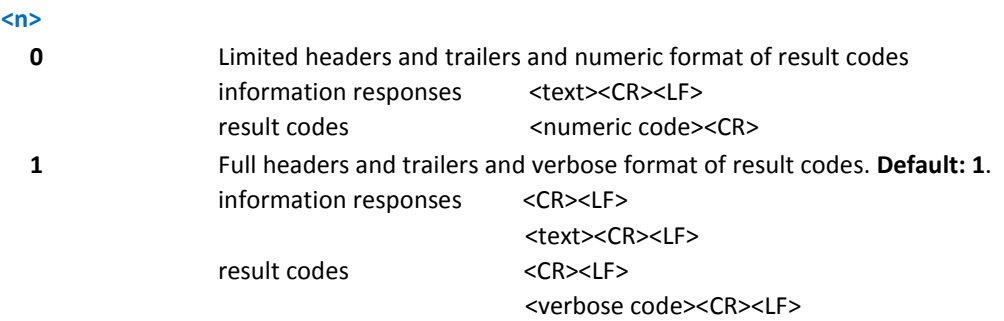
#### **Notes**

- The <text> portion of information responses is not affected by this setting.
- **If parameter is omitted, the command has the same behavior as ATVO.**
- Reference: V.25ter.

## **Extended Result Codes X**

Set command selects the result code messages subset that the modem uses to inform the DTE of command results.

#### **Syntax**

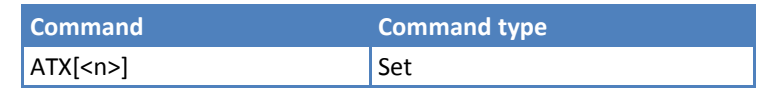

#### **Parameters and Values**

#### **<n> 0** On entering dial-mode CONNECT result code is given; OK, CONNECT, RING, NO CARRIER, ERROR, NO ANSWER result codes are enabled . Dial tone and busy detection (NO DIALTONE and BUSY result codes) are disabled. **1-4** On entering dial-mode CONNECT <text> result code is given; all the other result codes are enabled. **Default: 1**.

#### **Notes**

- If parameter is omitted, the command has the same behavior as ATX0.
- For complete control on CONNECT response message see +DR command.
- Reference: V.25ter.

## **Identification Information I**

Execute command returns one or more lines of information text followed by a result code.

#### **Syntax**

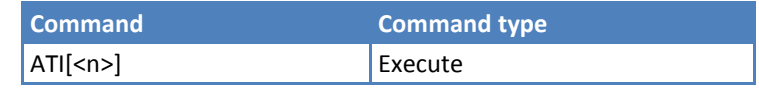

#### **Parameters and Values**

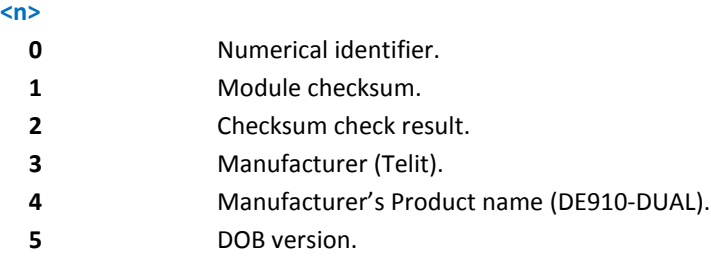

- **If parameter is omitted, the command has the same behavior as ATIO.**
- Reference: V.25ter.

## **Data Carrier Detect (DCD) Control &C**

Set command controls the RS232 DCD output behavior.

#### **Syntax**

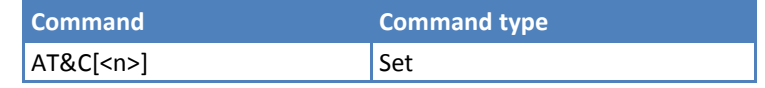

#### **Parameters and Values**

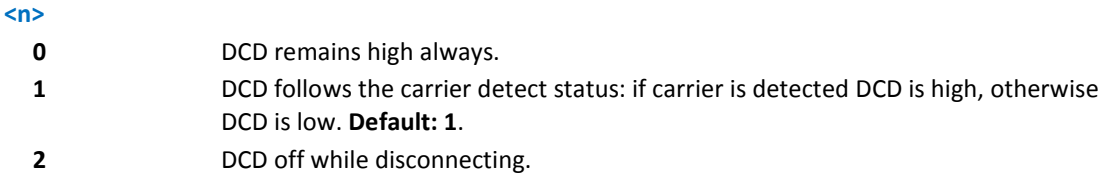

#### **Notes**

- If parameter is omitted, the command has the same behavior as AT&CO.
- Reference: V.25ter.

## **Data Terminal Ready (DTR) Control &D**

Set command controls the module behavior to the RS232 DTR transitions.

#### **Syntax**

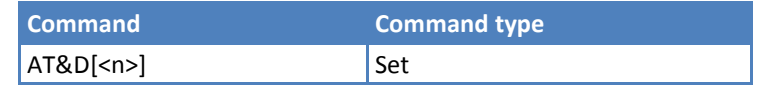

#### **Parameters and Values**

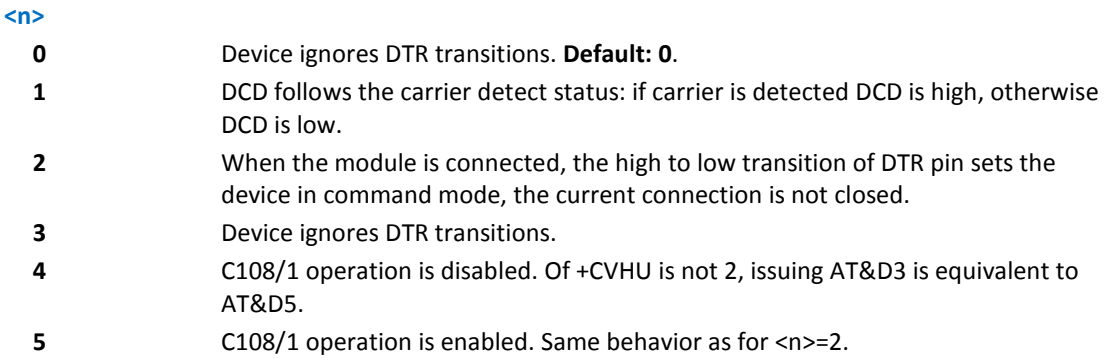

- If +CVHU is not set at 2, issuing AT&D0, AT&D1, AT&D2, AT&D3, or AT&D4 is equivalent to AT&D5.
- If a connection is set up issuing #SKTD, then AT&D1 has the same effect as AT&D2. If a connection is set up issuing AT#SD then AT&D1 and AT&D2 have different effect, as described above.
- If AT&D2 is issued and the DTR is tied Low, auto answering is inhibited and it is possible to answer only issuing command ATA.
- If parameter is omitted, the command has the same behavior as AT&D0.
- Reference: V.25ter.

## **Flow Control &K**

Set command controls the RS232 flow control behavior.

#### **Syntax**

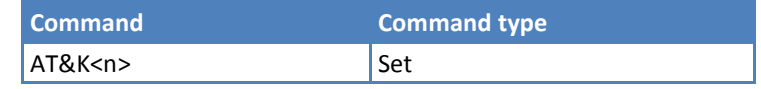

#### **Parameters and Values**

This device supports the following values:

**<n>**

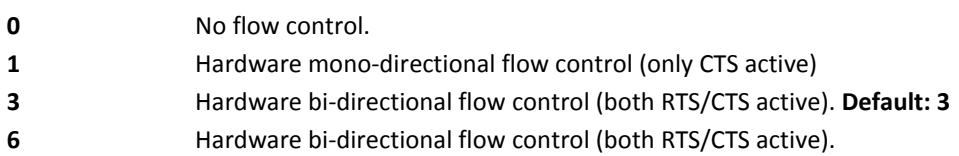

#### **Notes**

- &K has no Read command. To verify current setting, use AT&V to check the active profile settings.
- Hardware flow control (AT&K3) is not active in command mode.
- If parameter is omitted, the command has the same behavior as  $AT\$
- Reference: V.25ter.

## **Standard Flow Control \Q**

Set command controls the RS232 DSR flow control behavior.

#### **Syntax**

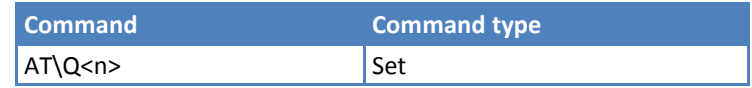

#### **Parameters and Values**

This device supports the following values:

**<n>**

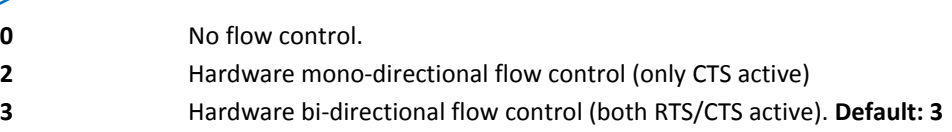

- Hardware flow control (AT\Q3) is not active in command mode.
- **\Q** settings are functionally a subset of &K settings
- If parameter is omitted, the command has the same behavior as  $AT\$ K3.
- Reference: V.25ter.

## **Data Set Ready (DSR) Control &S**

Set command controls the RS232 DSR pin behavior.

#### **Syntax**

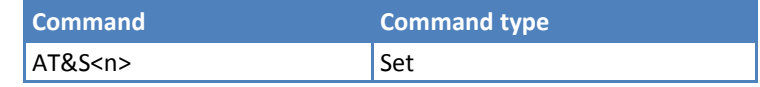

#### **Parameters and Values**

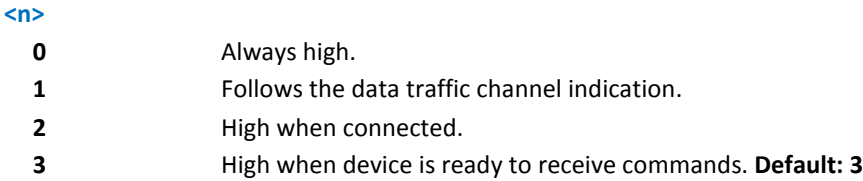

#### **Notes**

- **If option 1 is selected then DSR is tied high when the device receives from the network the data traffic** channel indication.
- In power saving mode the DSR pin is always tied low.
- **If parameter is omitted, the command has the same behavior as AT&SO.**
- **If option 1 or 2 are active, DSR will not be tied high in case of voice channel.**

## **Ring (RI) Control \R**

Set command controls the RING output pin behavior.

#### **Syntax**

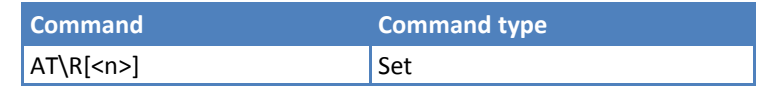

#### **Parameters and Values**

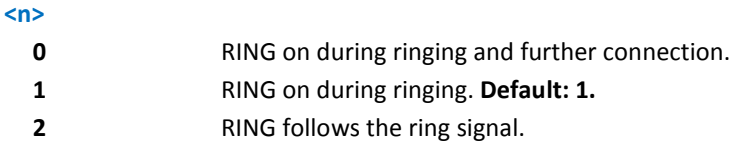

#### **Notes**

- To check the ring option status use the &V command.
- If parameter is omitted, the command has the same behavior as  $AT\$ RO.

## **Fixed DTE Interface Rate +IPR**

Set command specifies the DTE speed at which the device accepts commands during command mode operations; it may be used to fix the DTE-DCE interface speed.

Read command returns the current value of +IPR parameter.

Test command returns the list of fixed-only <rate> values in the format:

+IPR: (list of fixed-only <rate> values)

#### **Syntax**

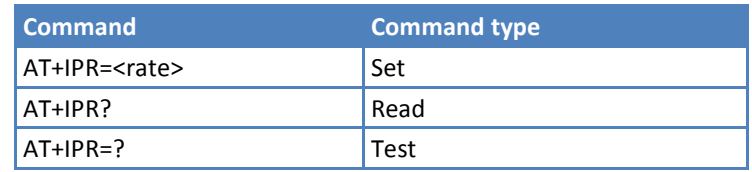

#### **Parameters and Values**

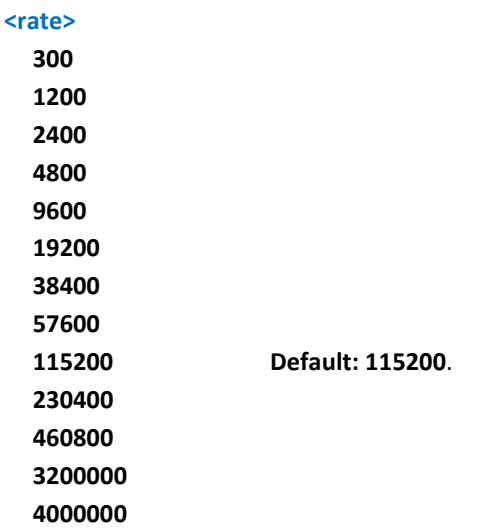

#### **Notes**

- DTE speed of USB port is always 0. USB DTE speed does not change.
- If <rate> is specified and not 0, DTE-DCE speed is fixed at that speed.
- Rate can be higher than 115200. Maximum value depends on specific product. Check this value with AT+IPR=?.
- Reference: V.25ter.

## **DTE – Modem Local Flow Control +IFC**

Set command selects the serial port flow control behavior in both directions, from DTE to modem (<br/>by\_ta> option) and from modem to DTE (<br />by\_te>).

Read command returns active flow control settings.

Test command returns all supported values of the parameters <by\_te> and <br/>sby\_ta>.

The supported flow control list is:

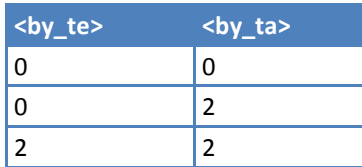

#### **Syntax**

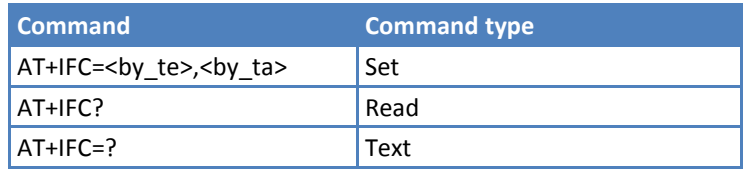

#### **Parameters and Values**

This device supports the following values:

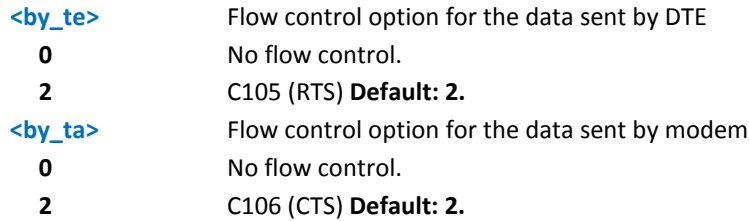

#### **Notes**

- Hardware flow control (AT+IFC=2,2) is not active in command mode.
- $\blacksquare$  This command is equivalent to &K.
- If flow control behavior has been set with AT&Kn with a parameter that is not allowed by AT+IFC, the Read command AT+IFC will return: +IFC: 0,0.
- Software flow control (XON/XOFF) is not supported.
- Reference: V.25ter.

## **DTE – Modem Local Rate Reporting +ILRR**

Set command controls whether or not the +ILRR: <rate> information text is transmitted from the modem (module) to the DTE.

Read command returns active parameter <n> setting.

Test command returns all supported values of the parameter <n>.

#### **Syntax**

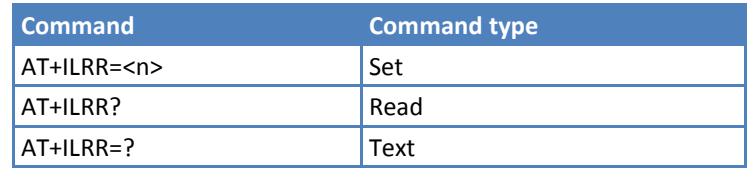

#### **Parameters and Values**

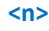

- **0** Local port speed rate reporting disabled. **Default: 0.**
- **1** Local port speed rate reporting enabled.

- **If enabled, this information is sent upon connection.**
- Reference: V.25ter.

## **DTE – Modem Character Framing +ICF**

Set command defines the asynchronous character framing used.

Read command returns current parameters.

Test command returns value ranges for parameters.

#### **Syntax**

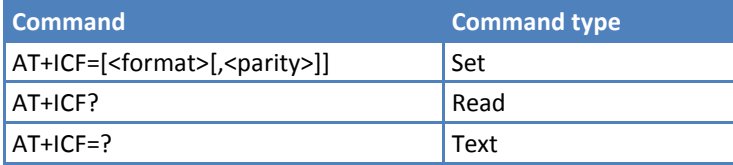

#### **Parameters and Values**

This device supports the following values:

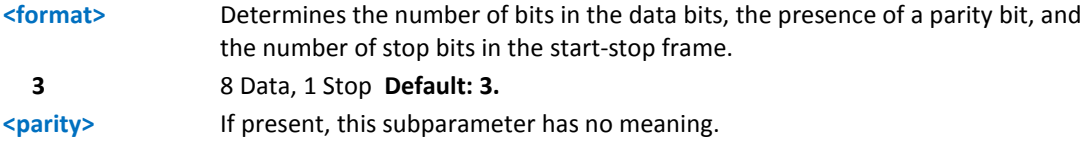

#### **Notes**

- The EV3 supports only 8 Data, 1 Stop character framing.
- Reference: V.25ter.

#### **Example**

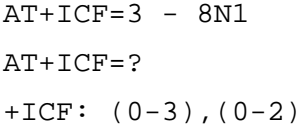

## **Call Control**

## **Dial D**

Execute command starts a call to the phone number given as parameter.

If ";" is present, a voice call to the given number is performed, regardless of the current value of the connection mode set by +FCLASS command.

#### **Syntax**

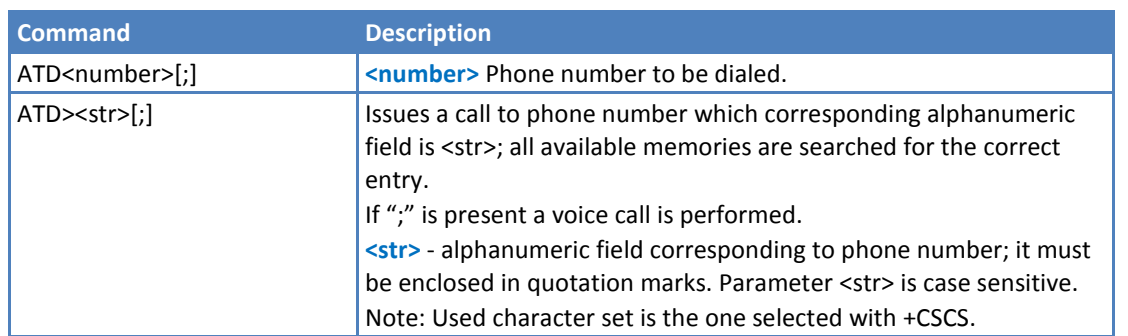

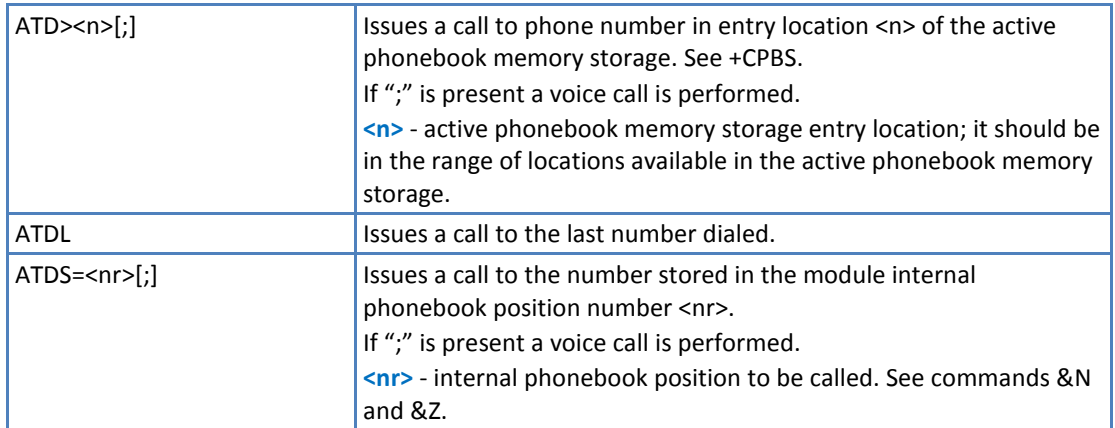

#### **Example**

To have a voice call to the 6th entry of active phonebook:

 $ATD>6;$ 

OK

To call the entry with alphanumeric field "Name":

ATD>"Name";

## **Return to on-line mode O**

Execute command answers returns to on-line mode from command mode. If there is no active connection, it returns NO CARRIER.

#### **Syntax**

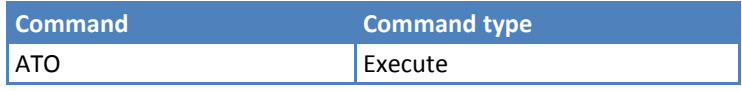

#### **Notes**

- After issuing this command, if the device is in conversation, to send other commands to the device, you must use the escape sequence to return to command mode. See register S2 or tying low DTR pin if &D1 option is active.
- Reference: V.25ter.

## **Answer A**

Execute command answers an incoming call if automatic answer is disabled.

#### **Syntax**

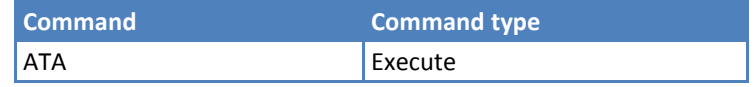

- **This command must be the last in the command line and must be followed immediately by a <CR>** character.
- Reference: V.25ter.

## **Disconnect H**

Execute command closes the current conversation (voice or data).

#### **Syntax**

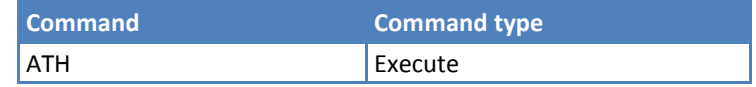

#### **Notes**

- **This command can be issued only in command mode; when a data conversation is active the device is in on**line mode (commands are not sensed and characters are sent to the other party), hence escape sequence is required before issuing this command, otherwise if &D1 option is active, DTR pin has to be tied Low to return in command mode.
- Reference: V.25ter.

## **Compression Control**

## **Data Compression Reporting +DR**

Set command enables or disables the data compression reporting upon connection.

Read command returns current value of <n>.

Test command returns all supported values of the parameter <n>.

#### **Syntax**

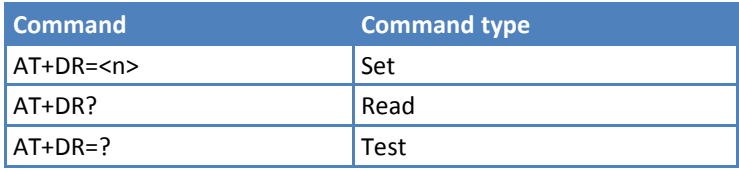

#### **Parameters and Values**

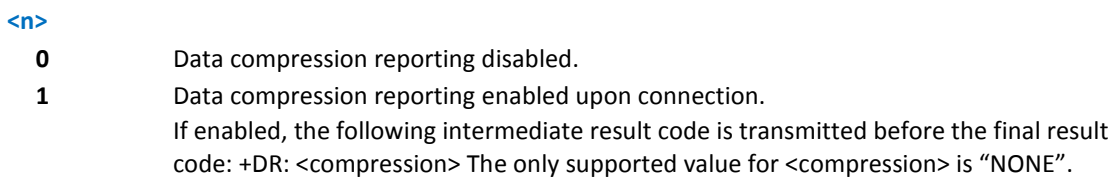

#### **Notes**

■ Reference: V.25ter

## **S Parameters**

Basic commands that begin with the letter "S" are known as "S-Parameters". The number following the "S" indicates the "parameter number" being referenced. If the number is not recognized as a valid parameter number, an ERROR result code is issued.

If no value is given for the subparameter of an S-Parameter, an ERROR result code is issued and the stored value left unchanged.

## **Tips for Selecting and Setting S-Parameters**

- ATSn<CR> selects n as current parameter number. If the value of n is in the range (0, 2, 3, 4, 5, 7, 10, 12, 25), this command establishes Sn as last selected parameter. Every value out of this range and less than 256 can be used but has no meaning and is maintained only for backward compatibility with landline modems.
- AT=<value><CR> or ATS=<value><CR> set the contents of the selected S-parameter. For Example

```
ATS7=10<CR> Establishes S7 as last selected parameter and sets the S7 contents to 10.
AT=40<CR> Sets the content of S7 to 40.
```
- ATS=15<CR> Sets the content of S7 to 15.
- AT? <CR> Returns the S7 current value.

#### **Notes**

Reference: V.25ter and RC56D/RC336D.

## **Number of Rings to Auto Answer S0**

Set command sets the number of rings required before device automatically answers an incoming call.

Read command returns the current value of S0 parameter.

#### **Syntax**

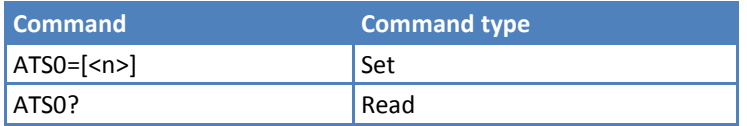

#### **Parameters and Values**

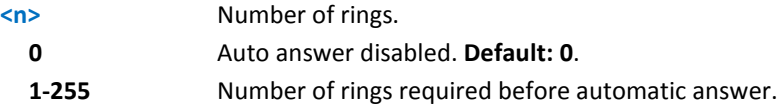

#### **Notes**

- Does not apply to non-voice models when receiving an inbound voice call.
- Reference: V.25ter.

## **Ring Counter S1**

S1 is incremented each time the device detects the ring signal of an incoming call. S1 is cleared as soon as no ring occurs.

Read command returns the value of this parameter.

#### **Syntax**

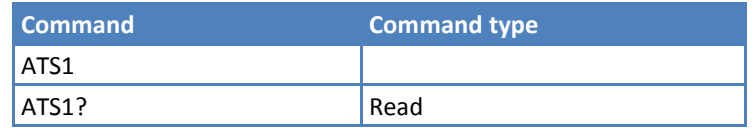

#### **Notes**

■ The form ATS1 has no effect.

### **Escape Character S2**

Set command sets the ASCII character to be used as escape character.

Read command returns the current value of S2 parameter. The format of the numbers in output is always 3 digits, left-filled with 0s.

#### **Syntax**

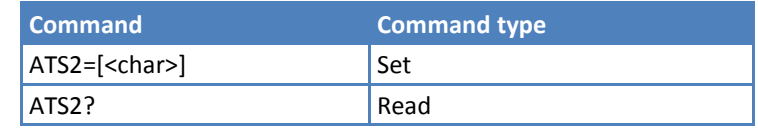

#### **Parameters and Values**

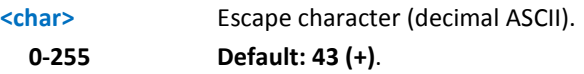

#### **Notes**

- The escape sequence consists of three escape characters preceded and followed by n ms of idel (see S12 to set n).
- Reference: V.25ter

## **Command Line Termination Character S3**

Set command sets the value of the character either recognized by the device as command line terminator or generated by the device as part of the header, trailer, and terminator for result codes and information text, along with S4 parameter.

Read command returns the current value of S3 parameter. The format of the numbers in output is always 3 digits, left-filled with 0s.

#### **Syntax**

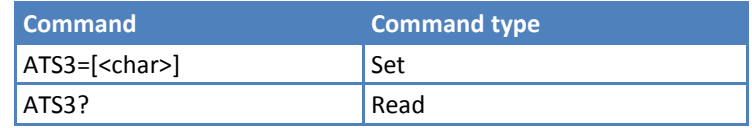

#### **Parameters and Values**

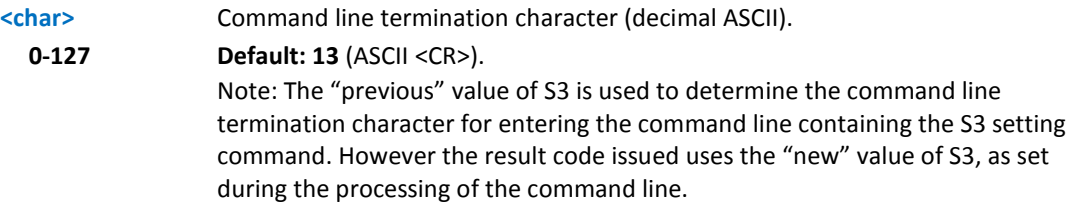

#### **Notes**

Reference: V.25ter.

## **Response Formatting Character S4**

Set command sets the value of the character generated by the device as part of the header, trailer, and terminator for result codes and information text, along with the S3 parameter.

Read command returns the current value of S4 parameter. The format of the numbers in output is always 3 digits, left-filled with 0s.

#### **Syntax**

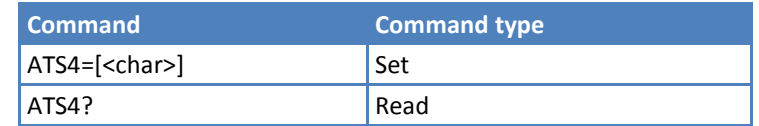

#### **Parameters and Values**

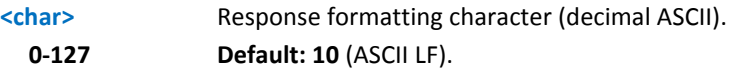

#### **Notes**

- **If the value of S4 is changed in a command line the result code issued in response of that command line uses** the new value of S4.
- Reference: V.25ter.

## **Command Line Editing Character S5**

Set command sets the value of the character recognized by the device as a request to delete from the command line the immediately preceding character.

Read command returns the current value of S5 parameter. The format of the numbers in output is always 3 digits, left-filled with 0s.

#### **Syntax**

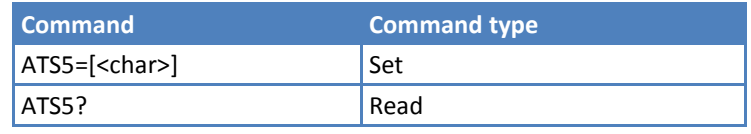

#### **Parameters and Values**

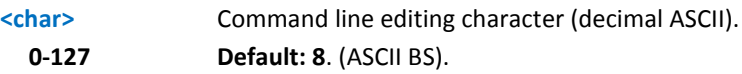

#### **Notes**

Reference: V.25ter.

## **Connection Completion Timeout S7**

Set command sets the amount of time, in seconds, that the device allows between either answering a call (automatically or by A command) or completion of signaling of call addressing information to network (dialing), and establishment of a connection with the remote device.

Read command returns the current value of S7 parameter. The format of the numbers in output is always 3 digits, left-filled with 0s.

#### **Syntax**

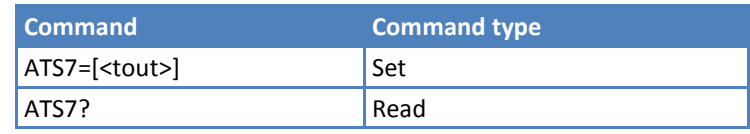

#### **Parameters and Values**

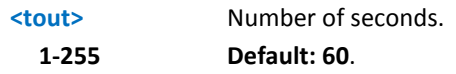

#### **Notes**

Reference: V.25ter.

## **Escape Prompt Delay S12**

Set command sets:

- **1.** The minimum period, before the first of the three escape characters is received, during which no other character has to be detected in order to accept it as a valid first character;
- **2.** The maximum period allowed between receipt of first or second character of the three escape character sequence and receipt of the next;
- **3.** The minimum period, after receipt of the last character of the three escape character sequence, during which no other character has to be detected in order to accept the escape sequence as a valid one.

Read command returns the current value of S12 parameter. The format of the numbers in output is always 3 digits, left-filled with 0s.

#### **Syntax**

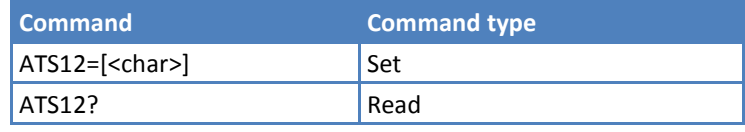

#### **Parameters and Values**

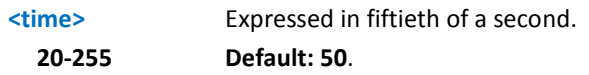

#### **Notes**

- **The minimum period S12** has to pass after **CONNECT** result code too, before a received character is accepted as valid first character of the three escape character sequence.
- Reference: V.25ter.

## **Delay to DTR Off S25**

Set command defines the amount of time, in hundredths of second, that the device ignores the DTR for taking the action specified by command &D.

Read command returns the current value of S25 parameter. The format of the numbers in output is always 3 digits, left-filled with 0s.

#### **Syntax**

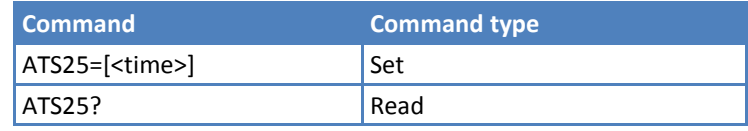

### **Parameters and Values**

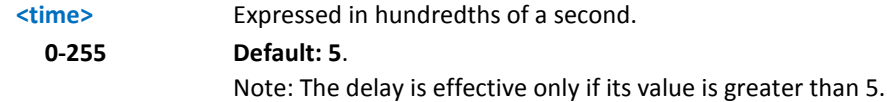

## **Error Control**

## **Error Control Selection +ES**

Set command sets the manner of operation of the modem's V.42 protocol.

Read command reports the current V.42 error control setting value in the format:

+ES: <orig\_req>,<orig\_fallback>,<ans\_fallback>

Test command returns all supported values of the <orig\_req>, <orig\_fallback>, <ans\_fallback> parameters.

#### **Syntax**

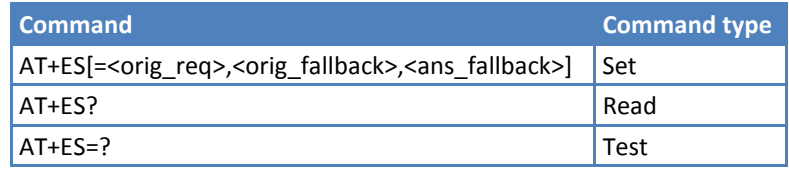

### **Parameters and Values**

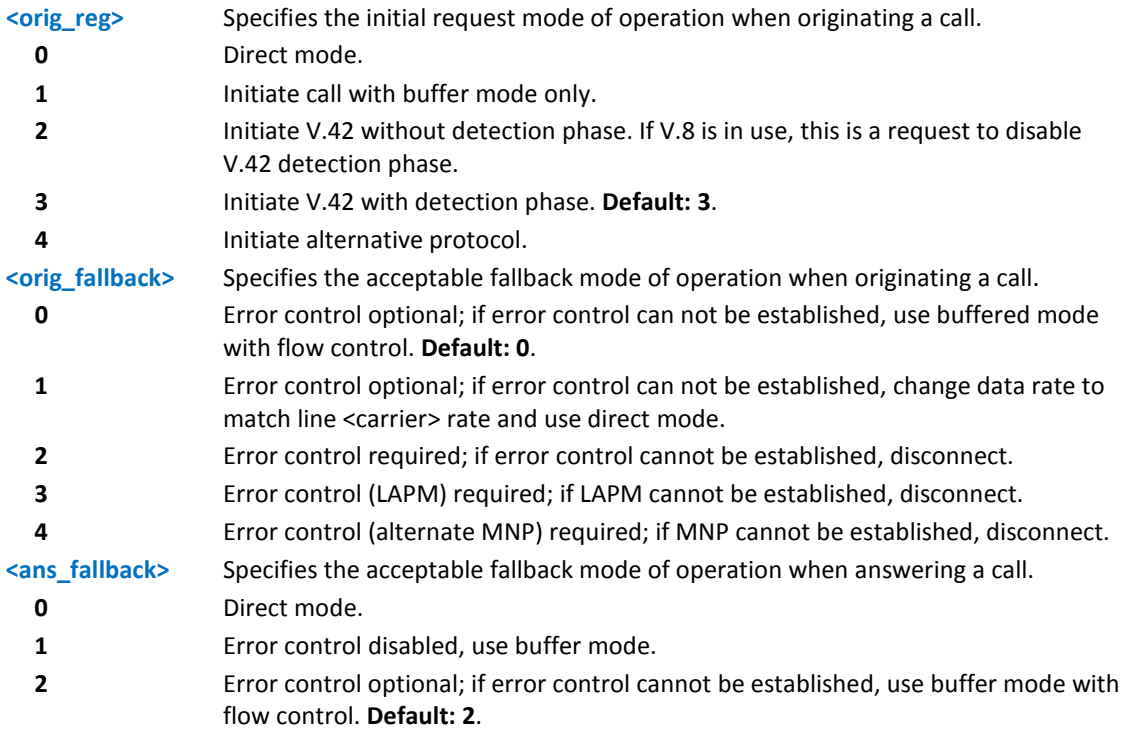

- **3** Error control optional; if error control can not be established, change data rate to match line <carrier> rate and use direct mode.
- **4** Error control required; if error control cannot be established, disconnect.
- **5** Error control (LAPM) required; if LAPM cannot be established, disconnect.
- **6** Error control (alternate MNP) required; if MNP cannot be established, disconnect.

- Execution command (AT+ES<CR>) return the OK result code.
- Reference: V.25ter.

# **3GPP TS 27.007 AT Commands**

## **General**

## **Request Manufacturer Identification +CGMI**

Execute command returns the device manufacturer's identification code without command echo.

Test command returns OK result code.

#### **Syntax**

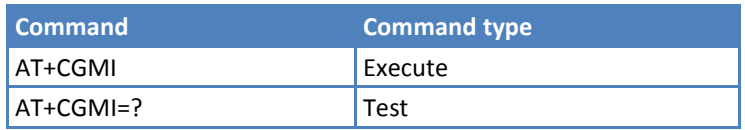

#### **Notes**

Reference: 3GPP TS 27.007.

## **Request Model Identification +CGMM**

Execute command returns the device manufacturer's model identification code without command echo.

Test command returns OK result code.

#### **Syntax**

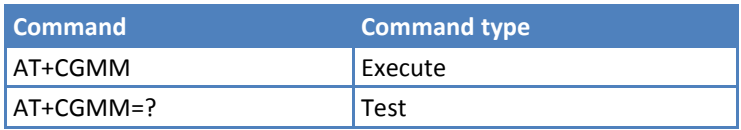

#### **Notes**

Reference: 3GPP TS 27.007.

## **Request Revision Identification +CGMR**

Execute command returns radio firmware revision number without command echo. Note that some products have additional firmware.

Test command returns OK result code.

#### **Syntax**

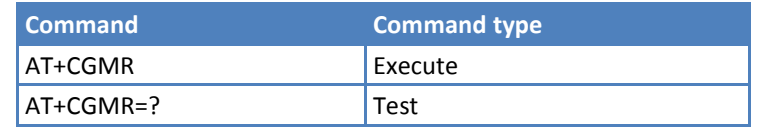

#### **Notes**

Reference: 3GPP TS 27.007.

## **Request Product Serial Number Identification +CGSN**

Execute command returns the modem's mobile equipment identifier (MEID) without command echo.

Test command returns OK result code.

#### **Syntax**

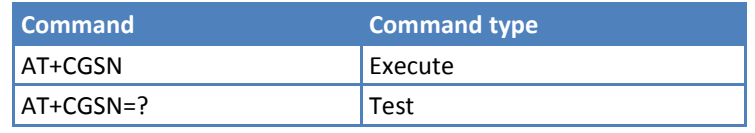

#### **Notes**

- The MEID is an 18-digit number.
- Reference: 3GPP TS 27.007.

## **Select TE Character Set +CSCS**

Set command sets the current character set used by the device.

Read command returns the current value of the active character set.

Test command returns the supported values for parameter <chset>.

#### **Syntax**

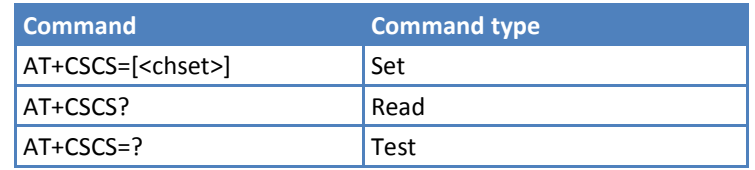

#### **Parameters and Values**

**<chset>** Character set. **IRA** International reference alphabet (ITU-T T.50). **Default: IRA**.

#### **Notes**

Reference: 3GPP TS 27.007.

## **International Mobile Subscriber Identity (IMSI) +CIMI**

Execute command returns the value of the Internal Mobile Subscriber Identity (IMSI) stored in the device.

Test command returns OK result code.

#### **Syntax**

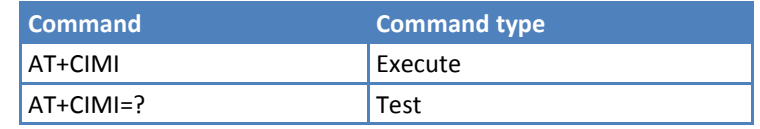

#### **Notes**

Reference: 3GPP TS 27.007.

## **Multiplexing Mode +CMUX**

Set command +CMUX enables or disables the 3GPP TS 07.010 multiplexing protocol control channel.

Set command +CMUX <fwd>,<rev> sets the number of forward and reverse data call links and indicates if default service is Rate Set 1 or 2.

Read command returns the current value of <fwd>, <rev>

+CMUX: <fwd>,<rev>.

Test command returns the range of supported values for <fwd> and <rev>.

#### **Syntax**

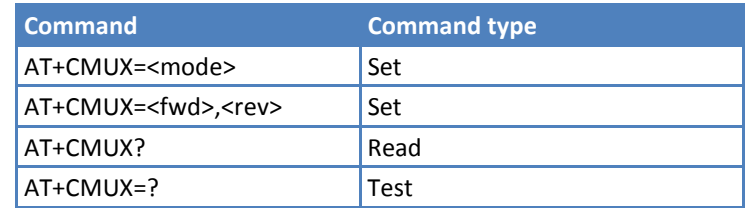

### **Parameters and Values**

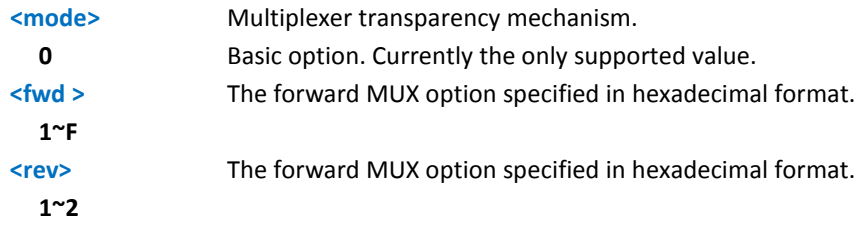

- **EXECUTE:** Entering the multiplexed mode starts an inactive five second timer. If no CMUX control channel is established before this inactivity timer expires, the engine returns to AT Command mode.
- **All the CMUX protocol parameters are fixed as defined in GSM07.10 and cannot be changed.**
- **Maximum frame size is fixed: N1=128.**
- Channel 1 handles all functions (voice call, data call, SMS, and AT commands). Channel 2 handles all functions, except the data call. Channel 3 is only the DM for debugging. Channel 4 is only the NMEA for GPS.
- If <rev> is omitted, it is assumed to have the same value as <fwd>.
- Reference: 3GPP TS 27.007, 3GPP TS 27.010, CL93-V0327-1F.

## **Call Control**

## **Hang Up Call +CHUP**

Execute command cancels all active and held calls, as well as multi-party sessions, if running.

Test command returns the OK result code.

#### **Syntax**

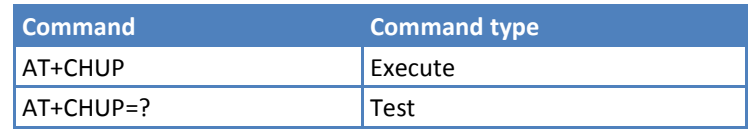

#### **Notes**

Reference: GSM 07.07.

## **Extended Error Report +CEER**

Execute command returns one or more lines of information text <report> offering the TA user an extended error report, in the format:

+CEER: <report>

This report regards some error condition that may occur:

- **The failure in the last unsuccessful call setup, originating or answering.**
- **The last call release.**
- The last unsuccessful CDMA attach or unsuccessful PDP context activation.
- The last CDMA detach or PDP context deactivation.

**Note:** If none of the previous conditions has occurred since power up then "No cause information available" condition is reported.

Test command returns OK result code.

#### **Syntax**

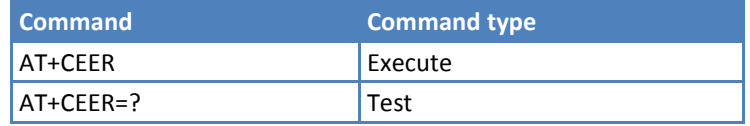

#### **Notes**

Reference: 3GPP TS 27.007, GSM 04.08.

## **Cellular Result Codes +CRC**

Set command controls whether the extended format of incoming call indication is used.

Read command returns current value of the parameter <mode>.

Test command returns supported values of the parameter <mode>.

#### **Syntax**

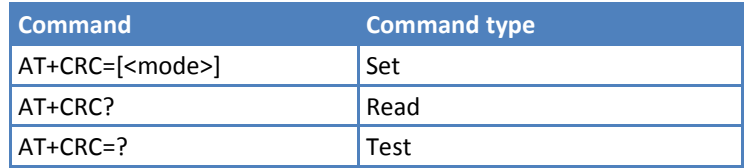

#### **Parameters and Values**

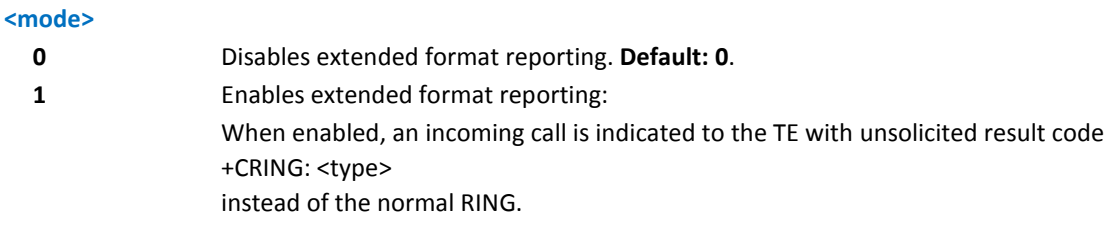

where <type> - call type: VOICE - normal voice (TS 11)

#### **Notes**

Reference: 3GPP TS 27.007.

## **Voice Hang Up Control +CVHU**

Set command selects whether ATH or "drop DTR" causes a voice connection to be disconnected.

Read command reports the current value of the <mode> parameter, in the format:

+CVHU: <mode>

Test command reports the range of supported values for parameter <mode>.

#### **Syntax**

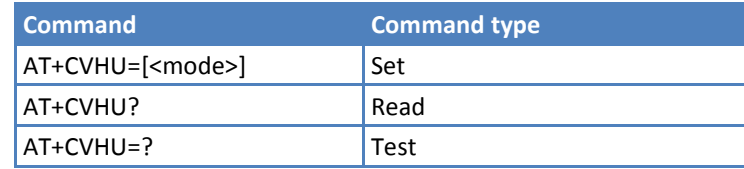

#### **Parameters and Values**

**<mode>**

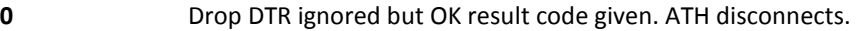

- **1** Drop DTR and ATH ignored but OK result code given. **C2 only Default: 1.**
- **2** Drop DTR behavior according to &D setting. ATH disconnects. **EV3 only Default: 2.**

## **Network Service Handling**

## **Subscriber Number +CNUM**

Execute command returns the MSISDN—if the phone number of the device is stored in the SIM card—in the format:

+CNUM: <alpha>,<number>,<type>[<CR><LF>

+CNUM: <alpha>,<number>,<type>[…]]

where:

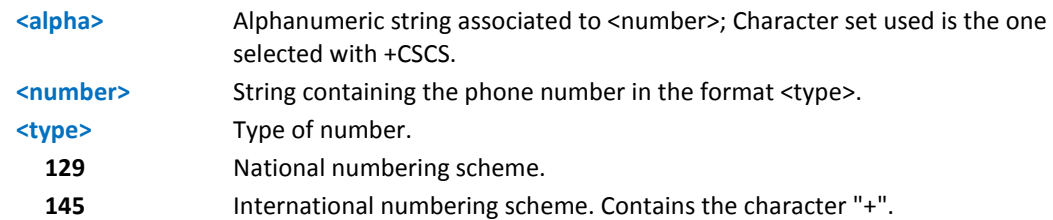

Test command returns the OK result code.

#### **Syntax**

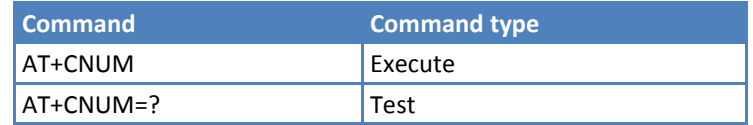

#### **Notes**

Reference: 3GPP TS 27.007.

## **Read Operator Names +COPN**

Execute command returns the list of operator names from the ME in the format:

+COPN: <numeric1>,<alpha1>[<CR><LF>

```
+COPN: <numeric2>,<alpha2>[…]]
```
where:

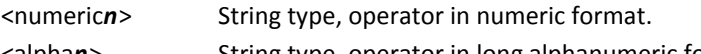

<alpha*n*> String type, operator in long alphanumeric format.

**Note:** Each operator code <numericn> that has an alphanumeric equivalent <alphan> in the ME memory is returned.

Test command returns the OK result code.

#### **Syntax**

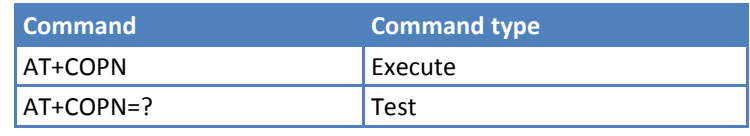

#### **Notes**

- **CDMA** operators are confidential and will not be listed. The module supports only the following result codes:
	- +COPN: HOME: If the ERI value is 1.
	- +COPN: ROAMING: if the ERI value is any other value.
- Reference: 3GPP TS 27.007.

### **Network Registration Report +CREG**

Set command enables or disables network registration reports depending on the parameter <mode>.

Read command reports the <mode> and <stat> parameter values in the format:

```
+CREG: <mode>,<stat>[,<SID>]
```
where:

#### **<stat>**

- **0** Not registered, ME is not currently searching a new operator to register to.
- **1** Registered, home network.
- **2** Reserved.
- **3** Registration denied.
- **4** Reserved.
- **5** Registered, roaming.

Note: <SID> is reported only if <mode>=2 and the mobile is registered on some network cell.

Test command returns the range of supported <mode>.

#### **Syntax**

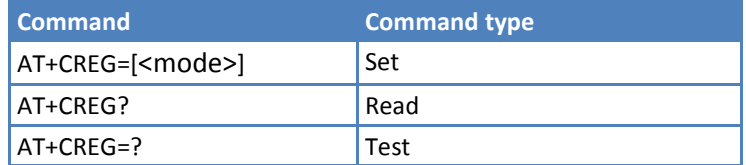

#### **Parameters and Values**

## **<mode> 0** Disable network registration unsolicited result code. **Default: 0**. **1** Enable network registration unsolicited result code. If <mode>=1, unsolicited network registration result code reports: +CREG: <stat> **2** Enable network registration unsolicited result code with network cell identification data. If <mode>=2, unsolicited network registration result code reports: +CREG: <stat>[,<SID>] where: <SID> - system identification

#### **Notes**

Reference: 3GPP TS 27.007.

## **Calling Line Identification Presentation +CLIP**

Set command enables or disables the presentation of the CLI (Calling Line Identity) of the calling party when receiving a mobile terminated call.

Read command returns the presentation status of the CLI in the format:

+CLIP: <n>,<m>

where:

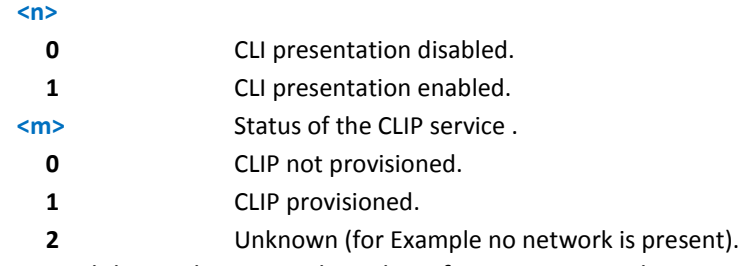

**Note:** For compatibility with UC864, the value of <m> is returned.

This command issues a status request to the network, so it may take a few seconds to give the answer due to the time needed to exchange data with it.

Test command returns the supported values for <n>.

#### **Syntax**

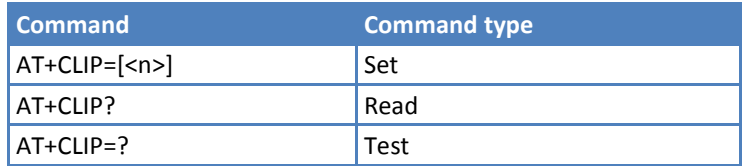

#### **Parameters and Values**

#### **<n>**

- **0** Disables CLI indication. **Default: 0**.
- **1** Enables CLI indication.

If enabled the device reports after each RING the response:

+CLIP: <number>,<type>,"",128,<alpha>,<CLI\_validity>

#### where:

<number> - String type, phone number of format specified by <type>.

<type> - type of address octet in integer format.

128 - both the type of number and the numbering plan are unknown.

129 - unknown type of number and ISDN/Telephony numbering plan.

 145 - international type of number and ISDN/Telephony numbering plan. Contains the character "+".

<alpha> - String type, alphanumeric representation of <number> corresponding to the entry found in phonebook. Character set used is the one selected with command Select TE character set +CSCS.

- <CLI\_validity>
- 0 CLI valid.
- 1 CLI withheld by the originator.
- 2 CLI is not available due to interworking problems or limitation or originating network.

#### **Notes**

- **The command changes only the reported behavior of the device. It does not change CLI supplementary** service setting on the network.
- Reference: 3GPP TS 27.007.

## **Call Waiting +CCWA**

Set command sets the presentation of an unsolicited result code of the call waiting supplementary service.

Read command reports the current value of the parameter <n>.

Test command reports the supported values for the parameter <n>.

#### **Syntax**

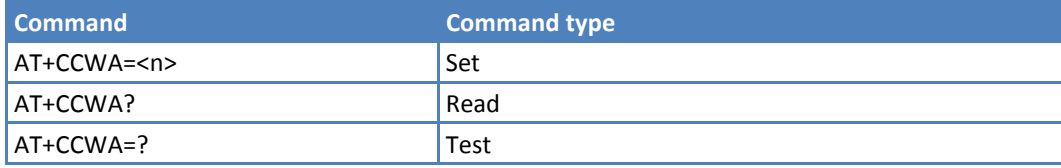

#### **Parameters and Values**

**<n>** Enables or disables the presentation of an unsolicited result code.

#### **0** Disable. **Default: 0.**

**1** Enable.

Note: The unsolicited result code enabled by parameter <n> is in the format:

+CCWA: <number>,<type>,"",1,<alpha>,<cli\_validity>

<number> - Phone number of format specified by <type>.

<type> - Address in Integer format.

<alpha> - Alphanumeric representation of <number> corresponding to the entry found in phonebook; used character set should be the one selected with +CSCS/

- <CLI\_validity>
- 0 CLI valid/
- 1 CLI has been withheld by the originator/
- 2 CLI is not available due to interworking problems or limitations of originating network/

#### **Notes**

Reference: 3GPP TS 27.007.

#### **Example**

AT+CCWA=<n>

#### AT+CCWA=?

+CCWA: (0,1)

#### OK

## **Call Holding Services +CHLD**

Execute command controls the network call hold service. This command is used to manage call hold and multiparty conversation (conference call). Calls can be put on hold, recovered, released or added to a conversation.

Test command returns the list of supported <n>s.

+CHLD: (2)

**Syntax**

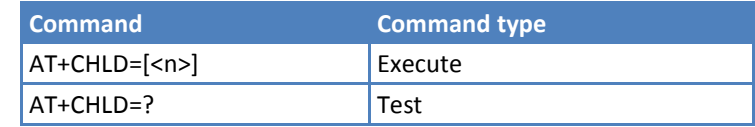

#### **Parameters and Values**

#### **<n>**

**2** Places all active calls, if any exist, on hold and accepts the other (held or waiting) call. If no calls are active, only **OK** is sent.

#### **Notes**

- **DECOMBLE CONCEPT** Only for VOICE calls.
- Reference: 3GPP TS 27.007.

## **List Current Calls +CLCC**

Execute command returns the list of current calls and their characteristics in the format:

```
[+CLCC:<id1>,<dir>,<stat>,<mode>,<mpty>,<number>,<type>,<alpha>[<CR><LF>+CLCC:<
id2>,<dir>,<stat>,<mode>,<mpty>,<number>,<type>,<alpha>[...]]]
```
where:

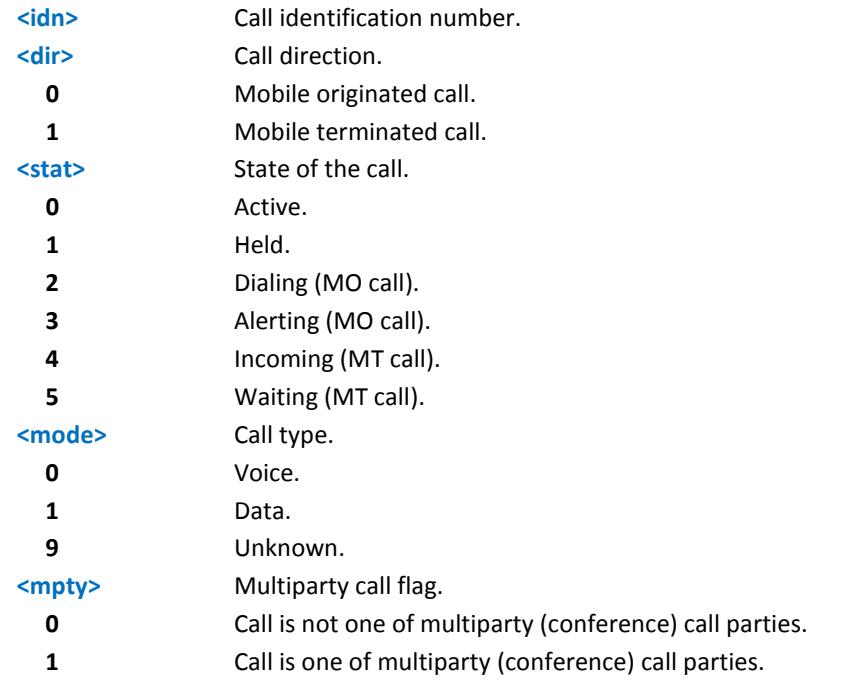

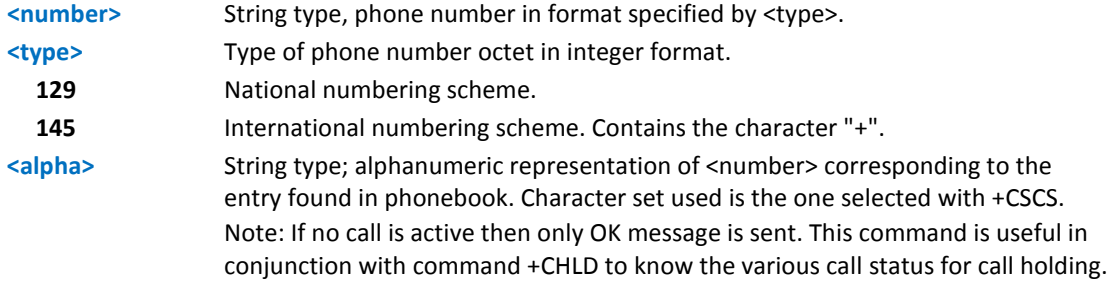

Test command returns the OK result code.

#### **Syntax**

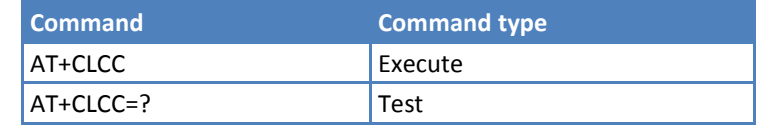

#### **Notes**

Reference: 3GPP TS 27.007.

## **Mobile Equipment Control**

## **Phone Activity Status +CPAS**

Execute command reports the device status in the form:

+CPAS: <pas>

where:

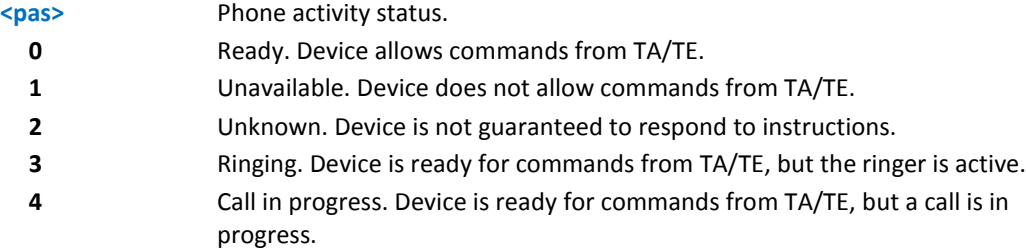

Test command reports the supported range of values for <pas>.

#### **Syntax**

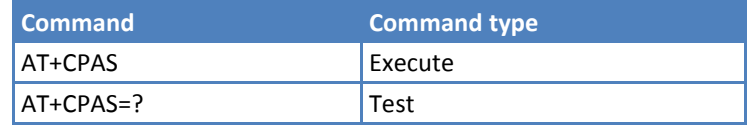

- Although +CPAS is an Execute command, ETSI 07.07 requires the Test command to be defined.
- Reference: 3GPP TS 27.007.

#### **Example**

```
ATD03282131321;
OK
AT+CPAS
+CPAS: 4 A call is in progress.
OK
ATH
OK
```
## **Set Phone Functions +CFUN**

Set command selects the level of function in the ME.

Read command reports the current setting of <fun>.

Test command returns the list of supported values for <fun> and <rst>.

#### **Syntax**

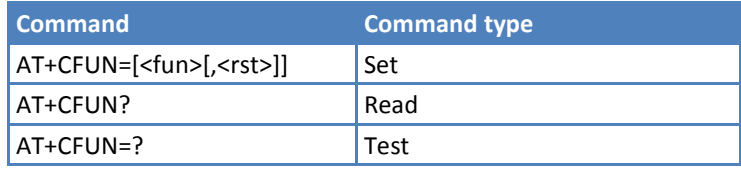

#### **Parameters and Values**

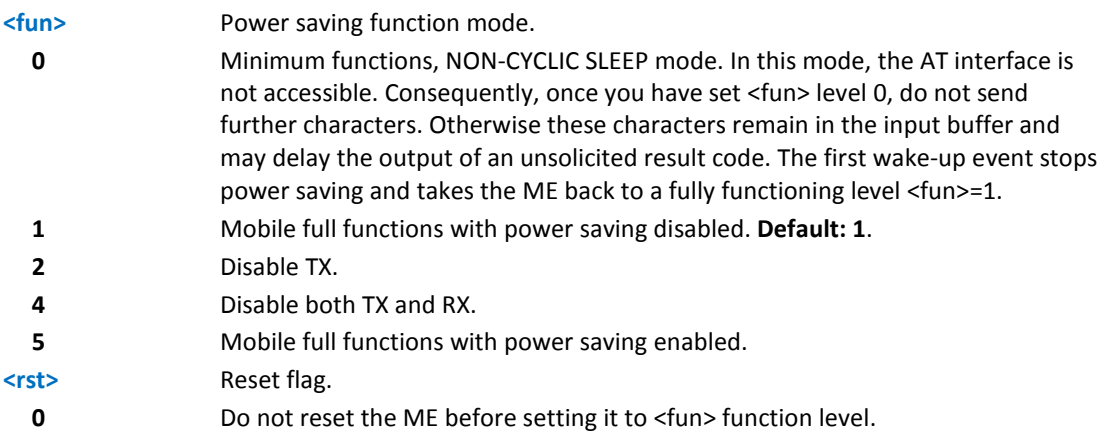

- Issuing AT+CFUN=4[,0] causes the module to perform either a network deregistration or a SIM deactivation.
- **If power saving enabled, it reduces the power consumption during the idle time, thus allowing a longer** standby time with a given battery capacity.
- To place the module in power saving mode, set the <fun> parameter at value = 5 and the line DTR (RS232) must be set to OFF. Once in power saving, the CTS line switch to the OFF status to signal that the module is really in power saving condition.
- **During the power saving condition, before sending any AT command on the serial line, the DTR must be set 4** to ON (0V) to exit from power saving and it must be waited for the CTS (RS232) line to go in ON status.
- **Until the DTR line is ON, the module does not return back in the power saving condition.**
- **The power saving function does not affect the network behavior of the module, even during the power save** condition the module remains registered on the network and reachable for incoming calls or SMS. If a call incomes during the power save, then the module wake ups and proceeds normally with the unsolicited incoming call code.
- Reference: 3GPP TS 27.007.

## **Signal Quality +CSQ**

Execute command reports received signal quality indicators.

Test command returns the supported range of values of the parameters <rssi> and <br/> <br/>eder>. Although +CSQ is an Execute command without parameters, ETSI 07.07 requires the Test command to be defined.

#### **Syntax**

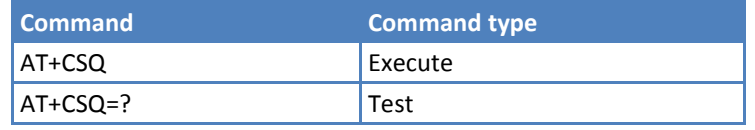

Execute command reports received signal quality indicators in the form:

+CSQ: <rssi>,<ber>

Where:

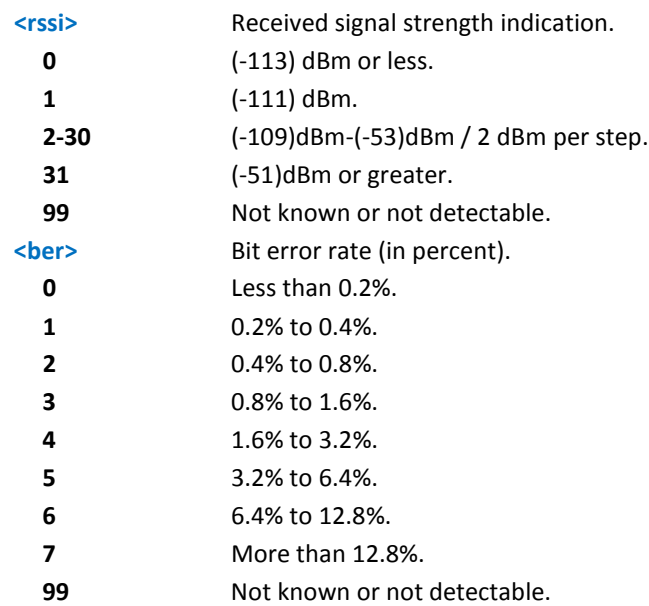

#### **Notes**

Reference: 3GPP TS 27.007.

## **Select Phonebook Memory Storage +CPBS**

Set command selects phonebook memory storage <storage> that is used by other phonebook commands.

Read command returns the actual values of the parameter <storage>, the number of occupied records <used> and the maximum index number <total>, in the format:

+CPBS: <storage>,<used>,<total>

Test command returns the supported range of values for the parameters <storage>.

#### **Syntax**

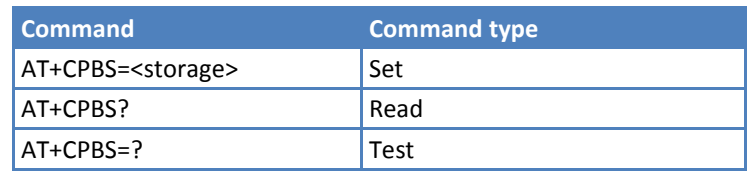

#### **Parameters and Values**

This device supports the following values:

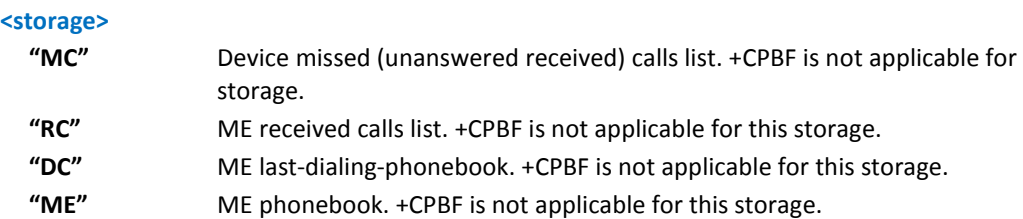

#### **Notes**

- For <storage>="MC": if there is more than one missed call from the same number the Read command returns only the last call.
- For <storage>="ME": an initial value of <used> is 1 because the module's own phone number always occupies index 1 of records.
- Reference: 3GPP TS 27.007.

#### **Read Phonebook Entries +CPBR**

Execute command returns phonebook entries in location number range <index1>..<index2> from the current phonebook memory storage selected with +CPBS. If <index2> is omitted, only location <index1> is returned.

Test command returns the supported range of values for <indexn> and the maximum lengths of <number> and <text> fields, in the format:

+CPBR: (<minIndex> - <maxIndex>),<nlength>,<tlength>

where:

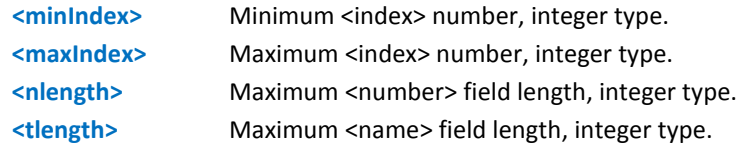

## **Syntax**

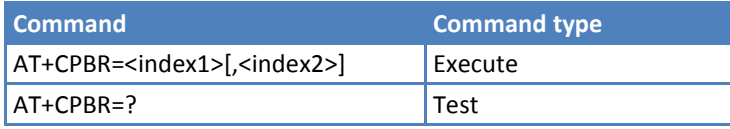

#### **Parameters and Values**

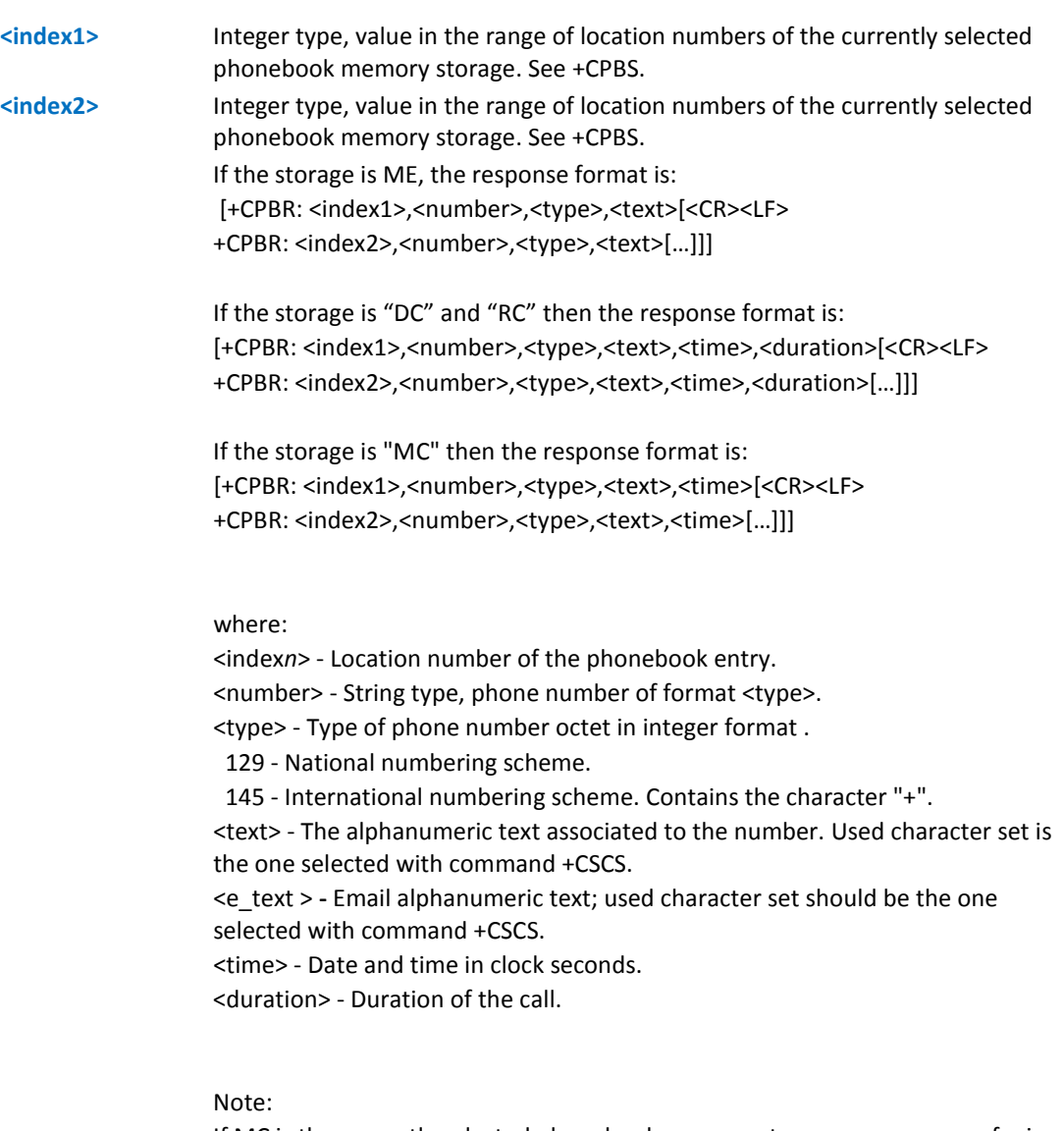

If MC is the currently selected phonebook memory storage, a sequence of missed calls coming from the same number are saved as one missed call. +CPBR shows one line of information.

If all queried locations are empty (but available), no information text lines returned, while if listing fails in an ME error, +CME ERROR: <err> is returned.

- Before issuing PB commands, select the PB storage with +CPBS command.
- Reference: 3GPP TS 27.007.

## **Find Phonebook Entries +CPBF**

Execute command returns phonebook entries (from the current phonebook memory storage selected with +CPBS) which alphanumeric field start with string <findtext>.

Test command reports the maximum lengths of <number> and <text> fields, in the format:

+CPBF: [<nlength>],[<tlength>]

where:

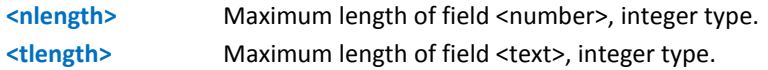

#### **Syntax**

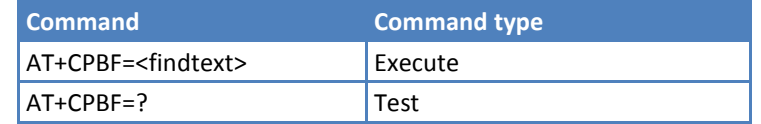

#### **Parameters and Values**

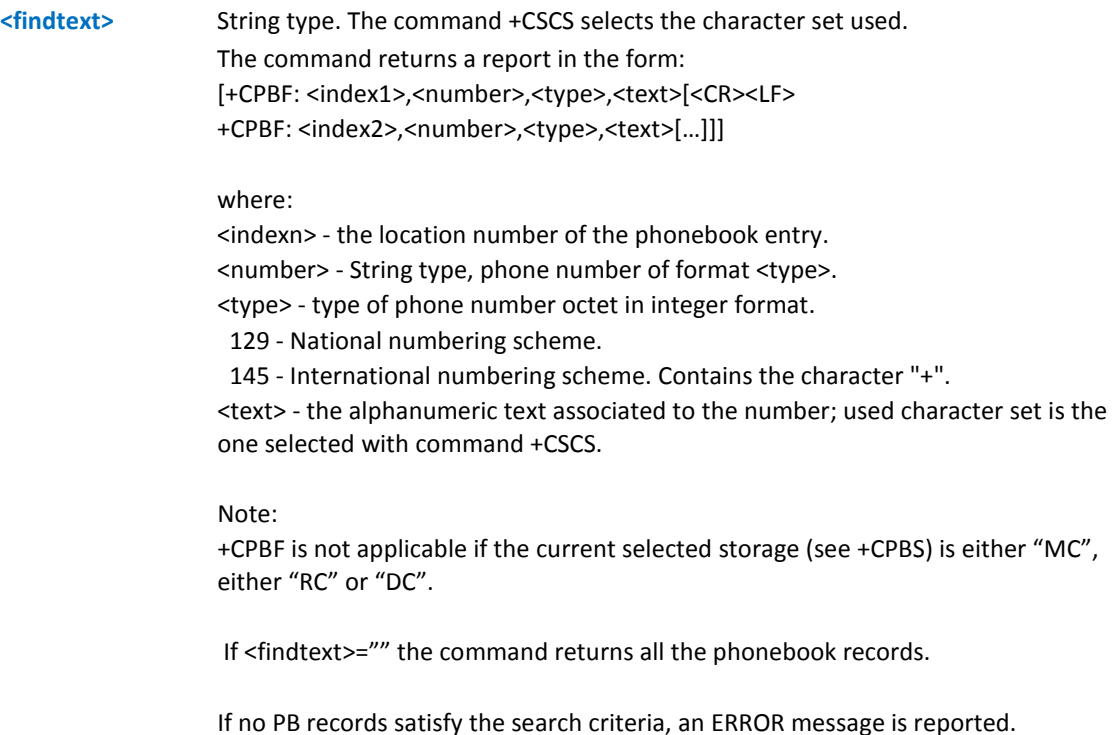

#### **Notes**

- Remember to select the PB storage with +CPBS command before issuing PB commands.
- Reference: 3GPP TS 27.007.

#### **Example**

AT+CPBS=?

```
+CPBS: ("ME","DC","MC","RC")
```
OK

## **Write Phonebook Entry +CPBW**

Execute command writes phonebook entry in location number <index> in the current phonebook memory storage selected with +CPBS.

Test command returns location range supported by the current storage as a compound value, the maximum length of <number> field, supported number format of the storage and maximum length of <text> field. The format is:

+CPBW: (list of supported <index>s),<nlength>,(list of supported <type>s),<tlength>

where:

<nlength> - integer type value indicating the maximum length of field <number>.

<tlength> - integer type value indicating the maximum length of field <text>.

#### **Syntax**

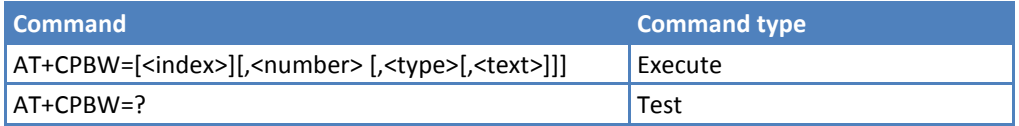

#### **Parameters and Values**

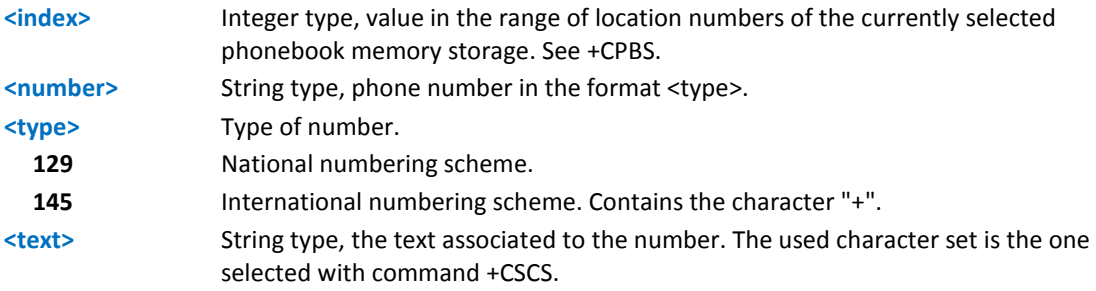

If record number <index> already exists, it is overwritten.

If either <number>, <type> and <text> are omitted, the phonebook entry in location <index> is deleted.

If <index> is omitted or <index>=0, the number <number> is stored in the first free phonebook location. (example at+cpbw=0,"+390404192701",129,"Text" and at+cpbw=,"+390404192701",129,"Text").

If either "LD", "MC" or "RC" memory storage is selected (see +CPBS) it is possible just to delete the phonebook entry in location <index>, therefore parameters <number>, <type> and <text> must be omitted.

- Before issuing PB commands, select the PB storage with +CPBS command.
- Reference: 3GPP TS 27.007.

## **Clock Management +CCLK**

Set command sets the real-time clock of the ME.

Read command returns the current setting of the real-time clock, in the format <time>.

Test command returns the OK result code.

#### **Syntax**

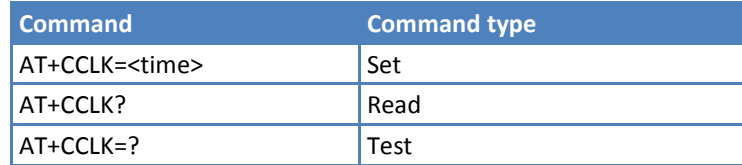

#### **Parameters and Values**

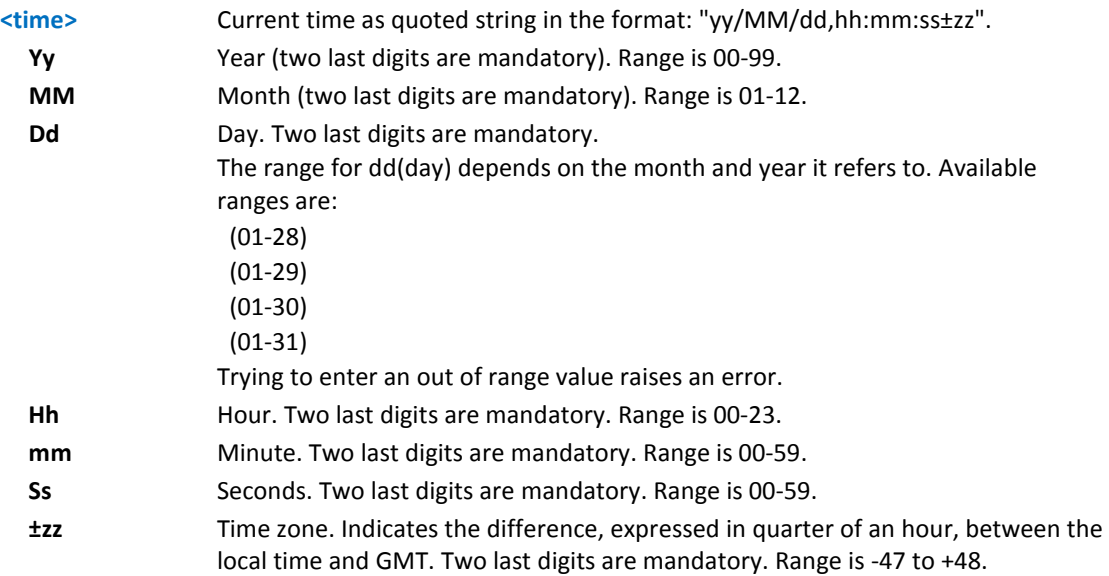

#### **Example**

AT+CCLK="02/09/07,22:30:00+00"

OK

AT+CCLK?

+CCLK: 02/09/07,22:30:25

OK

## **Alarm Management +CALA**

Set command stores in the internal Real Time Clock an alarm time with respective settings. It is possible to set up a recurrent alarm for one or more days in the week.

Currently just one alarm can be set.

When the RTC time reaches the alarm time then the alarm starts, the behavior of the module depends upon the setting <type> and if the device was already ON at the moment when the alarm time had come.

Read command returns the list of current active alarm settings in the ME, in the format:

[+CALA: <time>,<n>,<type>,[<text>],<recurr>,<silent>]

Test command returns the list of supported index values (currently just 0), alarm types, maximum length of the text to be displayed, maximum length of <recurr> and supported <silent>s, in the format:

+CALA: (list of supported <n>s),(list of supported <type>s),<tlength>,

<length>,(list of supported <silent>s)

#### **Syntax**

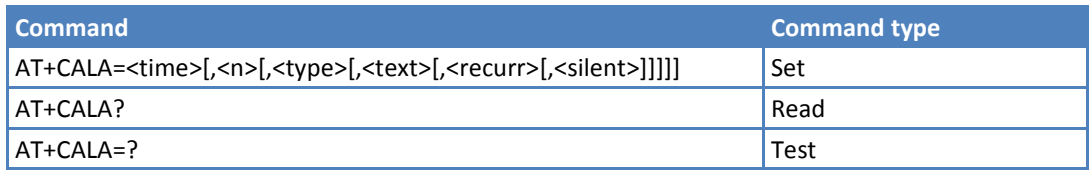

#### **Parameters and Values**

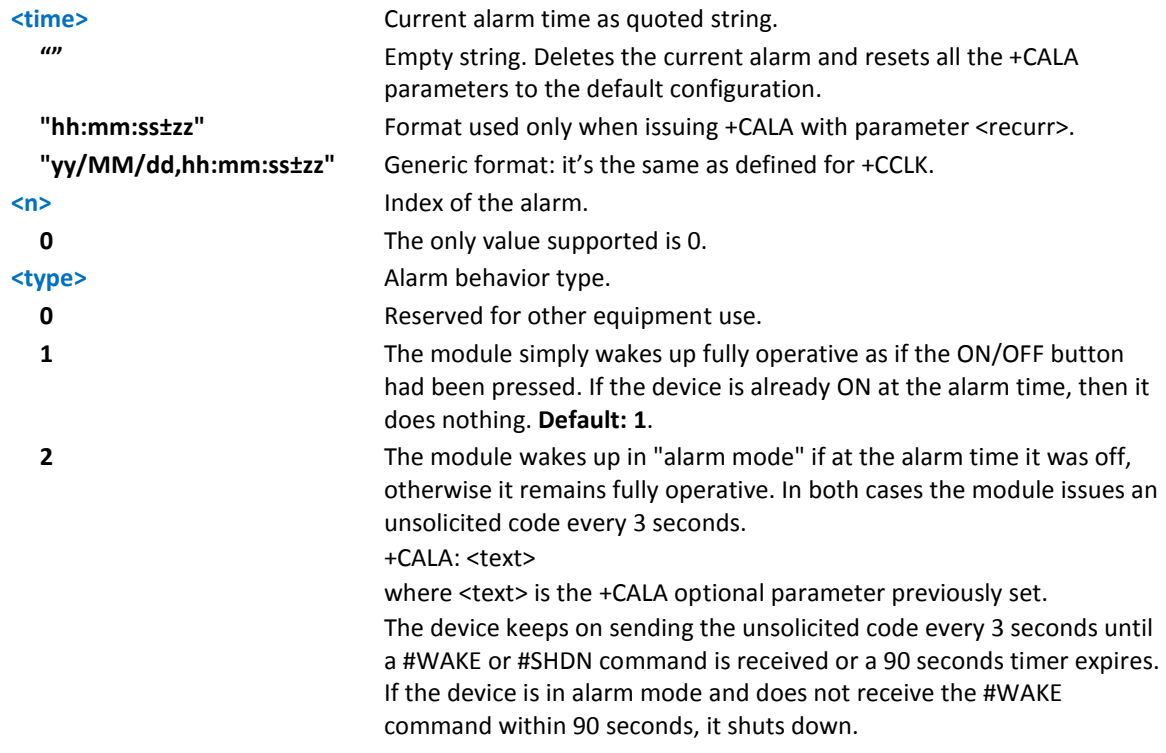

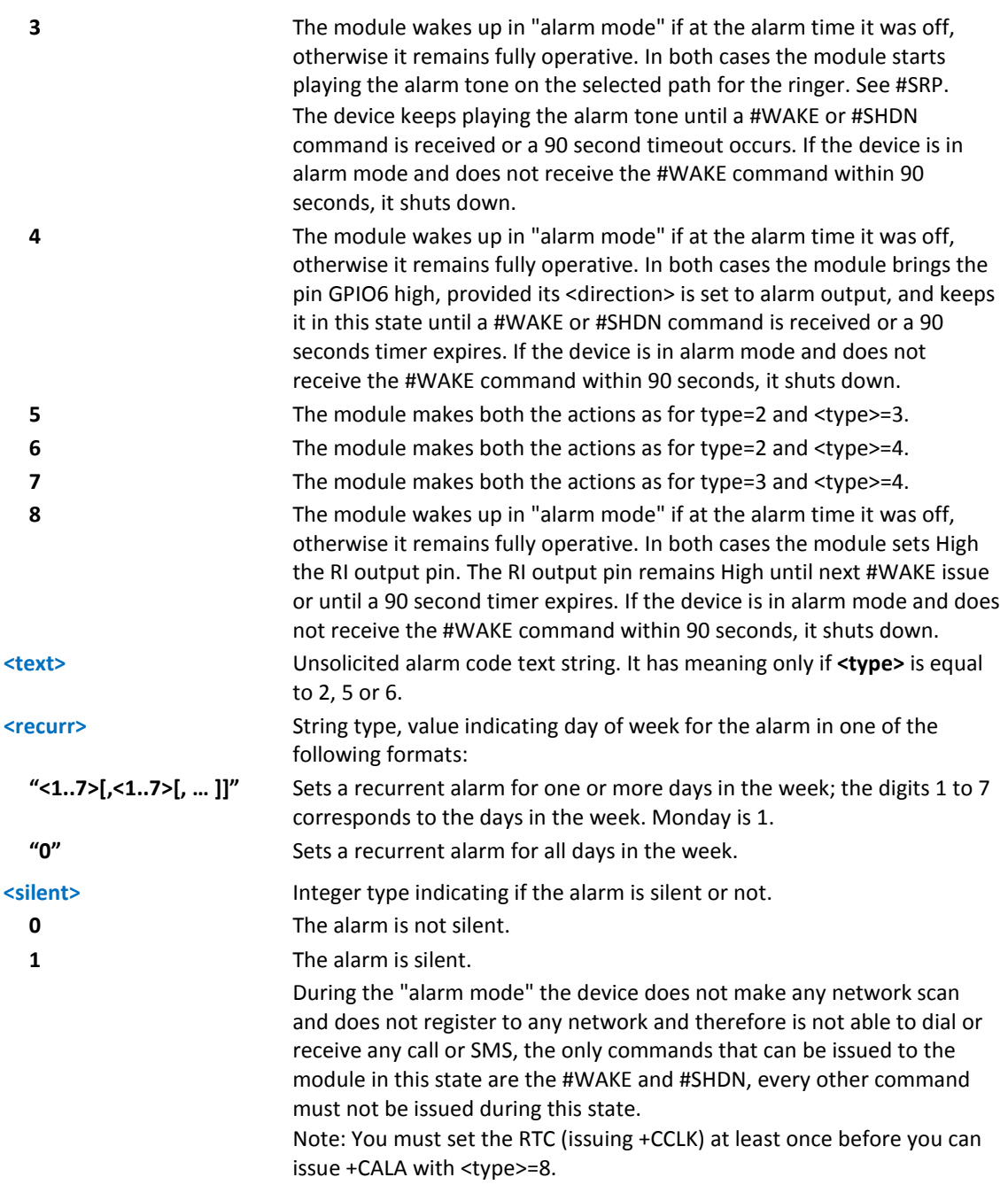

#### **Notes**

Reference: ETSI 07.07, ETSI 27.007.

#### **Example**

```
AT+CALA="02/09/07,23:30:00+00"
OK
AT+CALA="12/09/07,10:38:00+02",0,2,GO GET SOME COFFEE,"",0
AT+CALA?
+CALA: "12/09/07,10:38:00",0,2,"GOGETSOMECOFFEE","",0
OK
```
## **Delete Alarm +CALD**

Execute command deletes an alarm in the ME.

Test command reports the range of supported values for <n> parameter.

#### **Syntax**

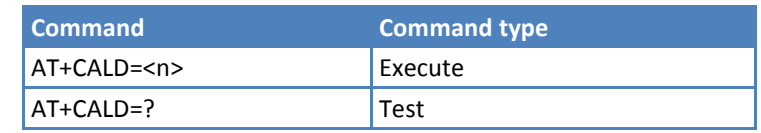

#### **Parameters and Values**

**<n> 0**

#### **Notes**

Reference: 3G TS 27.007.

## **Alert Sound Mode +CALM**

Set command selects the general alert sound mode of the device.

Read command returns the current value of parameter <mode>.

Test command returns the supported values for the parameter <mode> as compound value.

+CALM: (0-2)

#### **Syntax**

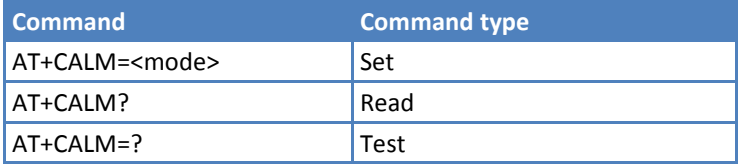

### **Parameters and Values**

#### **<mode>**

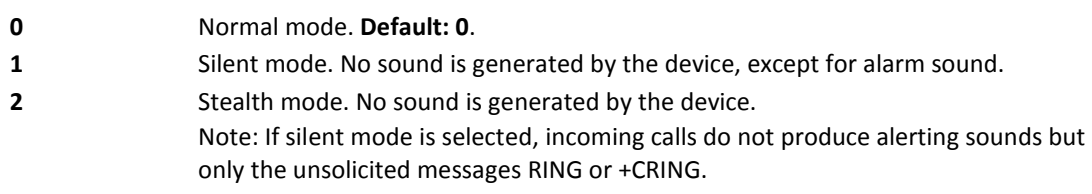

#### **Notes**

Reference: 3GPP TS 27.007.
# **Ringer Sound Level +CRSL**

Set command selects the incoming call ringer sound level of the device.

Read command reports the current <level> setting of the call ringer in the format:

+CRSL: <level>

Test command reports <level> supported values as compound value.

+CRSL: (0-4)

#### **Syntax**

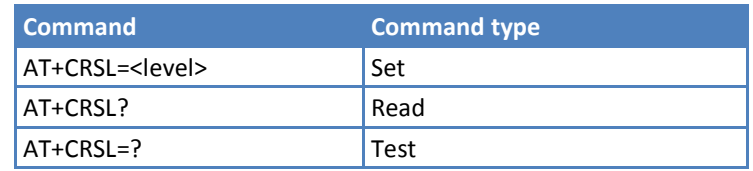

### **Parameters and Values**

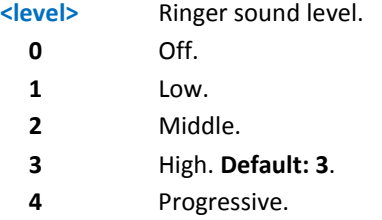

#### **Notes**

Reference: 3GPP TS 27.007.

# **Microphone Mute Control +CMUT**

Set command enables or disables the muting of the microphone audio line during a voice call.

Read command reports whether the muting of the microphone audio line during a voice call is enabled or not, in the format:

+CMUT: <n>

Test command reports the supported values for <n> parameter.

#### **Syntax**

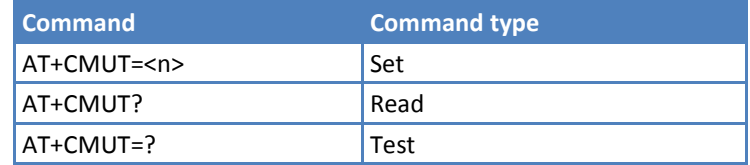

### **Parameters and Values**

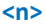

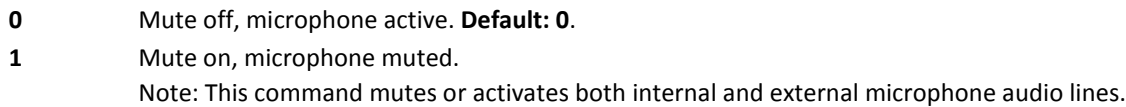

### **Notes**

Reference: 3GPP TS 27.007.

## **Available AT Commands +CLAC**

Execute command causes the mobile equipment to return the AT commands available to the user, in the following format:

<AT cmd1>[<CR><LF><AT cmd2>[…]]

where:

<AT cmdn> - defines the AT command including the prefix AT

Test command returns the OK result code

#### **Syntax**

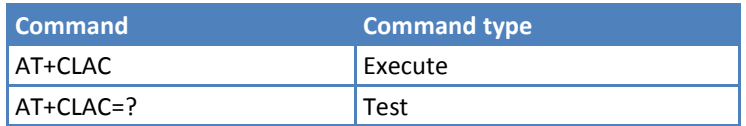

### **Notes**

Reference: 3GPP TS 27.007.

# **Mobile Equipment Errors**

# **Report Mobile Equipment Error +CMEE**

Set command enables or disables the report of result code:

```
+CME ERROR: <err>
```
as an indication of an error relating to the +Cxxx commands issued.

When enabled, device related errors cause the +CME ERROR: <err> final result code instead of the default ERROR final result code. ERROR is always returned when the error message is related to syntax, invalid parameters, or DTE function.

Read command returns the current value of subparameter <n>:

+CMEE: <n>

Test command returns the range of values for subparameter <n>.

### **Syntax**

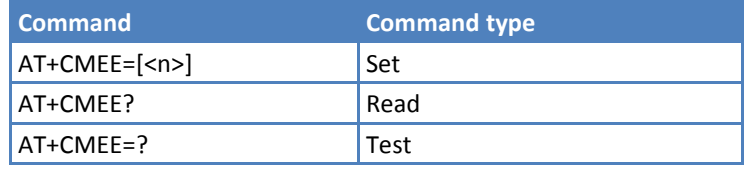

#### **Parameters and Values**

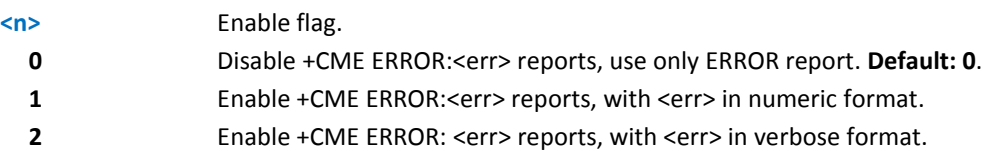

#### **Notes**

- +CMEE has no effect on the final result code +CMS.
- Reference: 3GPP TS 27.007.

# **Voice Control**

# **DTMF Tones Transmission +VTS**

Execute command allows users to send DTMF tone sequences.

Test command provides the list of supported <dtmf>s and the list of supported <duration>s in the format:

(list of supported <dtmf>s)[,(list of supported <duration>s)]

#### **Syntax**

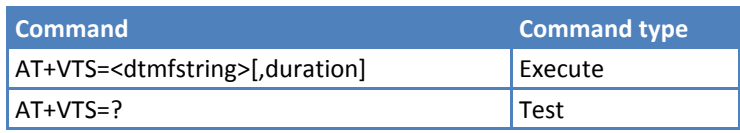

# **Parameters and Values**

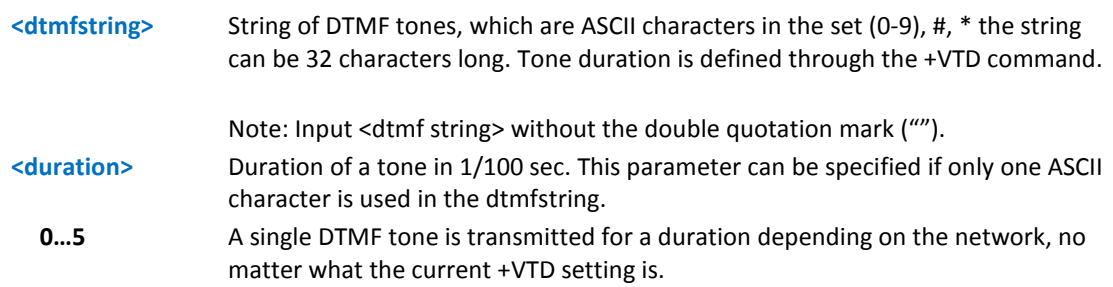

#### **Notes**

- This command operates in voice mode only. See +FCLASS.
- Reference: 3GPP TS 27.007 and TIA IS-101.

# **Tone Duration +VTD**

Set command sets the length of tones transmitted with +VTS command.

Read command reports the current Tone Duration, in the format:

<duration>

Test command provides the list of supported <duration>s in the format:

(list of supported <duration>s)

#### **Syntax**

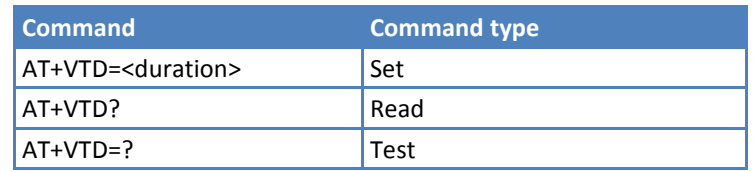

# **Parameters and Values**

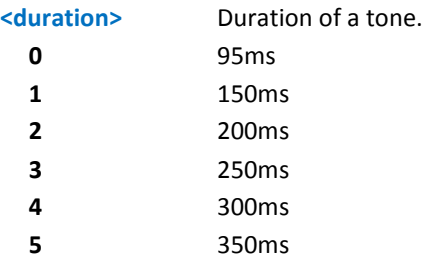

#### **Notes**

Reference: 3GPP TS 27.007 and TIA IS-101.

# **3GPP TS 27.005 AT Commands for SMS and CBS**

# **General Configuration**

# **Select Message Service +CSMS**

Set command selects messaging service <service>. It returns the types of messages supported by the ME:

+CSMS: <mt>,<mo>,<bm>

Read command reports current service setting along with supported message types in the format:

+CSMS: <service>,<mt>,<mo>,<bm>

where:

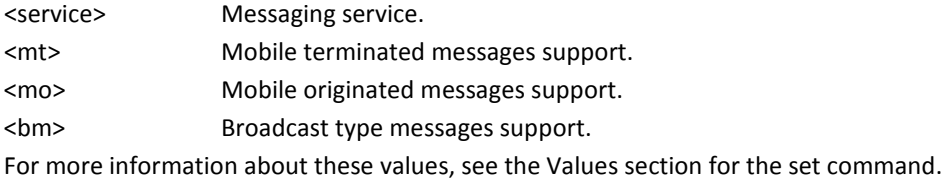

where:

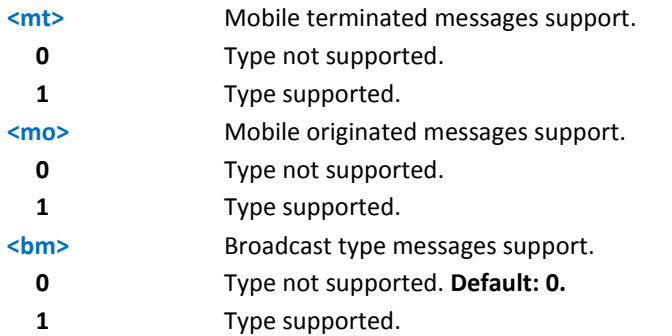

Test command reports the supported value of the parameter <service>.

### **Syntax**

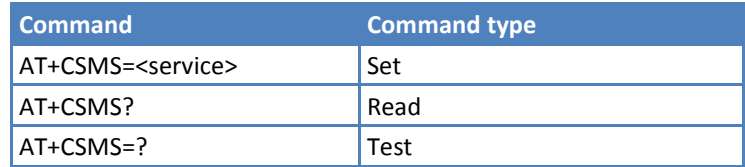

### **Parameters and Values**

#### **<service>**

**2** The syntax of SMS AT Commands is compatible partially with 3GPP TS 27.005 Phase 3 version 4.7.0 (reflected partially IS-637A, B in CDMA network). **Default: 2**.

#### **Notes**

- Cell Broadcast Service (CBS) is controlled by <br >> <a>. This feature depends on carrier support. The FCC allows carriers to send emergency alerts to users if the feature is enabled on the user's device. CBS support is oneway, sent from the network to the device. Devices are not able to send messages to other devices.
- Reference: 3GPP TS 27.005, 3GPP TS 23.040, and 3GPP TS 23.041.

### **Example**

```
AT+CSMS=?
+CSMS: (2)
OK
AT+CSMS=2
+CSMS: 1,1,0
OK
AT+CSMS?
+CSMS: 2,1,1,0
OK
```
# **Preferred Message Storage +CPMS**

Set command selects memory storages <memr> and <memw> to be used for reading, writing, sending and storing SMS messages. The command returns memory storage in the format:

```
+CPMS: <usedr>,<totalr>,<usedw>,<totalw>
```
where:

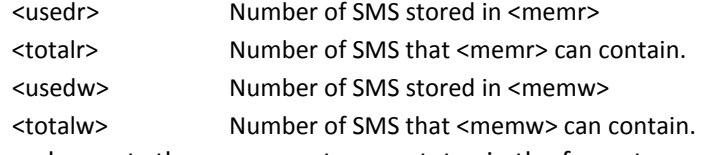

Read command reports the message storage status in the format:

+CPMS: <memr>,<usedr>,<totalr>,<memw>,<usedw>,<totalw>

where <memr> and <memw> are the selected storage memories for reading, writing and storing respectively.

Test command reports the supported values for <memr> and <memw>.

#### **Syntax**

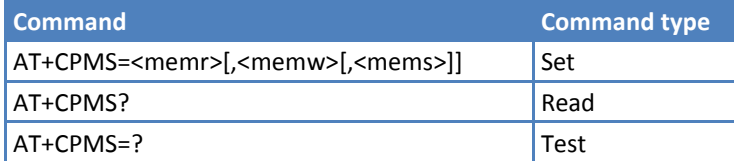

#### **Parameters and Values**

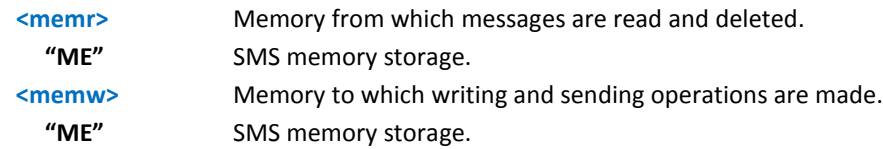

#### **Notes**

Reference: GSM 27.005

#### **Example**

```
AT+CPMS=?
+CPMS: ("ME"),("ME")
OK
at+cpms?
+CPMS: "ME",5,99,"ME",5,99
OK
AT+CPMS="ME","ME"
+CPMS: 5,99,5,99
```
## **Message Format +CMGF**

Set command selects the format of messages used with send, list, read and write commands.

Read command reports the current value of the parameter <mode>.

Test command reports the supported value of <mode> parameter.

#### **Syntax**

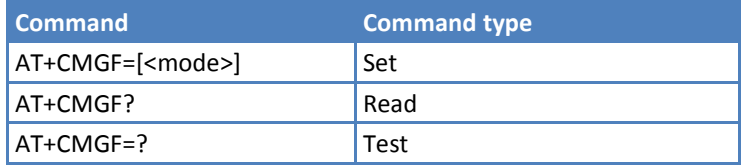

### **Parameters and Values**

#### **<mode>**

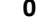

**0** PDU mode, as defined in GSM 3.40 and GSM 3.41. **Default: 0**.

**1** Text mode.

#### **Notes**

Reference: GSM 27.005

## **Example**

```
AT+CMGF=1
```
OK

# **Message Configuration**

# **Set Text Mode Parameters +CSMP**

Set command selects values for additional parameters for storing and sending SMS when text mode is used (AT+CMGF=1).

Read command reports the current setting in the format:

+CSMP: <callback\_addr>,<tele\_id>,<priority>,<enc\_type>

Test command returns the OK result code.

### **Syntax**

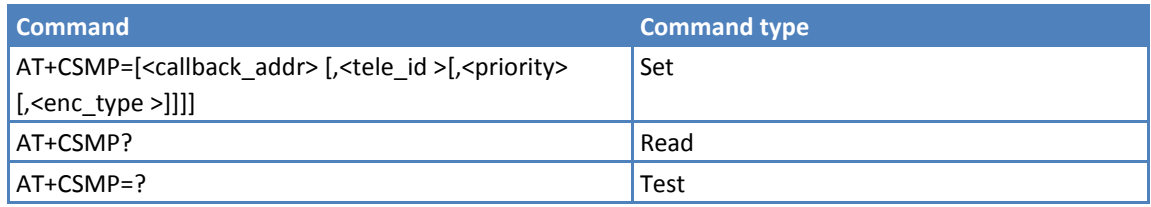

## **Parameters and Values**

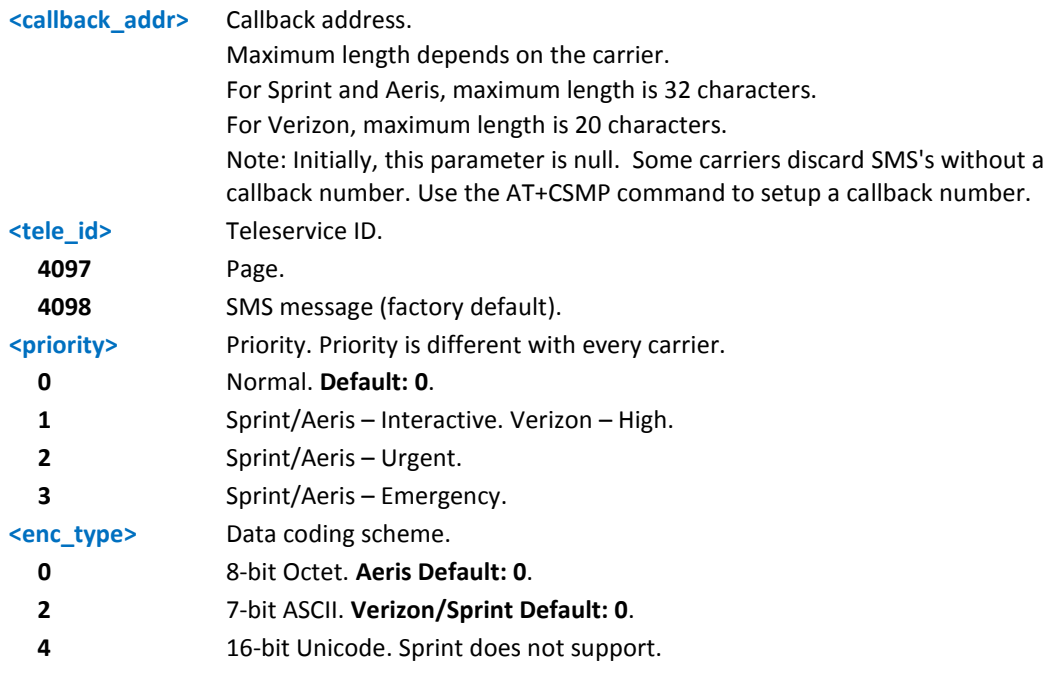

### **Notes**

- Use +CSAS to store current settings.
- Reference: GSM 27.005, 3GPP TS 23.040, and 3GPP TS 23.038.

#### **Example**

```
AT+CSMP=?
OK
AT+CSMP?
+CSMP: ,4098,0,0
OK
AT+CSMP="1234567890",4097,1,2
OK
AT+CSMP?
+CSMP: "1234567890",4097,1,2
OK
```
## **Show Text Mode Parameters +CSDH**

Set command controls whether detailed header information is shown in text mode (AT+CMGF=1) result codes.

Read command reports the current setting in the format:

+CSDH: <show>

Test command reports the supported range of values for parameter <show>.

#### **Syntax**

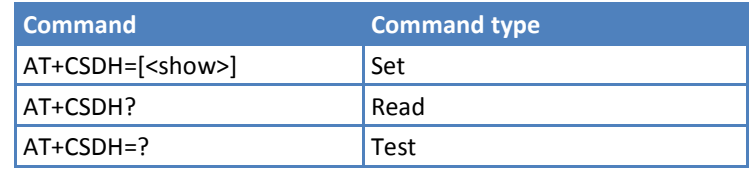

#### **Parameters and Values**

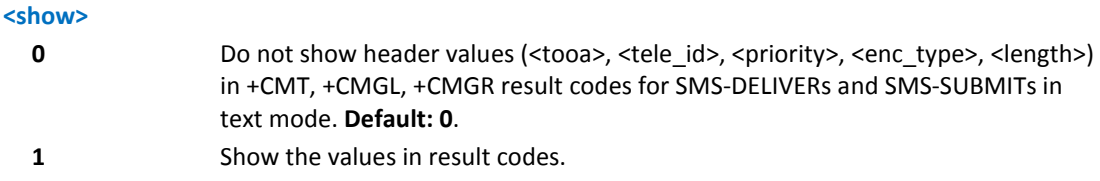

#### **Notes**

Reference: GSM 27.005.

#### **Example**

```
AT+CSDH=1
OK
AT+CMGL="ALL"
+CMGL: 0,"STO SENT","0123456789","0123456789",,,4098,0,0,13
Test Message
+CMGL: 1,"STO UNSENT","123123","",,,4098,0,0,13
```

```
TEST MESSAGE
+CMGL: 2,"STO SENT","0123456789","0123456789",,,4098,0,0,10
TEST TEST
+CMGL: 3,"STO SENT","01196529157","01196529157",,,4098,0,0,19
TEST MESSSAGE
+CMGL: 4,"REC UNREAD","","01196529157",20080819190757,,4098,0,0,19
TEST MESSSAGE
OK
AT+CSDH?
+CSDH: 1
OK
AT+CSDH=0
OK
AT+CMGL="ALL"
+CMGL: 0,"STO SENT","0123456789","0123456789",
+CMGL: 1,"STO UNSENT","123123","",
+CMGL: 2,"STO SENT","0123456789","0123456789",
+CMGL: 3,"STO SENT","01196529157","01196529157",
+CMGL: 4,"REC READ","","01196529157",20080819190757
OK
```
## **Save Settings +CSAS**

Execute command saves settings—made by the +CSMP commands—in local, non-volatile memory.

Test command returns the possible range of values for the parameter <profile>.

#### **Syntax**

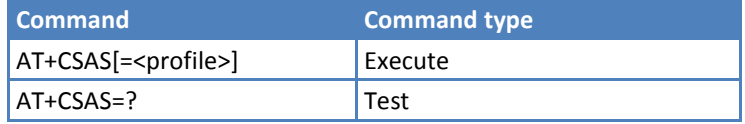

#### **Parameters and Values**

#### **<profile>**

**0, 1** Settings saved to non-volatile memory. **Default: 0**.

#### **Notes**

- If parameter is omitted the settings are saved to profile 0 in non-volatile memory.
- Reference: GSM 27.005

### **Example**

```
AT+CSAS=?
+CSAS: (0,1)
OK
AT+CSAS
OK
AT+CSAS=1
OK
AT+CSAS=0
OK
```
# **Restore Settings +CRES**

Execute command restores message service settings saved by +CSAS command from non-volatile memory.

Test command returns the possible range of values for the parameter <profile>.

### **Syntax**

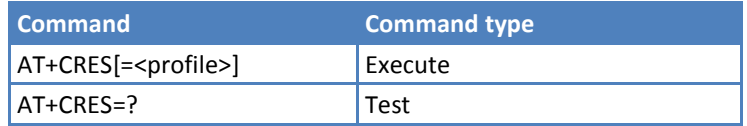

### **Parameters and Values**

**<profile>**

**0, 1** Restores message service settings from non-volatile memory.

### **Notes**

- **If parameter is omitted the command restores message service settings from non-volatile memory.**
- Reference: GSM 27.005.

### **Example**

```
AT+CRES=?
+CRES: (0,1)
OK
AT+CRES=0
OK
AT+CRES=1
OK
```
# **Message Receiving and Reading**

# **New Message Indications +CNMI**

Set command selects the device behavior on how receiving new messages from the network are indicated to the DTE.

Read command returns the current parameter settings for +CNMI command in the form:

+CNMI: <mode>

Test command reports the supported range of values for the +CNMI command parameters.

### **Syntax**

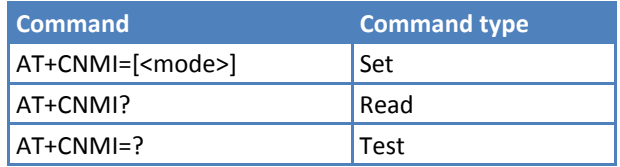

### **Parameters and Values**

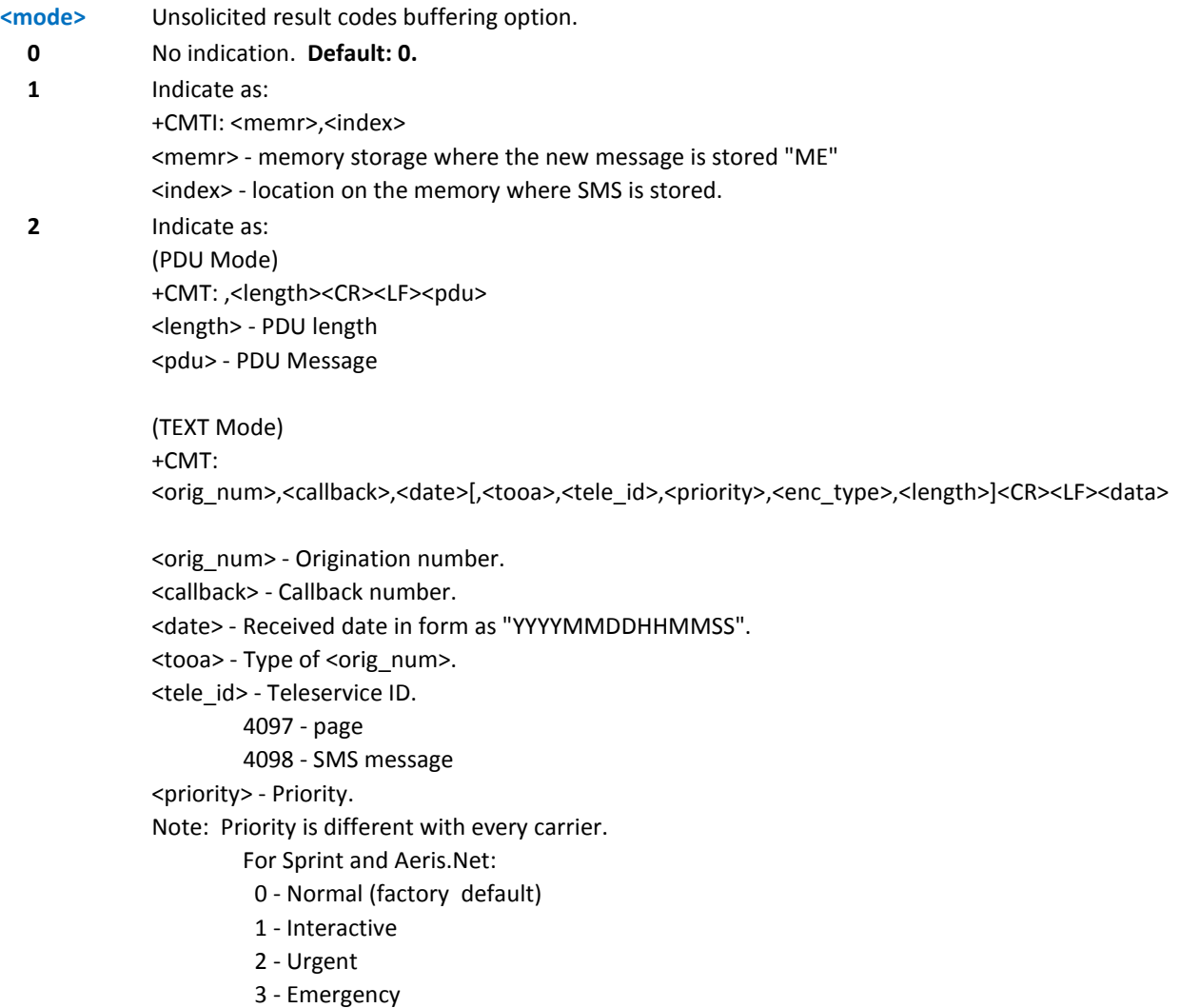

For Verizon: 0 - Normal (factory default) 1 - High <enc\_type> - Encoding type of message. 0 - 8-bit Octet 2 - 7-bit ASCII 4 - 16-bit Unicode <length> - Length of message. <data> - Message data.

### **Notes**

- Some information appears depending on the last +CSDH setting.
- Regardless of <mode> a message is saved in SMS memory storage. When <mode> is 2, the message displays and saves to memory storage.
- Reference: GSM 27.005.
- **DTR** signal is ignored, hence the indication is sent even if the DTE is inactive (DTR signal is Low). In this case the unsolicited result code may be lost so if module remains active while DTE is not, at DTE startup is suggested to check whether new messages have reached the device meanwhile with command AT+CMGL=0 that lists the new messages received.

# **Example**

```
AT+CNMI=?
+CNMI: (0-2)OK
AT+CNMI=1
OK
AT+CNMI?
+CNMI: 1
OK
+CMTI: "ME",98
AT+CNMI=2
OK
AT+CNMI?
+CNMI: 2
OK
+CMT: "","01191775982",20071221163655,,4098,,16,10
TEST SMS
```
# **List Messages +CMGL**

Execute command reports the list of all the messages with status value <stat> stored into <memr> message storage. <memr> is the message storage for read and delete SMs as last settings of command +CPMS.

The parameter type and the command output depend on the last settings of command +CMGF (message format to be used).

Test command returns a list of supported **<stat>**s.

#### **Syntax**

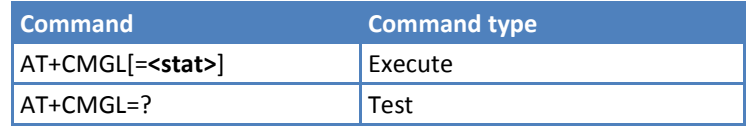

### **Parameters and Values PDU Mode**

PDU mode is used when the device is set to PDU mode by command AT+CMGF=0.

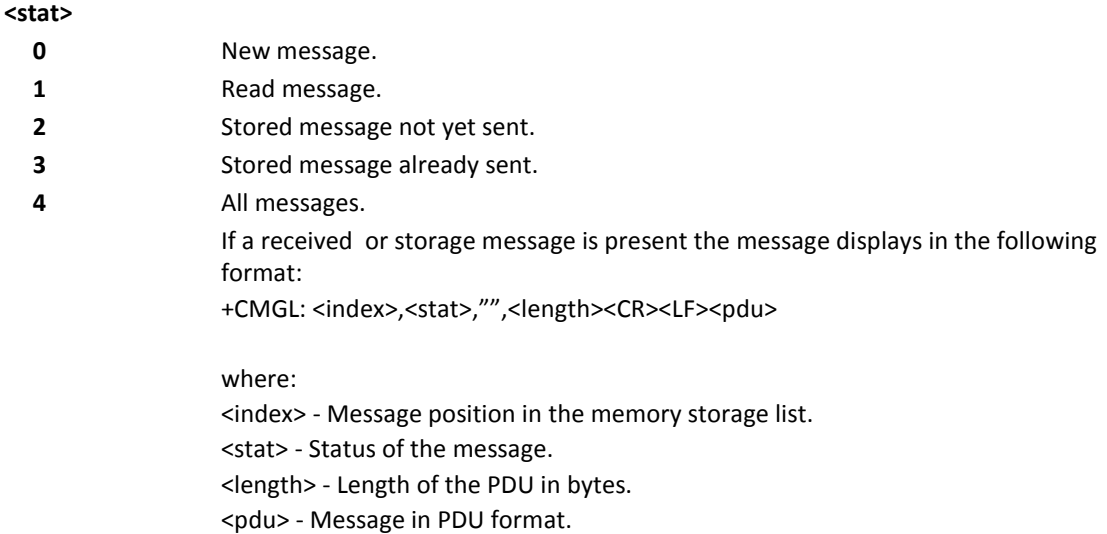

### **Parameters and Values Text Mode**

Text mode is used when the device is set to PDU mode by command **AT+CMGF=1**.

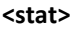

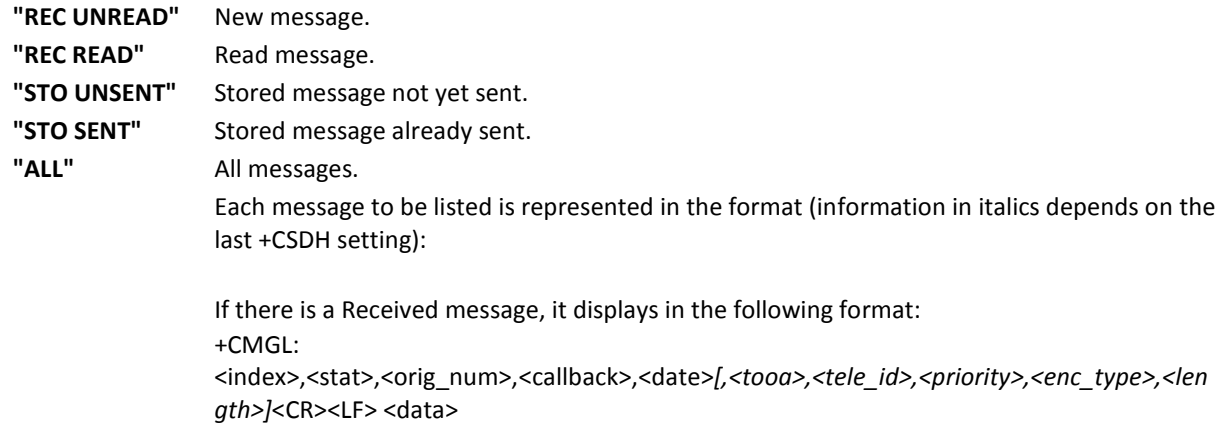

If a message written to storage present (See +CMGW), it displays in the following format: +CMGL: <index>,<stat>,<da>,<callback>*[,,<toda>,<tele\_id>,<priority>,<enc\_type>,<length>]* <CR><LF><data>

Where

<orig\_num> - Origination number. <da> - Destination address. <callback> - Callback number. <date> - Received date in form as "YYYYMMDDHHMMSS". <tooa> - Type of <orig\_num>. <toda> - Type of <da>. <tele\_id> - Teleservice ID. 4097 - page. 4098 - SMS message. <priority> - Priority. Priority is based on carrier.

For Sprint and Aeris.Net:

- 0 Normal (factory default).
- 1 Interactive.
- 2 Urgent.
- 3 Emergency.

For Verizon: 0 - Normal (factory default.)

1 - High.

<enc\_type> - Encoding type of message.

- 0 8-bit Octet.
- 2 7-bit ASCII.

4 - 16-bit Unicode. <length> - Length of message. <data> - Message data.

#### **Notes**

- If a message is present when +CMGL="ALL" is used status will change status from **REC UNREAD** to **REC READ**.
- Reference GSM 27.005, 3GPP TS 23.040.

## **Example**

### **<PDU Mode>**

 $AT+CMGF=0$ 

OK

AT+CSDH=0

OK

AT+CMGL=4

+CMGL: 0,1,"",31

06801642423127120905170837100200020e85B30E8418B661D68316CC3A00

+CMGL: 1,2,"",28 06801642423127068068226350541002000212DB979F3C39F2A0D3B9073E9BF961CF94 OK AT+CSDH=1 OK AT+CMGL=4 +CMGL: 0,1,"",31 06801642423127120905170837100200020e85B30E8418B661D68316CC3A00 +CMGL: 1,2,"",28 06801642423127068068226350541002000212DB979F3C39F2A0D3B9073E9BF961CF94 OK

**<TEXT Mode>**

```
AT+CSDH=0
OK
AT+CMGF=1
OK
AT+CMGL="ALL"
+CMGL: 0,"REC READ","6125551372","",20120905170837
This is a message.
+CMGL: 1,"STO UNSENT","6125551372","8622360545",
message in storage
OK
AT+CSDH=1
OK
AT+CMGL="ALL"
+CMGL: 0,"REC READ","6125551372","",20120905170837,129,4098,0,2,14
This is a message.
```
## **Read Message +CMGR**

Execute command reports the message with location value <index> from <memr> message storage (<memr> is the message storage for read and delete SMs as last settings of command +CPMS).

Test command returns the OK result code.

#### **Syntax**

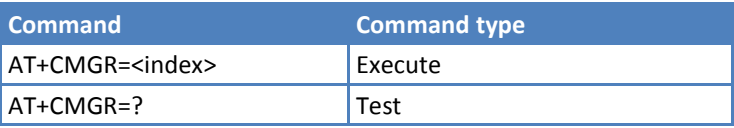

#### **Parameters and Values**

**<index>** Message index. The output depends on the last settings of command +CMGF (message format to be used).

### **PDU Mode**

If a received message is present at the specified index or a message written to storage (See +CMGW) is present at the specified index, it displays in following format:

+CMGR: <stat>,"",<length><CR><LF><pdu>

where:

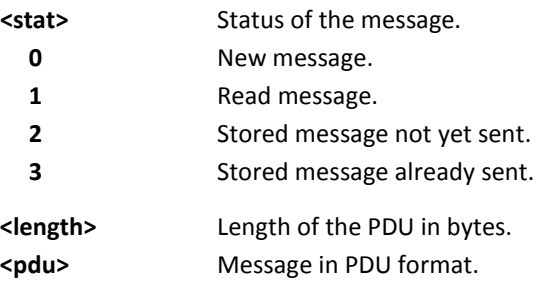

#### **Text Mode**

Output format for received messages (the information in *italics* depends on the last +CSDH setting):

If a received message is present at the specific index, it displays in the following format:

+CMGR:

<stat>,<orig\_num>,<callback>,<date*>[,<tooa>,<tele\_id>,<priority>,<enc\_type>,<length>*]<CR><LF><data>

If a message written to storage is present (See +CMGW) at the specific index, is displays in the following format:

+CMGR: <stat>,<da>,<callback>,[,<toda>,<tele\_id>,<priority>,<enc\_type>,<length>]<CR><LF><data>

where:

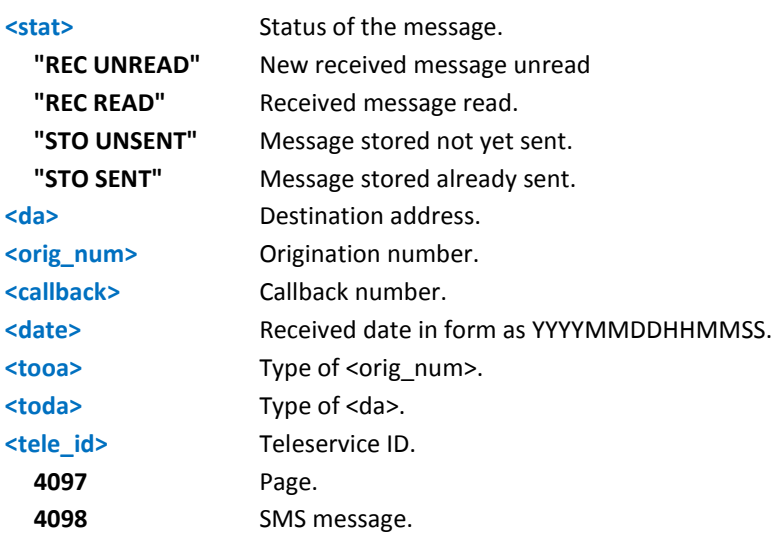

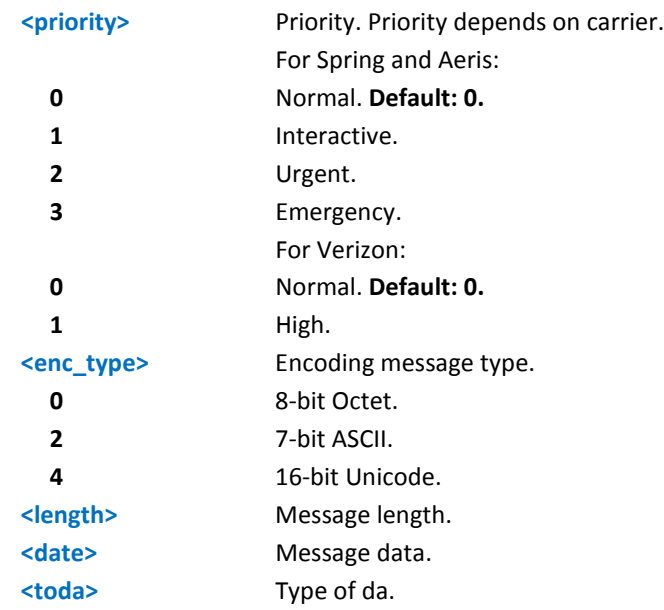

#### **Notes**

Reference: GSM 27.005.

## **Example**

# **<PDU Mode>**

```
AT+CMGF=0OK
AT+CSDH=0
OK
AT+CMGR=0
+CMGR: 1,"",31
06801642423127120905170837100200020e85B30E8418B661D68316CC3A00
OK
AT+CMGR=1
+CMGR: 2,"",28
06801642423127068068226350541002000212DB979F3C39F2A0D3B9073E9BF961CF94
OK
AT+CSDH=1
OK
AT+CMGR=0
+CMGR: 1,"",31
06801642423127120905170837100200020e85B30E8418B661D68316CC3A00
OK
AT+CMGR=1
```

```
+CMGR: 2,"",28
06801642423127068068226350541002000212DB979F3C39F2A0D3B9073E9BF961CF94
OK
<Text Mode>
AT+CMGF=1
OK
AT+CSDH=1
OK
AT+CMGR=0
+CMGR: "REC READ","6124241372","",20120905170837,129,4098,0,2,18
message in storage
OK
AT+CMGR=1+CMGR: "STO UNSENT","6124241372","8622360545",,129,4098,0,2,18
message in storage
OK
```
# **Message Sending And Writing**

# **Send Message +CMGS**

For both PDU mode and text mode, the execute command sends a message to the network.

Test command returns the OK result code.

#### **Syntax**

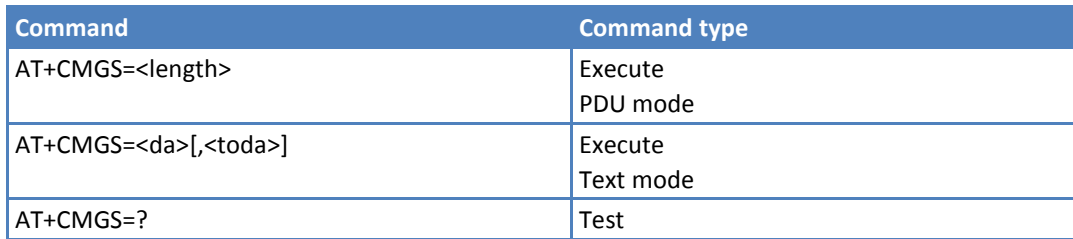

### **Parameters and Values PDU Mode**

**<length>** Length of the PDU to be sent in bytes, excluding the SMSC address octets. **7-164** After command line is terminated with <CR>, the device responds sending a four character sequence prompt: <CR><LF><greater\_than><space> (IRA 13, 10, 62, 32) and waits for the specified number of bytes.

#### **Notes PDU Mode**

- **Echoing given characters back from the TA is controlled by echo command E.**
- **The PDU** is hexadecimal format (each octet of the PDU is given as two IRA character long hexadecimal number) and given in one line.
- To send the message issue Ctrl-Z char (0x1A hex).
- To exit without sending the message issue ESC char (0x1B hex).
- If message is successfully sent to the network, then the result is sent in the format: +CMGS: <mr>

where

<mr> - message reference number; 3GPP TS 23.040 TP-Message-Reference in integer format.

**If message sending fails for some reason, an error code is reported.** 

#### **Example PDU Mode**

 $AT+CMGF=0$ 

OK

AT+CMGS=35

```
\rightarrow
```

```
07801091346554F307801096224658F110020000166262626262626262626262626262626262626
2626262
```
+CMGS: 4

OK

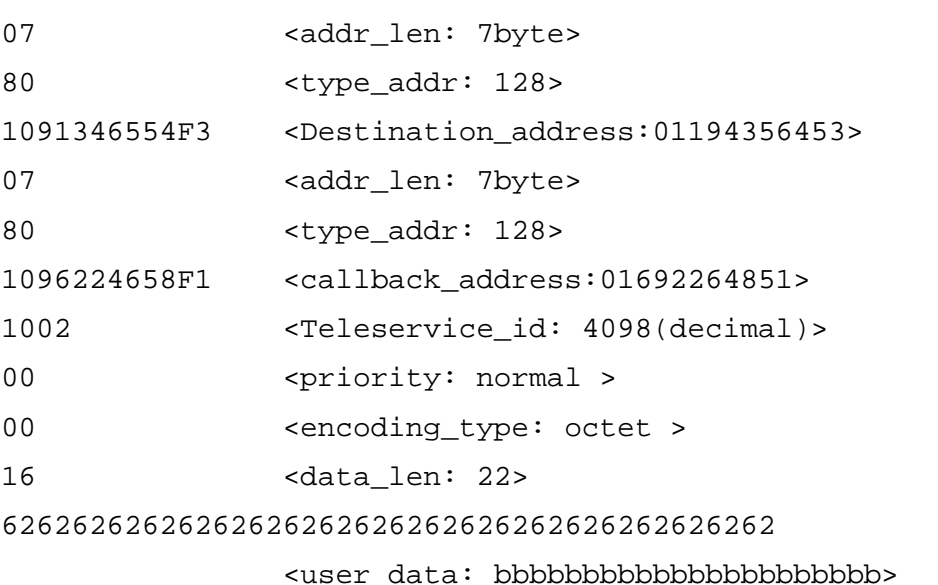

#### **Parameters and Values Text Mode**

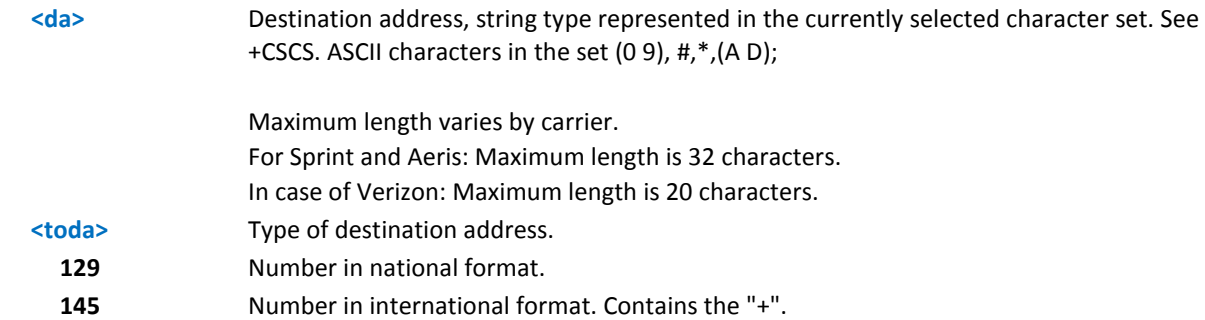

#### **Notes Text Mode**

- The echo command E controls the echoing of entered characters back from the TA.
- To send the message issue Ctrl-Z char (0x1A hex).
- To exit without sending the message issue ESC char (0x1B hex).
- **If message is successfully sent to the network, the result is sent in the format:** +CMGS: <mr>

where <mr> - Message reference number.

- **If message sending fails for some reason, an error code is reported.**
- User data limit is 160 characters.
- To discard SMS, press the ESC key. An OK response will be returned.

#### **Example Text Mode**

AT+CMGF=1

OK

```
AT+CMGS="9194547830"
```

```
> Test SMS
```
+CMGS: 1

OK

#### **Notes**

- To avoid malfunctions, wait for the +CMGS: <mr> or +CMS ERROR: <err> response before issuing further commands.
- Reference: GSM 27.005.

## **Write Message to Memory +CMGW**

#### **PDU Mode**

Execute command writes in the <memw> memory storage a new message.

#### **Text Mode**

Execute command writes in the <memw> memory storage a new message.

Test command returns the OK result code.

#### **Syntax**

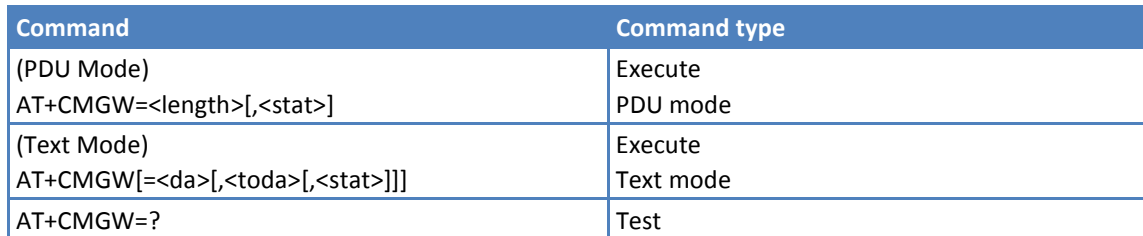

#### **Parameters and Values PDU Mode**

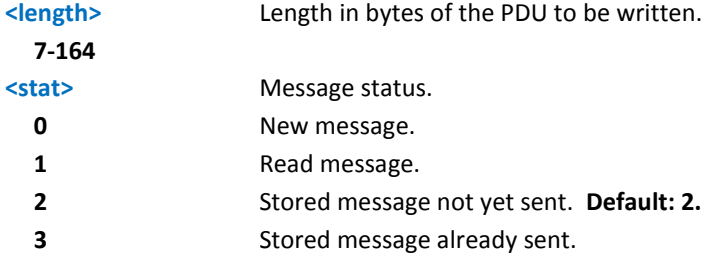

#### **Notes PDU Mode**

- The device responds to the command with the prompt '>' and waits for the specified number of bytes.
- To write the message issue Ctrl-Z char (0x1A hex).
- To exit without writing the message issue ESC char (0x1B hex).
- If message is successfully written in memory, the result is sent in the format: +CMGW: <index>

where:

<index> - message location index in the memory <memw>.

**If message storing fails for some reason, an error code is reported.** 

#### **Example PDU Mode**

```
AT+CMGF=0
OK
AT+CMGW=35
> 
07801091346554F307801096224658F110020000166262626262626262626262626262626262626
2626262
+CMGW: 4OK
```
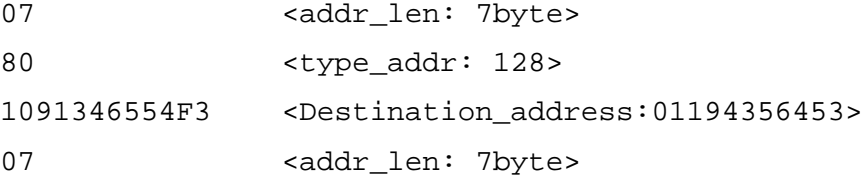

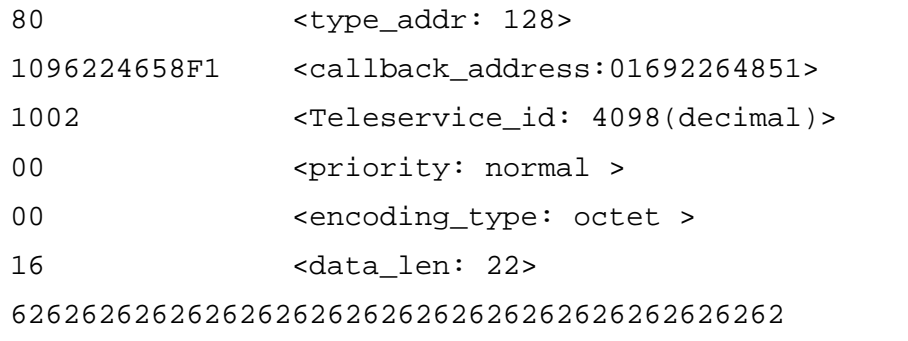

<user\_data: bbbbbbbbbbbbbbbbbbbbbb>

### **Parameters and Values Text Mode**

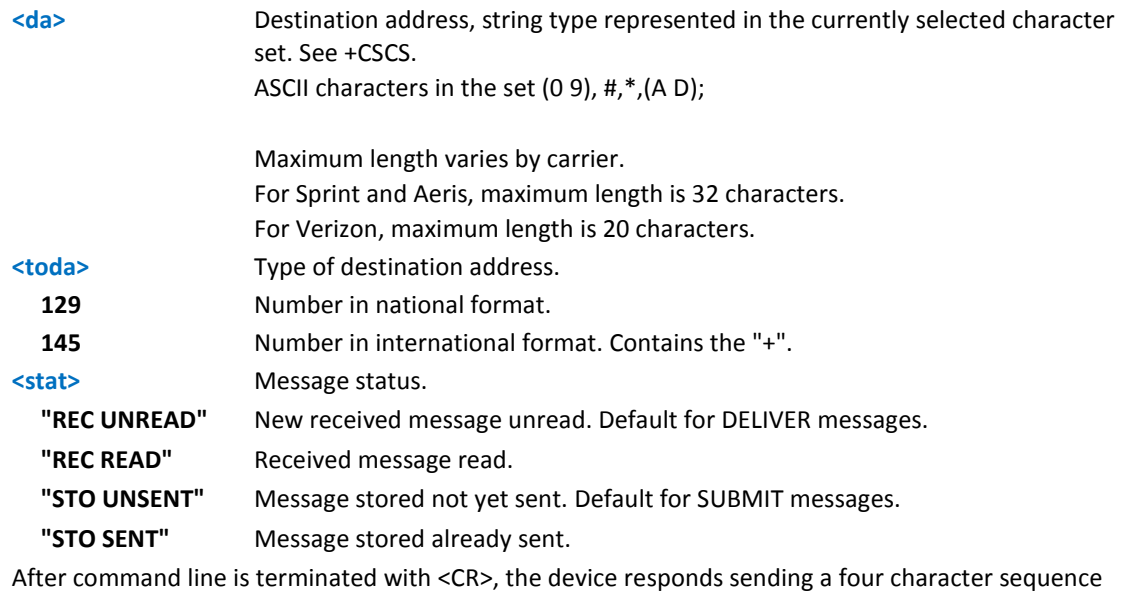

prompt:

<CR><LF><greater\_than><space> (IRA 13, 10, 62, 32)

### **Notes Text Mode**

- The DCD signal is in ON state while text is entered.
- Echoing entered characters back from the TA is controlled by echo command E.
- To write the message issue Ctrl-Z char (0x1A hex).
- To exit without writing the message issue ESC char (0x1B hex).
- **If message is successfully written in the memory, then the result is sent in the format:** +CMGW: <index>

where:

<index> - message location index in the memory <memw>.

- **If message storing fails for some reason, an error code is reported.**
- To discard SMS, press the ESC key. An OK response will be returned.

**Example Text Mode** AT+CMGW=? OK AT+CMGF=1 OK AT+CMGW > Test message > Ctrl+Z must be used to write message +CMGW: 1 OK AT+CMGW="9194397977" > Test SMS +CMGW: 2 OK AT+CMGW="9194397977",129 > Test SMS +CMGW: 3 OK

### **Notes**

- Reference: GSM 27.005.
- To avoid malfunctions, wait for the +CMGW: <index> or +CMS ERROR: <err> response before issuing further commands.

# **Send Message from Storage +CMSS**

Execute command sends to the network a message which is already stored in the <memw> storage (see +CPMS) at the location <index>.

Test command returns the OK result code.

### **Syntax**

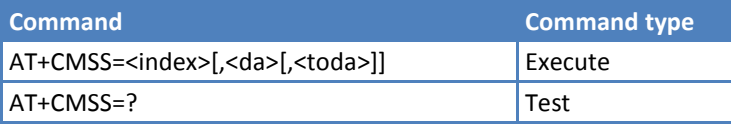

#### **Parameters and Values**

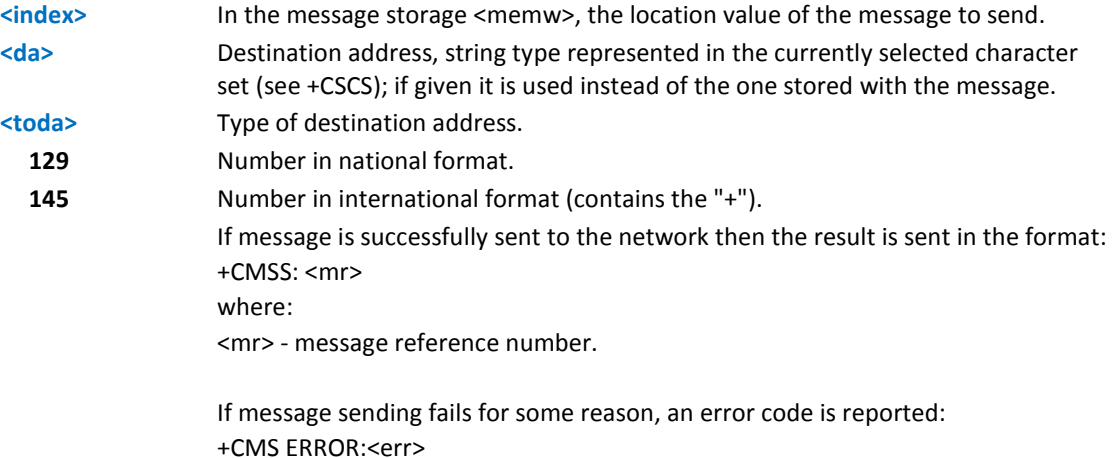

#### **Notes**

- To store a message in the <memw> storage see command +CMGW.
- To avoid malfunctions is suggested to wait for the +CMSS: <mr> or +CMS ERROR: <err> response before issuing further commands.
- Reference: GSM 27.005.

#### **Example Text Mode**

```
AT+CMGF=1
OK
AT+CMGW="0165872928"
> test message...
+CMGW: 5
OK
AT+CMSS=5
+CMSS: 136
```
OK

# **Delete Message +CMGD**

Execute command deletes messages from memory <memr>.

Test command shows the valid memory locations and optionally, <delflag> supported values.

+CMGD: (supported <index>s list)[,(supported <delflag>s list)]

### **Syntax**

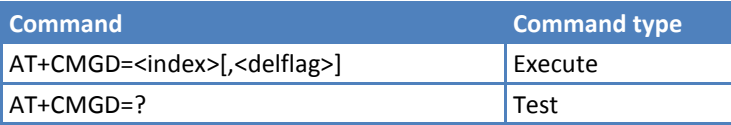

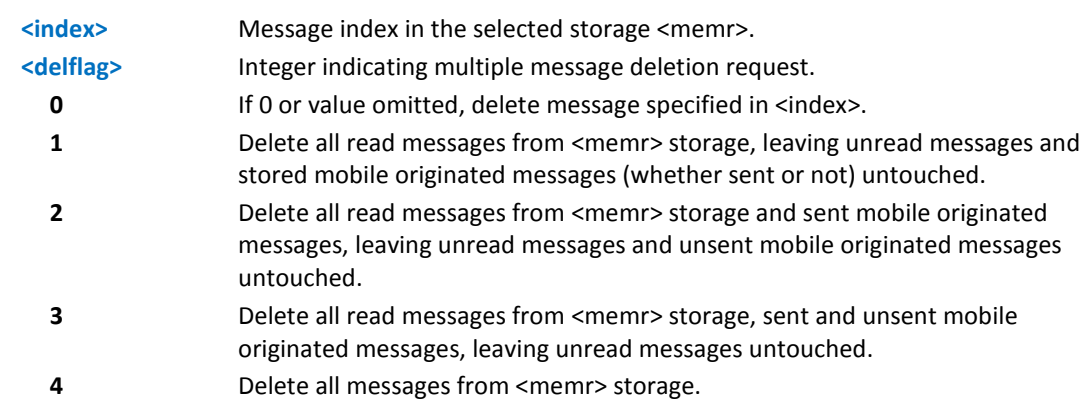

#### **Parameters and Values**

#### **Notes**

- If <delflag> is present and not set to 0 then, if <index> is greater than 0, <index> is ignored and ME follows the rules for <delflag> shown above.
- **If the location to be deleted is empty, an error message is report.**
- Reference: GSM 27.005.

### **Example**

```
AT+CMGD=?
+CMGD: (1,2,3,6,7,11,17,18,19,20,37,38,39,47),(0-4)
OK
AT+CMGD=11 Delete message index 11
OK
AT+CMGD=1,4 Delete all messages
OK
```
# **Custom AT Commands**

# **General Configuration AT Commands**

# **Manufacturer Identification #CGMI**

Execute command returns the device manufacturer's identification code with command echo.

Test command returns the OK result code.

### **Syntax**

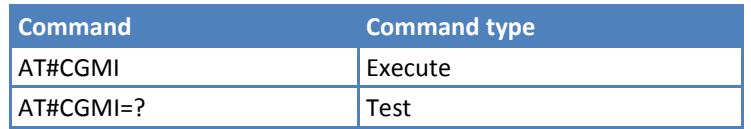

### **Example**

AT#CGMI #CGMI: Telit OK

# **Model Identification #CGMM**

Execute command returns the device manufacturer's model identification code with command echo.

Test command returns the OK result code.

### **Syntax**

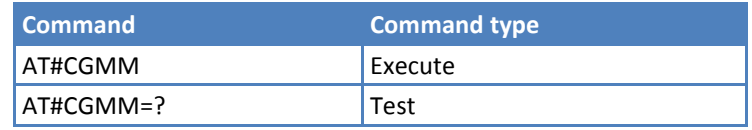

### **Example**

#### **EV3**

AT#CGMM #CGMM:DE910-DUAL OK

# **C2**

AT#CGMM #CGMM:CE910-DUAL **OK** 

# **Revision Identification #CGMR**

Execute command returns the manufacturer's software revision number with command echo.

Test command returns the OK result code.

### **Syntax**

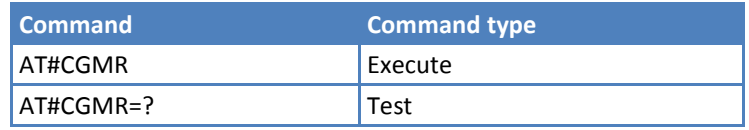

### **Example**

AT#CGMR

```
#CGMR: 15.00.021
```
OK

# **Product Serial Number Identification #CGSN**

Execute command returns the mobile equipment identifier (MEID) in decimal with command echo.

Test command returns the OK result code.

#### **Syntax**

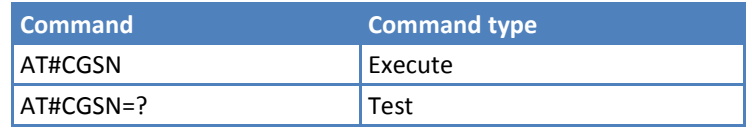

#### **Notes**

### **Example**

<MEID module>

AT#CGSN

```
#CGSN: 270113178513893871
```
OK

# **International Mobile Subscriber Identity (IMSI) #CIMI**

Execute command returns the international mobile subscriber identity, identified as the IMSI number, with command echo.

Test command returns the OK result code.

# **Syntax**

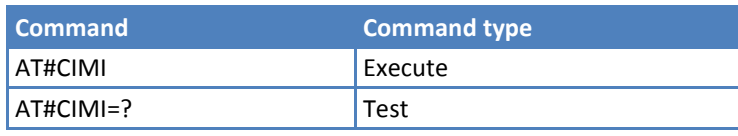

For MEID, command returns 18 digits

# **Example**

AT#CIMI #CIMI: 310001114445555 OK

# **Mobile Equipment Identifier #MEID**

Read command returns current MEID.

Test command returns the OK result code.

#### **Syntax**

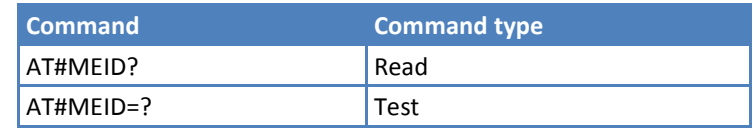

#### **Note**

**MEID** is broken into two parts, high hex values separated by low hex values.

## **Example**

AT#MEID?

```
#MEID: A10000,09D400EF
```
OK

# **Software Shut Down #SHDN**

Execute command causes device to detach from the network and shut down. Before definitive shut down an OK response is returned.

Test command returns the OK result code.

### **Syntax**

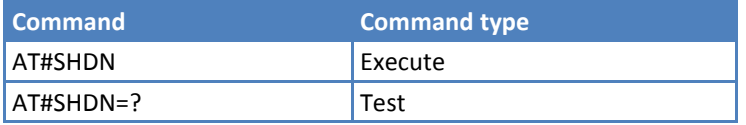

#### **Notes**

- **After the execute command is issued, previous activity is terminated. The device does not respond to any** further command.
- EV3 and C2 devices restart in 5-10 seconds.
- The maximum time to shutdown the device, completely is 25 seconds.

# **Extended Reset #Z**

Set command loads both base section and extended section of the specified user profile stored with AT&W and selected with AT&P.

Test command tests for command existence.

### **Syntax**

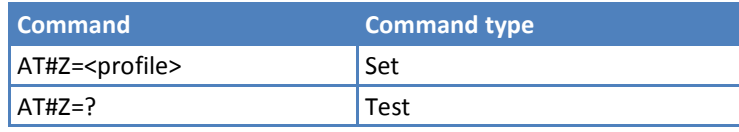

### **Parameters and Values**

**<profile>**

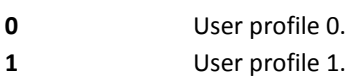

# **Wake from Alarm Mode #WAKE**

Execute command stops any present alarm activity. If the module is in alarm mode, it exits the alarm mode and enters the normal operating mode.

Read command returns the operating status of the device in the format:

#WAKE: <status>

where:

**<status>**

**0** Normal operating mode.

**1** Alarm mode or normal operating mode with some alarm activity.

Test command returns OK result code.

## **Syntax**

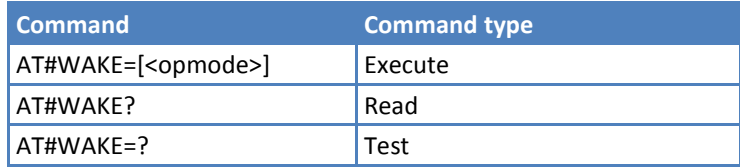

### **Parameters and Values**

**<opmode>** Operating mode.

**0** Normal operating mode. The module exits the alarm mode, enters the normal operating mode. Alarm activity—for example alarm tone playing—is stopped and an OK result code is returned.

### **Notes**

- The alarm mode is indicated by status ON of hardware pin CTS and by status ON of pin DSR. The power saving status is indicated by a CTS - OFF and DSR - OFF status. The normal operating status is indicated by DSR - ON.
- **During the alarm mode the device will not scan the network or register to any network. Therefore, the** device cannot dial or receive any call or SM. The only commands that can be issued to the module in this state are #WAKE and #SHDN. Every other command must not be issued during this state.

# **Query Temperature Overflow #QTEMP**

Read command queries the device internal temperature sensor for over temperature and reports in the format:

#QTEMP: <temp>

Test command reports supported value range for parameter <mode>.

#### **Syntax**

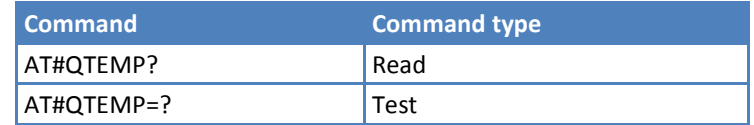

#### **Parameters and Values**

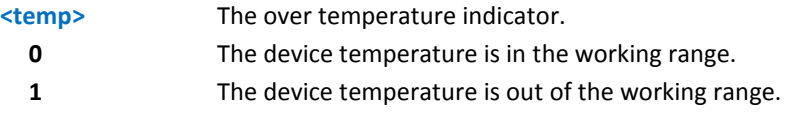

#### **Notes**

Do not operate the device outside of its working temperature range, otherwise, the device may not function properly.

# **Temperature Monitor #TEMPMON**

Set command sets the behavior of module internal temperature monitor.

Read command reports the current setting for #TEMPMON in the format:

#TEMPMON: <urcmode>,<action>[,<hyst\_time>[,<GPIO>]]

Test command reports supported value range for parameter <mod>, <urdmode>, <action>, <hyst\_time>, and <GPIO>.

#### **Syntax**

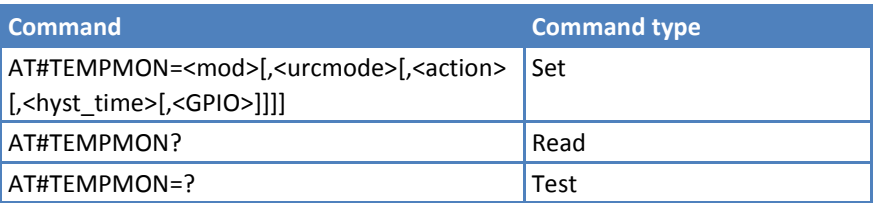

#### **Parameters and Values**

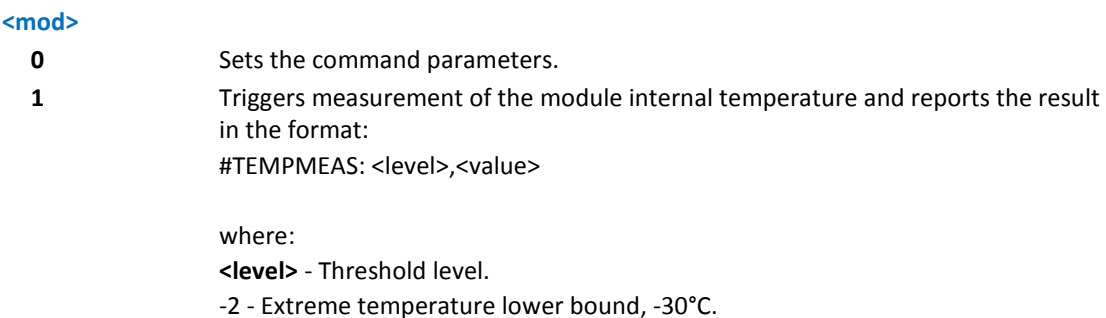

-1 - Operating temperature lower bound, -10°C.

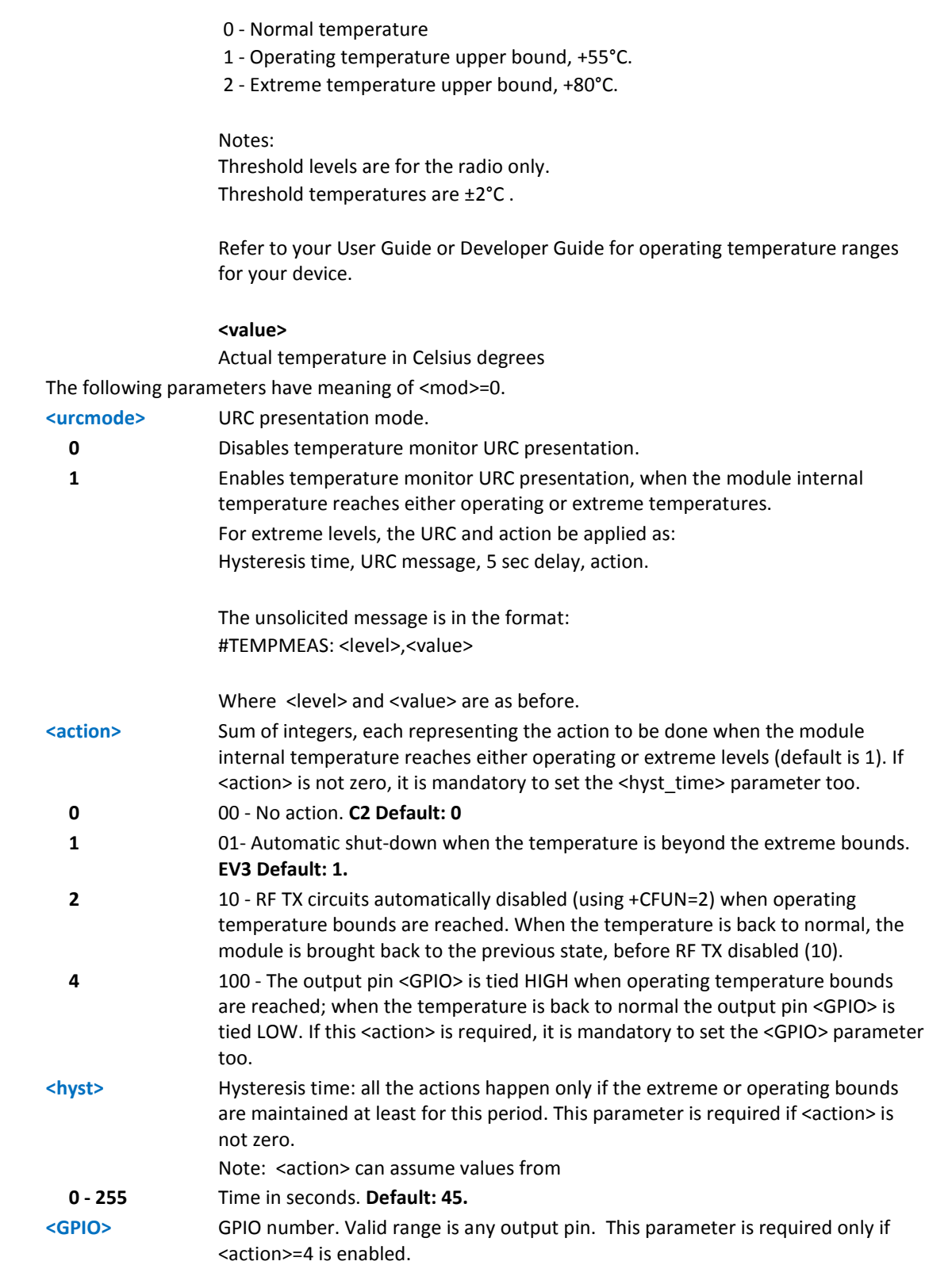

Note: If <GPIO> is specified <action> shall assume values from 4-7.

### **Notes**

- The last <action>, <hyst\_time> and <GPIO> settings are global parameters saved in non-volatile memory.
- The automatic power off is deferred for emergency calls.

# **General Purpose Input/Output Pin Control #GPIO**

Execute command sets the value of the general purpose output pin GPIO<pin> according to <dir> and <mode> parameter.

Not all configurations for the three parameters are valid.

Read command reports the read direction and value of all GPIO pins, in the format:

#GPIO: <dir>,<stat>[<CR><LF>#GPIO: <dir>,<stat>[…]]

where the sections that follow describe values for <dir> and <stat>.

Test command reports the supported range of values of the command parameters <pin>, <mode> and <dir>.

### **Syntax**

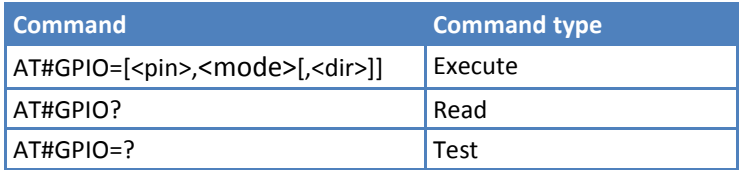

### **Parameters and Values**

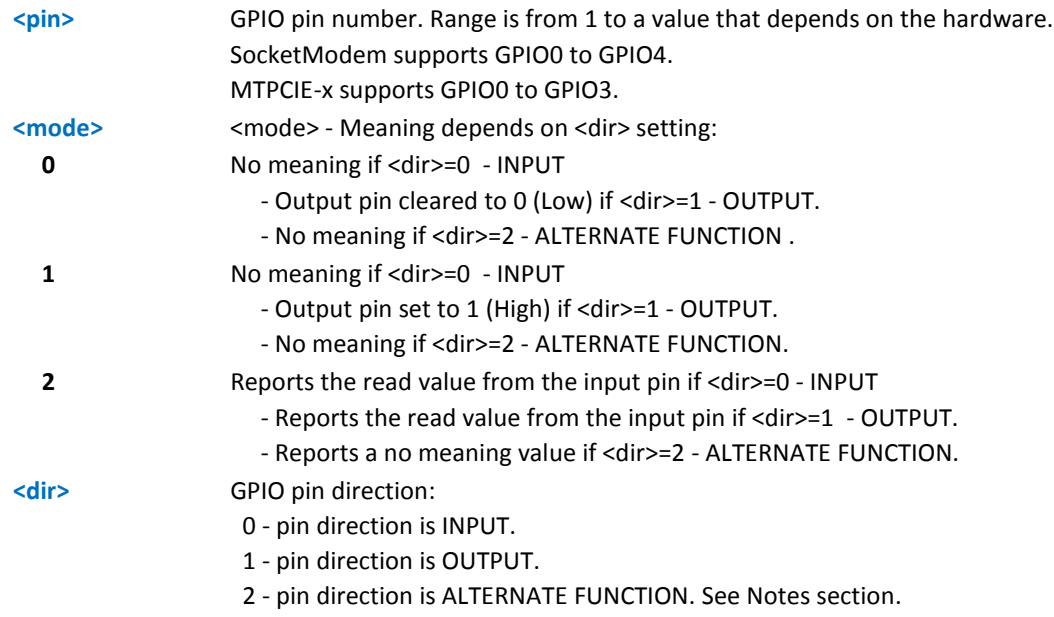

### **Notes**

■ When <mode>=2 (and <dir> is omitted) the command reports the direction and value of pin GPIO<pin> in the format:

#GPIO: <dir>,<stat>

#### where:

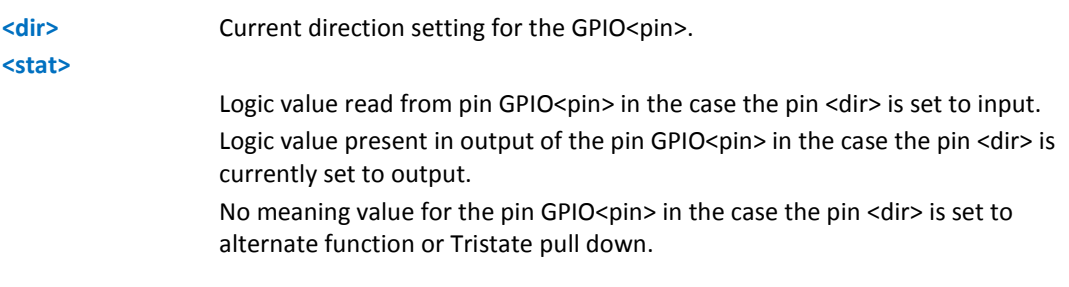

- **E** "ALTERNATE FUNCTION" value is valid only for following pins:
	- GPIO4 Alternate function is "RF Transmission Control."
	- GPIO5 Alternate function is "RF Transmission Monitor."
	- GPIO6 Alternate function is "Alarm Output." (see +CALA)
- **Direction value for GPIO1 is 2 and is used to enable the status LED.**
- **While using the pins in the alternate function, the GPIO read/write access to that pin is not accessible.**

### **Example**

```
AT#GPIO=3,0,1
OK
AT#GPIO=3,2
#GPIO: 1,0
OK
AT#GPIO=4,1,1
OK
AT#GPIO=5,0,0
OK
AT#GPIO=6,2
#GPIO: 0,1
OK
```
# **STAT\_LED GPIO Setting #SLED**

Set command sets the behavior of the STAT\_LED GPIO

Read command returns the STAT\_LED GPIO current setting, in the format:

#SLED: <mode>,<on\_duration>,<off\_duration>

Test command returns the range of available values for <mode>, <on\_duration> and <off\_duration>.

#### **Syntax**

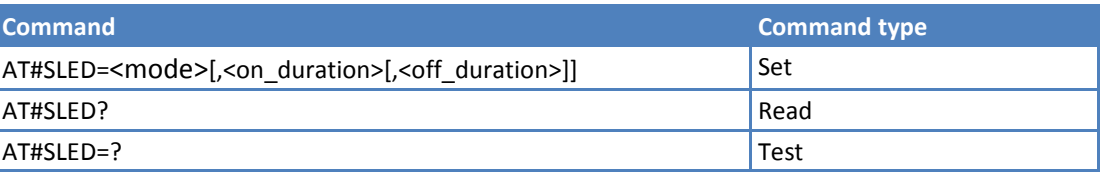

### **Parameters and Values**

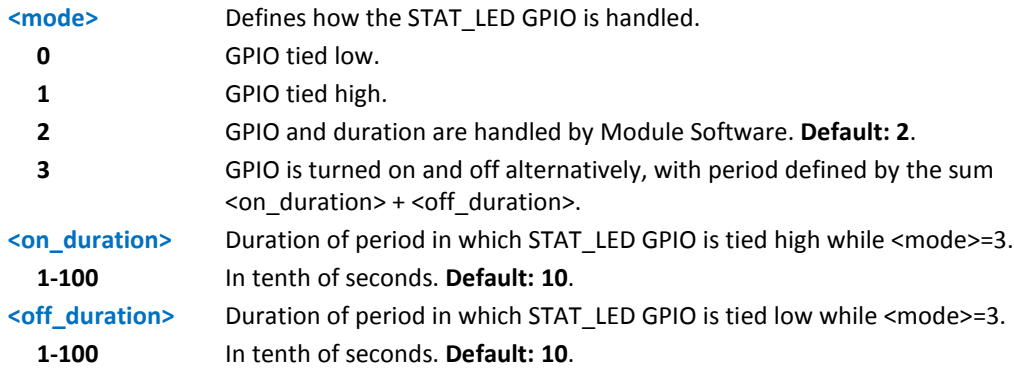

#### **Notes**

- **URIGA** Values are saved in non-volatile memory by command #SLEDSAV.
- At module boot the STAT\_LED GPIO is always tied high and holds this value until the first non-volatile memory reading.
- To have STAT\_LED operative, the first time enter AT#GPIO=1,0,2 setting the GPIO1 as alternate function.
- Set AT#GPIO=1,0,2 to enable LED on the EV3.
- When GPIO 1 is set to <dir> value of 2, the Module Software control the Stat\_LED as followings:

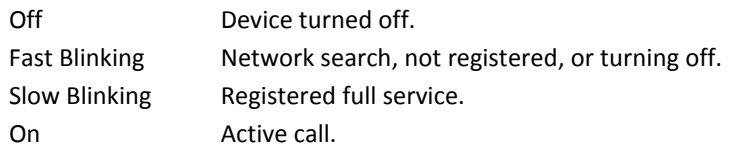

#### **Example**

```
AT#SLED=?
#SLED: (0-3),(1-100),(1-100) 
OK 
AT#SLED? 
#SLED: 2,10,10 
OK 
AT#SLED=0 
OK 
AT#SLED=1 
OK 
AT#SLED=2 
OK
AT#SLED=3,50,50 
OK 
AT#SLED? 
#SLED: 3,50,50 
OK
```

```
AT#SLED=3,5,5 
OK 
AT#SLED? 
#SLED: 3,5,5 
OK
```
# **Save STAT\_LED GPIO Setting #SLEDSAV**

Execute command saves STAT\_LED setting in non-volatile memory.

Test command returns OK result code.

#### **Syntax**

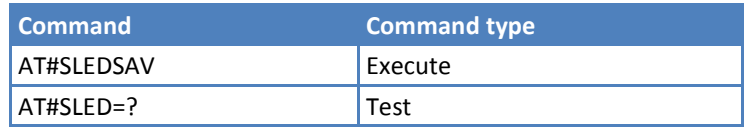

# **SMS Ring Indicator #E2SMSRI**

Set command enables or disables the ring indicator (RI) pin response to an incoming SMS message. If enabled, a negative going pulse is generated on receipt of an incoming SMS message. The duration of this pulse is determined by the value of <n>.

Read command reports the duration in ms of the pulse generated on receipt of an incoming SM, in the format:

#E2SMSRI: <n>

**Note:** Value <n>=0 means that the RI pin response to an incoming SM is disabled.

Test command reports the range of supported values for parameter <n>.

### **Syntax**

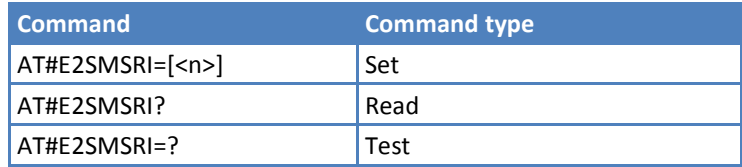

### **Parameters and Values**

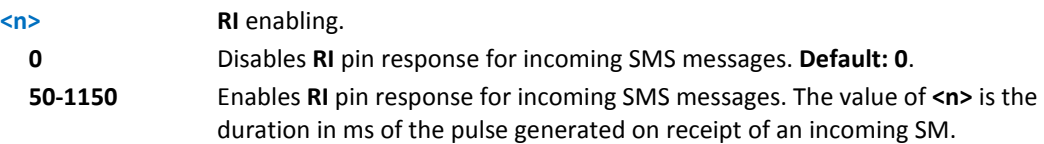

#### **Example**

```
AT#E2SMSRI=?
#E2SMSRI: (0,50-1150))
OK
AT#E2SMSRI?
```
```
#E2SMSRI: 0
OK
AT#E2SMSRI=50
OK
AT#E2SMSRI?
#E2SMSRI: 50
OK
```
# **Read Analog/Digital Converter Input #ADC**

Execution command reads pin <adc> voltage, converted by ADC and outputs in the format:

#ADC: <value>

where:

<value> - pin<adc> voltage, expressed in mV

Read command reports the pin's voltage, converted by ADC, in the format:

#ADC: <value>[<CR><LF>#ADC: <value>[…]]

Test command reports the supported values of <adc>, <mode>, and <dir>cdir> command parameters.

#### **Syntax**

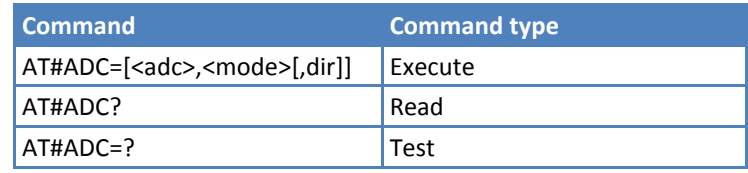

#### **Parameters and Values**

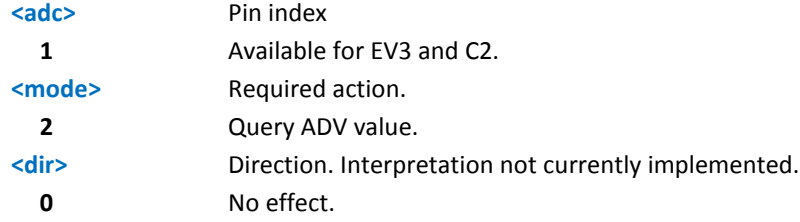

#### **Note:**

■ Command returns the last valid measure.

# **Digital/Analog Converter Control #DAC**

#### **EV3 models only.**

Set command enables/disables DAC\_OUT pin.

Read command reports whether the DAC\_OUT pin is currently enabled, along with the integrated output voltage scale factor, in the format:

#DAC: <enable>,<value>

Test command reports the range for the parameters <enable> and <value>.

#### **Syntax**

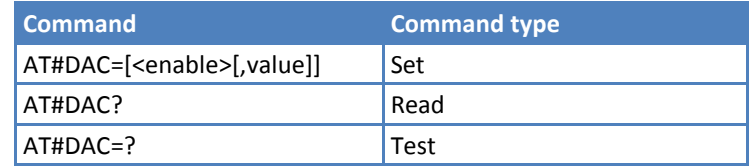

#### **Parameters and Values**

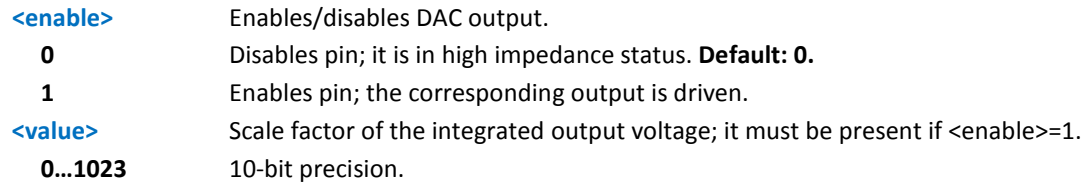

#### **Note:**

- Integrated output voltage = max voltage  $*$  value/1023.
- With this command the DAC frequency is selected internally.
- Do not use D/A converter during POWERSAVING.
- DAC\_OUT line must be integrated (for example with a low band pass filter) in order to obtain an analog voltage.

#### **Example**

Enable the DAC out and set its integrated output to the 50% of the max value:

AT#DAC=1,511

OK

Disable the DAC out:

AT#DAC=0

**OK** 

# **Auxiliary Voltage Output Control #VAUX**

Set command enables/disables the auxiliary voltage pins output.

Read command reports whether the Auxiliary Voltage pin output is currently enabled or not, in the format:

#VAUX: <value>

Test command reports the supported values of <n>, <stat>.

#### **Syntax**

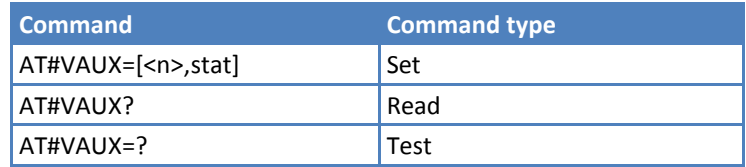

#### **Parameters and Values**

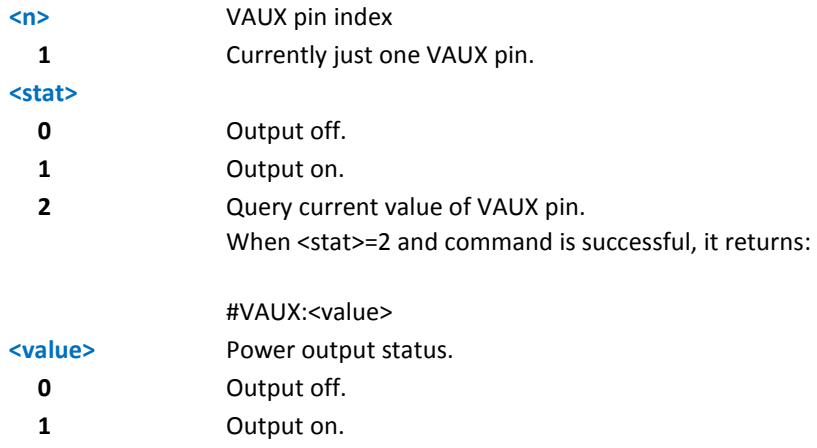

#### **Note:**

■ Current setting is stored through #VAUXSAV.

### **Auxiliary Voltage Output Save #VAUXSAV**

Execute command saves the actual state of #VAUX pin to non-volatile memory. The state will be reloaded at power-up.

Test command returns the OK result code.

#### **Syntax**

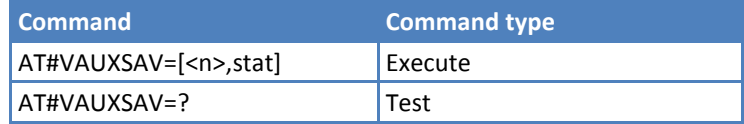

### **V24 Output Pins Configuration #V24CFG**

Set command sets the AT commands serial port interface output pins mode.

Read command returns actual mode for all the pins—output or input—in the format:

#V24CFG: <pin1>,<mode1>[<CR><LF><CR><LF>

#V24CFG: <pin2>,<mode2>[...]]

where:

<pin*n*> - AT command serial port interface HW pin.

<mode*n*> - AT commands serial port interface hardware pin mode.

Test command reports supported range of values for <pin> and <mode>.

#### **Syntax**

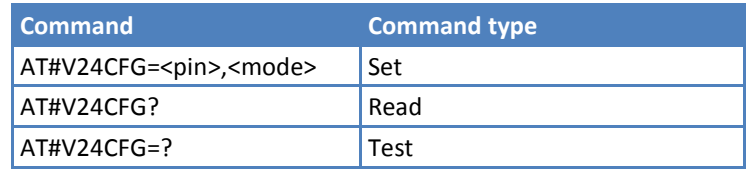

#### **Parameters and Values**

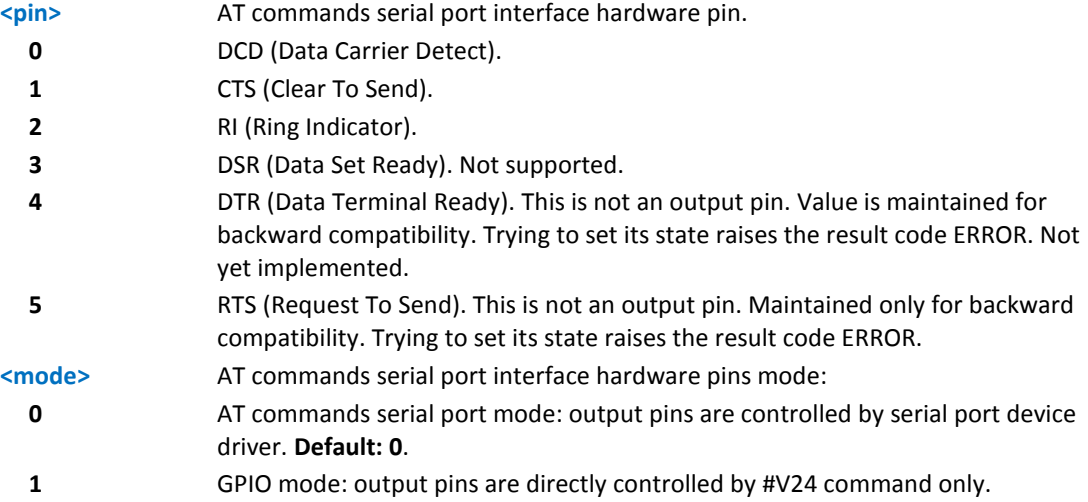

#### **V24 Output Pins Control #V24**

Set command sets the AT commands serial port interface output pins state.

Read command returns actual state for all the pins—output or input—in the format:

#V24: <pin1>,<state1>[<CR><LF>

#V24: <pin2>,<state2>[...]]

where

<pin*n*> - AT command serial port interface HW pin.

<state*n*> - AT commands serial port interface hardware pin state.

Test command reports supported range of values for <pin> and <state>.

#### **Syntax**

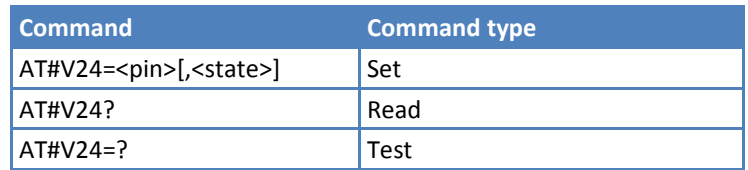

#### **Parameters and Values**

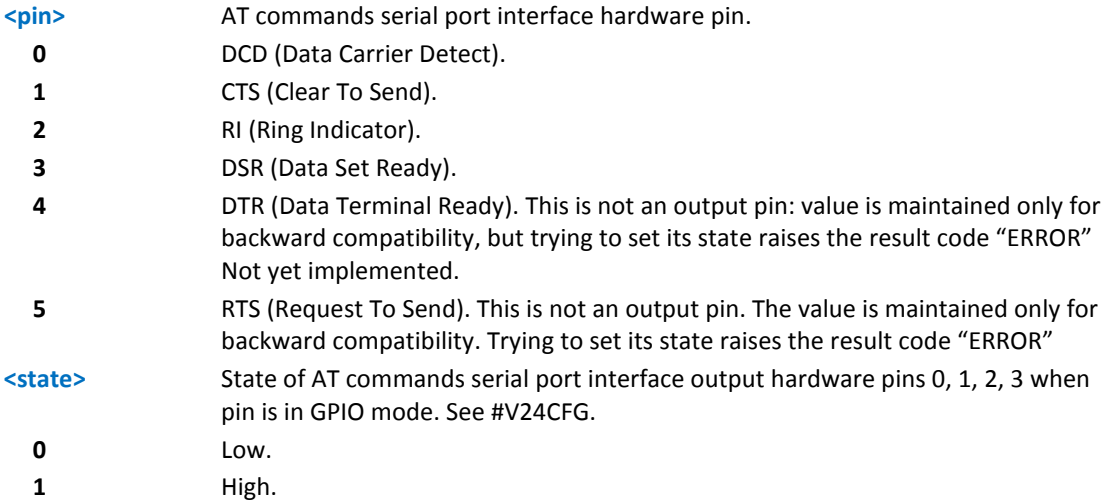

#### **Notes**

If <state> is omitted the command returns the actual state of the pin <pin>.

# **Battery and Charger Status #CBC**

Execute command returns the current battery and charger state in the format:

```
#CBC: <ChargerState>,<BatteryVoltage>
```
#### where:

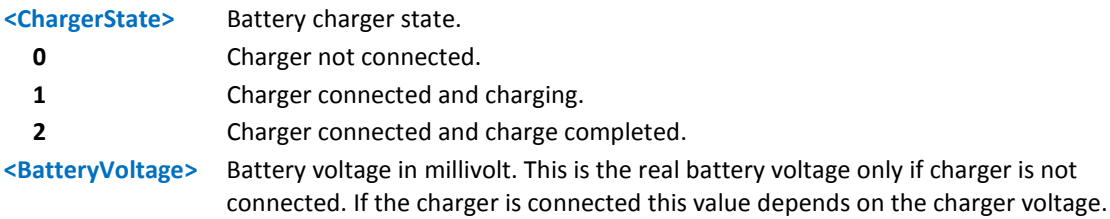

Test command returns the OK result code.

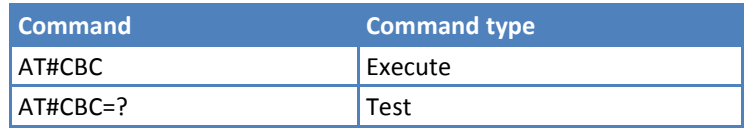

# **ATD Dialing Mode #DIALMODE**

Set command sets dialing modality.

Read command returns current ATD dialing mode in the format:

#DIALMODE: <mode>

Test command returns the range of values for parameter <mode>.

#### **Syntax**

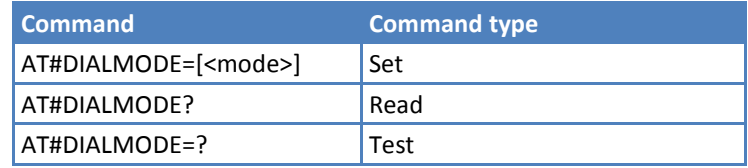

#### **Parameters and Values**

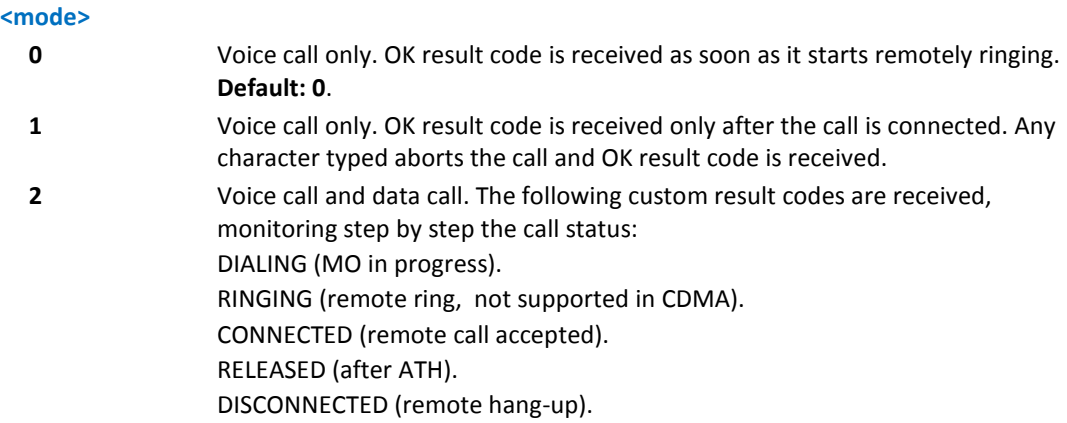

#### **Notes**

**EXECT** <mode> setting is saved in non-volatile memory and available after reboot.

# **Automatic Call #ACAL**

Set command enables or disables the automatic call function.

Read command reports whether the automatic call function is currently enabled or not, in the format:

#ACAL: <mode>

**Note:** With the introduction of the command #ACALEXT (Extended Automatic Call) it is possible that the Read command returns a value supported by #ACALEXT but NOT supported by #ACAL.

AT#ACAL?

#ACAL: 0

**OK** 

As such, it is strongly recommended that you do not to use both commands at the same time.

Test command returns the supported range of values for <mode>.

#### **Syntax**

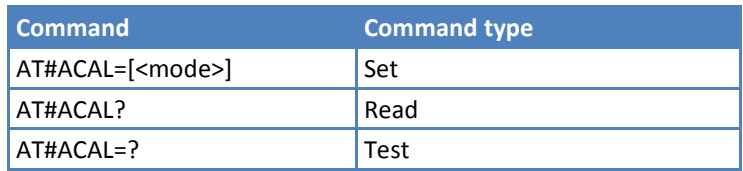

#### **Parameters and Values**

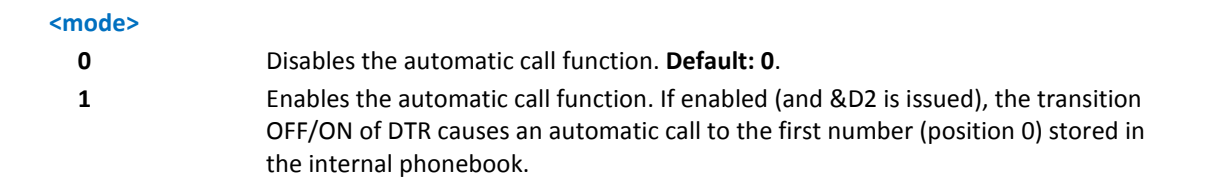

#### **Notes**

- Type of call depends on the last issue of command +FCLASS.
- See &Z to write and &N to read the number on module internal phonebook.

# **Extended Automatic Call #ACALEXT**

Set command enables or disables the extended automatic call function.

Read command reports either whether the automatic call function is currently enabled or not, and the last <index> setting in the format:

#ACALEXT: <mode>,<index>

Test command returns the available values range for <mode> and <index>.

#### **Syntax**

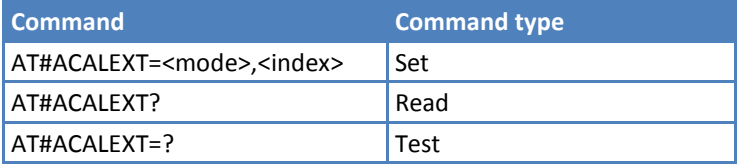

#### **Parameters and Values**

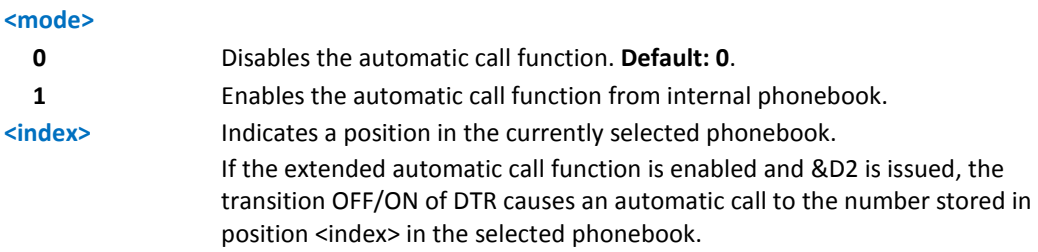

#### **Notes**

- Type of call depends on the last issue of command +FCLASS
- Issuing #ACALEXT causes the #ACAL <mode> to be changed.
- Issuing AT#ACAL=1 causes the #ACALEXT <index> to be set to default.
- **If is recommended to NOT use contemporaneously with either #ACALEXT and #ACAL**
- See &Z to write and &N to read the number on module internal phonebook.

### **Example**

AT#ACALEXT? #ACALEXT: (0,1),(0-9)

# **Extended Call Monitoring #ECAM**

Execute command enables or disables the call monitoring function in the ME.

Read command reports whether the extended call monitoring function is currently enabled or not, in the format:

#ECAM: <onoff>

Test command returns the list of supported values for <onoff>.

#### **Syntax**

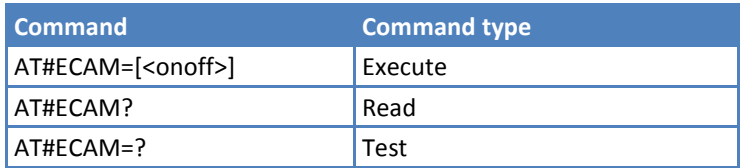

#### **Parameters and Values**

#### **<onoff>**

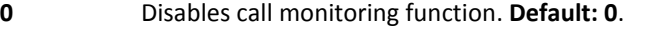

**1** Enables call monitoring function; the ME informs about call events, such as incoming call, connected, hang up and so on using the following unsolicited indication: #ECAM: <ccid>,<ccstatus>,<calltype>,,,[<number>,<type>] where

<ccid> - call ID.

<ccstatus> - call status.

- 0 Idle.
- 1 Calling (MO).
- 2 Connecting (MO).
- 3 Active.
- 4 Hold.
- 5 Waiting (MT).
- 6 Alerting (MT).
- 7 Busy.
- 8 Retrieved.
- 9 CNAP (Calling Name Presentation) information (MT).
- <calltype> call type.
- 1 Voice.
- 2 Circuit switched data.

<number> - called number (valid only for <ccstatus>=1).

<type> - Type of <number>.

- 129 National number.
- 145 International number.

Note: The unsolicited indication is sent along with usual codes (OK, NO CARRIER, BUSY...).

# **SMS Overflow #SMOV**

Set command enables or disables the SMS overflow signaling function.

Read command reports whether the SMS overflow signaling function is currently enabled or not, in the format:

#SMOV: <mode>

Test command returns the supported range of values of parameter <mode>.

#### **Syntax**

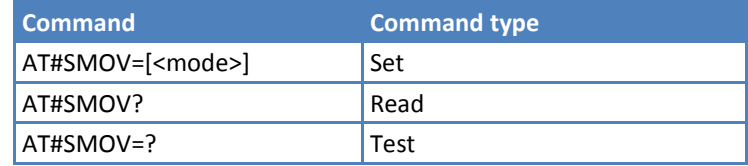

#### **Parameters and Values**

#### **<mode>**

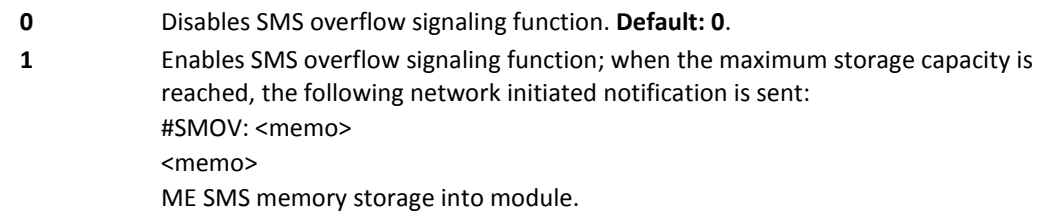

#### **Note**

- Once memory is full:
	- **Additional attempts to store messages with +CMGW command results in an error.**
	- **If the network attempts to deliver additional SMS messages, no additional #SMOV indications appear.**
	- To receive additional messages, delete current memory indexes (See +SMGD).
- An alternate command for SMS memory full indications is AT#NOTI. If AT#NOTI=6, 1 is enabled and an unsolicited #SMSFULL message appears when the last memory index is filled and there is no memory index available to store a message.

#### **Example**

```
AT+CPMS?
+CPMS: "ME",99,99,"ME",99,99
OK
AT+CMGD=1
OK
AT#SMOV=1
OK
AT+CMGF=1
OK
AT+CNMI=1
OK
```

```
(new message received)
+CMTI: "ME",1
#SMOV: "ME"
```
# **Audio Codec #CODEC**

Set command sets the audio codec mode.

Read command returns current audio codec mode in the format:

#CODEC: <codec>

Test command returns the range of available values for parameter <codec>.

#### **Syntax**

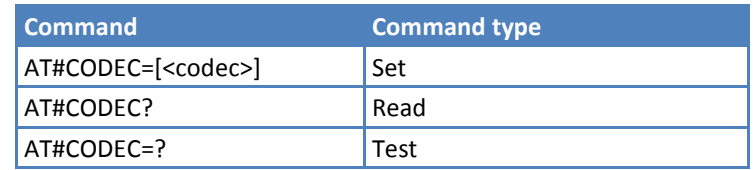

#### **Parameters and Values**

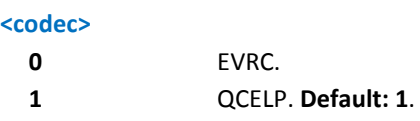

#### **Example**

```
AT#CODEC=? 
#CODEC: (0,1) 
OK 
AT#CODEC? 
#CODEC: 1
OK
AT#CODEC=0
OK
```
#### **Network Timezone #NITZ**

Read command reports current system time.

Test command returns supported values of parameters <val> and <mode>.

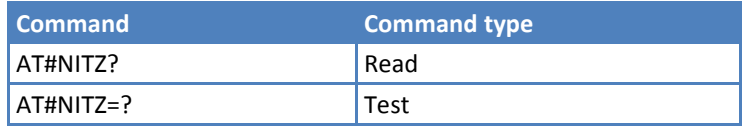

#### **Example**

```
AT#NITZ=? 
OK 
AT#NITZ? 
#NITZ: "12/09/10,13:31:32" 
OK
```
# **Skip Escape Sequence #SKIPESC**

Set command enables or disables skipping the escape sequence +++ while transmitting during a data connection.

Read command reports whether escape sequence skipping is currently enabled or not, in the format:

SKIPESC: <mode>

Test command reports supported range of values for parameter <mode>.

#### **Syntax**

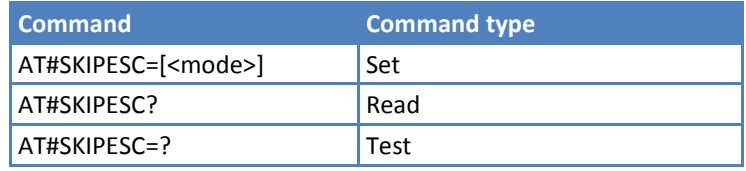

#### **Parameters and Values**

#### **<mode>**

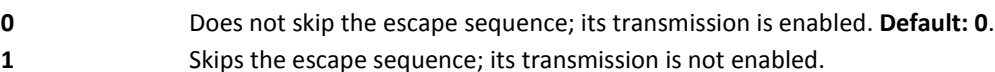

#### **Notes**

In case of an FTP connection, the escape sequence is not transmitted, regardless of the command setting.

# **Escape Sequence Guard Time #E2ESC**

Set command sets a guard time in seconds for the escape sequence in CDMA to be considered a valid one (and return to online command mode).

Read command reports whether escape sequence skipping is currently enabled or not, in the format:

#E2ESC: <gt>

Test command returns the OK result code.

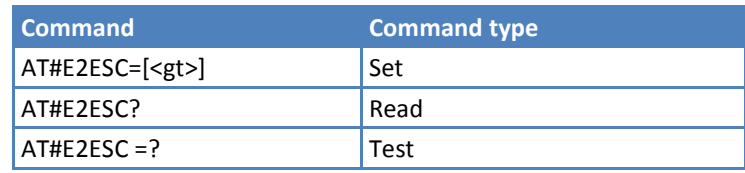

#### **Parameters and Values**

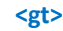

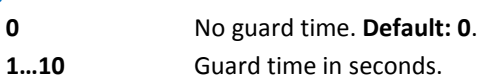

# **PPP Connection Authentication Type #GAUTH**

Set command sets PPP connection authentication type.

Read command reports the current PPP authentication type, in the format:

#GAUTH: <type>

Test command returns the range of supported values for parameter <type>.

#### **Syntax**

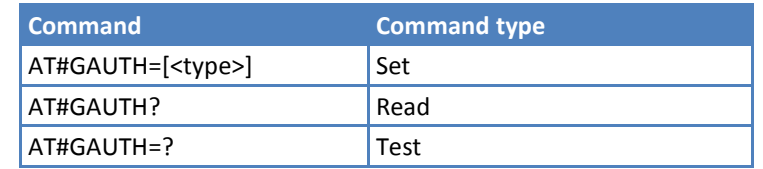

#### **Parameters and Values**

**<type>**

**3** AUTO authentication (PAP and CHAP). **Default: 3.**

#### **RTC Status #RTCSTAT**

Set command resets the RTC status flag.

Read command reports the current value of RTC status flag, in the format:

```
#RTCSTAT: <status>
```
Test command returns the range of supported values for parameter <status>.

#### **Syntax**

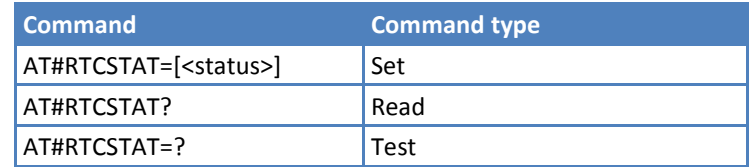

#### **Parameters and Values**

**<status>**

**0** Set RTC status to RTC HW OK.

#### **Notes**

- **The initial value of the RTC status flag is RTC HW Error and it doesn't change until a command** AT#RTCSTAT=0 is issued.
- If a power failure occurs and the buffer battery is down, the RTC status flag is set to 1. It doesn't change until command AT#RTCSTAT=0 is issued.

# **Show Address #CGPADDR**

Execute command returns either the IP address for the current activated CDMA PDP context.

<cid> - Context identifier

Test command returns <cid> when the modem gets the IP address, otherwise return only OK result.

#### **Syntax**

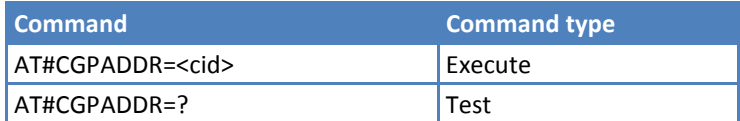

#### **Notes**

- $\Box$  Only one context ID(1) is supported.
- If no <cid> is specified, the addresses for all defined contexts are returned.

#### **Example**

```
AT#SGACT=1,1
+IP: xxx.yyy.zzz.www
OK
AT#CGPADDR=?
#CGPADDR: (1)
OK
AT#CGPADDR=1
#CGPADDR: 1,"xxx.yyy.zzz.www"
OK
```
#### **Power Saving Mode Ring #PSMRI**

Set command enables or disables the Ring Indicator pin response to an URC message while modem is in power saving mode.

If enabled, a negative going pulse is generated when URC message for specific event is invoked. The duration of this pulse is determined by the value of <x>.

Read command reports the duration in ms of the pulse generated, in the format:

#PSMRI: <x>

Test command reports the supported range of values for parameter <x> .

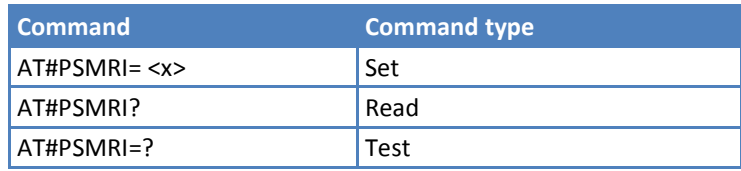

# **Parameters and Values**

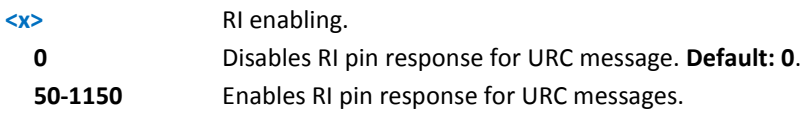

#### **Notes**

- The behavior for #PSMRI is invoked, only when modem is in sleep mode (AT+CFUN=7).
- **The value set by command is stored in the profile extended section and does not depend on the specific AT** instance.
- When RING signal from incoming call/SMS/socket listen is enabled, the behavior for #PSMRI is ignored.

# **Command Mode Flow Control #CFLO**

Set command enables or disables the flow control in command mode. If enabled, current flow control is applied to both command and data modes.

Read command reports current setting value, in the format:

#CFLO: <mode>

Test command reports the supported range of values for parameter <mode>.

#### **Syntax**

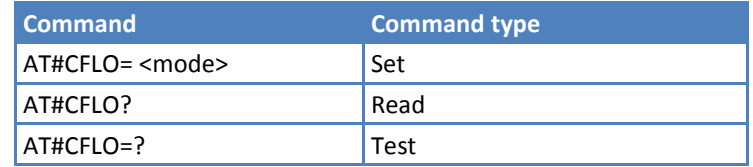

#### **Parameters and Values**

#### **<mode>**

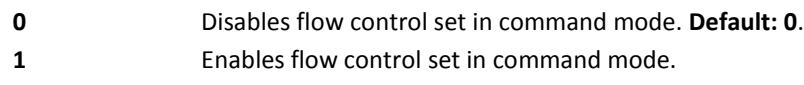

#### **Notes**

**This behavior is valid only for the Main UART port.** 

# **Cell Monitor #MONI**

Set command to select one of three pilot sets (active, candidate, neighbor) from which CDMA-related information is extracted.

- When the number is set to 0 (active set), the extracting information format is: #MONI: A\_PN:<PNn>,A\_PN\_STR:<PNn\_str>
- When number is set to 1 (candidate set), extracting information format is: #MONI: C\_PN:<PNn>,C\_PN\_STR:<PNn\_str>
- When number is set to 2 (neighbor set), extracting information format is: #MONI: N\_PN:<PNn>,N\_PN\_STR:<PNn\_str>

where:

<PNn> - Value of nth (active/candidate/neighbor )pilot sets.

<PNn\_Str> - Pilot strength of n<sup>th</sup> (active/candidate/neighbor )pilot sets.

Test command returns the OK result code.

#### **Syntax**

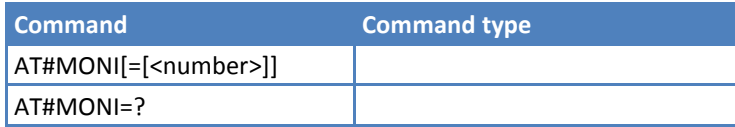

#### **Parameters and Values**

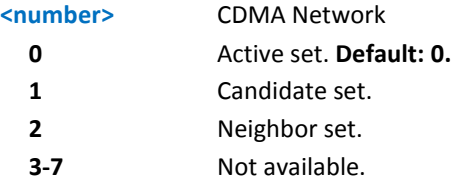

#### **Notes**

■ Candidate set (number=1) displays in traffic state only, per CDMA specifications (refer to 2.6.6.1.2 Pilot Sets of C.S0005). If the device stays in an idle state, pilot set, and strength are displayed as 0.

#### **Example**

AT#MONI=0 OK AT#MONI A\_PN:80,A\_PN\_STR:-10 OK AT#MONI=? OK

# **Multisocket AT Commands**

**Note:** For UIP devices, commands in this section apply only if the UIP stack is disabled (AT+WOPEN=0).

# **Socket Status #SS**

Execute command reports the current status of the socket in the format:

#SS: <connID>,<state>,<locIP>,<locPort>,<remIP>,<remPort>

[<CR><LF><connID>,<state>,<locIP>,<locPort>,<remIP>,<remPort>[…]]

where:

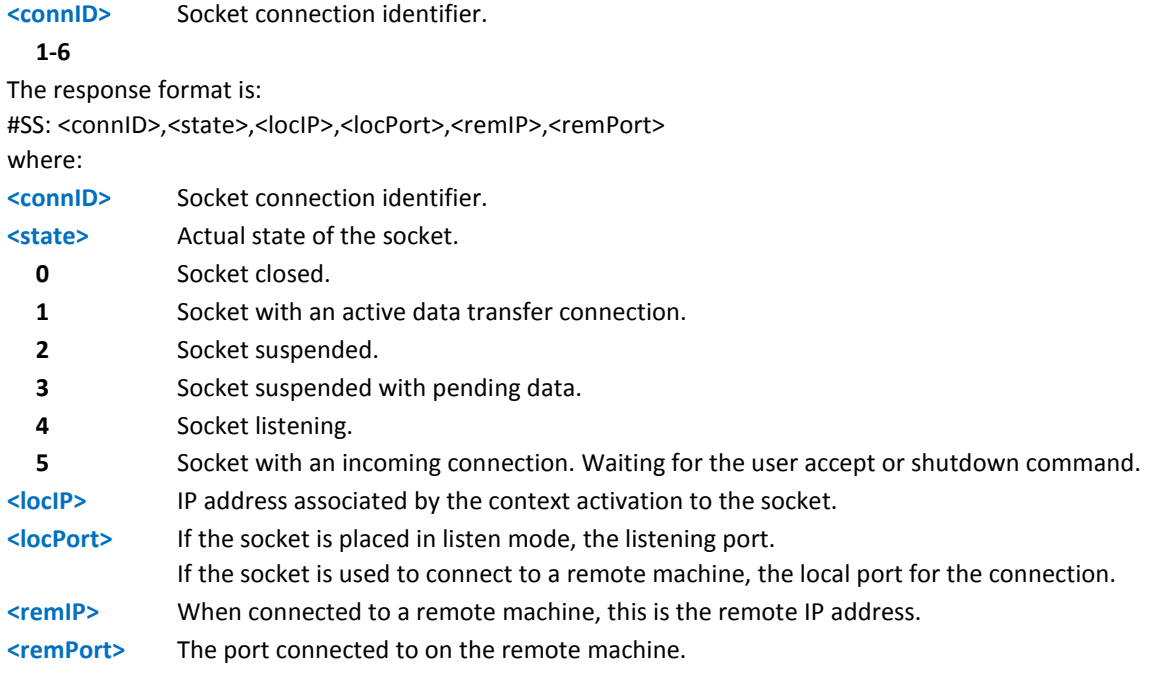

Test command reports the OK result code.

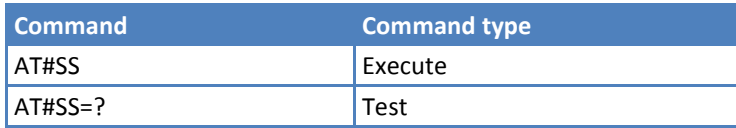

#### **Example**

AT#SS #SS: 1,3,91.80.90.162,61119,88.37.127.146,10510 #SS: 2,4,91.80.90.162,1000 #SS: 3,0 #SS: 4,0 #SS: 5,3,91.80.73.70,61120,88.37.127.146,10509 #SS: 6,0 OK

Socket 1: opened from local IP 91.80.90.162/local port 61119 to remote IP 88.37.127.146/remote port 10510 is suspended with pending data.

Socket 2: listening on local IP 91.80.90.162/local port 1000.

Socket 5: opened from local IP 91.80.73.70/local port 61120 to remote IP 88.37.127.146/remote port 10509 is suspended with pending data.

# **Socket Info #SI**

Execute command gets information about socket data traffic.

Test command reports the range for parameter <connID>.

#### **Syntax**

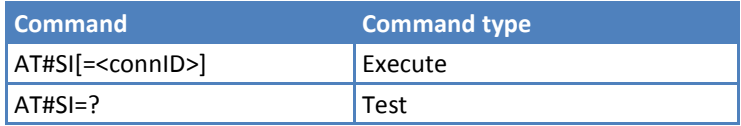

# **Parameters and Values**

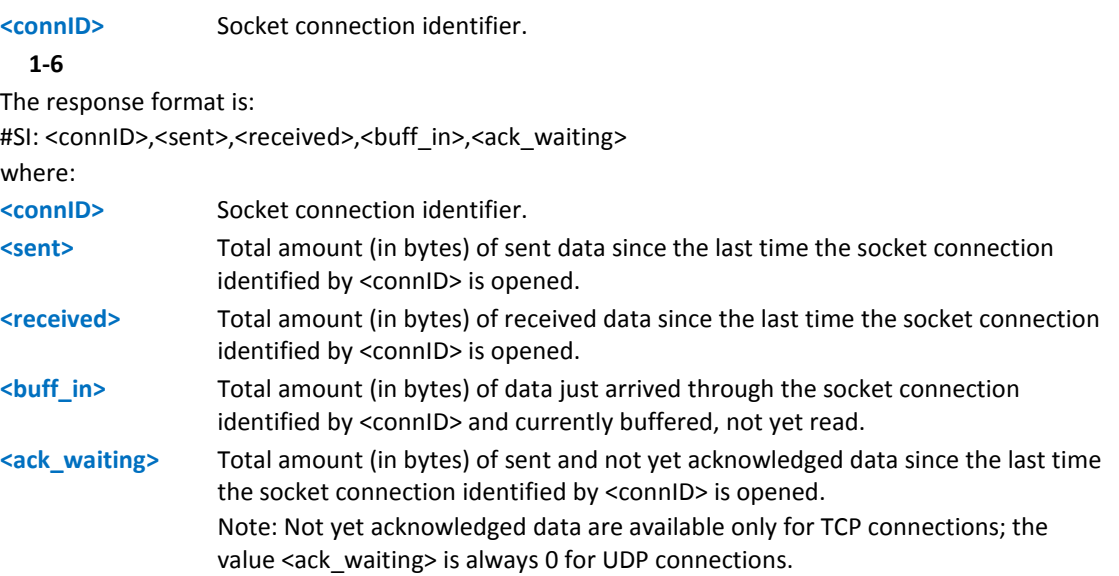

#### **Notes**

**ISSUM** Issuing #SI<CR> causes getting information about data traffic of all the sockets; the response format is: #SI: <connID1>,<sent1>,<received1>,<br/><br/>htim1>,<ack\_waiting1><CR><LF>

…

#SI: <connID6>,<sent6>,<received6>,<buff\_in6>,<ack\_waiting6>

#### **Example**

AT#SI

#SI: 1,123,400,10,50 #SI: 2,0,100,0,0 #SI: 3,589,100,10,100 #SI: 4,0,0,0,0 #SI: 5,0,0,0,0 #SI: 6,0,98,60,0 OK

Sockets 1,2,3,6 are opened with some data traffic.

For example socket 1 has 123 bytes sent, 400 bytes received, 10 byte waiting to be read and 50 bytes waiting to be acknowledged from the remote side.

Information only about socket number 1

AT#SI=1 #SI: 1,123,400,10,50 OK

# **Context Activation #SGACT**

Execute command activates or deactivates the specified PDP context.

Read returns the state of all the contexts, in the format:

```
#SGACT: <cid>,<stat>
```
where:

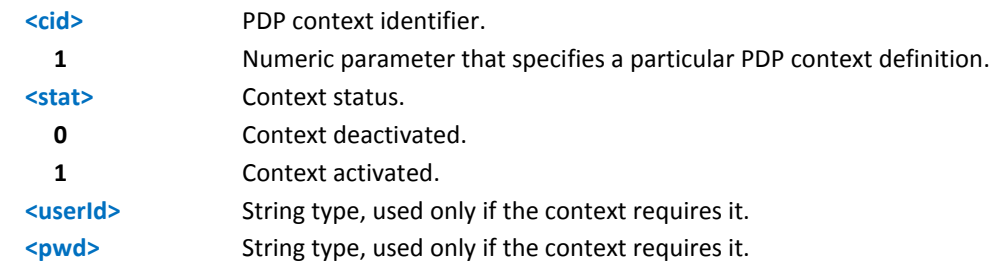

Test command reports the range for the parameters <cid> and <stat>.

# **Syntax**

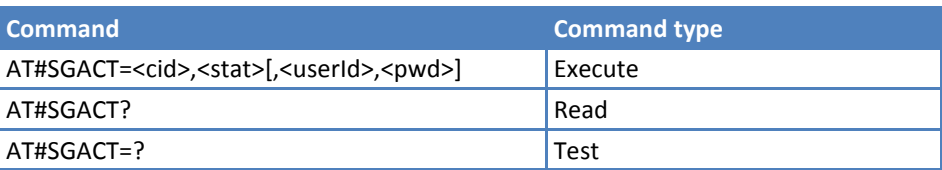

# **Parameters and Values**

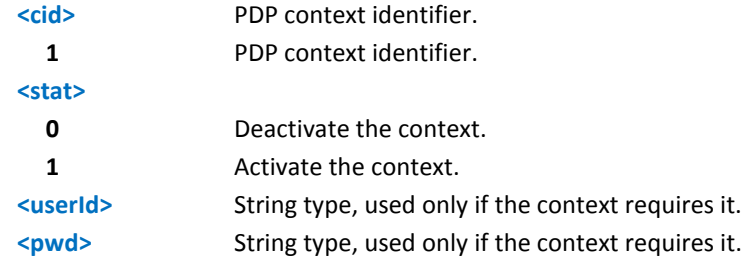

#### **Notes**

- In CDMA PDP context activation, only one context  $ID(1)$  is supported.
- North American carriers ignore <userId> and <pwd> because authentication information is automatically populated in a device based on their specification and updated by a network through over-the-air or a carrier-specific method.

# **Example**

```
AT#SGACT=?
#SGACT: (1),(0,1)
OK
```
# **Socket Shutdown #SH**

Execute command closes a socket.

Test command reports the range for parameter <connID>.

#### **Syntax**

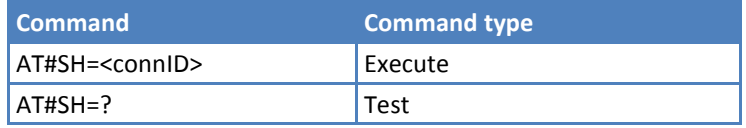

### **Parameters and Values**

**<connID>** Socket connection identifier.

**1-6**

#### **Notes**

A socket connection can be closed only when it is in suspended mode (with pending data too) and incoming connection mode. Trying to close an active socket connection produces a error. Trying to close a closed socket or a listening socket produces an OK response without any action.

# **Socket Configuration #SCFG**

Set command sets the socket configuration parameters.

Read command returns the current socket configuration parameters values for all the six sockets, in the format:

```
#SCFG: <connID1>,<cid1>,<pktsz1>,<maxTo1>,<connTo1>,<txTo1>
```
<CR><LF>

. . .

#SCFG: <connID6>,<cid6>,<pktsz6>,<maxTo6>,<connTo6>,<txTo6>

<CR><LF>

Test command returns the range of supported values for all the subparameters.

#### **Syntax**

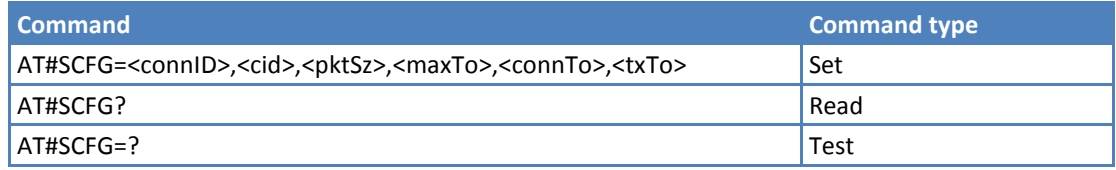

### **Parameters and Values**

Values are automatically saved in non-volatile memory.

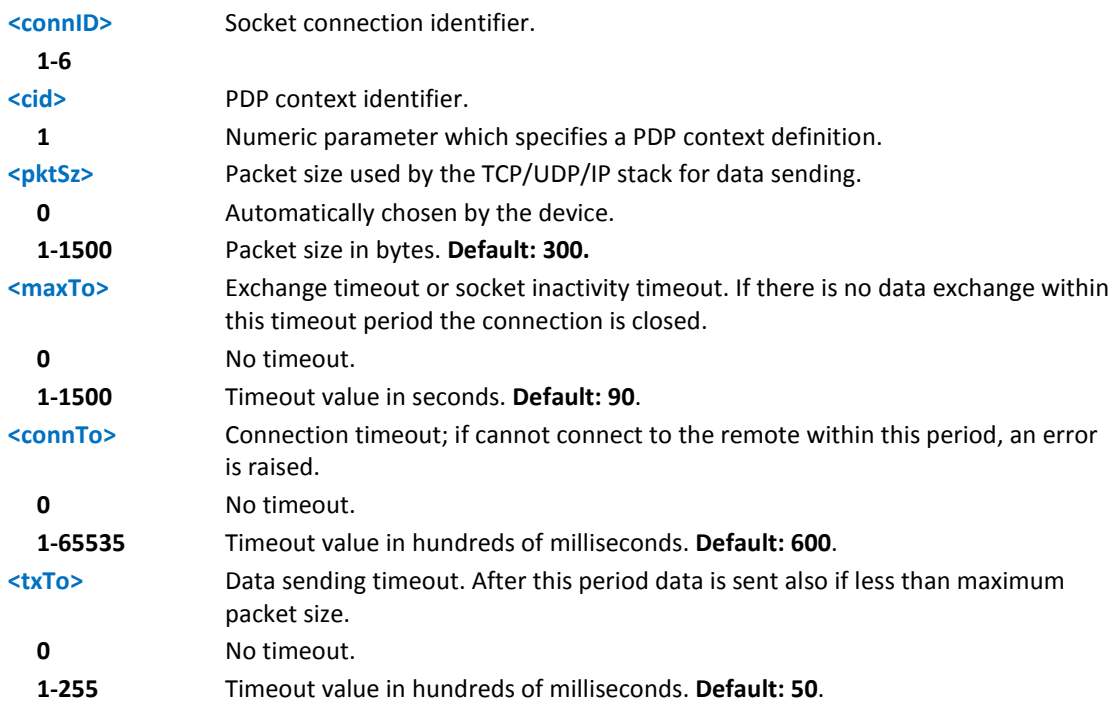

### **Notes**

- Values are saved in the non-volatile memory automatically.
- You must set the parameters with #SCFG before establishing a data connection using the AT+SGACT command.

# **Example**

```
AT#SCFG=?
#SCFG:(1-6),(1),(0,1-1500),(0,1-65535),(10-1200),(0,1-255)
OK
AT#SCFG?
#SCFG: 1,1,300,90,600,50
#SCFG: 2,1,300,90,600,50
#SCFG: 3,1,300,90,600,50
#SCFG: 4,1,300,90,600,50
#SCFG: 5,1,300,90,600,50
#SCFG: 6,1,300,90,600,50
OK
AT#SCFG=6,1,500,100,700,60
OK
AT#SCFG?
#SCFG: 1,1,300,90,600,50
#SCFG: 2,1,300,90,600,50
#SCFG: 3,1,300,90,600,50
#SCFG: 4,1,300,90,600,50
#SCFG: 5,1,300,90,600,50
#SCFG: 6,1,500,100,700,60
```
**OK** 

# **Socket Configuration Extended #SCFGEXT**

Set command sets the socket configuration extended parameters.

Read command returns the current socket extended configuration parameters values for all the six sockets, in the format:

#SCFGEXT: <connID1>,<srMode1>,<dataMode1>,<keepalive1>,

<unused\_A1>,<unused\_B1><CR><LF>

...

#SCFGEXT: <connID6>,<srMode6>,<dataMode6>,<keepalive6>

<unused\_A6>,<unused\_B6>

Test command returns the range of supported values for all the subparameters.

### **Syntax**

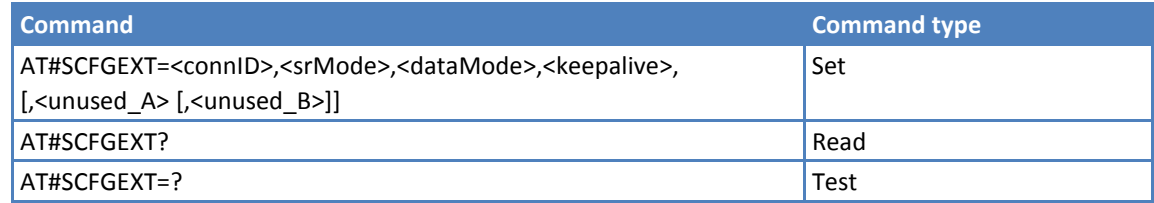

# **Parameters and Values**

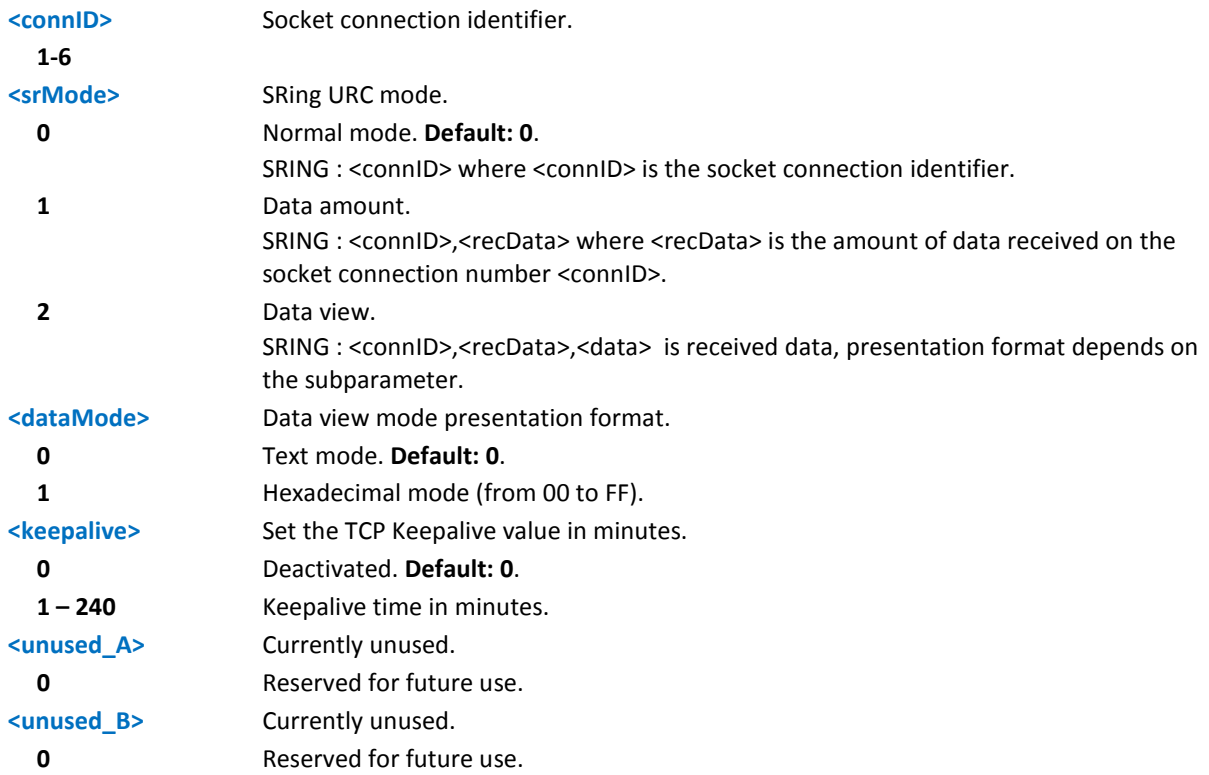

#### **Notes**

- $\blacksquare$  These values are automatically saved in non-volatile memory.
- Keepalive is available only on TCP connections.

# **Example**

Socket 1 set with data view string, text data mode, a keepalive time of 30 minutes.

Socket 3 set with data amount string, hex recv data mode, no keepalive.

#### AT#SCFGEXT?

```
#SCFGEXT: 1,2,0,30,0,0 
#SCFGEXT: 2,0,0,0,0,0
#SCFGEXT: 3,1,1,0,0,0
#SCFGEXT: 4,0,0,0,0,0
#SCFGEXT: 5,0,0,0,0,0
#SCFGEXT: 6,0,0,0,0,0
OK
```
# **Socket Dial #SD**

Execute command opens a remote connection through socket.

Test command reports the range of values for all parameters.

# **Syntax**

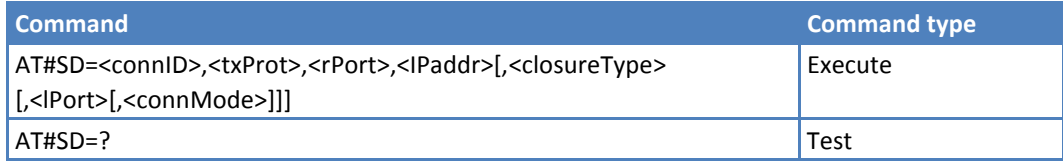

# **Parameters and Values**

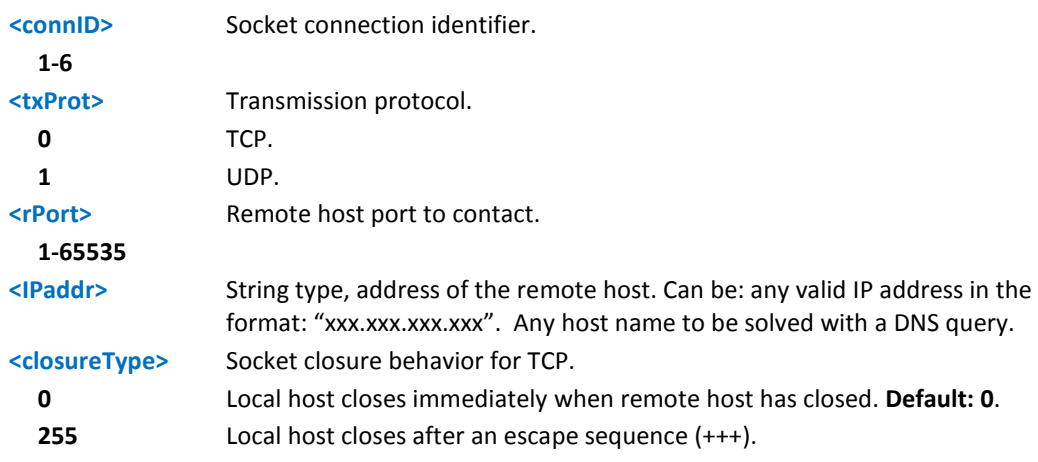

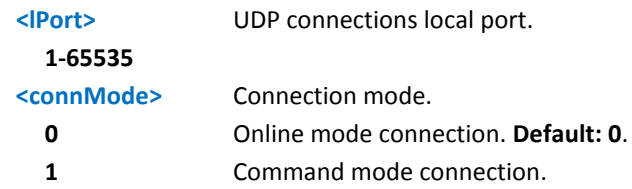

# **Notes**

- **EXECTS ACTS 2** <closureType> parameter is valid for TCP connections only and has no effect (if used) for UDP connections.
- **IFM** <lPort> parameter is valid for UDP connections only and has no effect (if used) for TCP connections.
- If <connMode> is successfully set to online mode connection, the intermediate result code is CONNECT. After the CONNECT you can suspend the direct interface to the socket connection (the socket stays open) using the escape sequence (+++). The module moves back to command mode and you receive the final result code OK after the suspension. After such a suspension, it's possible to resume it in every moment (unless the socket inactivity timer timeouts, see #SCFG) by using the #SO command with the corresponding <connID>.
- If you set <connMode> to command mode connection and the command is successful, the socket is opened, you remain in command mode and the result code OK appears.
- **If input data arrived through a connected socket and was not read because the device entered command** mode before the data was read, the data is buffered and the SRING URC is received. SRING presentation format depends on the last #SCFGECT setting. To read this data, issue #SRECV. It is also possible to send data in command mode by issuing #SSEND.

# **Example**

Open socket 1 in online mode.

```
AT#SD=1,0,80,"www.google.com",0,0,0
```
**CONNECT** 

…

Open socket 1 in command mode

```
AT#SD=1,0,80,"www.google.com",0,0,1
```
OK

# **Socket Restore #SO**

Execute command resumes the direct interface to a socket connection which is suspended by the escape sequence.

Test command reports the range of values for <connID> parameter.

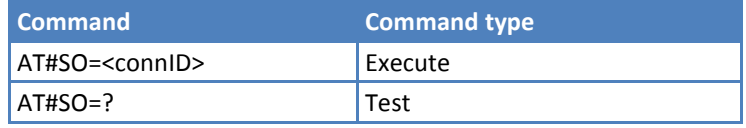

### **Parameters and Values**

**<connID>** Socket connection identifier.

**1-6**

# **Socket Listen #SL**

Execute command opens/closes a socket listening for an incoming connection on a specified port.

Read command returns all the actual listening sockets.

Test command returns the range of supported values for all the subparameters.

# **Syntax**

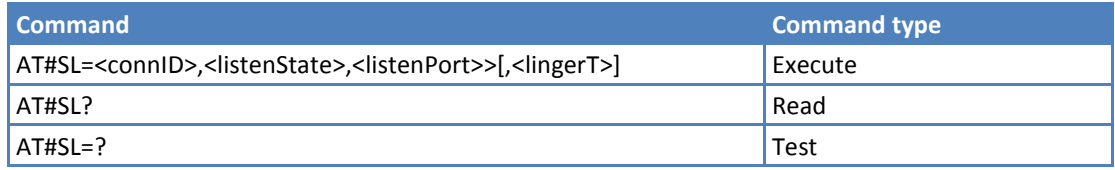

#### **Parameters and Values**

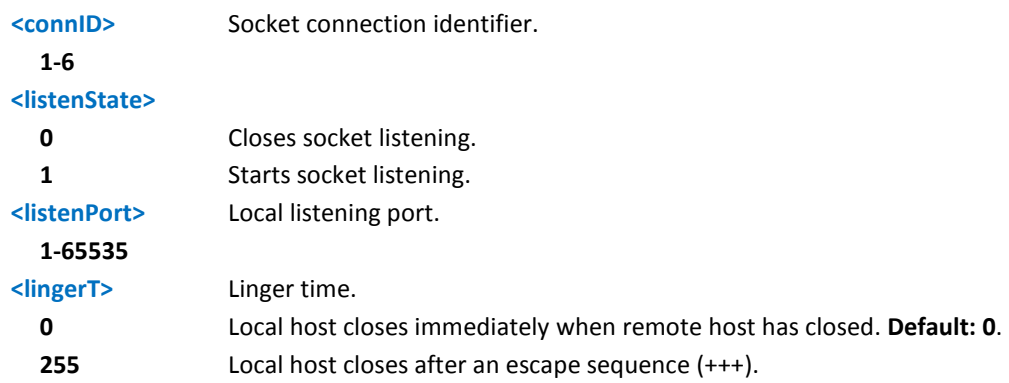

#### **Notes**

**If successful, the command returns a final result code OK. When there is an incoming connection on the** local port and if the sender is not filtered by internal firewall (see #FRWL), a URC is received: +SRING : <connID>

The command #SCFGEXT doesn't influence the presentation format of the URC SRING.

Afterwards, use #SA to accept the connection of #SH to refuse it.

If the socket is closed by the network the follow URC is received:

+SL:ABORTED

When closing the listening socket you do not need to specify the <listenPort> value.

# **Example**

```
AT#SL=?
#SL: (1-6),(0,1),(1-65535),(0,255)OK
```
Next command opens a socket listening on port 3500 without.

```
AT#SL=1,1,3500
```
OK

# **Socket Listen UDP #SLUDP**

Execute command opens or closes a socket listening for an incoming connection on a specified port.

Read command returns all the actual listening sockets.

Test command returns the range of supported values for all the subparameters.

# **Syntax**

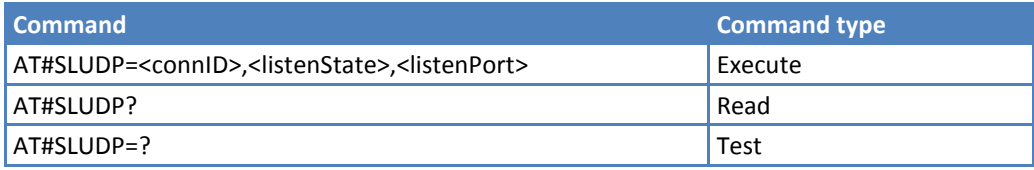

# **Parameters and Values**

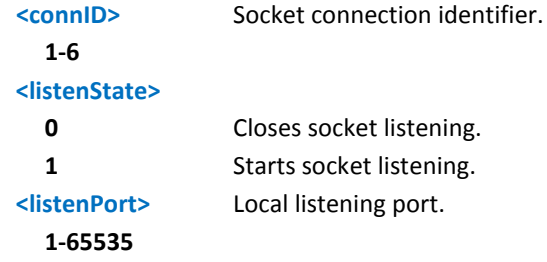

# **Notes**

 If successful, the command returns a final result code OK. When there is an incoming connection on the local port and if the sender is not filtered by internal firewall (see #FRWL), a URC is received: +SRING : <connID>

Afterwards, use #SA to accept the connection of #SH to refuse it.

If the socket is closed by the network the follow URC is received:

+SLUDP: ABORTED

When closing the listening socket you do not need to specify the <listenPort> value.

# **Example**

```
AT#SLUDP=?
#SLUDP: (1-6),(0,1),(1-65535)
OK
```
Next command opens a socket listening on port 860.

```
AT#SLUDP=1,1,860
OK
SRING: 1
AT#SA=1
OK
CONNECT
```
# **Socket Accept #SA**

Execute command accepts an incoming socket connection after an URC SRING: <connID>.

Test command reports the range of values for all the parameters.

# **Syntax**

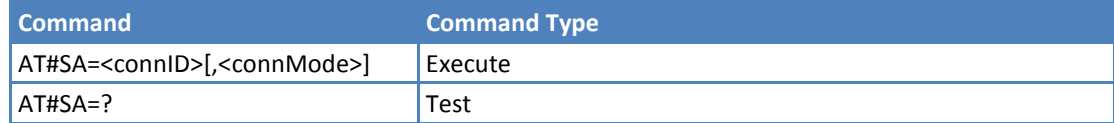

# **Parameters and Values**

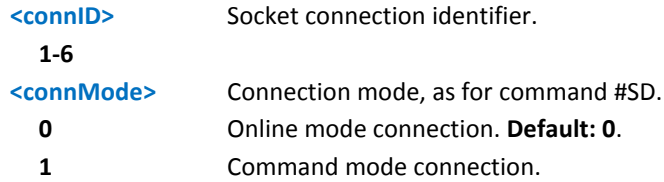

#### **Notes**

- The SRING URC has to be a consequence of a #SL issue.
- Setting the #SA command before receiving SRING causes an ERROR indication.

# **Receive Data In Command Mode #SRECV**

Execute command permits the user to read data arrived through a connected socket, but buffered and not yet read because the module entered command mode before reading them; the module is notified of these data by a SRING URC, whose presentation format depends on the last #SCFGEXT setting.

Test command returns the range of supported values for <connID> and <maxByte>.

# **Syntax**

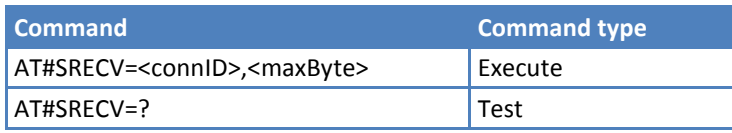

# **Parameters and Values**

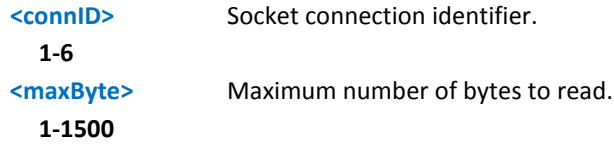

### **Notes**

■ Issuing #SRECV when there's no buffered data causes an ERROR indication.

# **Example**

```
SRING: 1
Read 15 bytes of buffered data on connID 1
AT#SRECV=1,15
```
#SRECV: 1,15

Have a nice day OK

**Note:** The SRING indication format and the data display format is determined by the AT#SCFGEXT command.

SRING: 2,15

Read 15 bytes of buffered data on connID 2

AT#SRECV=2,15

#SRECV: 2,15

486176652061206E69636520646179 OK

**Note:** The SRING indication format and the data display format is determined by the AT#SCFGEXT command.

# **Send Data in Command Mode #SSEND**

Execute command permits, while the module is in command mode, to send data through a connected socket.

Test command returns the range of supported values for parameter <connID>.

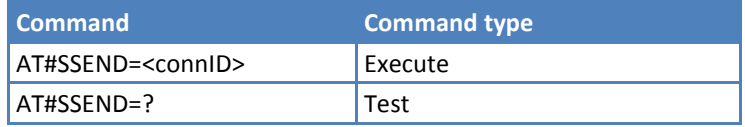

# **Parameters and Values**

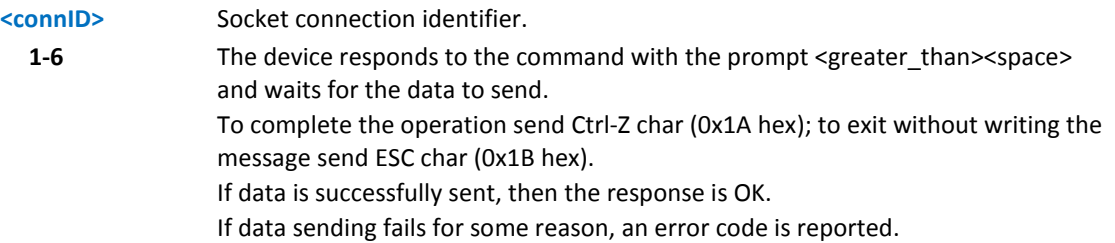

### **Notes**

- **The maximum number of bytes to send is 1500 bytes. Trying to send more than 1500 bytes returns an** ERROR.
- **EXECTED EXECTED EXECTED EXECTED EXECTED EXECTED EXECTED EXECTED** #SSEND can be used used to the used of the solo
- A byte corresponding to BS char(0x08) is treated with its corresponding meaning; therefore previous byte is cancelled (and BS char itself is not sent)

# **Example**

Send data through socket number 2

AT#SSEND=2

```
>Test<CTRL-Z>
```
OK

# **Send Data in Command Mode Extended #SSENDEXT**

While the module is in command mode, this execute command sends data through a connected socket.

Test command returns the range of supported values for <connID> and <br/> <br/>kytestosend>.

# **Syntax**

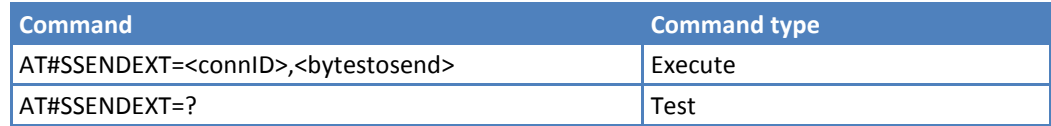

# **Parameters and Values**

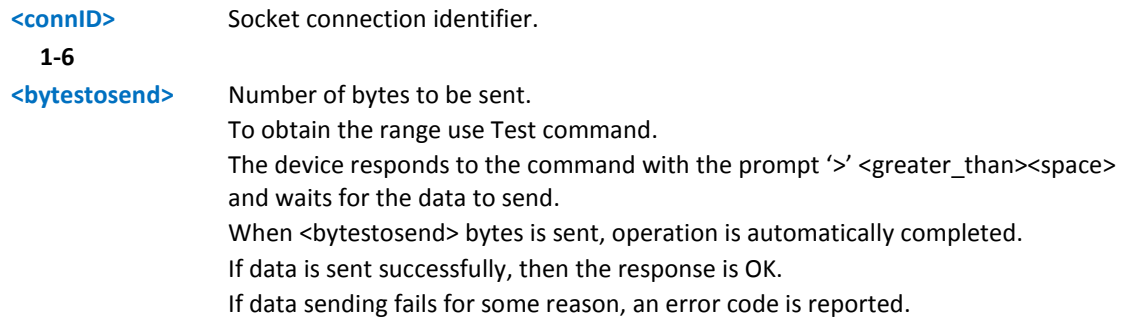

### **Notes**

- You can use #SSENDEXT if #SD or #SL opened the connection.
- All special characters are sent like a generic byte. For example, the Back Space key doesn't behave like a BS, that is, previous character is not deleted 0x08 is sent through the socket instead. The ESC key doesn't work like an escape sequence and sends a generic byte (0x1B) through the socket instead.

# **Example**

Open the socket in command mode:

```
AT#SD=1,0,<port>,"IP address",0,0,1
OK
```
Give the command specifying total number of bytes as second parameter:

AT#SSENDEXT=1,256

> .............................. ; // Terminal echo of bytes sent is displayed here

OK

All possible bytes(from 0x00 to 0xFF) are sent on the socket as generic bytes.

# **Single Socket AT Commands**

# **Socket Parameters Reset #SKTRST**

Execute command resets the actual socket parameters in the device's non-volatile memory to the default ones. The socket parameters to reset are:

- **Packet Size**
- Socket Inactivity Time-out
- **Data Sending Time-out**
- Socket Type
- Remote Port
- Remote Address
- TCP Connection Time-out

Test command returns the OK result code.

# **Syntax**

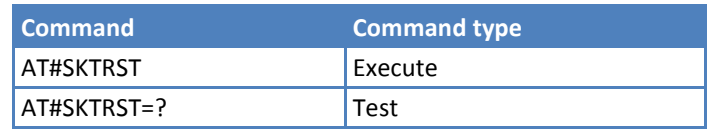

#### **Notes**

**User ID and password are not affected by this command. They are not set to default values; they keep the** previous value.

# **Example**

AT#SKTRST

OK

Socket parameters have been reset.

# **FTP AT Commands**

# **FTP Timeout #FTPTO**

Set command sets the timeout used when opening either the FTP control channel or the FTP traffic channel.

Read command returns the current FTP operations timeout, in the format:

#### #FTPTO: <tout>

Test command returns the range of supported values for parameter <tout>

# **Syntax**

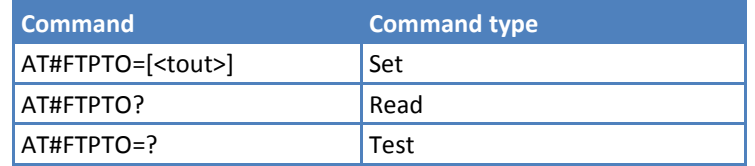

# **Parameters and Values**

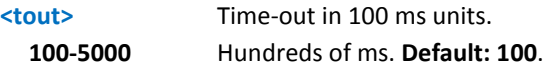

#### **Notes**

 $\blacksquare$  The parameter is not saved in non-volatile memory.

# **FTP Open #FTPOPEN**

Execute command opens an FTP connection toward the FTP server.

Test command returns the OK result code.

#### **Syntax**

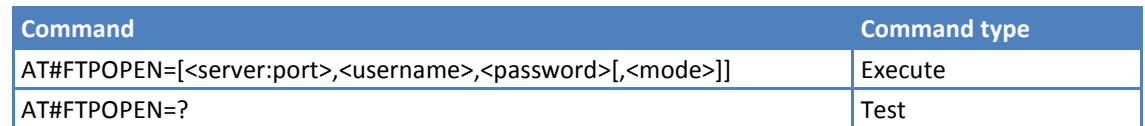

# **Parameters and Values**

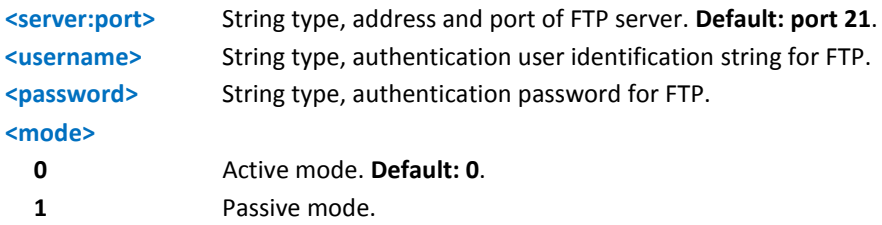

#### **Notes**

Before opening an FTP connection the PDP context must be activated by AT#SGACT.

# **FTP Close #FTPCLOSE**

Execute command closes an FTP connection.

Test command returns the OK result code.

# **Syntax**

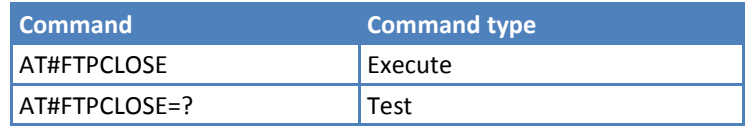

# **FTP Put #FTPPUT**

Execute command, issued during an FTP connection, opens a data connection and starts sending <filename> file to the FTP server. If the data connection succeeds, a CONNECT message is indicated. When the socket is closed, a NO CARRIER message is indicated.

Test command returns the OK result code.

### **Syntax**

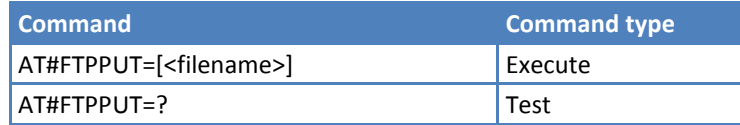

### **Parameters and Values**

**<filename>** String type, name of the file.

#### **Notes**

- To close the data connection, use the escape sequence +++.
- **If no FTP connection is open, the command returns an ERROR result code.**

# **FTP Get #FTPGET**

Execute command, issued during an FTP connection, opens a data connection and starts getting a file from the FTP server. If the data connection succeeds a CONNECT message is indicated. Otherwise, a NO CARRIER message is indicated. The file is received on the serial port.

Test command returns the OK result code.

# **Syntax**

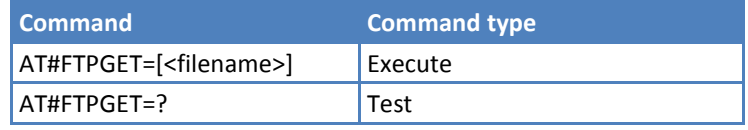

# **Parameters and Values**

**<filename>** String type, file name.

# **Notes**

The Execute command causes an ERROR result code to be returned if no FTP connection is open.

# **FTP Type #FTPTYPE**

Set command, issued during an FTP connection, sets the file transfer type.

Read command returns the current file transfer type, in the format:

#FTPTYPE: <type>

Test command returns the range of available values for parameter <type>:

```
#FTPTYPE: (0,1)
```
#### **Syntax**

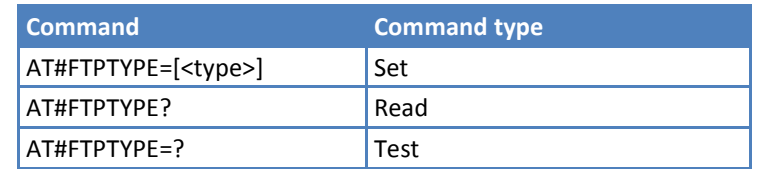

# **Parameters and Values**

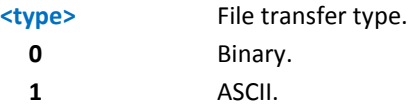

# **Notes**

■ The command causes an ERROR result code if no FTP connection is opened.

# **FTP Read Message #FTPMSG**

Execute command returns the last response from the server.

Test command returns the OK result code.

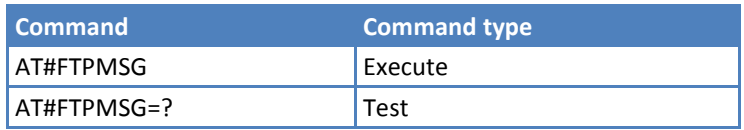

# **FTP Delete #FTPDELE**

Execute command, issued during an FTP connection, deletes a file from the remote working directory.

Test command returns the OK result code.

### **Syntax**

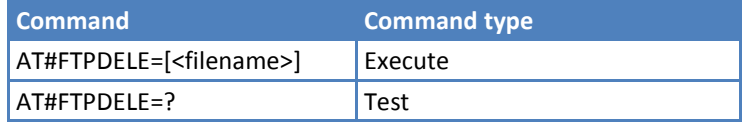

#### **Parameters and Values**

**<filename>** String type indicating the name of the file to delete.

#### **Notes**

**The Execute command causes an ERROR result code if no FTP connection is open.** 

# **FTP Print Working Directory #FTPPWD**

Execute command, issued during an FTP connection, shows the current working directory on FTP server.

Test command returns the OK result code.

#### **Syntax**

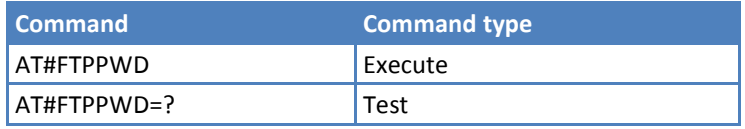

#### **Notes**

**The Execute command causes an ERROR result code if no FTP connection is open.** 

# **FTP Change Working Directory #FTPCWD**

Execute command, issued during an FTP connection, changes the working directory on FTP server.

Test command returns the OK result code.

#### **Syntax**

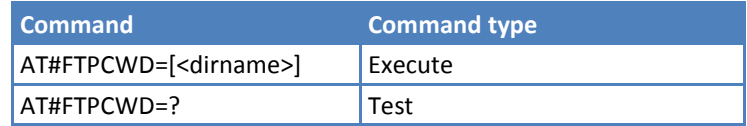

# **Parameters and Values**

**<dirname>** String type, name of the new working directory.

### **Notes**

The Execute command causes an ERROR result code if no FTP connection is open.

# **FTP List #FTPLIST**

Execute command, issued during an FTP connection, opens a data connection and starts getting from the server the list of contents of the specified directory or the properties of the specified file.

Test command returns the OK result code.

### **Syntax**

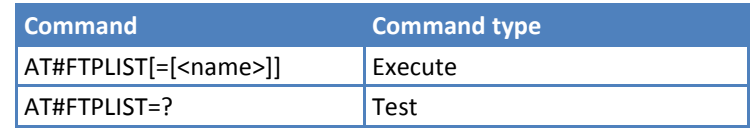

# **Parameters and Values**

**<name>** String type, name of the directory or file.

# **Notes**

- The Execute command causes an ERROR result code to be returned if no FTP connection is opened yet.
- Issuing AT#FTPLIST<CR> opens a data connection and starts getting from the server the list of contents of the working directory.
# **Enhanced IP Stack Extension AT Commands**

# **Query DNS #QDNS**

Execute command executes a DNS query to resolve the host name into an IP address.

Test command returns the OK result code.

### **Syntax**

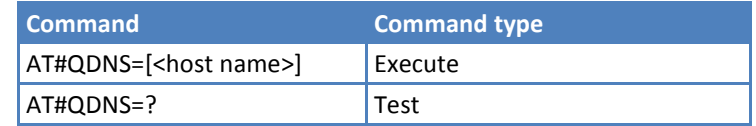

### **Parameters and Values**

**<host name>** String type, host name. If the DNS query is successful, the IP address is reported in the result code, as follows: #QDNS: <host name>,<IP address> where: <host name> - string type. <IP address> - string type, in the format "xxx.xxx.xxx.xxx".

### **Notes**

- If the CDMA context was not activated previously, this command activates the context, perform the DNS query, and deactivate the CDMA context.
- Requires correct settings for authentication parameters and the CDMA network must be present.

### **Example**

AT#QDNS=google.com

```
#QDNS: "google.com","74.125.227.100"
```
OK

# **DNS Response Caching #CACHEDNS**

Set command enables caching a mapping of domain names to IP addresses, as does a resolver library.

Read command reports whether the DNS Response Caching is currently enabled or not, in the format:

#CACHEDNS: <mode>

Test command returns the currently cached mapping along with the range of available values for parameter <mode>, in the format:

```
#CACHEDNS: [<hostn1>,<IPaddr1>,[…,[<hostnn>,<IPaddrn>,]]](0,1)
```
#### where:

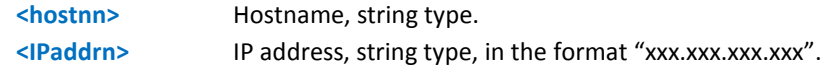

### **Syntax**

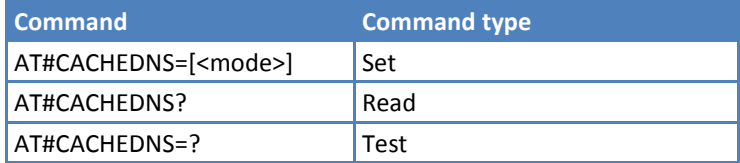

### **Parameters and Values**

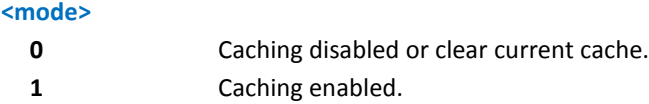

#### **Notes**

- The validity period of each cached entry—that is, how long a DNS response remains valid—is determined by a value called the Time To Live (TTL), set by the administrator of the DNS server handing out the response.
- If the cache is full (8 elements) and a new IP address is resolved, an element is deleted from the cache. The deleted element is the one not used for the longest time.
- It is recommended that you clean the cache, if command +CCLK is issued while the DNS Response Caching was enabled.

### **Example**

```
AT#CACHEDNS=1
OK
AT#QDNS=google.com
#QDNS: "google.com","74.125.227.2"
OK
AT#QDNS=Yahoo.com
#QDNS: "Yahoo.com","98.139.183.24"
OK
AT#CACHEDNS=?
#CACHEDNS: ("google.com","74.125.227.2"),("Yahoo.com","98.139.183.24"),(0,1)
OK
```
# **Manual DNS Selection #DNS**

Set command allows manual setting of primary and secondary DNS servers.

Read command returns the manual DNS servers settings, in the format:

```
#DNS: <cid>,<primary>,<secondary>
```
Test command reports the supported range of values for the <cid> parameter only, in the format:

#DNS: (1)

### **Syntax**

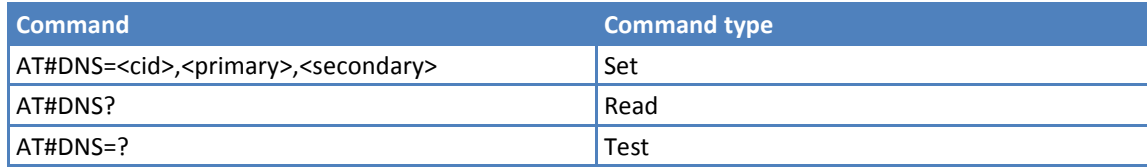

## **Parameters and Values**

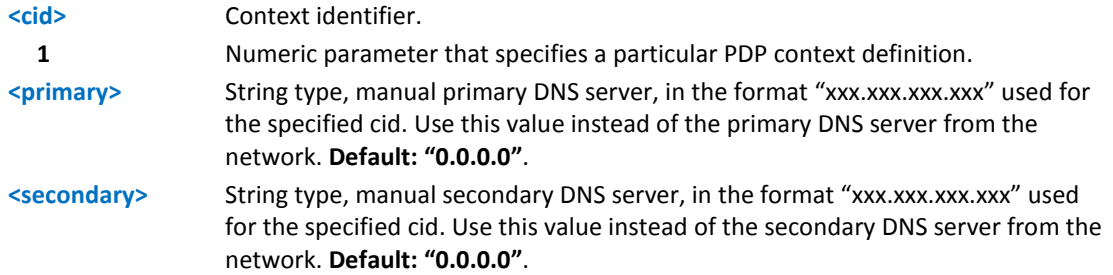

### **Notes**

- If <primary> is "0.0.0.0" and <secondary> is not "0.0.0.0", then issuing AT#DNS=... raises an error.
- If <primary> is "0.0.0.0" you are using the primary DNS server from the network as consequence of a context activation.
- If <primary> is not "0.0.0.0" and <secondary> is "0.0.0.0", then only the manual primary DNS server is used.
- If the context identified by <cid> has not been activated, issuing AT#DNS= causes an error.

# **Socket Listen Ring Indicator #E2SLRI**

Set command enables or disables the Ring Indicator pin response to a Socket Listen connect and, if enabled, the duration of the negative going pulse generated on receipt of connect.

Read command reports whether the Ring Indicator pin response to a Socket Listen connect is currently enabled or not, in the format:

#E2SLRI: <n>

Test command returns the allowed values for parameter <status>.

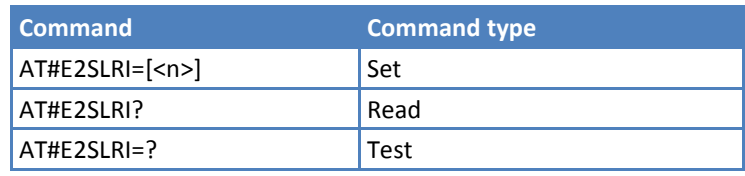

### **Parameters and Values**

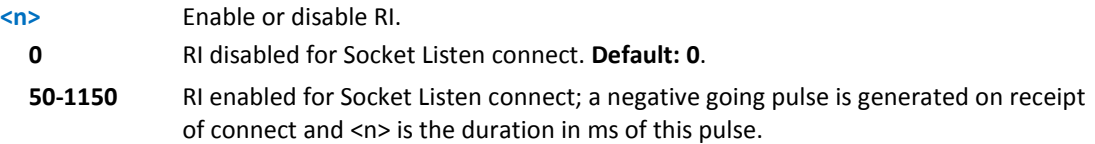

# **Firewall Setup #FRWL**

Execute command controls the internal firewall settings.

Read command reports the list of all ACCEPT chain rules registered in the Firewall settings in the format:

```
#FRWL: <ip_addr>,<net_mask>
```
#FRWL: <ip\_addr>,<net\_mask>

….

OK

Test command returns the allowed values for parameter <action>.

### **Syntax**

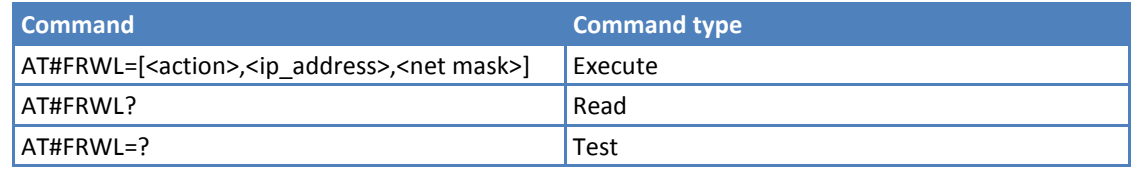

## **Parameters and Values**

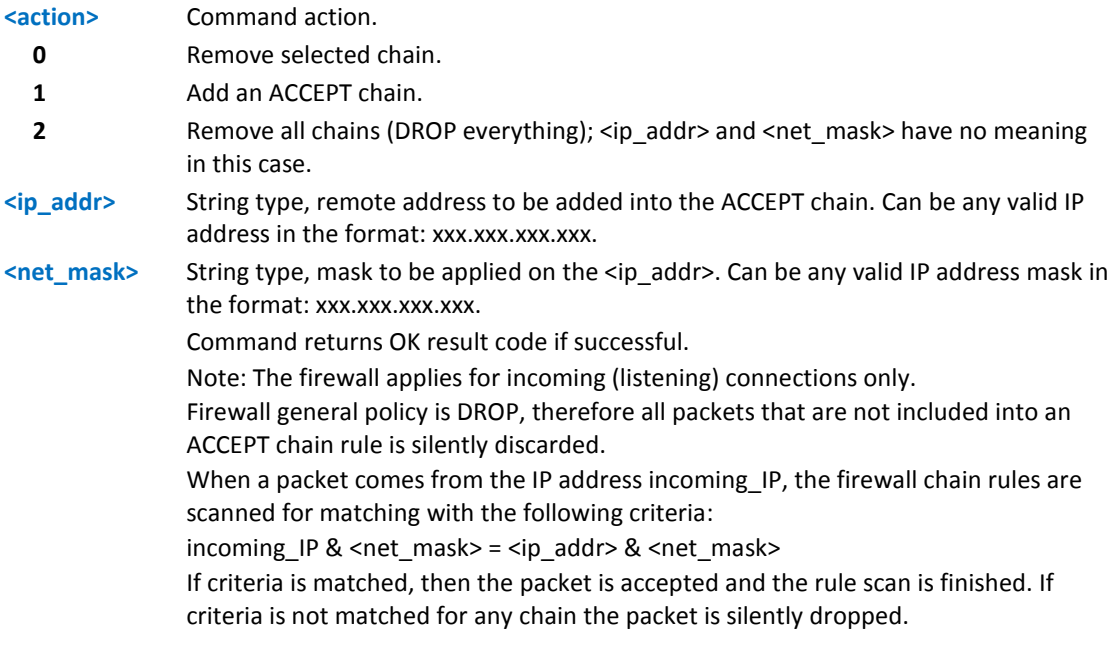

#### **Notes**

- **For outgoing connections made with #SD the remote host is dynamically inserted into the ACCEPT chain for** the entire connection duration. Therefore the #FRWL command is used only for defining the #SL behavior, deciding which hosts are allowed to connect to the local device.
- Rules are not saved in non-volatile memory. At startup the rules list is empty.
- Issue this command before establishing a data connection using the AT#SGACT command.

#### **Example**

To accept connections only from devices that are on the IP addresses ranging from 197.158.1.1 to 197.158.255.255, add the following chain to the firewall:

AT#FRWL=1,"197.158.1.1","255.255.0.0"

OK

# **Data Volume #GDATAVOL**

Execution command reports, for the active PDP context, the amount of data received and transmitted by the last data session or the total amount of data received and transmitted during the data session, since last reset.

Test command returns the range of supported values for parameter <mode>.

#### **Syntax**

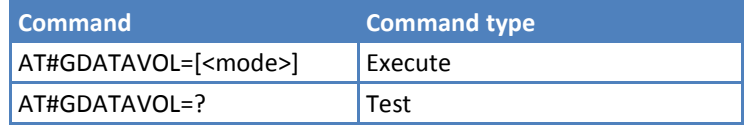

### **Parameters and Values**

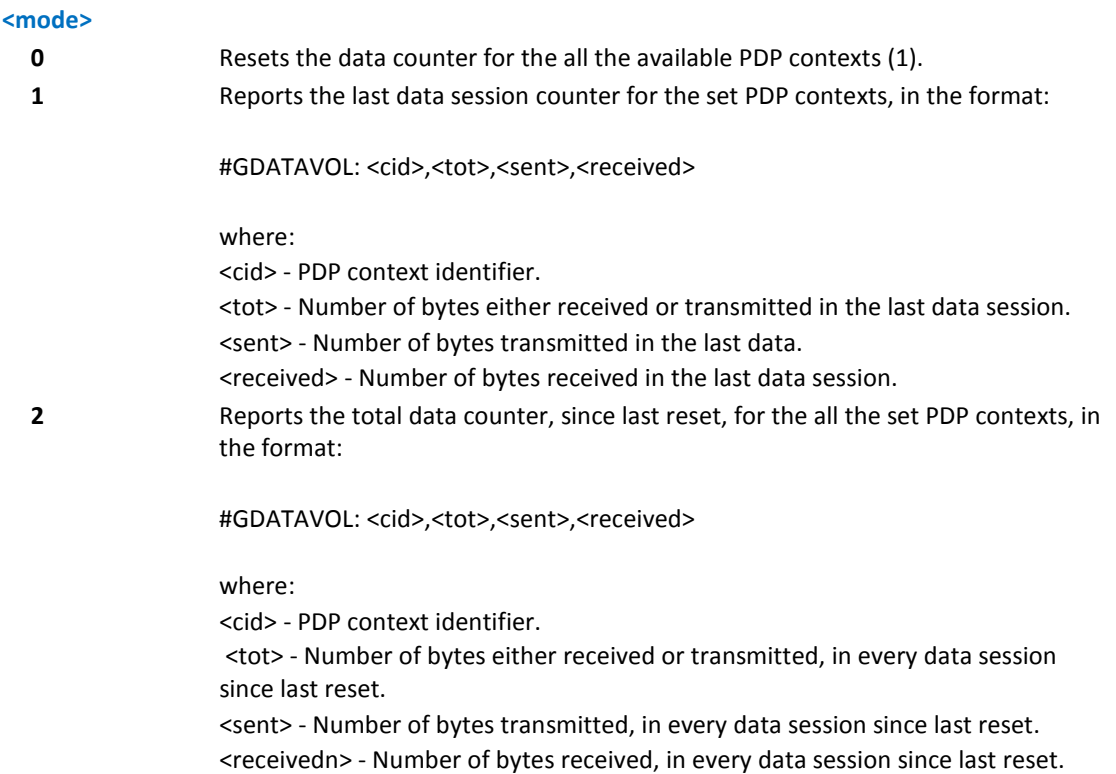

### **Notes**

- Last data session counters are not saved in non-volatile memory so they are lost at power off.
- Total data session counters are saved in non-volatile memory.
- **Internal use only.**

# **ICMP Ping Support #ICMP**

Set command enables or disables the ICMP ping support.

Read command returns whether the ICMP ping support is currently enabled or not, in the format:

#ICMP: <mode>

Test command reports the supported range of values for the <mode> parameter.

### **Syntax**

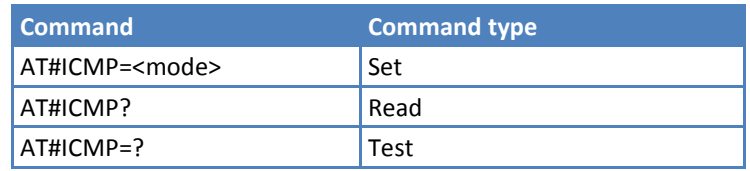

## **Parameters and Values**

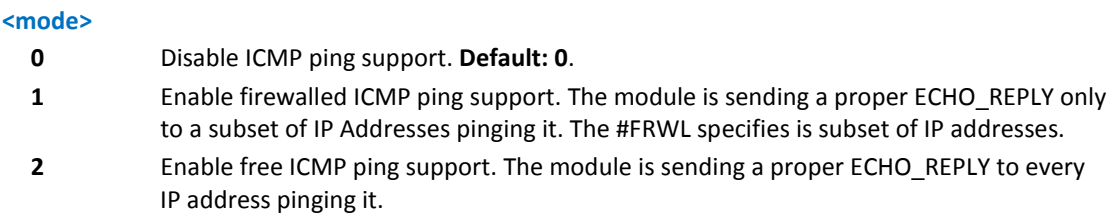

# **PING Request #PING**

Execute command sends ICMP ping echo request messages to an IP address or domain and displays the corresponding echo replies.

Test command reports the supported range of values for the #PING command.

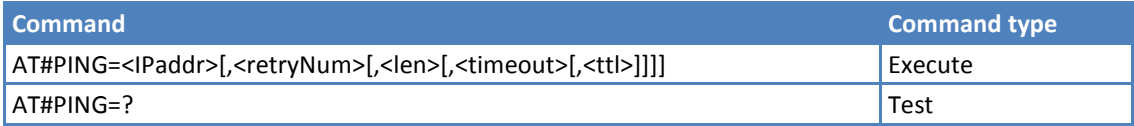

# **Parameters and Values <IPaddr>** String type. Address of the remote host. This parameter can be either: ■ Any valid IP address in the format: "xxx.xxx.xxx.xxx". Any host name to be solved with a DNS query. **<retryNum>** The number of ping echo request to send. Range is 1-64. **Default: 4**. **<len>** The length of ping echo request message. Range is 32-1460. **Default: 32**.

**<ttl>** Time to live. Range is 1-255. **Default: 128**.

Once the single echo reply message is received, a string like the following is displayed:

#PING: <replyId>,<Ip Address>,<replyTime>,<ttl>

where:

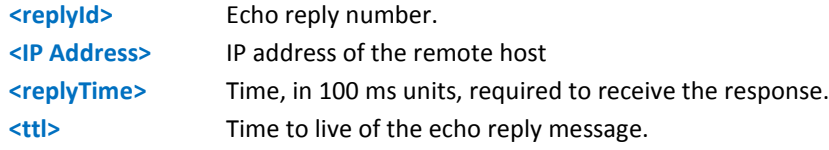

#### **Notes**

Multi-Tech recommends increasing the default timeout value to allow the cellular network to respond.

**<timeout>** The timeout, in 100 ms units, waiting a single echo reply. Range is 1-600. **Default: 50**.

- When the echo request timeout expires (no reply received on time) the response contains <replyTime> set to 600 and <ttl> set to 255.
- Activate the CDMA context with AT#SGACT, before sending the PING request.

### **Example**

AT#PING=google.com,4,32,600,128 #PING: 00,"74.125.227.99",147,54 #PING: 01,"74.125.227.99",152,54 #PING: 02,"74.125.227.99",296,54 #PING: 03,"74.125.227.99",163,54 OK

# **Maximum TCP Payload Size #TCPMAXDAT**

Set command allows you to set the maximum TCP payload size in TCP header options.

Read command reports the current maximum TCP payload, in the format:

#TCPMAXDAT: <size>

Test command reports the supported range of values for the <size> parameter.

#### **Syntax**

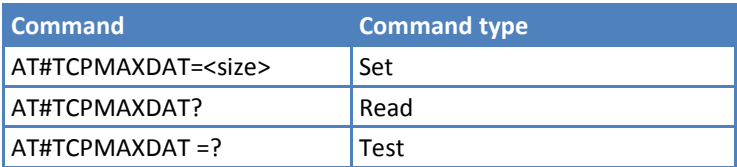

#### **Parameters and Values**

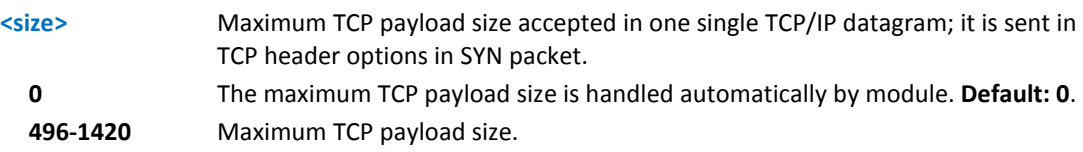

# **TCP Reassembly #TCPREASS**

Set command enables the TCP reassembly feature, in order to handle fragmented TCP packets.

Read command returns whether the TCP reassembly feature is enabled or not, in the format:

#TCPREASS: <n>

Test command reports the supported range of values for the parameter <n>.

#### **Syntax**

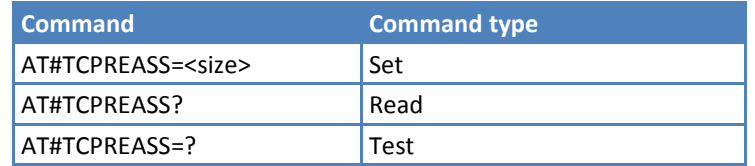

#### **Parameters and Values**

**<n>**

**1** Enable TCP reassembly feature. **Default: 1.**

# **E-mail Management AT Commands**

# **E-mail SMTP Server #ESMTP**

Set command sets the SMTP server address, used to send e-mails. SMTP server can be specified as IP address or as a nickname.

Read command reports the current SMTP server address, in the format:

#### #ESMTP: <smtp>

Test command returns the maximum length for the parameter <smtp>.

#### **Syntax**

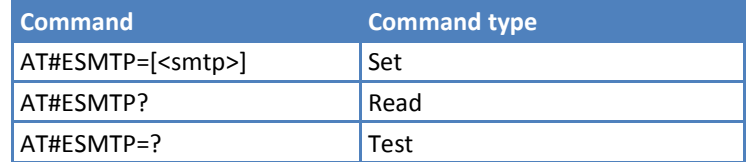

#### **Parameters and Values**

**<smtp>** String type, server address. This parameter can be either: Valid IP address in the format: xxx.xxx.xxx.xxx. Host name to be solved with a DNS query in the format: < host name> **Default: empty string ""**. Note: Maximum value is 50.

#### **Notes**

The SMTP server is used inside the APN space (the smtp server provided by the network operator) or it must allow the Relay, otherwise it refuses to send e-mail.

### **Example**

```
AT#ESMTP="smtp.mydomain.com"
```
OK

# **E-mail Sender Address #EADDR**

Set command sets the sender address string used for sending e-mail.

Read command reports the current sender address, in the format:

#EADDR: <e-addr>

Test command returns the maximum allowed length of the string parameter <e-addr>.

#### **Syntax**

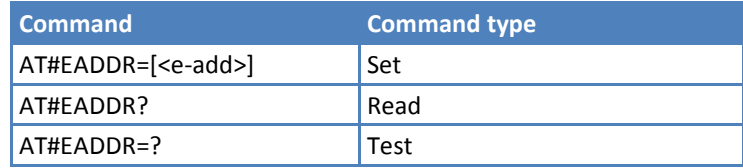

#### **Parameters and Values**

**<e-addr>** String type, sender address. Any string value up to the maximum length of 80. **Default: empty string ""**.

#### **Example**

```
AT#EADDR="me@email.box.com"
OK
AT#EADDR?
#EADDR: "me@email.box.com"
OK
```
# **E-mail Authentication User Name #EUSER**

Set command sets the user identification string used during the authentication step of the SMTP.

Read command reports the current user identification string, in the format:

#EUSER: <e-user>

Test command returns the maximum allowed length of the string parameter <e-user>.

#### **Syntax**

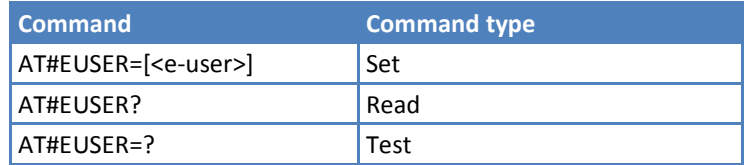

#### **Parameters and Values**

**<e-user>** String type, e-mail authentication User ID.

Any string value up to the maximum length is 50.

**Default: empty string ""**.

Note: If no authentication is required then the <e-user> parameter is empty "".

#### **Notes**

 $\blacksquare$  This is a different user field than the one used for authentication.

#### **Example**

```
AT#EUSER="myE-Name"
OK
AT#EUSER?
#EUSER: "myE-Name"
OK
```
# **E-mail Authentication Password #EPASSW**

Set command sets the password string used during the authentication step of the SMTP.

Test command returns the maximum allowed length of the string parameter <e-pwd>.

#### **Syntax**

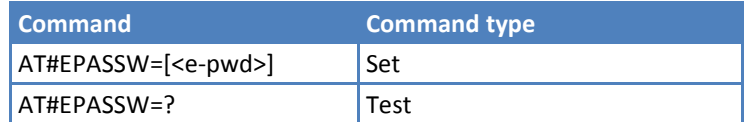

#### **Parameters and Values**

**<e-pwd>** String type, e-mail authentication password. Any string value up to the maximum length of 50. **Default: empty string ""**. Note: If no authentication is required then the <e-pwd> parameter is empty "".

#### **Notes**

**This is a different password field than the one used for authentication. See #PASSW.** 

#### **Example**

```
AT#EPASSW="myPassword"
```
OK

# **E-mail Sending with CDMA Context Activation #SEMAIL**

Execute command sends an e-mail message. If not previously activated by #EMAILACT, activates a CDMA context. The CDMA context activated by #SEMAIL is deactivated when the e-mail is sent.

Test command returns the OK result code.

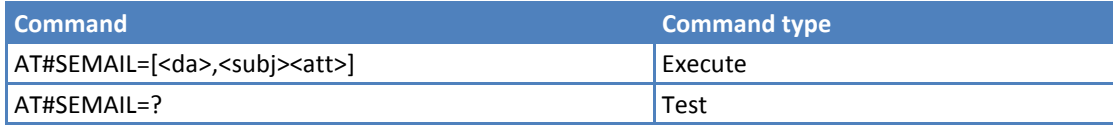

#### **Parameters and Values**

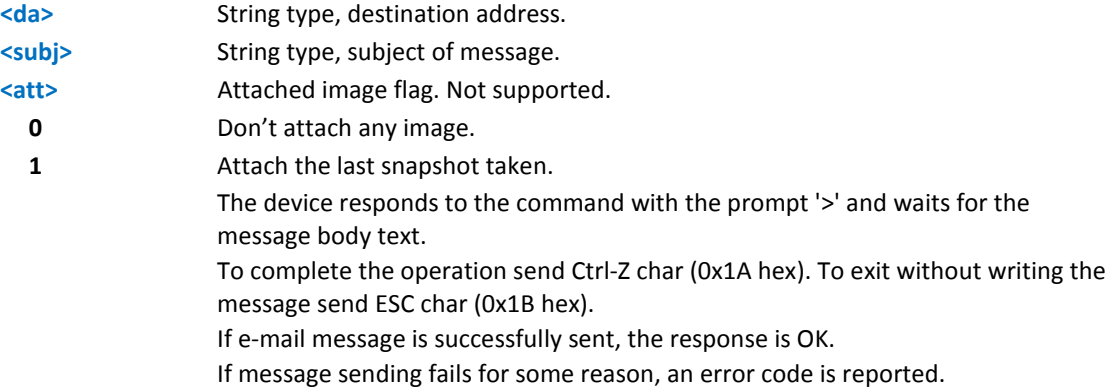

#### **Notes**

- **Ensure that no other commands are issued during command execution.**
- To avoid malfunctions, wait for the OK or ERROR / +CMS ERROR:<err> response before issuing further commands.

#### **Example**

```
AT#SEMAIL="me@myaddress.com","subject of the mail"
```
>message body… this is the text of the mail message…

CTRL-Z

..wait..

OK

Message has been sent.

# **E-mail CDMA Context Activation #EMAILACT**

Execute command deactivates and activates the CDMA context.

Read command reports the current status of the CDMA context for the e-mail, in the format:

#EMAILACT: <status>

where:

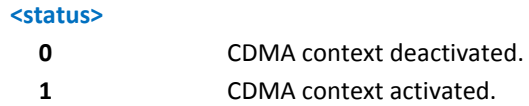

Test command returns the OK result code.

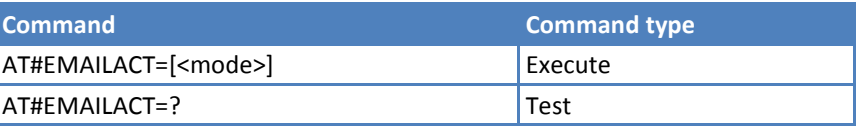

#### **Parameters and Values**

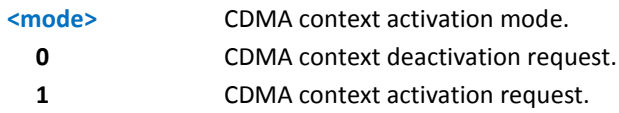

#### **Example**

```
AT#EMAILACT=1
```
OK

CDMA context has been activated.

AT#EMAILACT=0

OK

CDMA context has been deactivated.

# **E-mail Sending #EMAILD**

Execute command sends an e-mail message if context is already activated by AT#SGACT=1,1 or AT#EMAILACT=1.

Test command returns the OK result code.

#### **Syntax**

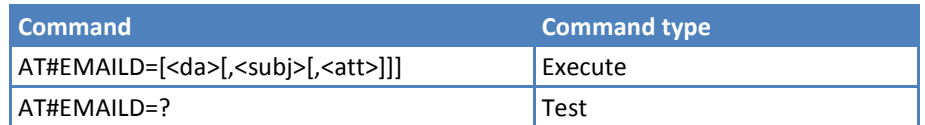

### **Parameters and Values**

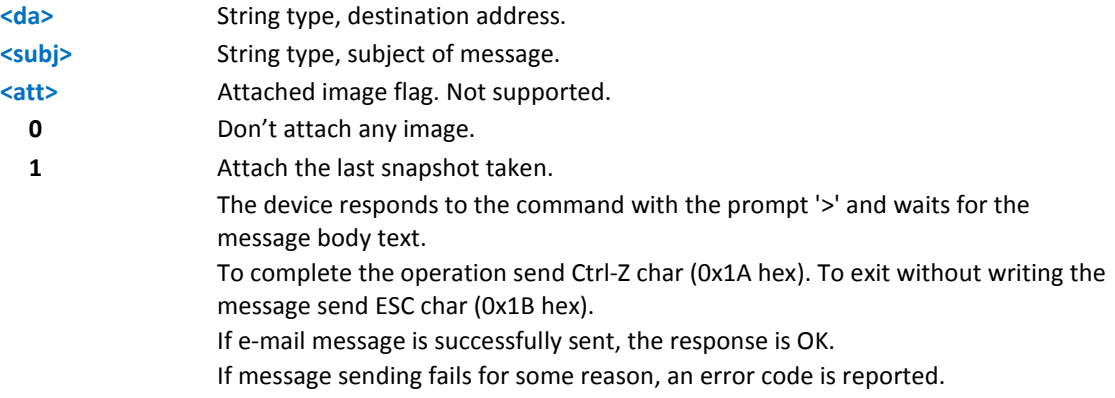

#### **Notes**

- **If the length of one of the string type parameters exceeds the maximum, the string is truncated.**
- **Ensure that no other commands are issued during command execution.**
- To avoid malfunctions, wait for the OK or ERROR / +CMS ERROR:<err> response before issuing further commands.
- **The only difference between this command the this #SEMAIL is that this command does not interact with** the CDMA context status, leaving it ON or OFF according to the #EMAILACT setting, thus, when the connection made with #EMAILD is closed, the context status is maintained.

#### **Example**

AT#EMAILD="me@myaddress.com","subject of the mail" >message body… this is the text of the mail message… CTRL-Z

..wait..

OK

Message has been sent.

# **E-mail Parameters Save #ESAV**

Execute command stores the e-mail parameters in the device's non-volatile memory. Parameters stored are:

- **E**-mail user name
- **E**-mail password
- E-mail sender address
- E-mail SMTP server

Test command returns the OK result code.

#### **Syntax**

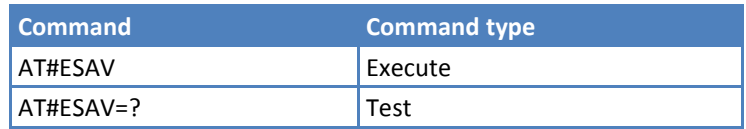

#### **Notes**

**If some parameters are not previously specified a default value is used.** 

# **E-mail Parameters Reset #ERST**

Execute command resets the e-mail parameters to the "Default " configuration and stores them in the non-volatile memory of the device. Parameters reset are:

- **E**-mail user name
- **E**-mail password
- E-mail sender address
- E-mail SMTP server

Test command returns the OK result code.

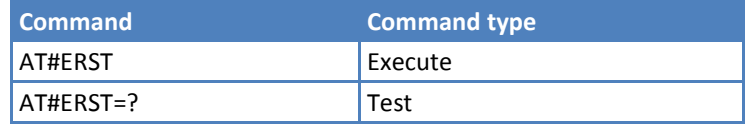

# **SMTP Read Message #EMAILMSG**

Execute command returns the last response from SMTP server.

Test command returns the OK result code.

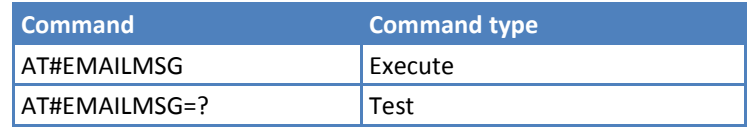

# **GPS AT Commands Set**

**This section applies to MTPCIE-EV3 GPS-capable models only.**

# **GPS Antenna Type Definition \$GPSAT**

Set command selects the GPS antenna used.

Read command returns the currently used antenna, in the format:

\$GPSAT: <type>

Test command reports the range of supported values for parameter <type>.

#### **Syntax**

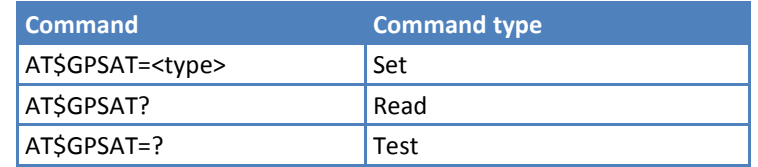

#### **Values**

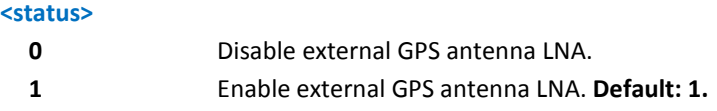

#### **Notes**

- **This action works after power cycle.**
- Current setting stored through \$GPSSAV.

### **Example**

AT\$GPSP=0

OK

# **GPS Controller Power Management \$GPSP**

Set command allows to manage power-up or down of the GPS controller.

Read command reports the current value of the <status> parameter, in the format:

\$GPSP: <status>

Test command reports the range of supported values for <status>.

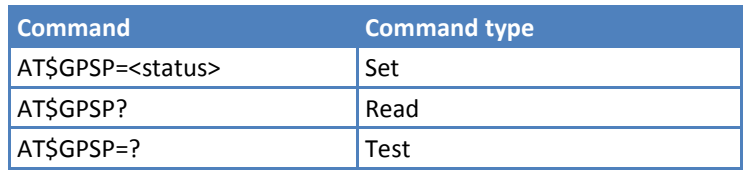

#### **Values**

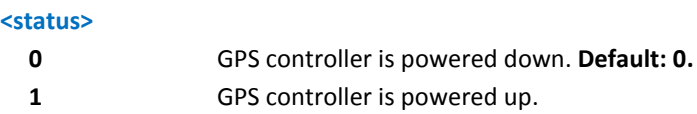

#### **Notes**

**The current setting is stored through \$GPSSAV.** 

#### **Example**

AT\$GPSP=0

OK

# **GPS Reset \$GPSR**

Execute command resets the GPS controller.

Test command reports the range of supported values for <reset\_type>.

#### **Syntax**

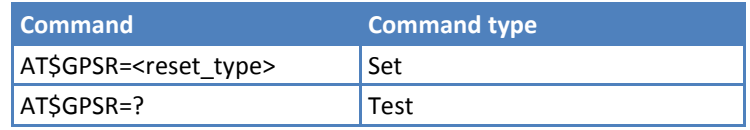

#### **Parameters and Values**

#### **<reset\_type>**

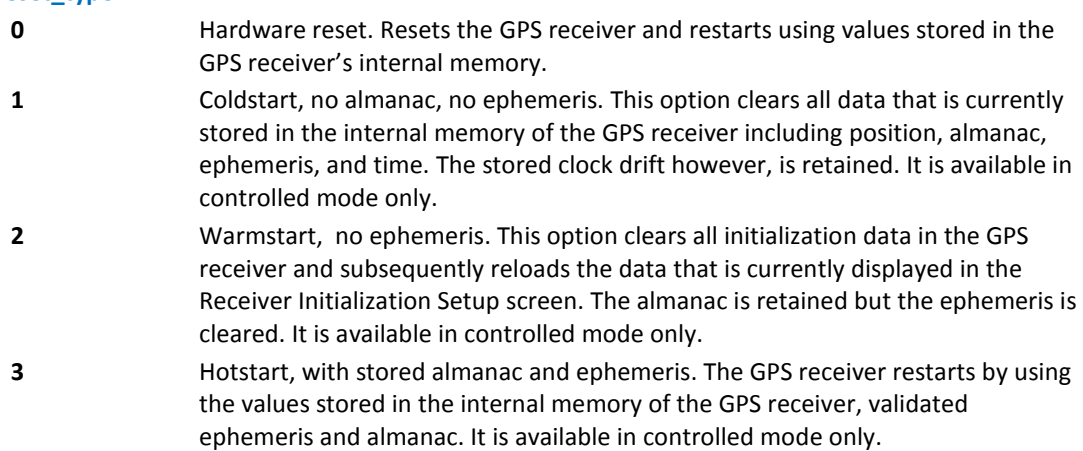

#### **Notes**

- **The current setting is stored through \$GPSSAV.**
- **Command works only while GPS is running.**

#### **Example**

```
AT$GPSR=0
```
OK

# **Unsolicited NMEA Data Configuration \$GPSNMUN**

Set command permits activation of unsolicited GPS data streaming (in NMEA format) through the NMEA port and defines which NMEA sentences are available.

Read command returns whether the unsolicited GPS NMEA data streaming is currently enabled or not, along with the NMEA sentences availability status, in the format:

\$GPSNMUN:<enable>,<GGA>,<GLL>,<GSA>,<GSV>,<RMC>,<VTG >

Test command returns the supported range of values for <enable>, <GGA>, <GLL>, <GSA>, <GSV>, <RMC>, <VTG>.

#### **Syntax**

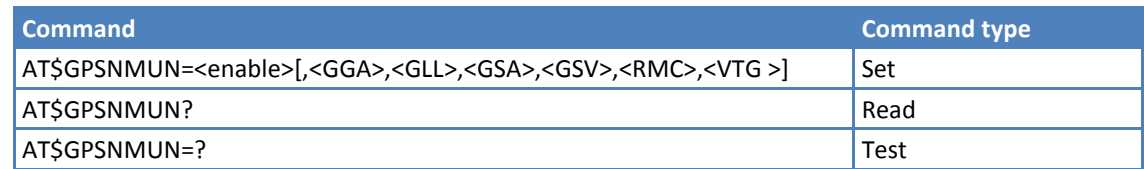

### **Parameters and Values**

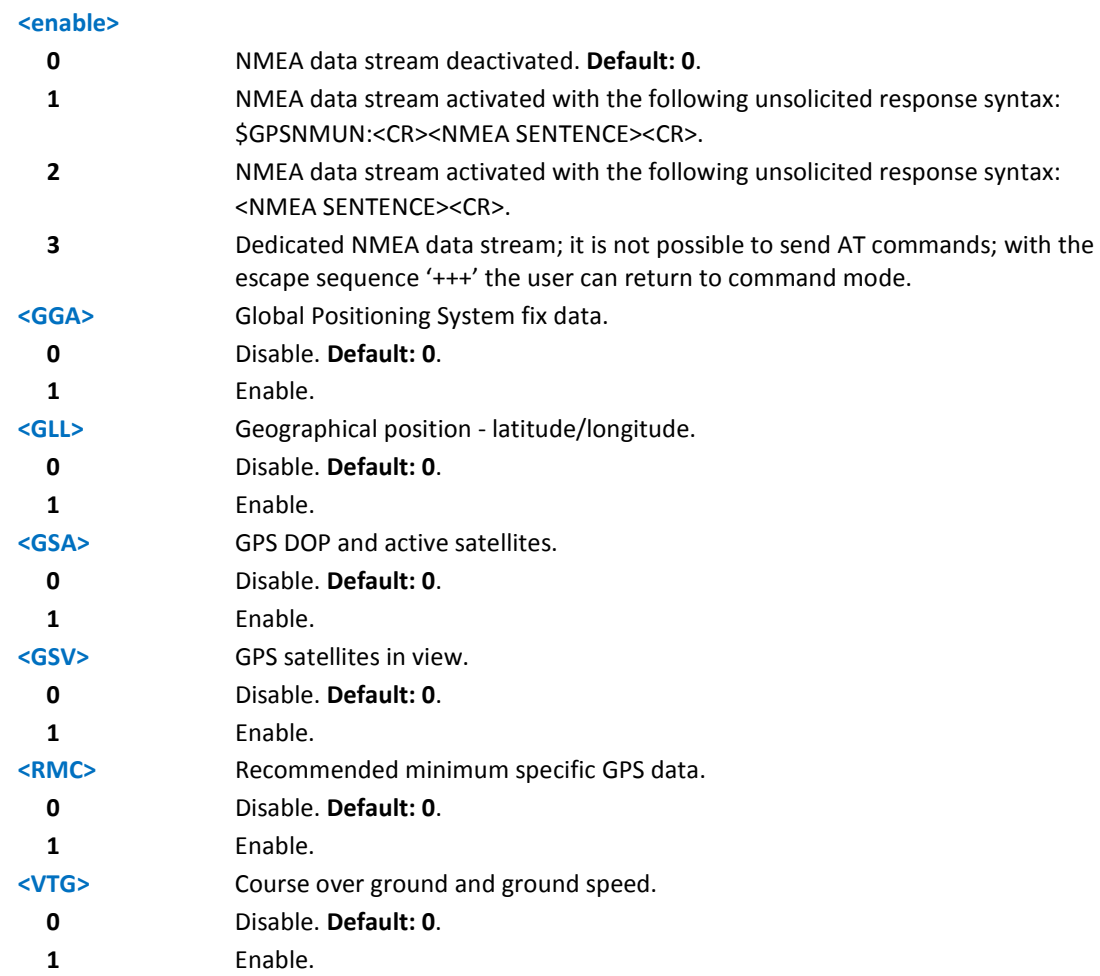

#### **Example**

Enables unsolicited GSA messages to be output on the NMEA port:

```
AT$GPSNMUN=1,0,0,1,0,0,0
OK
```
Turn-off the unsolicited mode:

```
AT$GPSNMUN=0
OK
```
#### Read current NMEA settings:

```
AT$GPSNMUN?
$GPSNMUN: 1,0,0,1,0,0,0
OK
$GPSNMUN:
$GPGSA,A,3,23,20,24,07,13,04,02,,,,,,2.4,1.6,1.8*3C
```
# **Get Acquired Position \$GPSACP**

Execute command returns information about the last GPS position in the format:

\$GPSACP: <UTC>,<latitude>,<longitude>,<hdop>,<altitude>,<fix>,<cog>,<spkm>,<spkn>,<date>,<nsat>

See the Parameters and Values for more information.

Read command supplies the same information as the Execute command.

Test command returns the OK result code.

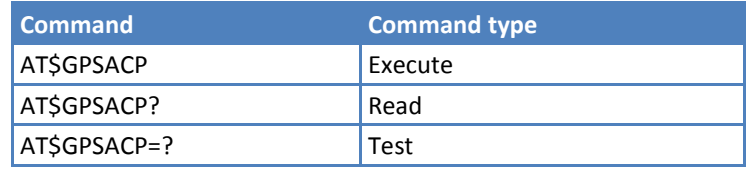

# **Parameters and Values**

This section describes the information displayed when you use the Execute command.

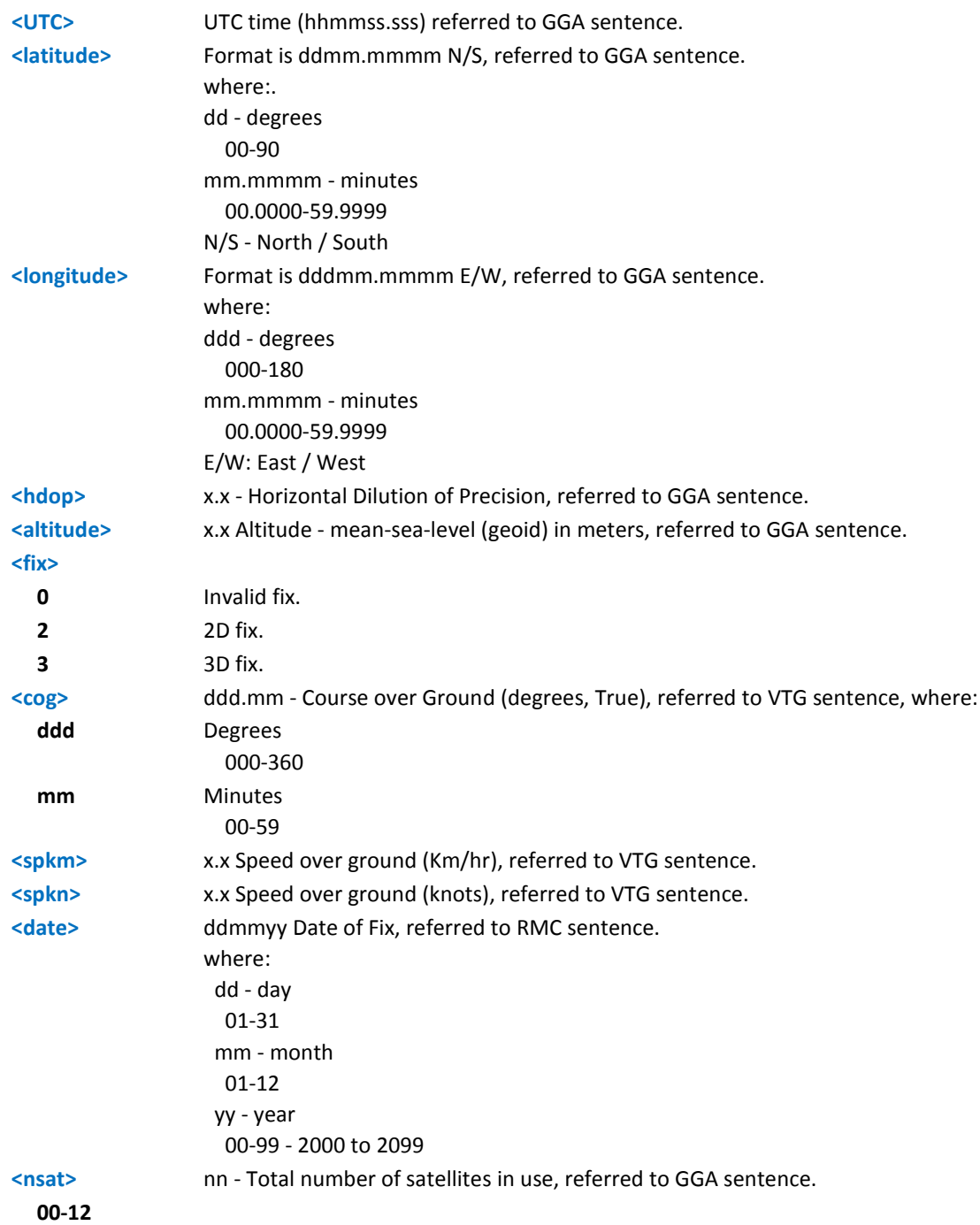

#### **Example**

AT\$GPSACP

```
$GPSACP:080220.479,4542.82691N,01344.26820E,259.07,3,2.1,0.1,0.0,0.0,270705,09
OK
```
# **Save GPS Parameters \$GPSSAV**

### **Save GPS Parameters Configuration \$GPSSAV**

Execute command stores the current GPS parameters in the non-volatile memory of the device.

Test command returns the OK result code.

#### **Syntax**

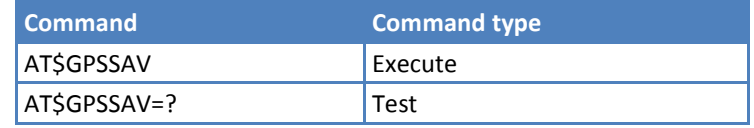

#### **Notes**

■ To use the new configuration, restart the module.

#### **Example**

AT\$GPSSAV

OK

# **Restore to Default GPS Parameters \$GPSRST**

Execute command reset GPS parameters to the factory default configuration and stores them in the non-volatile memory.

Test command returns the OK result code.

#### **Syntax**

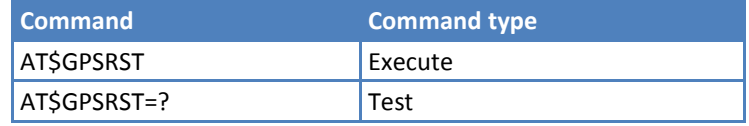

#### **Notes**

■ To use the new configuration, restart the module.

#### **Example**

AT\$GPSRST

OK

# **gpsOne Commands**

# **Clear GPS Data \$GPSCLRX**

Execute command resets all GPS related parameters as follows:

- GPS Almanac Data
- **GPS Ephemeris Data**
- **LBS User Plane PDE IP Address**
- **LBS User Plane PDE IP Port**

Test command returns the OK result code.

#### **Syntax**

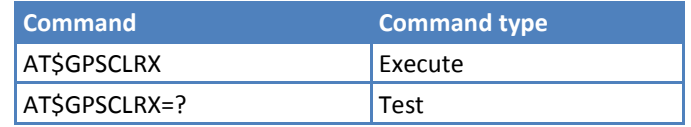

#### **Notes**

**This is a global command that cannot clear individual data.** 

#### **Example**

```
AT$GPSCLRX=?
```
OK

```
AT$GPSCLRX
```
OK

### **GPS Lock Mode \$GPSLOCK**

Execute command sets the lock mode to be used with GPS. Allows the user to turn on or off location messaging (IS-801) to the network in modem.

Read command reports the current value of the <mode> parameter.

Test command reports the range of supported values for the parameter.

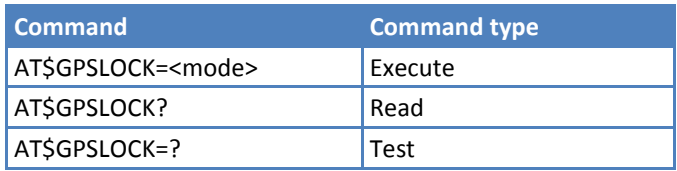

#### **Parameters and Values**

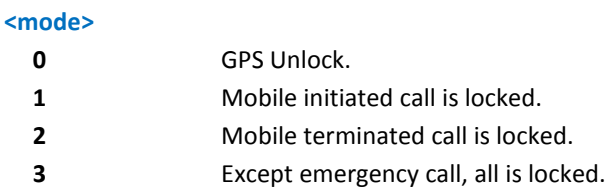

#### **Notes**

Applies to both control and user plane GPS.

## **Example**

```
AT$GPSLOCK=?
$GPSLOCK: (0-3)
OK
AT$GPSLOCK?
$GPSLOCK: 0
OK
AT$GPSLOCK=3
OK
```
# **CDMA Custom AT Commands**

# **General Configuration AT Commands**

# **Common Air Interface Parameters #CAI**

Read command returns the module's current common air interface parameters, in the following format:

#### #CAI:

```
<sid>,<nid>,<br/>sid>,<packetid>,<channel>,<pilot_pn>,<mb_prev>,<bs_prev>,<in_use_prev>,<rssi>,<ecio>,<tx_
adj>,<rx_state>,<rx_rate>,<tx_rate>,<service_opt>,<slot_index>,<fer>,<voice_priv>,<br/><br/>shand>
```
where:

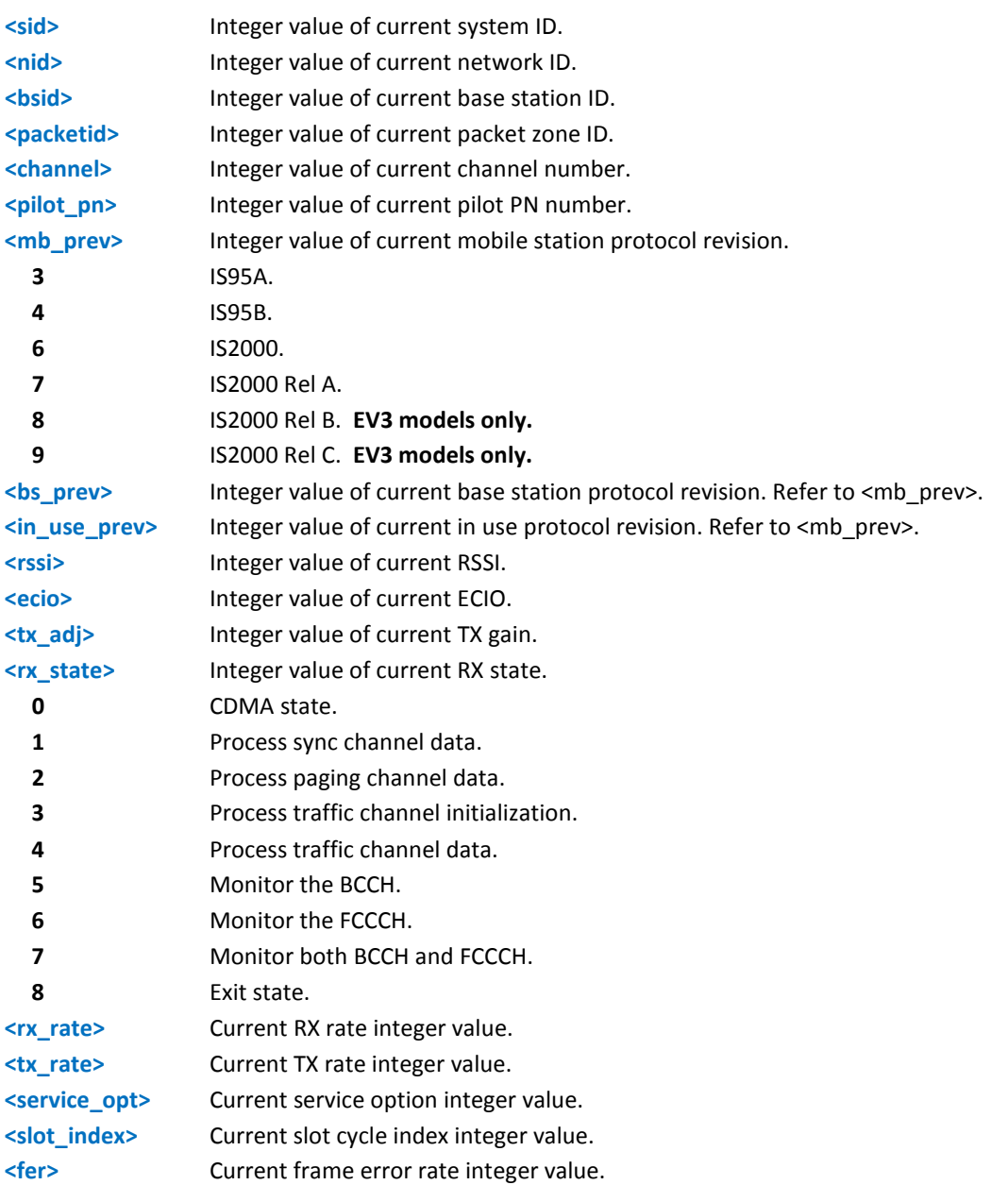

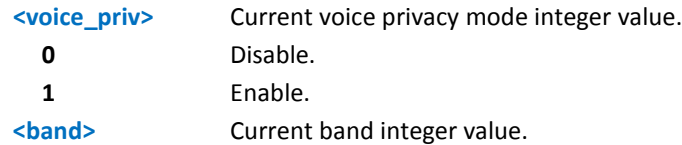

Test command returns the OK result code.

#### **Example**

AT#CAI?

#CAI: 4376,30,522,30,350,330,6,6,6,-85,-5,0,2,0,0,0,2,0,0,1

OK

AT#CAI=?

OK

# **Modem Configure Parameters #MODEM**

Read command returns the modem's configuration parameters.

#### #MODEM:

<mdn>,<msin>,<vbatt>,<temp>,<systemtime>,<calltime>,<totalcalltime>,<modemstatus>,<fwver>,<model>,< namname>,<lock>,<prlver>,<deepsleep>

where:

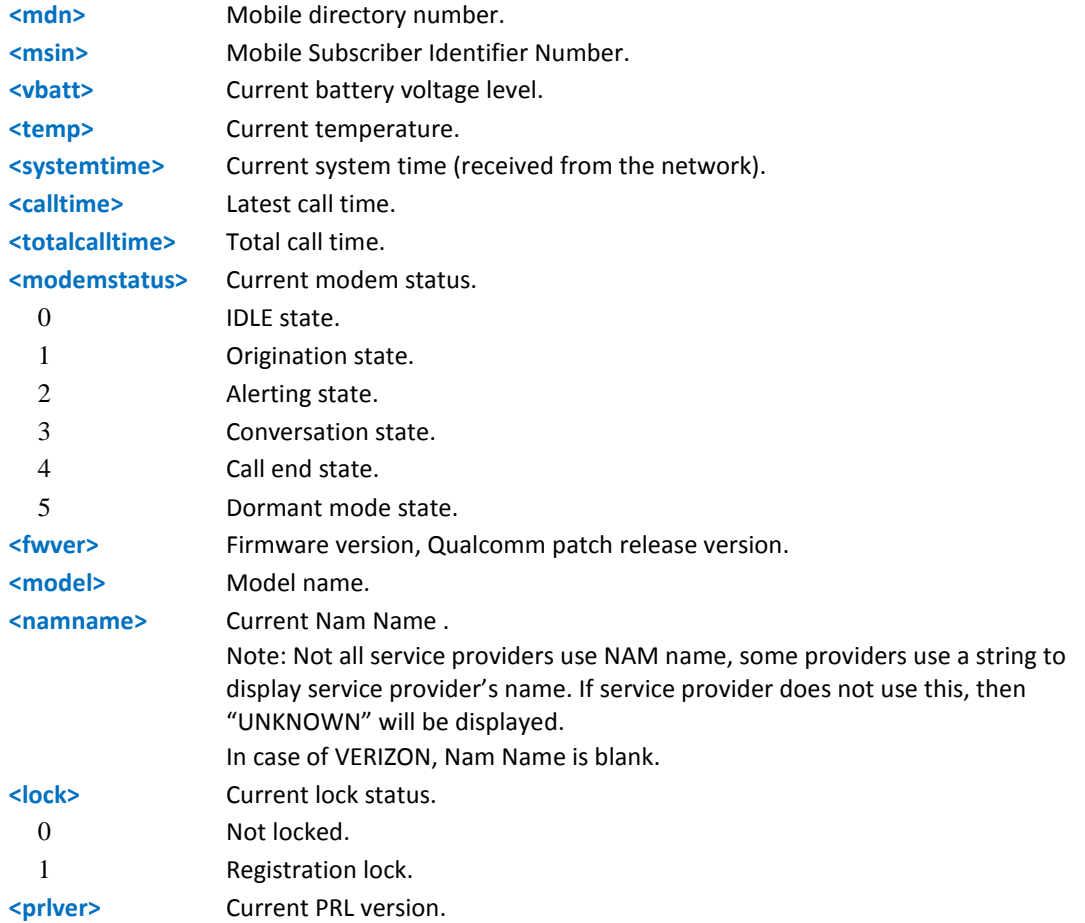

**<deepsleep>** Current deep sleep status. 0 Wake up. 1 Deep sleep.

#### **Syntax**

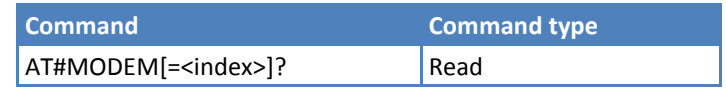

#### **Parameters and Values**

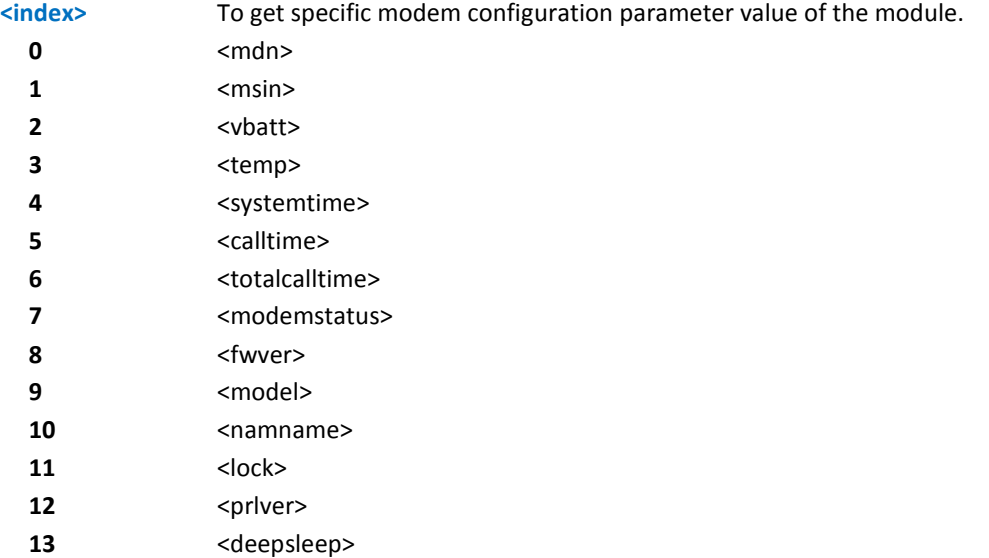

#### **Example**

AT#MODEM?

#MODEM:

9194547049,9194547049,3.9,0,20080923152338TUE,000000,00000000103,0,SCAUTHZ31340 118,DE910-DUAL,UNKNOWN,0,10030,0

OK

AT#MODEM=0?

#MODEM: 1234567890

OK

AT#MODEM=9?

#MODEM: DE910-DUAL

OK

AT#MODEM?

#MODEM: 9194547049,9194547049,3.9,0,20080923152338TUE,000000,00000000103,0,SCAUTHZ31340 118,CE910-DUAL,UNKNOWN,0,10030,0

OK

AT#MODEM=0?

#MODEM: 1234567890

OK AT#MODEM=9? #MODEM: CE910-DUAL OK

### **Modem NAM Parameters #ENG**

Set command sets to mobile NAM parameters according to <index> parameter.

Read command returns the current mobile NAM parameters in format:

```
#ENG: <mobprev>,<mcc>,<mnc>,<accolc>,<homereg>,<termforsid>,<termfornid>,
<scm>,<sci>,<mdn>,<msin>,<prefserv>,<prefmode>,<primch_a>,<primch_b>,<scch_a>,<scch_b>,(<sid>,<nid>[
,<sid>,<nid>…],<prefrc>,<slotmode>
```
#### where:

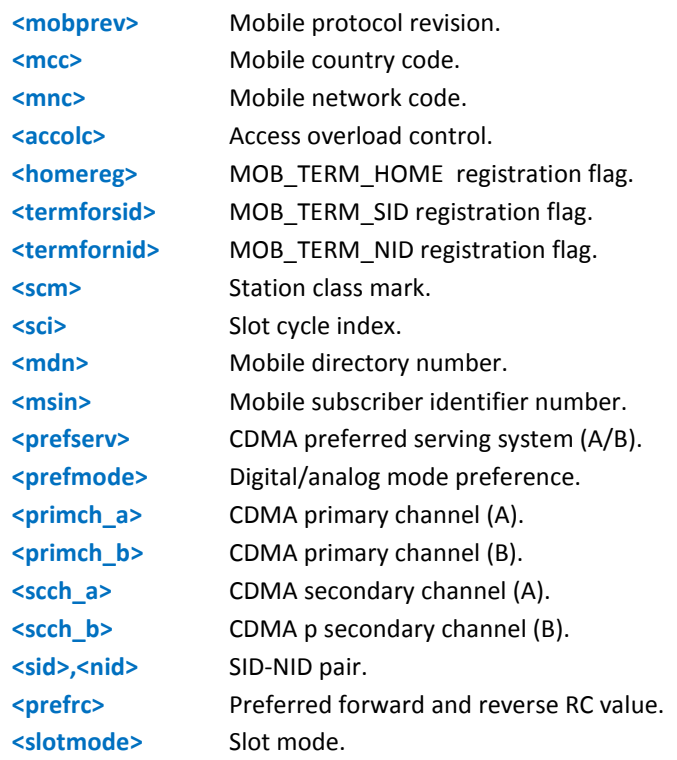

Test command returns the OK result code.

#### **Syntax**

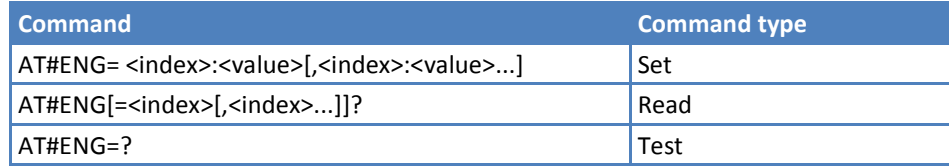

#### **Parameters and Values**

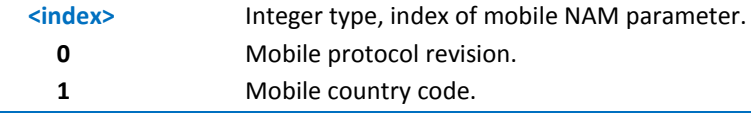

- **2** Mobile network code.
- **3** Access overload control.
- **4** MOB TERM HOME registration flag.
- **5** MOB TERM SID registration flag.
- **6** MOB TERM NID registration flag.
- **7** Station class mark.
- **8** Slot cycle index.
- **9** Mobile directory number.
- **10** Mobile subscriber identifier number.
- **11** CDMA preferred serving system (A/B).
- 12 Digital/analog mode preference.
- **13** CDMA primary channel (A).
- **14** CDMA primary channel (B).
- **15** CDMA secondary channel (A).
- **16** CDMA p secondary channel (B).
- **17** SID-NID pair.
- **18** Preferred forward and reverse RC value,
- **19** Slot mode.

#### **Example**

AT#ENG?

```
#ENG:
```

```
6,310,00,9,1,1,1,42,2,1234567890,9135069409,5,4,283,384,691,777,(4139,65535),(0
,0),0
```
#### OK

```
AT#ENG=9?
```
#ENG: 1234567890

OK

```
AT#ENG=1:400,2:06 
OK
```
AT#ENG=1,2?

#ENG: 400,06

#### OK

### **Modem Change Operational Mode #MODE**

Set command changes the modem's operational mode.

Read command returns the modem's current mode, in the format:

#MODE: <mode>

Test command reports the range of the parameter <mode>.

#### **Syntax**

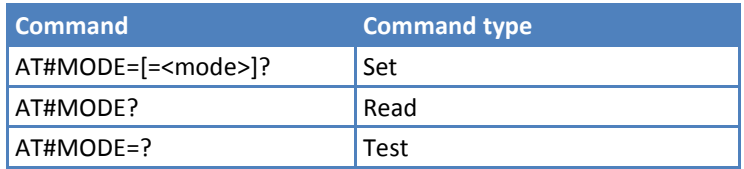

#### **Parameters and Values**

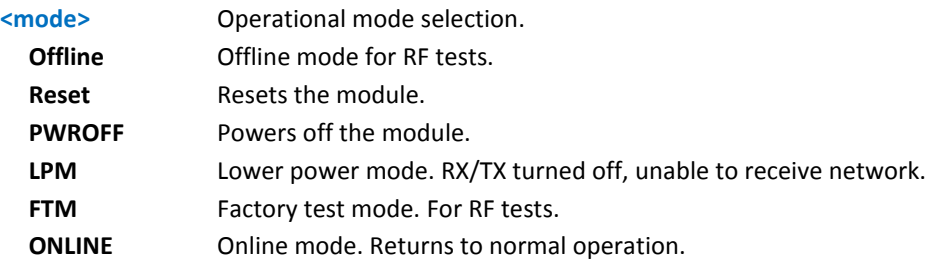

#### **Notes**

Some mode change is not possible, such as LPM mode to FTM mode.

#### **Example**

AT#MODE=OFFLINE

OK

```
AT#MODE=LPM
OK
```
AT#MODE=FTM

OK

```
AT#MODE=ONLINE
```
OK

AT#MODE=RESET

OK

AT#MODE=PWROFF

OK

# **CDMA Notification #NOTI**

Set command sets to enable or disable related CDMA notification.

Read command returns the current status flag of <onoff>, in the format:

#NOTI: <onoff (for index 1)>,<onoff (for index 2)>, … ,<onoff (for index 18)>

Test command reports the range of the parameter <index>, <onoff>.

## **Syntax**

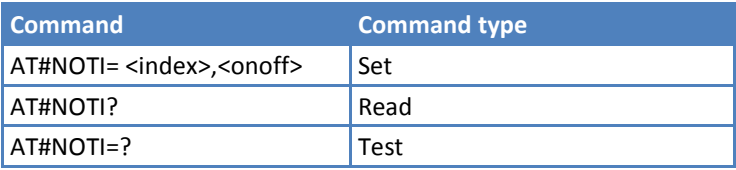

### **Parameters and Values**

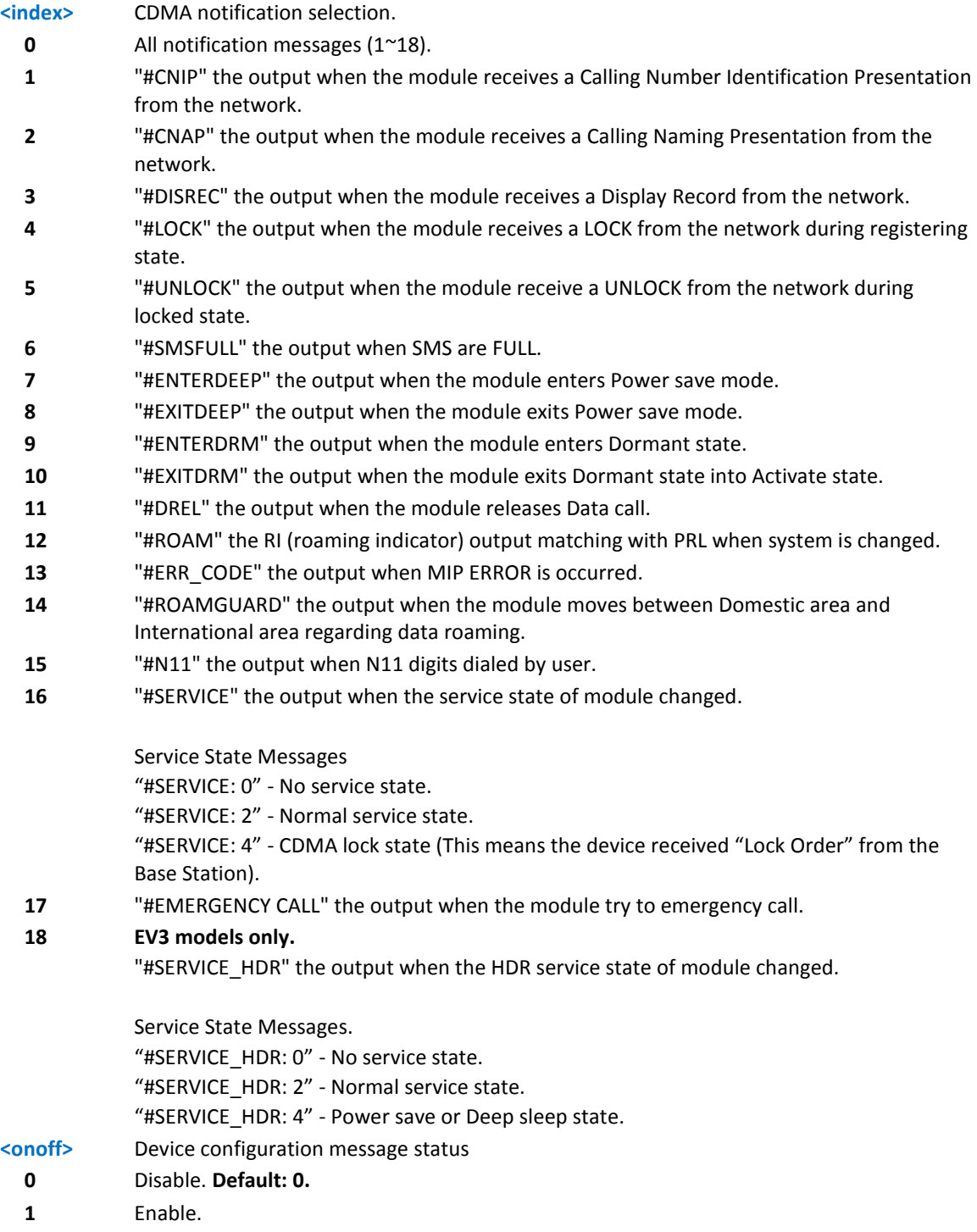

**Example** AT#NOTI=? #NOTI: (0-18),(0,1) OK AT#NOTI? #NOTI: 0,0,0,0,0,0,0,0,0,0,0,0,0,0,0,0,0,0 **OK** AT#NOTI=0,1 OK AT#NOTI? #NOTI: 1,1,1,1,1,1,1,1,1,1,1,1,1,1,1,1,1,1 OK AT#NOTI=7,0 OK AT#NOTI? #NOTI: 1,1,1,1,1,1,0,1,1,1,1,1,1,1,1,1,1,1 OK

# **Mobile Directory Number \$MDN**

Set command manipulates the module's Mobile Directory Number.

Read command returns the Mobile Directory Number with command echo:

\$MDN: <mdn>

Test command returns the OK result code.

#### **Syntax**

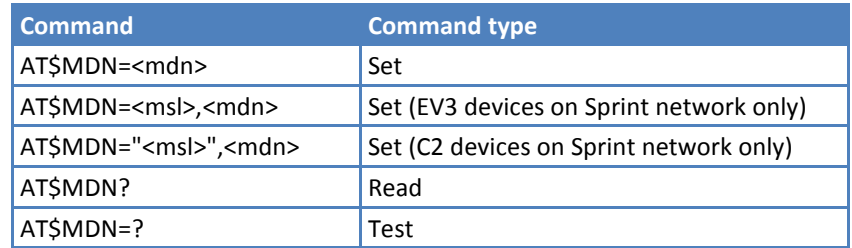

#### **Parameters and Values**

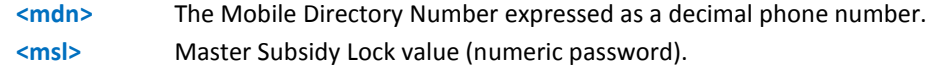

#### **Notes**

- Sprint requires Master Subsidy Lock for EV-DO (EV3) and CDMA (C2) devices.
- For Sprint C2 devices only, enclose the <msl> value in quotation marks, AT#MDN="<msl>",<mdn>.

### **Example**

AT\$MDN=? OK AT\$MDN? \$MDN: 1234567890

# **Mobile Station ID \$MSID**

Set command manipulates the module's Mobile Station ID.

Read command returns the Mobile Station ID with command echo:

\$MSID: <msid>

Test command returns the OK result code.

#### **Syntax**

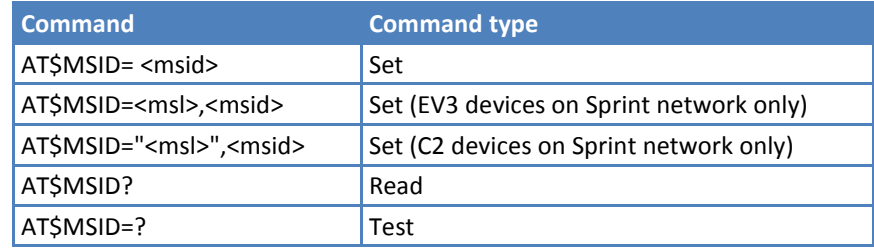

#### **Parameters and Values**

**<msid>** The Mobile Station ID expressed as a decimal phone number.

**<msl>** Master Subsidy Lock value (numeric password).

#### **Notes**

- Sprint requires <msl> for EV3 andC2 devices.
- For Sprint C2 devices only, enclose the <msl> value in quotation marks, AT#MSID="<msl>",<msid>.

### **Example**

AT\$MSID=?

OK

AT\$MSID?

\$MSID: 0000000000

# **Notification of Service +SERVICE**

Read command returns notification of service area without command echo.

+SERVICE: <serv>

where:

**<serv>**

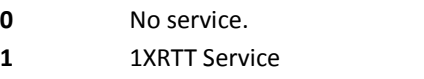

- **2 EV3 models only.** EVDO Release 0.
- **3 EV3 models only.** EVDO Release A.

Test command returns the OK result code.

#### **Syntax**

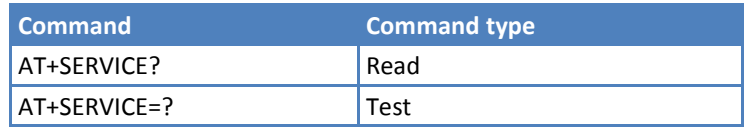

### **Service Status #SVCSTAT**

Read command returns service status about 1x and EVDO.

```
#SVCSTAT: <1x_svc_stat>,<EVDO_svc_stat>
```
#### where:

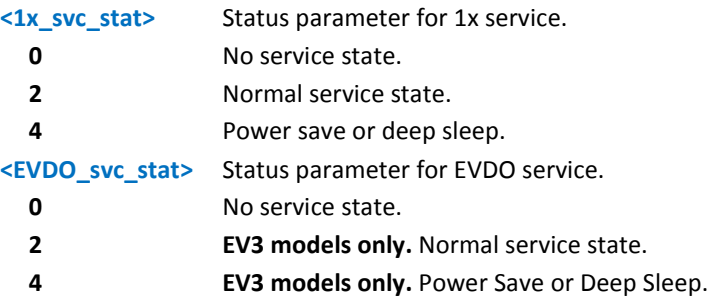

Test command returns the OK result code.

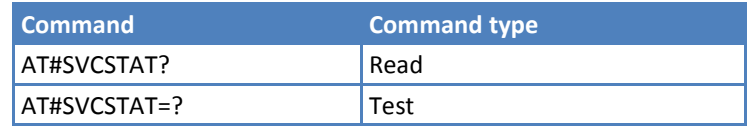

## **Reverse Logistic Support #RTN**

Execute command restores the selected parameter's factory value.

Test command returns the OK result code.

#### **Syntax**

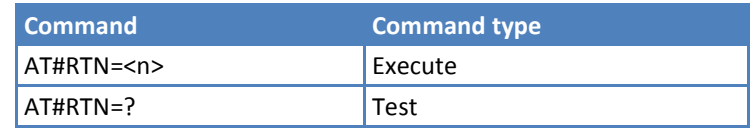

#### **Parameters and Values**

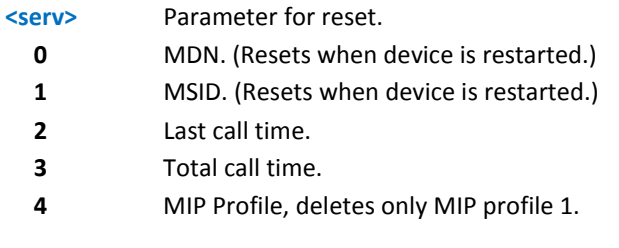

# **Air Interface and Call Processing**

## **Voice Privacy Setting #VOICEPRIV**

Set command sets voice privacy mode according to < v\_privacy > parameter.

Read command returns the current voice privacy setting value, in the following format:

#VOICEPRIV: <v\_ privacy>

Test command reports the range of <v\_privacy> parameters:

#### #VOICEPRIV: <0,1>

#### **Syntax**

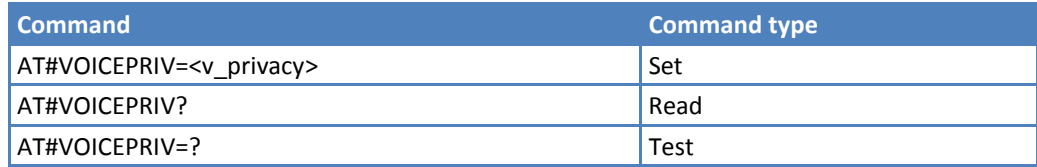

#### **Parameters and Values**

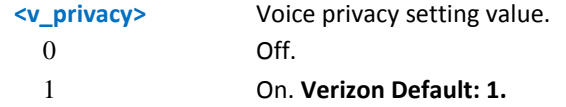

#### **Example**

```
AT#VOICEPRIV=? 
#VOICEPRIV: (0,1)
OK
```
## **Vocoder Setting Value Reading or Writing #PREFVOC**

Set command sets vcoder setting value.

Read command returns the current vocoder setting values, in the following format:

#PREFVOC: <evrc>,<so1>,<so2>,<so3>

Test command reports the parameter range.

#### **Syntax**

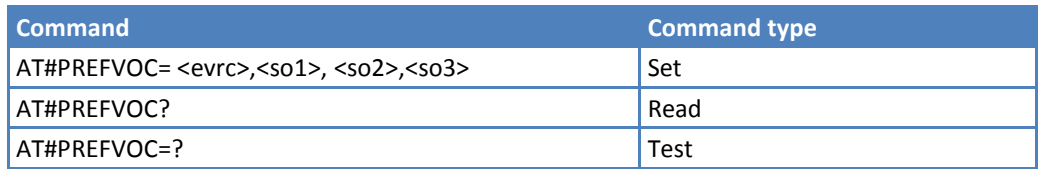

#### **Parameters and Values**

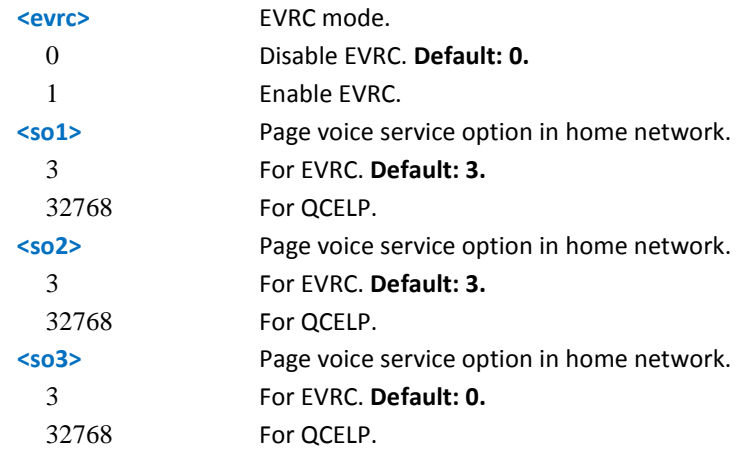

#### **Note**

■ If <evrc> is set to 0, voice service option will be discarded.

#### **Example**

```
AT#PREFVOC? 
#PREFVOC: 0,3,3,3 
OK 
AT#PREFVOC=1,3,3,3 
OK 
AT#PREFVOC? 
#PREFVOC: 1,3,3,3 
OK
AT#PREFVOC=0,32768,32768,32768 
OK 
AT#PREFVOC?
```
#PREFVOC: 0,32768,32768,32768

OK

# **Configuration Setting +CFG**

Set command sets a module configuration string. The module stores the string and sends it to the base station prior to dialing. Each AT+CFG command transmission from Host replaces the contents of the previous string.

Read command returns the configuration string, in the following format:

+CFG: <string>

Test command returns the OK result code.

#### **Syntax**

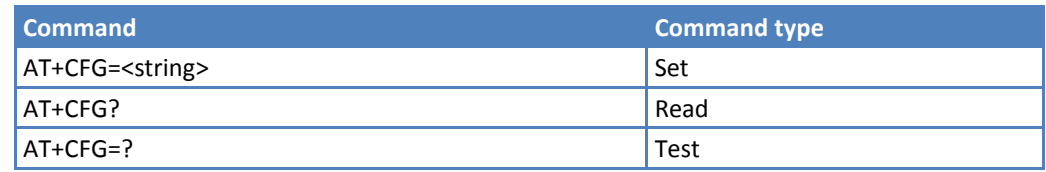

#### **Parameters and Values**

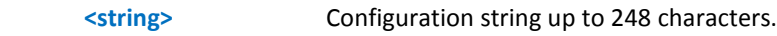

#### **Example**

AT+CFG=? OK AT+CFG? +CFG: "" OK AT+CFG="data" OK AT+CFG? +CFG: "data"

OK
## **RM Interface Setting +CRM**

Set command changes the RM interface protocol.

Read command returns the RM interface setting, in the following format:

+CRM: <value>

Test command reports the <value> parameter range.

#### **Syntax**

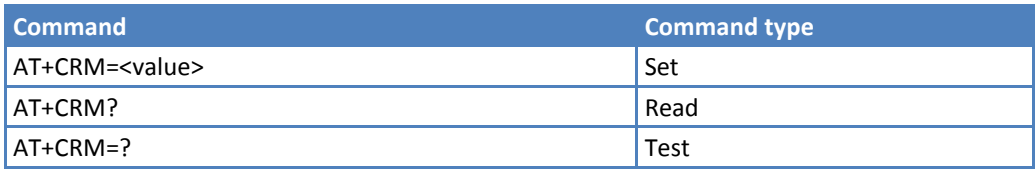

#### **Parameters and Values**

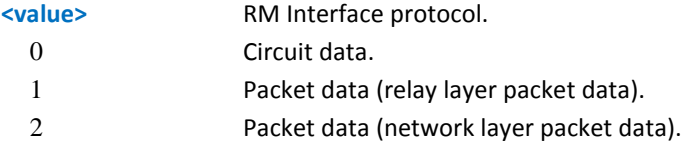

#### **Notes**

- When the AT\$QCMIP value is changed to "1" or "2", it changes the value of AT+CRM to 2. When AT+CRM has a value of "2", it enables network mode operation.
- Changing the value of AT\$QCMIP to "0" will reset the AT+CRM to its original value.

#### **Example**

AT+CRM=? +CRM: (0-2) OK AT+CRM? +CRM: 2 OK AT+CRM=0 ERROR AT\$QCMIP? \$QCMIP: 2 OK AT\$QCMIP=0 OK AT+CRM=0 OK AT+CRM?

```
+CRM: 0
OK
AT$QCMIP=2
OK
AT+CRM?
+CRM: 2
OK
```
## **Data Session AT Commands**

## **Data Inactivity Timer +CTA**

Set command sets UM packet data inactivity timer.

Read command returns the data inactivity timer, in the following format:

+CTA: <n>

Test command reports the <n> parameter range.

#### **Syntax**

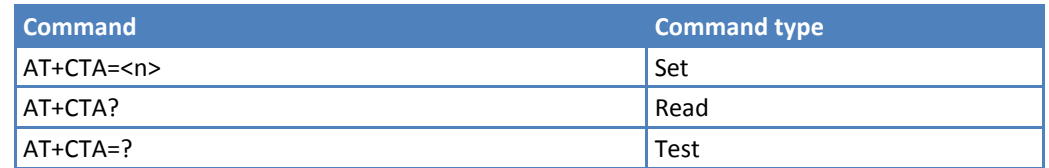

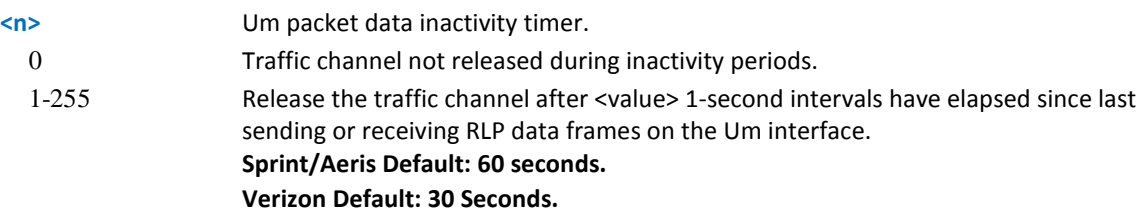

#### **Example**

AT+CTA=? +CTA: (0-255) OK AT+CTA? +CTA: 60 OK AT+CTA=30 OK AT+CTA? +CTA: 30 OK

### **Packet Zone ID +PZID**

Displays the current <packet\_zone\_id> in the Extended System Parameters Message or the In-Traffic System Parameters Message.

Test command returns the OK result code.

#### **Syntax**

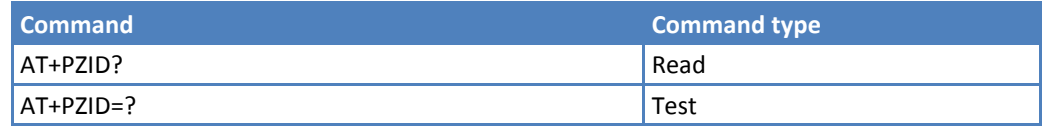

#### **Example**

```
AT+PZID=?
OK
AT+PZID?
+PZID: 30
OK
```
### **Interrupt Packet Data \$GODORMANT**

Returns the OK result code.

Executed immediately, not time critical.

After running this AT Command, the device emerges from the dormant state and becomes active as long as the device has packets to send or receive.

To get the OK result, the device should be in Packet Data Active Session. In case of QNC call, result will be ERROR, because QNC doesn't support dormant.

Test command returns the OK result code.

#### **Syntax**

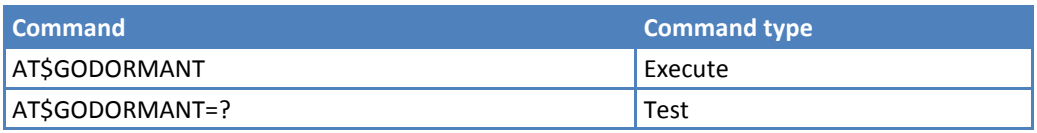

### **Example**

AT\$GODORMANT

OK

### **Test Origination #TESTORI**

Set command originates a loopback test call according to <idx > parameter.

#### **Syntax**

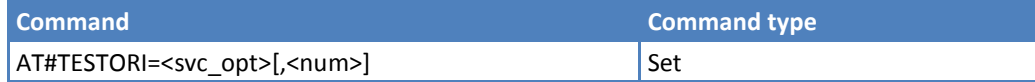

#### **Parameters and Values**

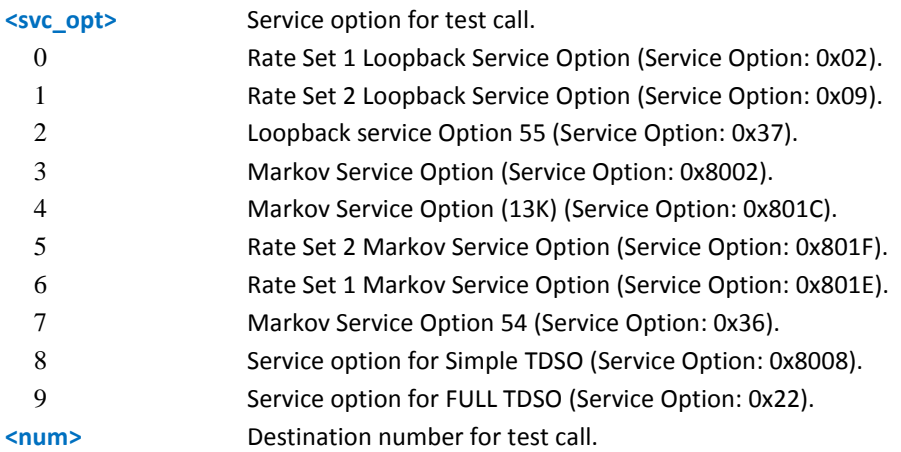

### **Example**

AT#TESTORI=0 OK AT#TESTORI=0 ,12345678 OK

## **EVDO Specific AT Commands**

## **RX Diversity for CDMA #CRXD**

#### **EV3 models only.**

Set command enables or disables RX diversity.

Read command reports the current configuration, in the format:

#CRXD: <1x rxd>,<evdo rxd>

Test command reports the supported value range for parameter <1x rxd>, <evdo rxd>.

#### **Syntax**

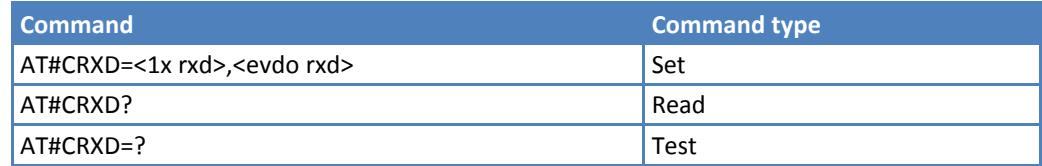

#### **Parameters and Values**

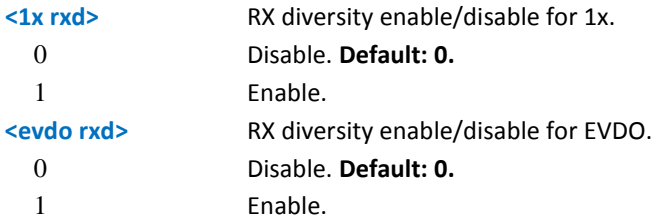

#### **Note**

- **This command saves in non-volatile memory.**
- $\blacksquare$  This action works after power cycle.

## **High Data Rate Protocol Suite #HDRPS**

#### **EV3 models only.**

Read command returns the current HDR protocol state and AT information, in the format:

```
#HDRPS: <AT state>,<SMP state>,<ALMP state>,<Init state>,<Idle state>,<Con state>,<RUP state>,<Hybrid 
Mode>,<Prot>,<ATI type>,<ATI value>,<Color Code>,<Subnet Mask>,<Serving
PN>,<Band>,<Chan>,<rx0_rssi>,<rx1_rssi>,<Tx_Pwr>,
<Rx-Diversity>,<Ec/Io>
```
where:

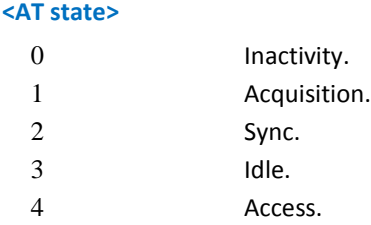

#### **AUDIO COMMANDS**

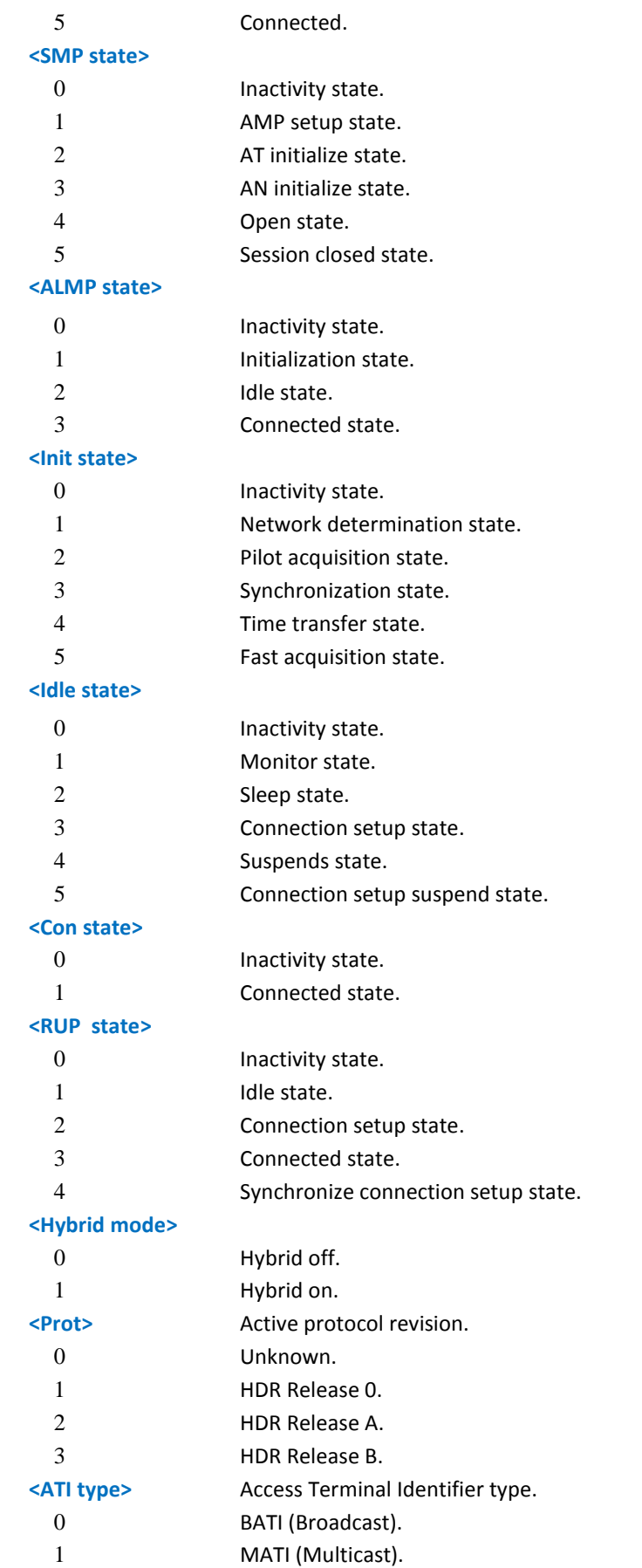

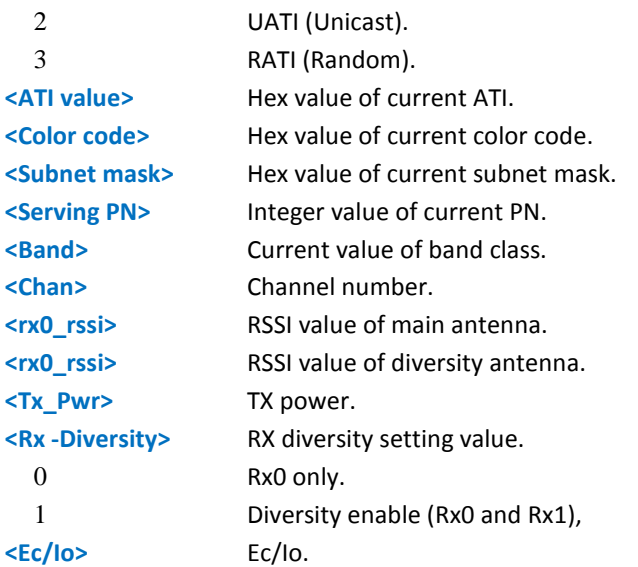

### **Syntax**

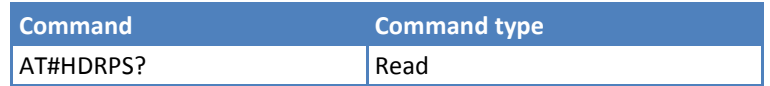

# **Audio Commands**

## **Change Audio Path #CAP**

#### **C2 models only.**

Set command switches the active audio path depending on parameter **<n>**.

Read command reports current open audio path in the format:

#CAP: <n>

Test command reports the supported values for <n>.

#### **Syntax**

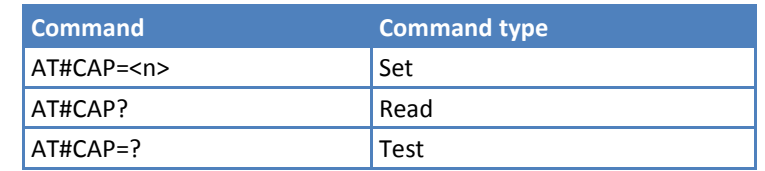

#### **Parameters and Values**

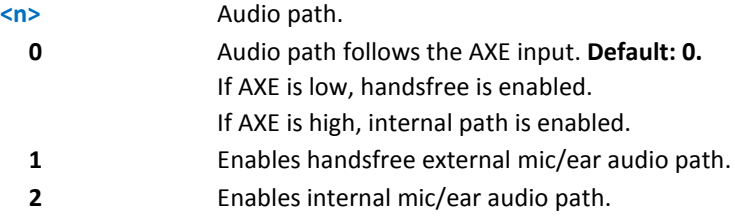

#### **Notes**

- **The audio paths are mutually exclusive. Enabling one disables the other.**
- **When changing the audio path, the volume level is set at the previously stored value for that audio path. See** +CLVL.

## **Open Audio Loop #OAP**

Set command sets the open audio path.

Read command reports current open audio path in the format:

#OAP: <mode>

Test command reports the supported values for <mode>.

#### **Syntax**

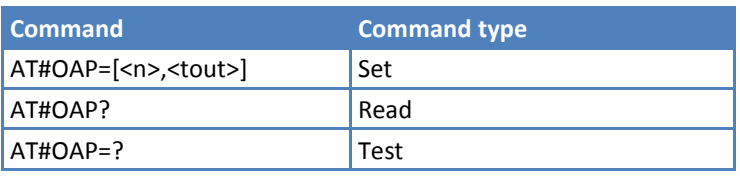

#### **Parameters and Values**

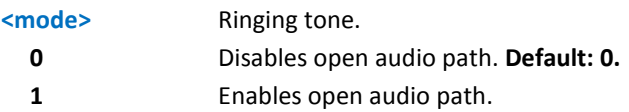

#### **Notes**

**This parameter is not saved in non-volatile memory.** 

## **Select Ringer Sound #SRS**

Set command sets the ringer sound.

Read command reports current selected ringing and its status in the format:

#SRS: <n>,<tout>

where:

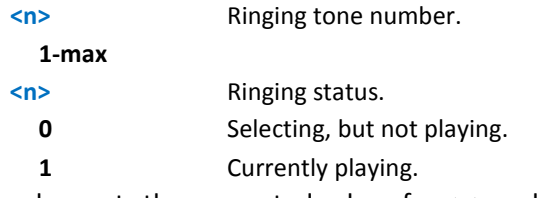

Test command reports the supported values for <n> and <tout>.

#### **Syntax**

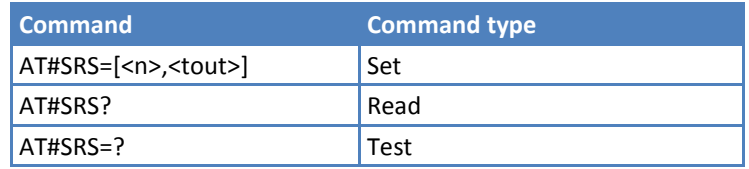

#### **Parameters and Values**

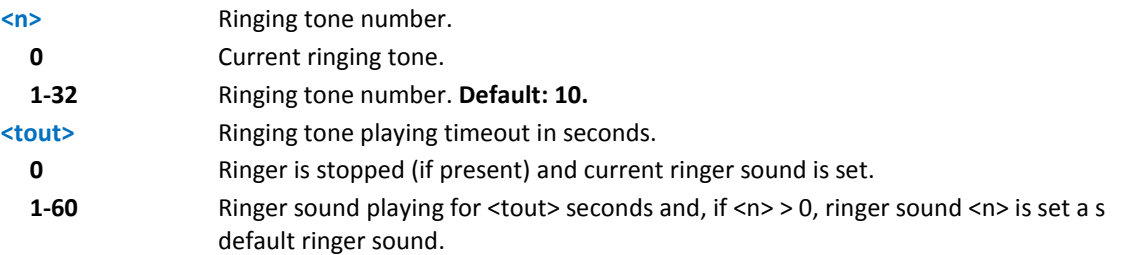

#### **Notes**

- When the command is issued with  $\langle n \rangle > 0$  and  $\langle \langle \text{tout} \rangle > 0$ , the  $\langle n \rangle$  ringing tone is played for  $\langle \text{tout} \rangle$  seconds and stored as default ringing tone.
- If command is issued with  $\langle n \rangle > 0$  and  $\langle \langle \text{tub} \rangle = 0$ , the playing of the ringing is stopped (if present) and  $\langle n \rangle$ ringing tone is set as current.
- If command is issued with <n> = 0 and <tout> > 0 then the current ringing tone is played for <tout> seconds.
- If both <n> and <tout> are 0 then the default ringing tone is set as current and ringing is stopped.
- **If all parameters are omitted then the behavior of Set command is the same as Read command.**

## **Select Ringer Path #SRP**

#### **C2 models only.**

Set command selects the ringer path to whom the sending ringer sounds and sends all signaling tones.

Read command reports set value of <n> in the format:

#SRP: <n>

Test command reports the supported values for <n>.

#### **Syntax**

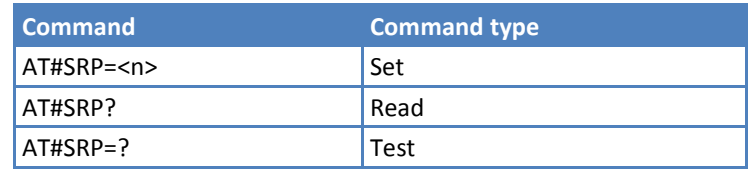

#### **Parameters and Values**

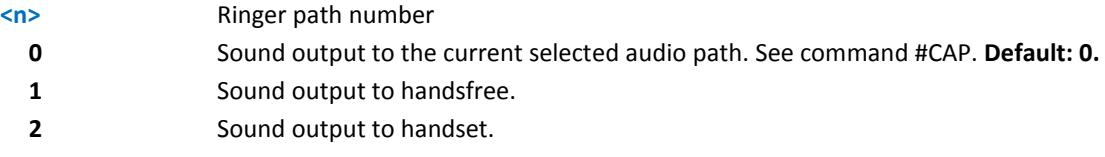

#### **Example**

```
AT#SRP=? 
#SRP: (0-3) 
OK 
AT#SRP=3 
OK
```
### **Signaling Tones Mode #STM**

Set command enables or disables the signaling tones output on the audio path.

Read command reports whether the current signaling tones status is enabled or not, in the format:

#STM: <mode>

Test command reports supported range of values for <mode>.

#### **Syntax**

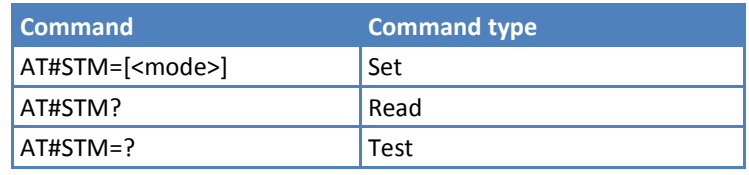

#### **Parameters and Values**

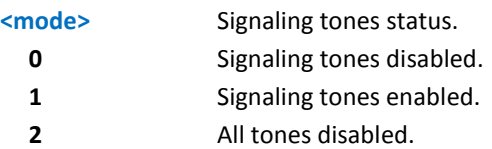

#### **Notes**

- AT#STM=0 has the same effect as AT+CALM=2.
- AT#STM=1 has the same effect as AT+CALM=0.

#### **Example**

AT#STM? #STM: 1 OK AT#STM=? #STM: (0-2) OK AT#STM=2 OK AT#STM? #STM: 2 OK

## **Tones Configuration**

### **Tone Playback #TONE**

Execute command allows the playback of a single DTMF tone or a dial tone for a specified period of time.

Test command returns the supported range of values for <tone> and <duration>.

#### **Syntax**

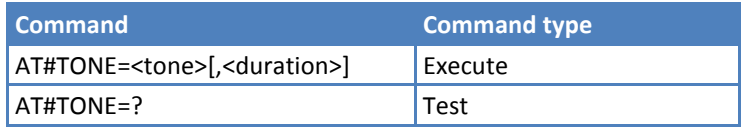

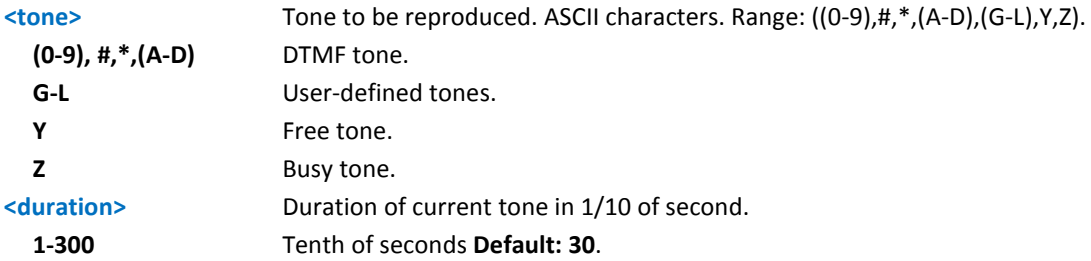

#### **Example**

AT#TONE=? #TONE: (0-9,#,\*,A-D,G-L,Y,Z),(1-300) OK AT#TONE=3,60 OK AT#TONE=3 OK

### **Tone Classes Volume #TSVOL**

Set command selects the volume mode for one or more tone classes.

Read command returns for each class of tones the last setting of <mode> and, if <mode> is not 0, of <volume> too, in the format:

```
#TSVOL: 1,<mode1>[,<volume1>]<CR><LF>
```
…

#TSVOL:64,<mode64>[,<volume64>]

Test command returns the supported range of values of <class>, <mode> and <volume>.

#### **Syntax**

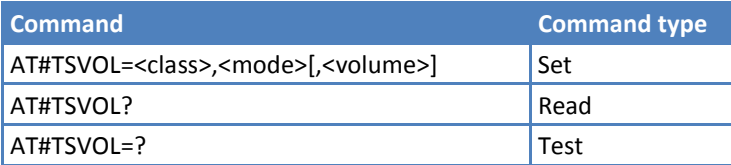

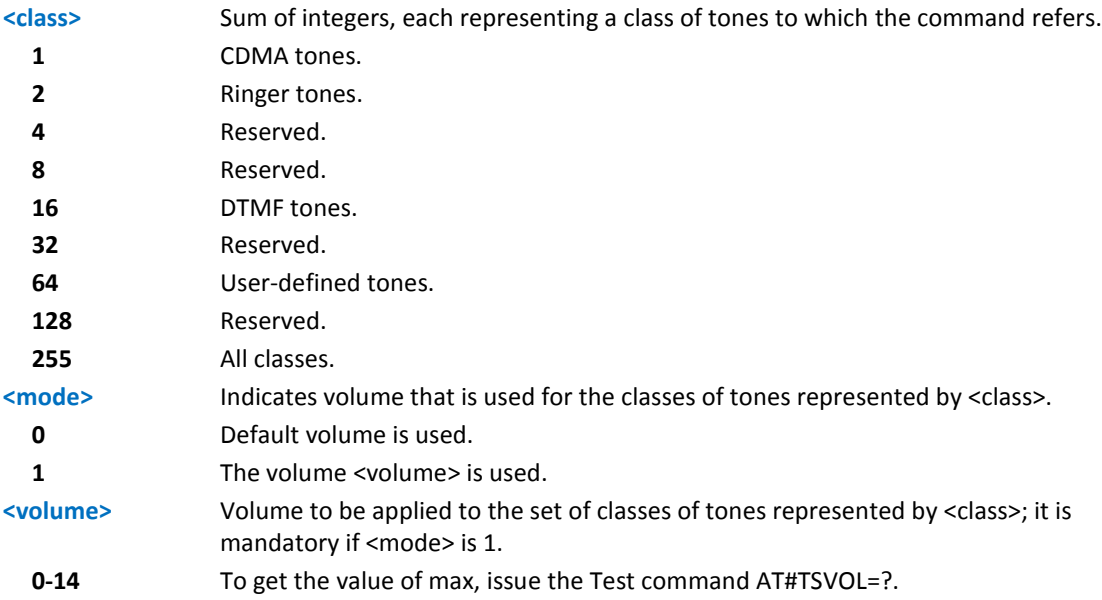

```
No information is returned for class 128.
```
#### **Example**

```
AT#TSVOL=84,1,5
OK
AT#TSVOL=84,0
OK
AT#TSVOL?
#TSVOL:1,0
#TSVOL:2,0
#TSVOL:4,1,5
#TSVOL:8,0
#TSVOL:16,1,5
#TSVOL: 32,0
#TSVOL:64,1,5
OK
```
## **Digital Voice Band Interface #DVI**

Set command enables/disables the digital voiceband interface.

Read command reports last setting, in the format:

#DVI: <mode>, <dviport>, <clockmode>

Test command returns the supported range of values of <mode>, <dviport>, and <clockmode>.

#### **Syntax**

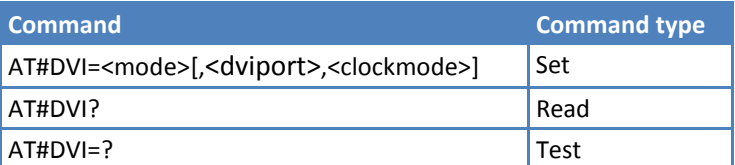

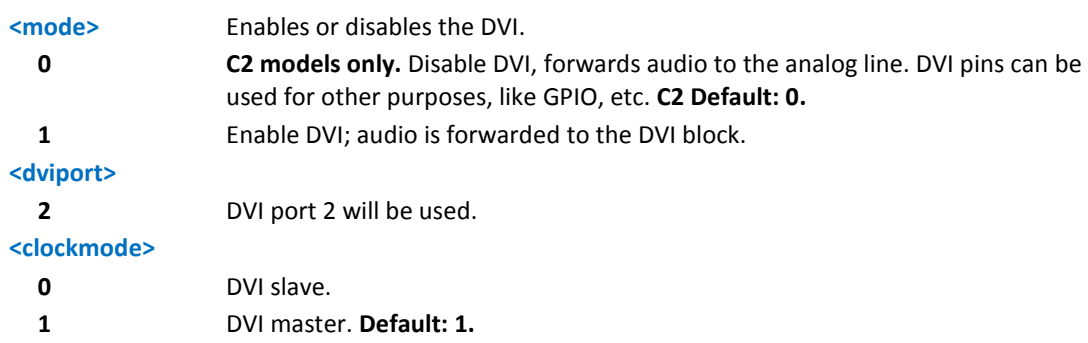

#### **Example**

DVI activated for audio. DVI is configured as master providing on DVI Port #2:

AT#DVI=1,2,1

OK

## **Digital Voice Band Interface Configuration #DVICFG**

Set command sets the digital voiceband interface configuration.

Read command reports last setting, in the format:

#DVICFG: <clock>,<decoder pad>,<decoder format>,<encoder pad>,<encoder format>

Test command returns the supported range of values of <clock>,<decoder pad>,<decoder format>,<encoder pad>, and <encoder format>.

#### **Syntax**

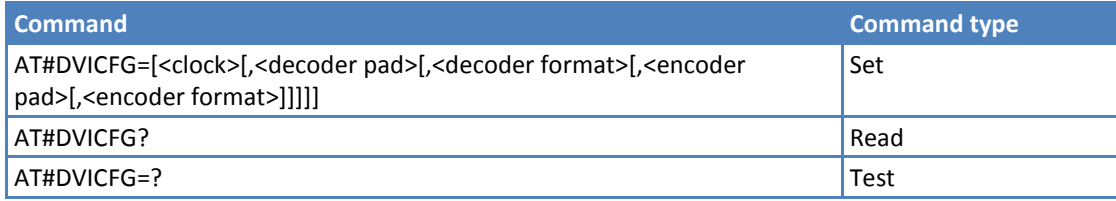

#### **Parameters and Values**

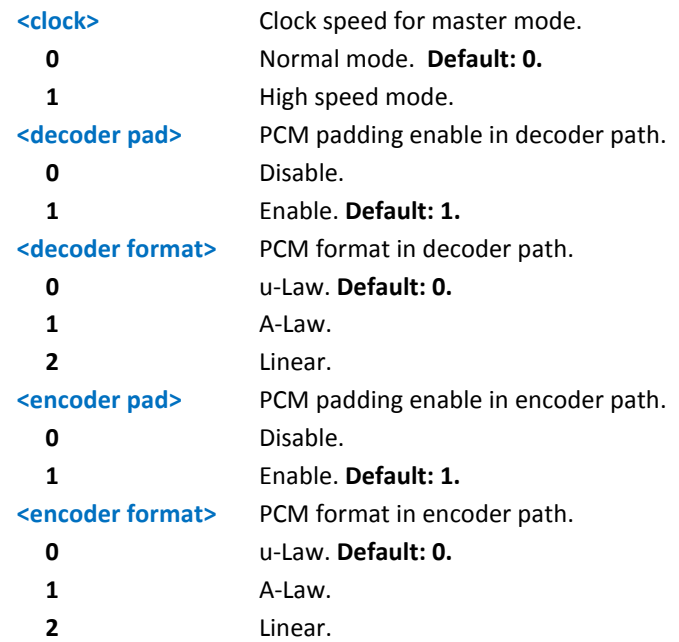

#### **Notes:**

**#DVICFG parameters are saved in the extended profile.** 

## **Handsfree Echo Canceller #SHFEC**

#### **C2 models only.**

Set command enables/disables the echo canceller function on audio handsfree output.

Read command reports the <mode> parameter value, in the format:

#SHFEC: <mode>

Test command reports the supported value range for <mode>.

#### **Syntax**

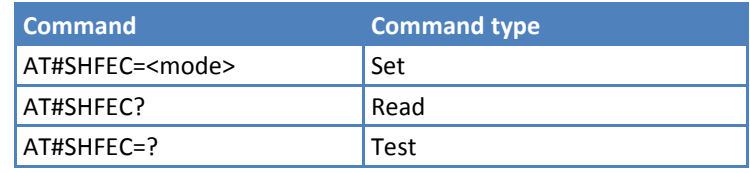

#### **Parameters and Values**

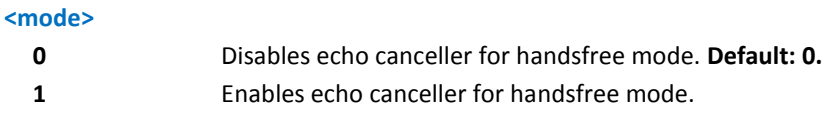

#### **Notes**

■ Save this parameter in non-volatile memory by issuing AT&W command.

## **Handsfree Microphone Gain #HFMICG**

#### **C2 models only.**

Set command sets the handsfree microphone input gain.

Read command returns the current handsfree microphone input gain, in the format:

#HFMICG: <level>

Test command returns the supported value range for <level>.

#### **Syntax**

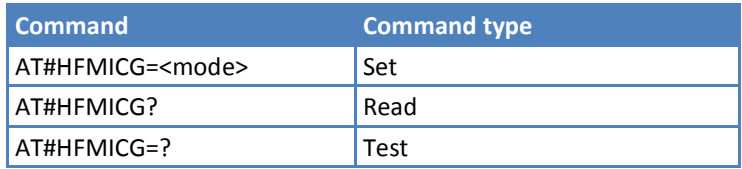

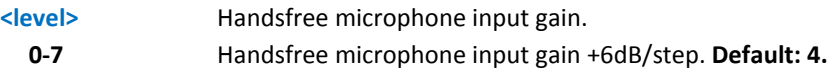

## **Handset Microphone Gain #HSMICG**

#### **C2 models only.**

Set command sets the handset microphone input gain.

Read command returns the current handset microphone input gain, in the format:

#HSMICG: <level>

Test command returns the supported value range for <level>.

#### **Syntax**

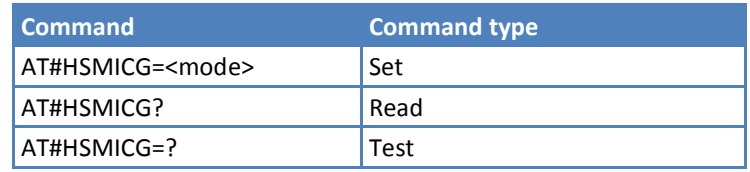

#### **Parameters and Values**

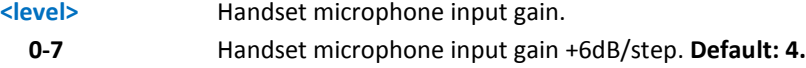

## **Headset Sidetone #SHFSD**

#### **C2 models only.**

Set command enables/disables the sidetone on the handsfree audio output.

Read command returns the current handset microphone input gain, in the format:

#### #SHFSD: <mode>

Test command returns the supported value range for <mode>.

#### **Syntax**

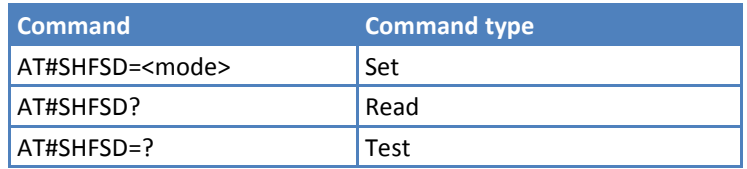

#### **Parameters and Values**

**<mode>**

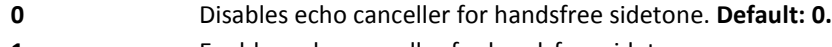

**1** Enables echo canceller for handsfree sidetone.

## **Handset Sidetone #SHSSD**

Set command enables or disables the sidetone on handset audio output.

Read command reports whether the headset sidetone is currently enabled or not, in the format:

#SHSSD: <mode>

Test command returns the supported range of values of <mode>.

#### **Syntax**

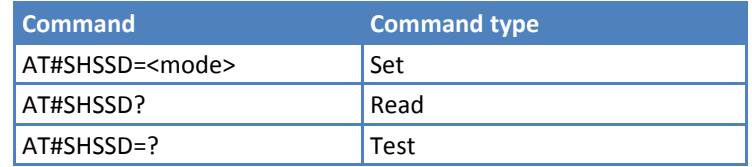

#### **Parameters and Values**

#### **<mode>**

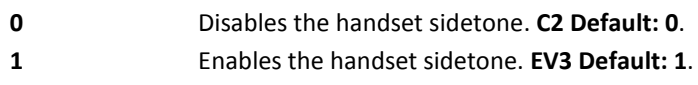

#### **Notes**

■ To save the value of <mode> in non-volatile memory issue the AT&W command.

## **Speaker Mute Control #SPKMUT**

Set command enables or disables the global muting of the speaker audio line, for every audio output—ring, incoming SMS voice, network coverage.

Read command reports whether the muting of the speaker audio line during a voice call is enabled or not, in the format:

#SPKMUT: <n>

Test command reports the supported values for <n>.

#### **Syntax**

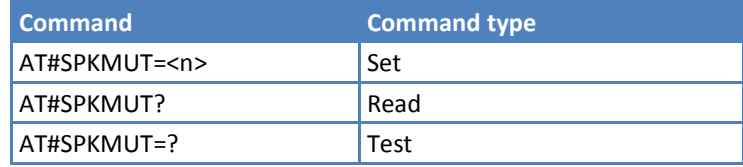

#### **Parameters and Values**

#### **<n>**

- **0** Mute off, speaker active. **Default: 0**.
- **1** Mute on, speaker muted.

#### **Notes**

**Set command mutes/activates both speaker audio paths, internal speaker and external speaker.** 

## **Handsfree Receiver Gain #HFRECG**

#### **C2 models only.**

Set command sets the handsfree analog output gain.

Read command returns the current value of <level>, in the format:

#HFRECG: <level>

Test command returns the supported value range for <level>.

#### **Syntax**

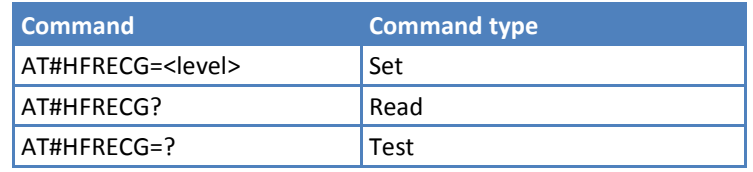

#### **Parameters and Values**

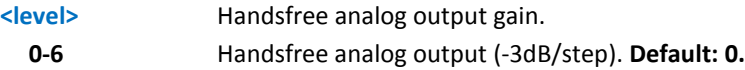

#### **Note**

■ To save the value of <level> in non-volatile memory issue the AT&W command.

## **Handset Receiver Gain #HSRECG**

#### **C2 models only.**

Set command sets the handset analog output gain.

Read command returns the current value of <level>, in the format:

#HSRECG: <level>

Test command returns the supported value range for <level>.

#### **Syntax**

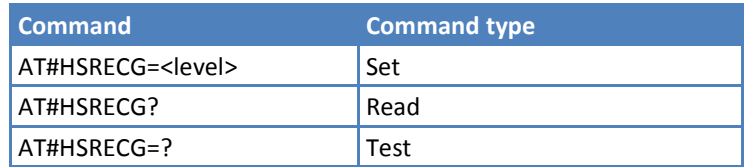

#### **Parameters and Values**

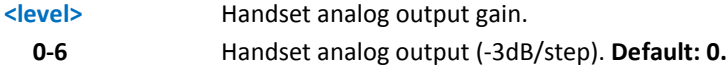

#### **Note**

■ To save the value of <level> in non-volatile memory issue the AT&W command.

## **Audio Profiles**

## **Audio Profile Factory Configuration #PRST**

Execute command resets the actual audio parameters in the non-volatile memory of the device to the default set. It is not allowed if active audio profile is 0. The audio parameters reset are:

- **Microphone line gain**
- **Earpiece line gain**
- Side tone gain
- **LMS** adaptation speed (step size)
- **LMS** filter length (number of coefficients)
- **Speaker to micro signal power relation**
- Noise reduction max attenuation
- Noise reduction weighting factor (band 300-500Hz)
- Noise reduction weighting factor (band 500-4000Hz)
- **AGC** additional attenuation
- **AGC** minimal attenuation
- **AGC** maximal attenuation

Test command returns the OK result code.

#### **Syntax**

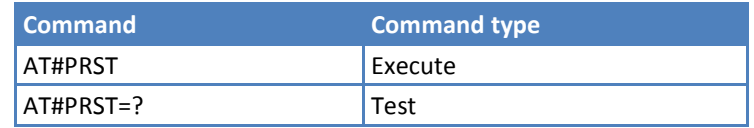

#### **Example**

Current audio profile is reset.

AT#PRST

OK

## **Audio Profile Configuration Save #PSAV**

Execute command saves the actual audio parameters in the non-volatile memory of the device. Saving is not allowed if active audio profile is 0. The audio parameters to store are:

- **Microphone line gain**
- **Earpiece line gain**
- Side tone gain
- **LMS** adaptation speed (step size)
- **LMS** filter length (number of coefficients)
- **Speaker to micro signal power relation**
- Noise reduction max attenuation
- Noise reduction weighting factor (band 300-500Hz)
- Noise reduction weighting factor (band 500-4000Hz)
- AGC Additional attenuation
- **AGC** minimal attenuation
- **AGC** maximal attenuation

Test command returns the OK result code.

#### **Syntax**

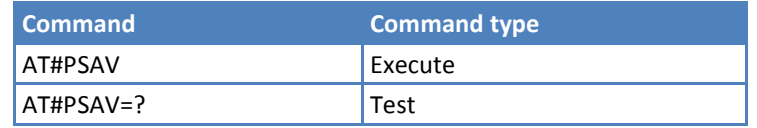

#### **Example**

To save current audio profile in non-volatile memory:

```
AT#PSAV
```
OK

### **Audio Profile Selection #PSEL**

Set command selects the active audio profile.

The Read command returns the active profile in the format:

#PSEL:<prof>

Test command returns the supported range of values of parameter <prof>.

#### **Syntax**

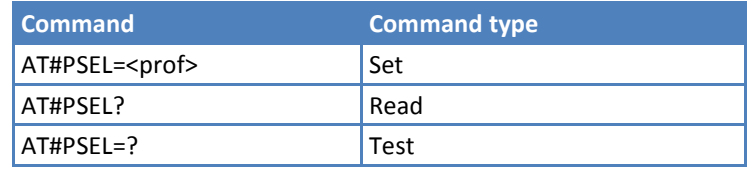

#### **Parameters and Values**

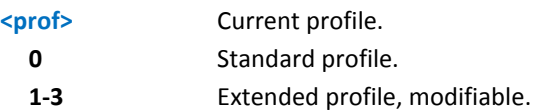

#### **Notes**

■ To save <prof> value in non-volatile memory, use the AT&W command.

### **Audio Profile Setting #PSET**

Set command sets parameters for the active audio profile. It is not allowed if the active audio profile is 0.

The Read command returns the active profile in the format:

#PSET:<scal\_in>,<scal\_out>,<side\_tone\_atten>,<adaption\_speed>,

<filter\_length>,<rxtxrelation>,<nr\_atten>,<nr\_w\_0>,<nr\_w\_1>,

<add\_atten>,<min\_atten>,<max\_atten>

Test command returns the supported range of values for audio parameters.

#### **Syntax**

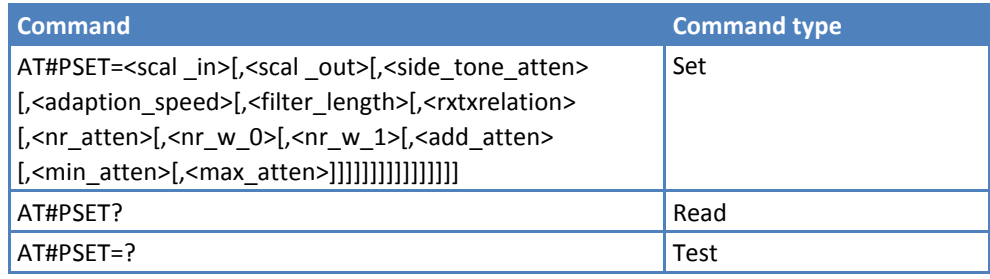

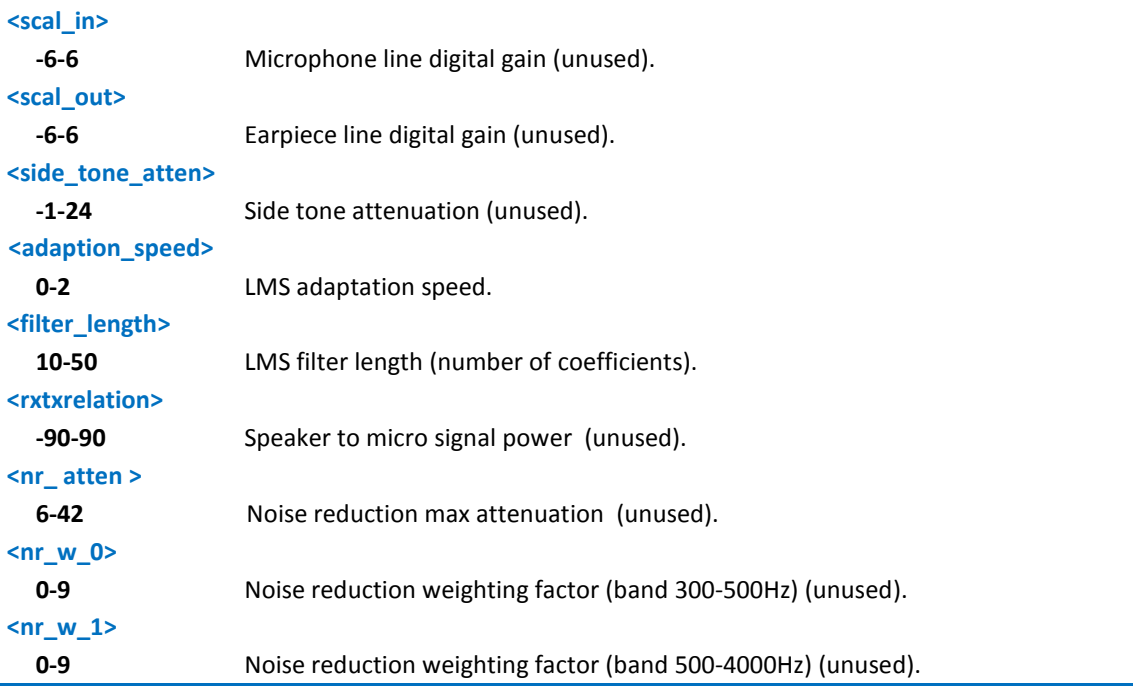

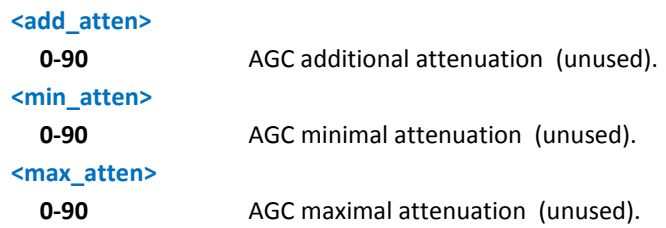

#### **Example**

```
AT#PSET?
#PSET: 0,0,-1,1,20,-5,6,2,2,6,0,12
OK
AT#PSET=?
\text{HPSET: } (-6, 6), (-6, 6), (-1, 24), (0, 2), (10, 50), (-1, 24)90,90),(6,42),(0,9),(0,9),(0,90),(0,90),(0,90)
OK
```
## **Handsfree Automatic Gain Control #SHFAGC**

#### **C2 models only.**

Set command enables/disables the automatic gain control function on audio handsfree input.

The Read command returns the active profile in the format:

#SHFAGC:<mode>

Test command returns the supported range of values of parameter <prof>.

#### **Syntax**

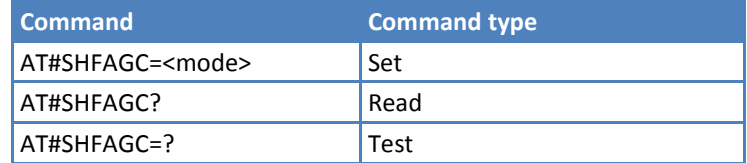

#### **Parameters and Values**

#### **<mode>**

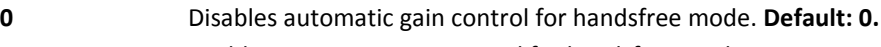

**1** Enables automatic gain control for handsfree mode.

#### **Notes**

■ To save <prof> value in non-volatile memory, use the AT&W command.

### **Handsfree Noise Reduction #SHFNR**

Set command enables/disables the noise reduction function on audio handsfree input.

The Read command returns the active profile in the format:

#SHFNR:<mode>

Test command returns the supported range of values of <mode>.

#### **Syntax**

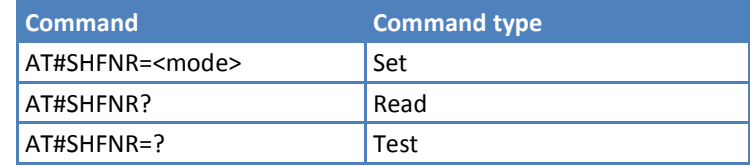

#### **Parameters and Values**

## **<mode>**

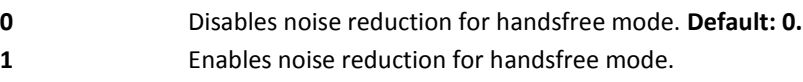

#### **Notes**

■ To save <mode> value in non-volatile memory, use the AT&W command.

## **Echo Canceller Configuration**

### **Handset Echo Canceller #SHSEC**

Set command enables or disables the echo canceller function on audio handset output.

Read command reports whether the echo canceller function on audio handset output is currently enabled or not, in the format:

#SHSEC: <mode>

Test command returns the supported range of values for <mode>.

#### **Syntax**

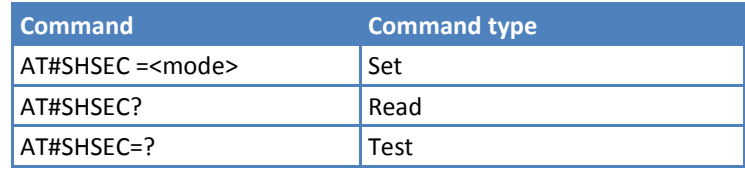

#### **Parameters and Values**

#### **<mode>**

- **0** Disables echo canceller for handset mode. **Default: 0**.
- **1** Enables echo canceller for handset mode.

#### **Notes**

■ To save <mode> value in non-volatile memory use the AT&W command.

## **Handset Automatic Gain Control #SHSAGC**

Set command enables or disables the automatic gain control function on audio handset input.

Read command reports whether the automatic gain control function on audio handset input is currently enabled or not, in the format:

#SHSAGC: <mode>

Test command returns the supported range of values for <mode>.

#### **Syntax**

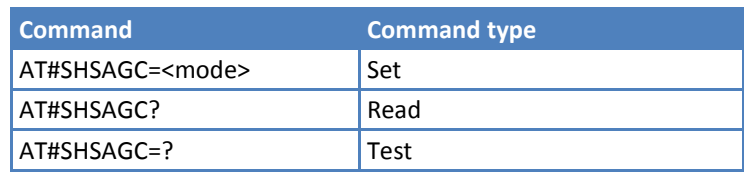

#### **Parameters and Values**

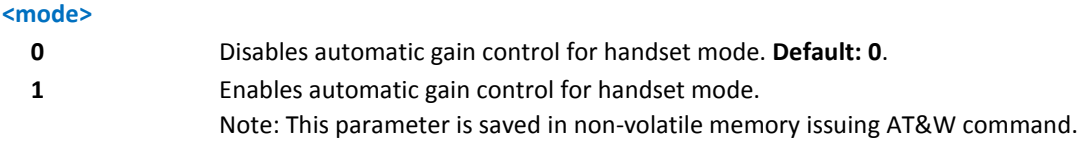

### **Handset Noise Reduction #SHSNR**

Set command enables or disables the noise reduction function on audio handset input.

Read command reports whether the noise reduction function on audio handset input is currently enabled or not, in the format:

#### # SHSNR: <mode>

Test command returns the supported range of values for <mode>.

#### **Syntax**

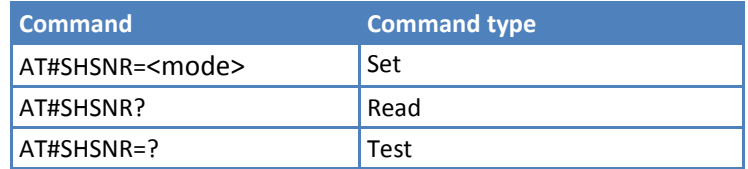

#### **Parameters and Values**

#### **<mode>**

- **0** Disables noise reduction for handset mode. **Default: 0.**
- **1** Enables noise reduction for handset mode.

#### **Notes**

■ To save the value of <mode> use the AT&W command.

## **Digital Voice Interface**

## **Digital Voiceband Interface #DVI**

Set command enables or disables the Digital Voiceband Interface.

Read command reports last setting, in the format:

#DVI: <mode>,<dviport>,<clockmode>

Test command reports the range of supported values for <mode>,<dviport> and <clockmode>.

#### **Syntax**

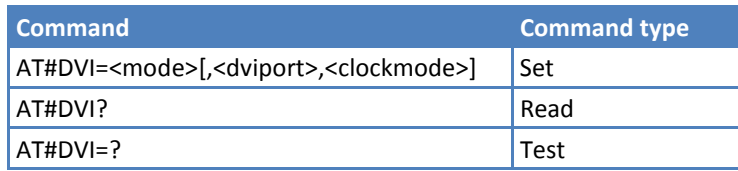

#### **Parameters and Values**

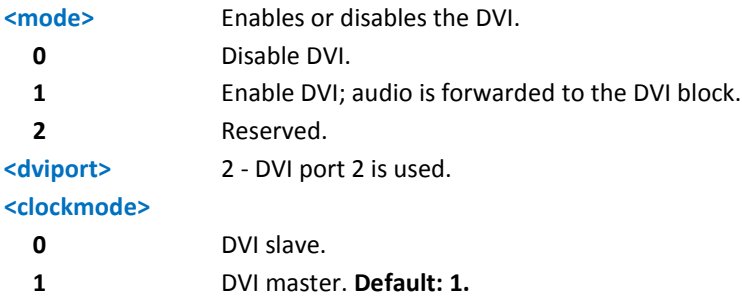

#### **Example**

DVI is configured as master providing on DVI Port 2, the only port available:

#### AT#DVI=1,2,1

OK

## **Miscellaneous Audio Commands**

### **TeleType Writer #TTY**

#### **EV3 models only.**

Set command enables or disables the TTY feature.

Read command returns whether the TTY function is currently enabled or not, in the format:

#TTY: <support>

Test command reports the supported range of values for <support>.

#### **Syntax**

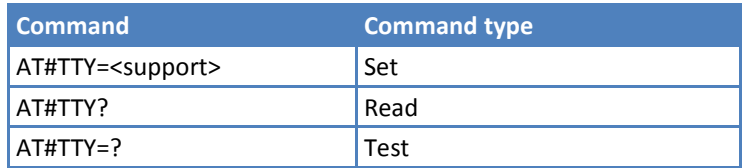

#### **Parameters and Values**

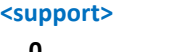

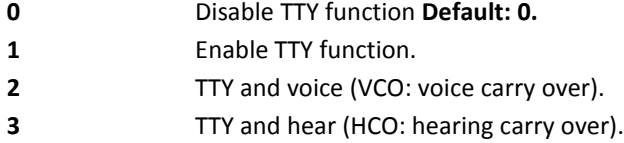

#### **Notes**

**The value set by this command is directly stored in non-volatile memory and does not depend on the** specific AT instance.

#### **DVI Microphone Gain #PCMTXG**

Set command sets the DVI (PCM) Audio TX gain.

Read command returns the current PCM Audio TX, in the format:

#PCMTXG: <TX\_VOL>

Test command reports the supported range of values for <TX\_VOL>.

#### **Syntax**

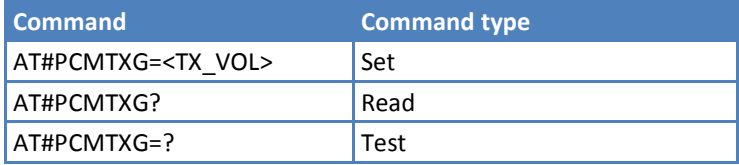

#### **Parameters and Values**

**<TX\_VOL>** PCM TX volume in TX path. **-5000(-50dB) – 1200(+12dB)** A TX\_VOL is 1/100 dB step. -50dB is mute.

### **DVI Speaker Volume Level #PCMRXG**

Set command sets the PCM Audio RX gain.

Read command returns the current PCM Audio TX, in the format:

#PCMRXG: <RX\_VOL>

Test command reports the supported range of values for <RX\_VOL>.

#### **Syntax**

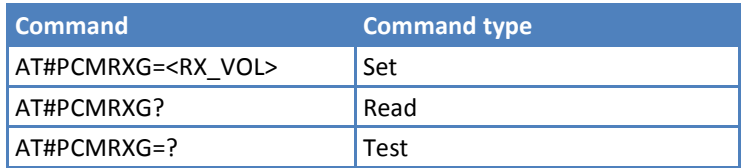

#### **Parameters and Values**

**<TX\_VOL>** PCM RX volume in RX path. **-5000(-50dB) – 1200(+12dB)** A RX\_VOL is 1/100 dB step. -50dB is mute.

### **Handsfree RX AGC Value Tuning #SHFAGCRX**

#### **C2 models only.**

Set command sets the handsfree RX AGC value tuning.

Read command returns the current handsfree RX AGC values, in the format:

#SHFAGCRX: <agc\_static\_gain>,<agc\_aig>,<agc\_exp\_thres>,

<agc\_exp\_slope>,<agc\_compr\_thres>,<agc\_compr\_slope>

Test command reports the supported range of values for

<agc\_static\_gain>,<agc\_aig>,<agc\_exp\_thres>,<agc\_exp\_slope>,<agc\_compr\_thres>,<agc\_compr\_slope>.

#### **Syntax**

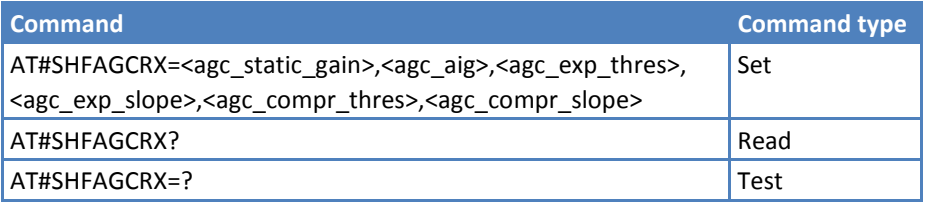

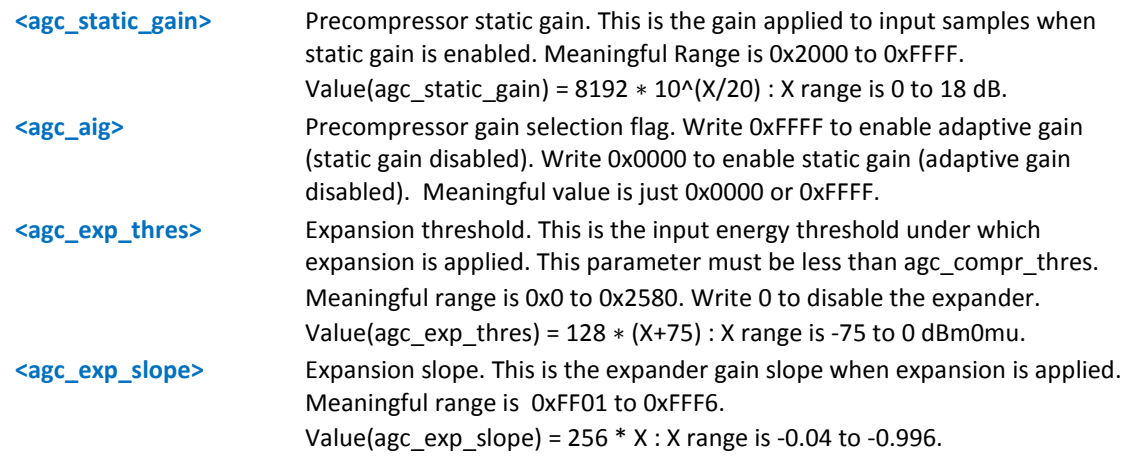

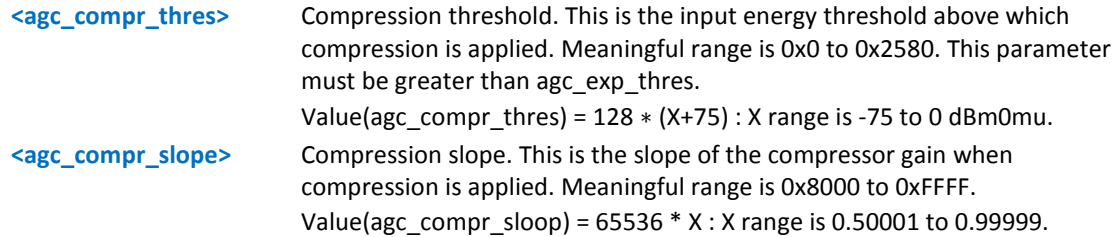

### **Handset RX AGC Value Tuning #SHSAGCRX**

Set command sets the handset RX AGC value tuning.

Read command returns the current handset RX AGC values, in the format:

#SHSAGCRX: <agc\_static\_gain>,<agc\_aig>,<agc\_exp\_thres>,

<agc\_exp\_slope>,<agc\_compr\_thres>,<agc\_compr\_slope>

Test command reports the supported range of values for

<agc\_static\_gain>,<agc\_aig>,<agc\_exp\_thres>,<agc\_exp\_slope>,<agc\_compr\_thres>,<agc\_compr\_slope>.

#### **Syntax**

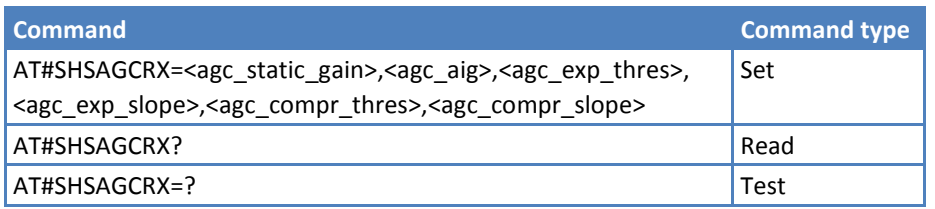

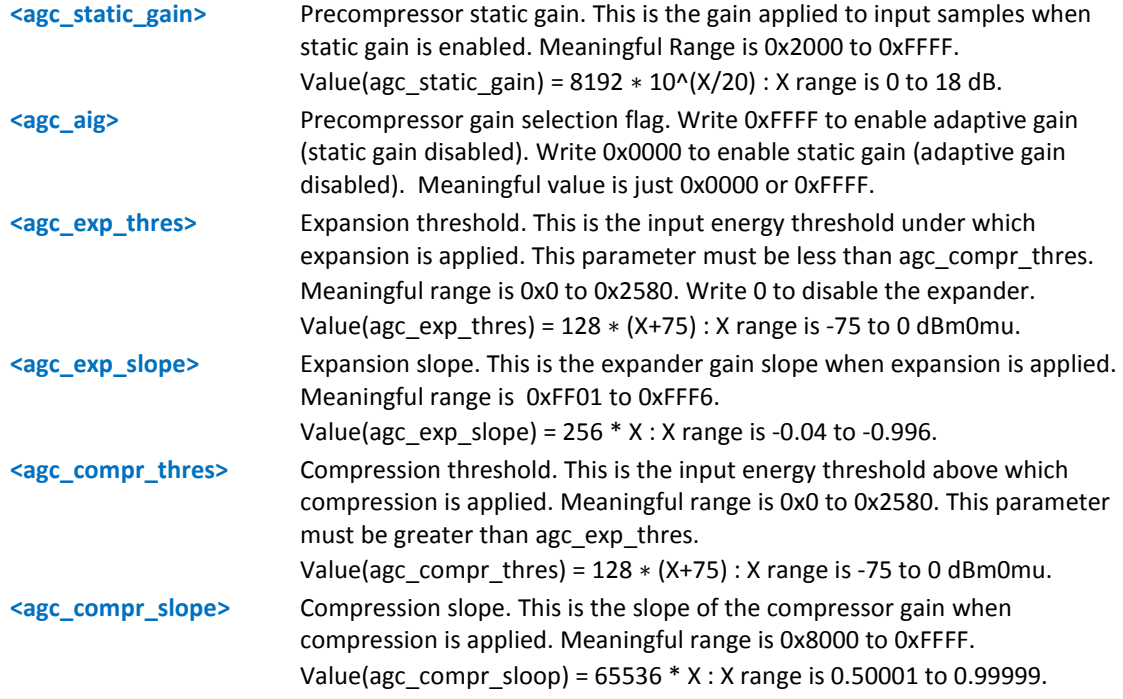

**These values are automatically saved in non-volatile memory.** 

#### **Examples**

```
AT#SHSAGCRX?
#SHSAGCRX: 3FD9,0,F00,FF29,1EC0,E666
OK
AT#SHSAGCRX=?
#SHSAGCRX: (2000-FFFF),(0,FFFF),(0-2580),(FF01-FFF6),(0-2580),(8000-FFFF)
OK
```
## **Handsfree TX AGC Value Tuning #SHFAGCTX**

#### **C2 models only.**

Set command sets the handset TX AGC value tuning.

Read command returns the current handset TX AGC values, in the format:

SHFAGCTX: <agc\_static\_gain>,<agc\_aig>,<agc\_exp\_thres>,

<agc\_exp\_slope>,<agc\_compr\_thres>,<agc\_compr\_slope>

Test command reports the supported range of values for

<agc\_static\_gain>,<agc\_aig>,<agc\_exp\_thres>,<agc\_exp\_slope>,<agc\_compr\_thres>,<agc\_compr\_slope>.

#### **Syntax**

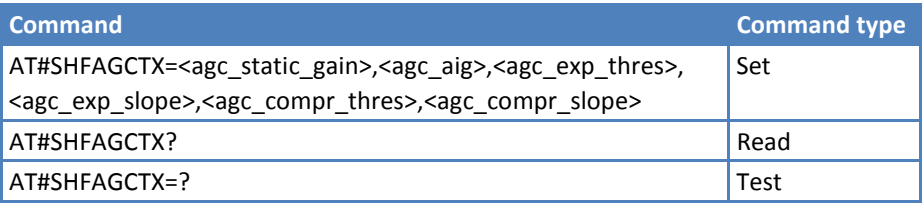

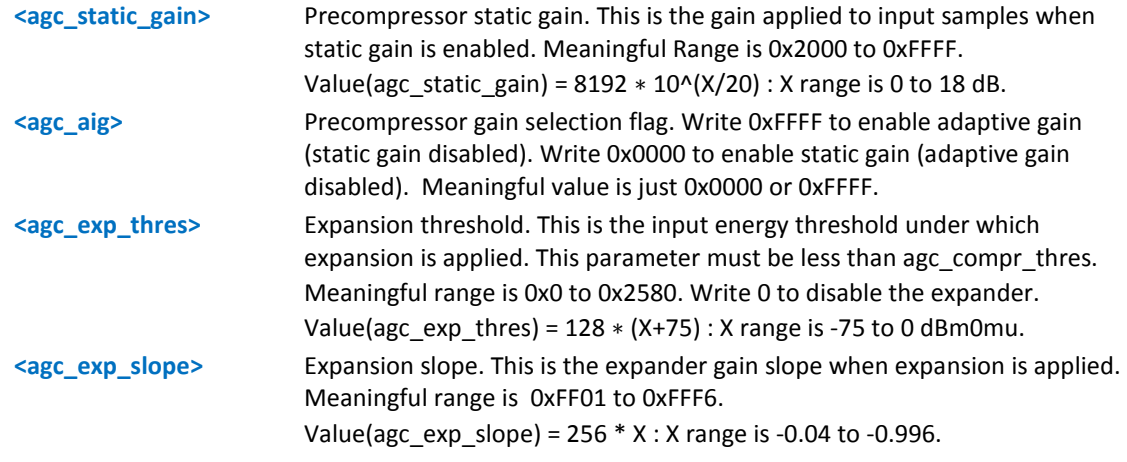

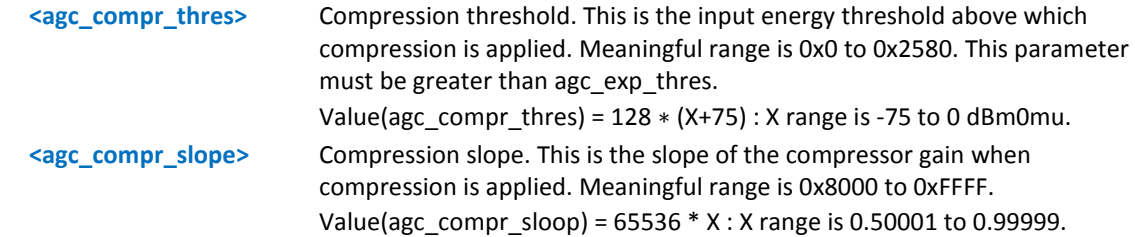

**These values are automatically saved in non-volatile memory.** 

#### **Examples**

```
AT#SHFAGCTX?
#SHFAGCTX: 2000,0,F00,FF29,2080,E666
OK
AT#SHFAGCTX=?
#SHFAGCTX: (2000-FFFF),(0,FFFF),(0-2580),(FF01-FFF6),(0-2580),(8000-FFFF)
```
OK

## **Handset TX AGC Value Tuning #SHSAGCTX**

Set command sets the handset TX AGC value tuning.

Read command returns the current handset TX AGC values, in the format:

SHSAGCTX: <agc\_static\_gain>,<agc\_aig>,<agc\_exp\_thres>,

<agc\_exp\_slope>,<agc\_compr\_thres>,<agc\_compr\_slope>

Test command reports the supported range of values for

<agc\_static\_gain>,<agc\_aig>,<agc\_exp\_thres>,<agc\_exp\_slope>,<agc\_compr\_thres>,<agc\_compr\_slope>.

#### **Syntax**

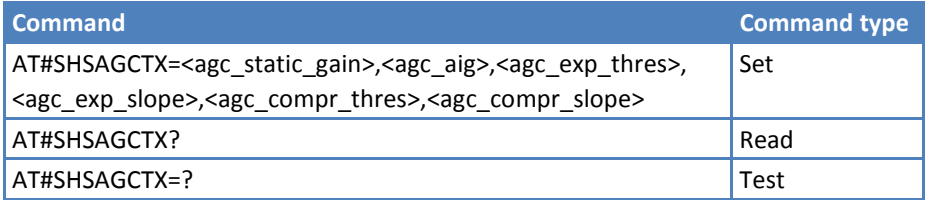

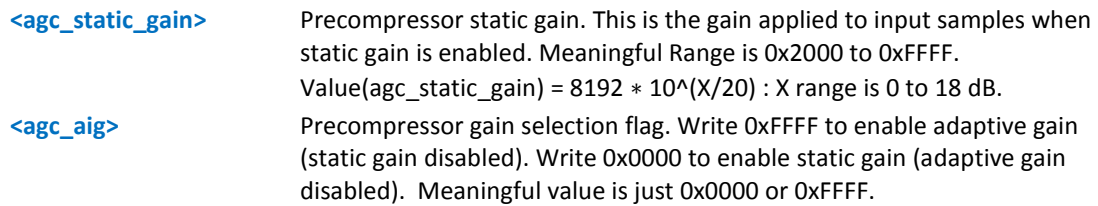

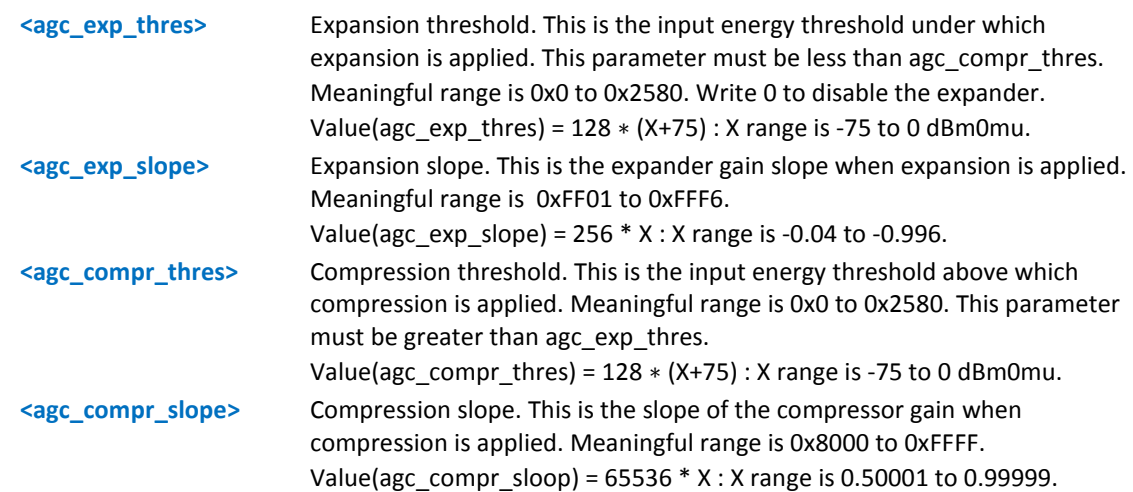

**These values are automatically saved in non-volatile memory.** 

#### **Examples**

```
AT#SHSAGCTX?
```

```
#SHSAGCTX: 2000,0,F00,FF29,2080,E666
```
OK

```
AT#SHSAGCTX=?
```

```
#SHSAGCTX: (2000-FFFF),(0,FFFF),(0-2580),(FF01-FFF6),(0-2580),(8000-FFFF)
OK
```
### **RX AGC Enable #SRXAGC**

Set command sets the RX AGC enabling.

Read command returns the current RX AGC, in the format:

#SRXAGC: <mode>

Test command reports the supported range of values for <mode>.

#### **Syntax**

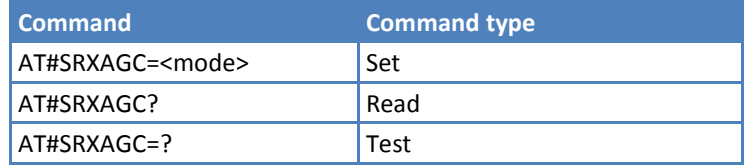

#### **Parameters and Values**

#### **<mode>**

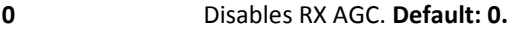

**1** Enables RX AGC.

#### **Example**

```
#SRXAGC: 0
OK
AT#SRXAGC=?
#SRXAGC: (0,1)
OK
AT#SRXAGC=1
OK
```
## **Handsfree TX Filter Coefficients Values #SHFFTX**

#### **C2 models only.**

Set command sets the handsfree TX filter coefficients values.

Read command returns the current handset TX filter coefficients values:

#SHFFTX: <tap0>,<tap1>,<tap2>,<tap3>,<tap4>,<tap5>,<tap6>

Test command reports the supported range of values for <tap0>,<tap1>,<tap2>,<tap3>,<tap4>,<tap5>,<tap6>.

#### **Syntax**

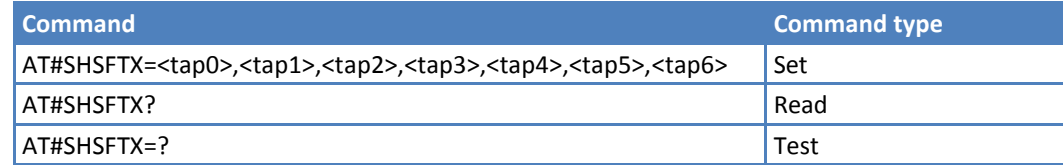

#### **Parameters and Values**

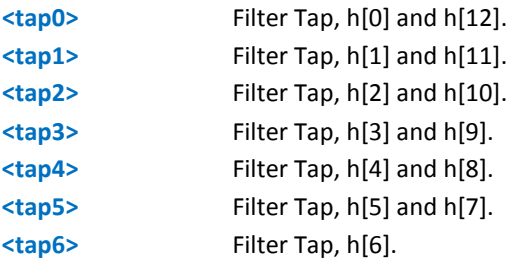

#### **Notes**

**These values are automatically saved in non-volatile memory.** 

#### **Example**

```
AT#SHSFTX?
#SHSFTX: 0,0,0,0,0,0,0
OK
AT#SHSFTX=?
#SHSFTX: (0-FFFF),(0-FFFF),(0-FFFF),(0-FFFF),(0-FFFF),(0-FFFF),(0-FFFF)
OK
```

```
AT#SHSFTX=FFFF,0,0,0,0,0,0
```
OK

AT#SHSFTX?

#SHSFTX: FFFF,0,0,0,0,0,0

### **Handset TX Filter Coefficients Values #SHSFTX**

Set command sets the handset TX filter coefficients values.

Read command returns the current handset TX filter coefficients values:

#SHSFTX: <tap0>,<tap1>,<tap2>,<tap3>,<tap4>,<tap5>,<tap6>

Test command reports the supported range of values for <tap0>,<tap1>,<tap2>,<tap3>,<tap4>,<tap5>,<tap6>.

#### **Syntax**

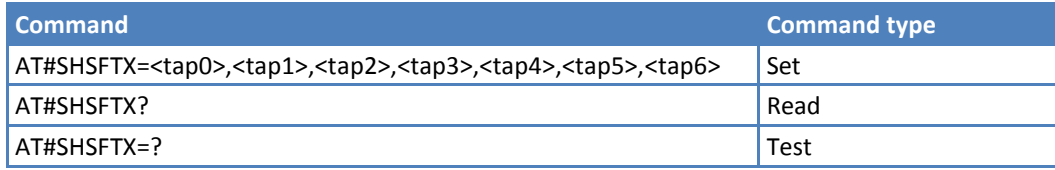

#### **Parameters and Values**

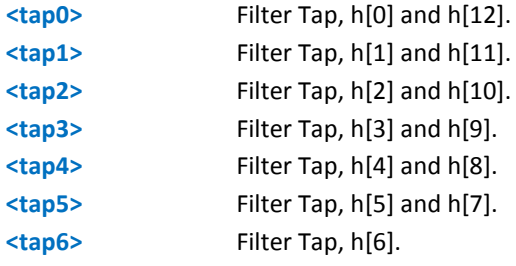

#### **Notes**

**These values are automatically saved in non-volatile memory.** 

#### **Example**

```
AT#SHSFTX?
#SHSFTX: 0,0,0,0,0,0,0
OK
AT#SHSFTX=?
#SHSFTX: (0-FFFF),(0-FFFF),(0-FFFF),(0-FFFF),(0-FFFF),(0-FFFF),(0-FFFF)
OK
AT#SHSFTX=FFFF,0,0,0,0,0,0
OK
AT#SHSFTX?
#SHSFTX: FFFF,0,0,0,0,0,0
```
# **Verizon Specific AT Commands**

## **MEID & ESN #MEIDESN**

Read command returns the module's MEID or ESN, in the format:

#MEIDESN: <meid>,<esn\_dec>,<esn\_hex>

where:

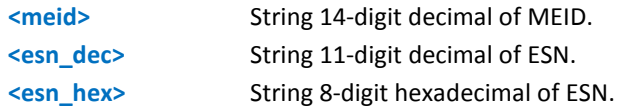

Test command returns the OK result code.

#### **Syntax**

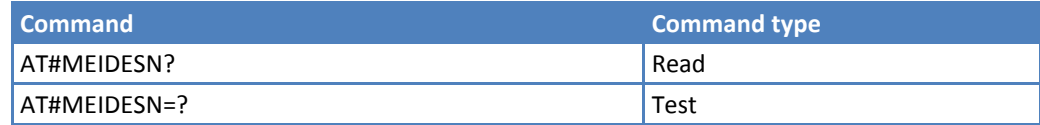

#### **Notes**

- Only the MEID value displays.
- This devices does not use ESN, therefore, all ESN values appear as all zeros.

## **Example**

```
at#meidesn?
#MEIDESN: A1000009D11111,000000000000,00000000
OK
at#meidesn=?
OK
```
## **Alert Sound Setting #ALERTSND**

Execute command enables and disables the alert sounds for the device.

Read command returns current alert sound setting, in the format:

```
#ALERTSND: <onoff(for index 1)>,<onoff(for index 2)>, …
```
Test command reports the range of supported values for parameter <index>, <onoff>.

#### **Syntax**

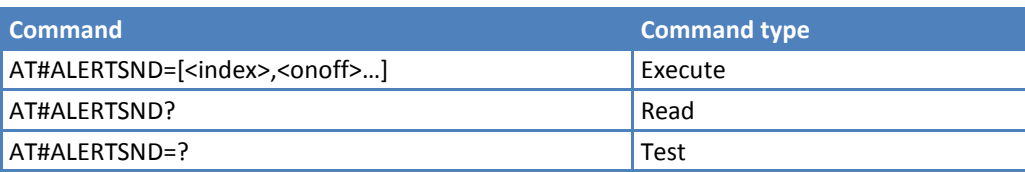

### **Parameters and Values**

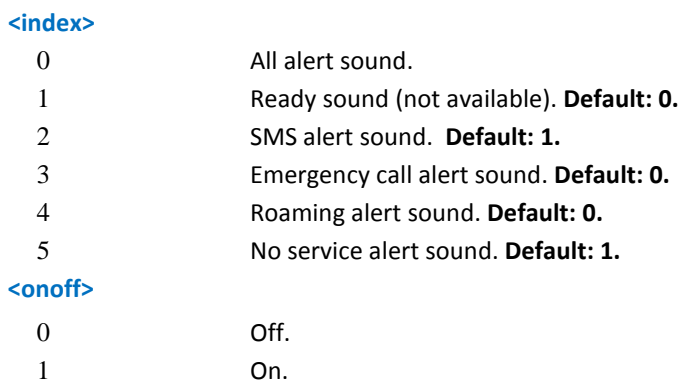

#### **Notes**

- Index number can be increased later.
- **Command only has functionality on Verizon software, but will return "OK" results codes for Sprint or AERIS** software even though the command has no effect.

### **Example**

```
AT#ALERTSND?
#ALERTSND: 0,1,0,0,1
OK
AT#ALERTSND=2,0
OK
AT#ALERTSND?
#ALERTSND: 0,0,0,0,1
OK
AT#ALERTSND=0,1 <- All alert sound on.
OK
AT#ALERTSND?
#ALERTSND: 1,1,1,1,1
OK
AT#ALERTSND=0,0 <- All alert sound off.
OK
AT#ALERTSND?
#ALERTSND: 0,0,0,0,0
```

```
OK
AT#ALERTSND=2,1
OK
AT#ALERTSND=5,1
OK
AT#ALERTSND?
#ALERTSND: 0,1,0,0,1
OK
AT#ALERTSND=?
#ALERTSND: (0-5),(0,1)
OK
```
## **Emergency Call Tone Setting #EMERGALERT**

Set command sets the emergency call tone.

Read command reports the current emergency call tone setting, in the format:

#EMERGALERT: <mode>

Test command reports the range of supported values for parameter <mode>.

#### **Syntax**

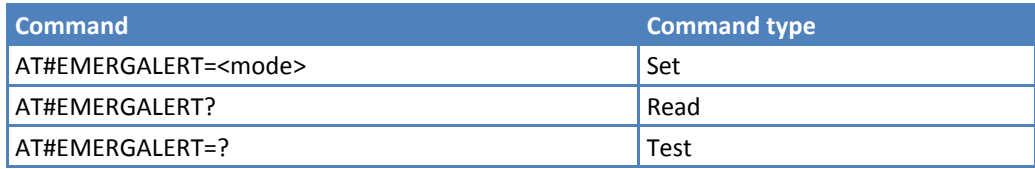

## **Parameters and Values**

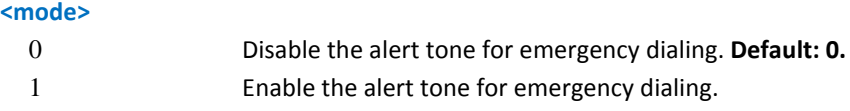

### **Example**

```
AT#EMERGALERT=?
#EMERGALERT: (0,1)
OK
AT#EMERGALERT?
#EMERGALERT: 0
OK
AT#EMERGALERT=1
OK
```
### **NAM Lock #NAMLOCK**

Execute command enables and disables the device's current NAM lock.

Read command reports the current NAM lock setting, in the format:

#NAMLOCK: <n>

Test command reports the range of supported values for parameter <n>.

### **Syntax**

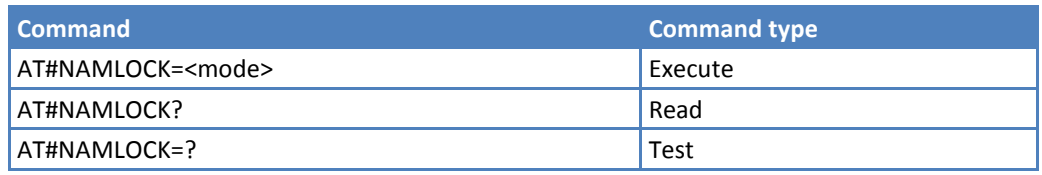

### **Parameters and Values**

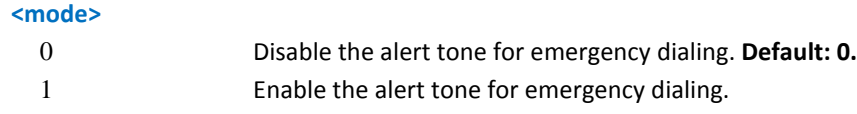

### **Example**

```
AT#NAMLOCK=?
#NAMLOCK: (0,1)
OK
AT#NAMLOCK?
#NAMLOCK: 0
OK
AT#NAMLOCK=1
OK
```
### **Read Message +VCMGR**

Execute command reports the message with the location value <index> from <memr> message storage. <memr> is the message storage for read and delete SMs as the last settings of command +CPMS.

Test command returns the OK result code.

### **Syntax**

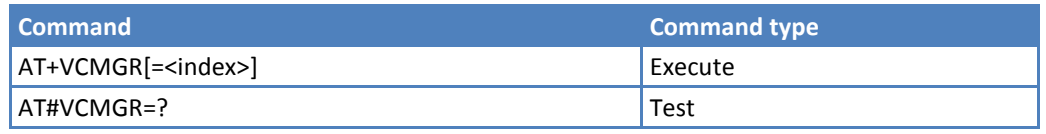

### **Parameters and Values**

**<index>** Message index.

If the indicated index contains a Received or Sent/Unsent message, it appears in the format:

+VCMGR: <stat>,<orig\_num>,<callback>,<date*>[,<tooa>,<tele\_id>,<priority>,<enc\_type>, <length>* ]<CR><LF><data>

Note: Italicized information appears for received messages only and only if AT+CSDH=1 has been set.

#### where:

<stat> - Status of the message. "REC UNREAD" - New received message unread. "REC READ" - Received message read. "STO UNSENT" - Message stored not yet sent. "STO SENT" - Message stored already sent. <orig\_num> - Origination number. <callback> - Callback number. <date> - Received date in form as "YYYYMMDDHHMMSS". <tooa> - Type of <orig\_num>. <toda> - Type of <da>. <tele\_id> - Teleservice ID. 4097 – Page. 4098 - SMS message. <priority> - Priority. Note: Priority is different with every carrier.

For Sprint and Aeris:

0 - Normal (factory default).

- 1 Interactive.
- 2 Urgent.
- 3 Emergency.

For Verizon:

0 - Normal (factory default).

1 - High.

<enc\_type> - Encoding type of message.

0 - 8-bit Octet.

2 - 7-bit ASCII.

4 - 16-bit Unicode.

<length> - Length of message.

<data> - Message data.

Unsolicited Result Codes - Not applicable.

Execution Time - Executes immediately.

Reference - Verizon.

#### **Notes**

- Available only under text mode (AT+CMGF=1).
- **If an unread received message is present at the message index specified by +VCMGR command, the message** status changes from REC UNREAD to REC READ.

### **Example**

```
AT+CMGF=1
OK
AT+VCMGR=2
+VCMGR: "REC READ","",0111234567",20071221160610,,4098,,16,9
TEST MESSAGE2
OK
AT+VCMGR=3
+VCMGR: "STO SENT","01191775982","01096529157",20071221160610,,4098,,16,9
TEST MESSAGE3
OK
```
### **List Message +VCMGL**

Execute command reports the list if all messages with status value <stat> stored into <memr> message storage. <memr> is the message storage for read and delete SMs as the last settings of command +CPMS.

Test command returns a list of supported <stat>s.

### **Syntax**

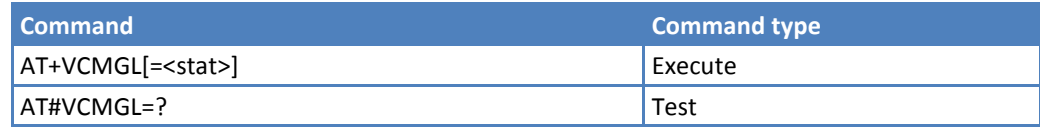

### **Parameters and Values**

<stat>
<stat>
<stat> "REC UNREAD" - New message. "REC READ" - Read message. "STO UNSENT" - Stored message not yet sent. "STO SENT" - Stored message already sent. "ALL" - All messages.

> If the indicated index contains a Received or Sent/Unsent message, it appears in the following format:

+VCMGL:<index>,<stat>,<orig\_num>,<callback>,<date>*[,<tooa>,<tele\_id>,<priority>,<enc\_ty pe>,<length>]*<CR><LF> <data>

Note: Italicized information appears for received messages only and only if AT+CSDH=1 has been set.

Where <index> - Message index. <stat> - Message status. <orig\_num> - Origination number. <callback> - Callback number. <date> - Received date in form as "YYYYMMDDHHMMSS". <tooa> - Type of <orig\_num>. <toda> - Type of <da>. <tele\_id> - Teleservice ID. 4097 - Page. 4098 - SMS message. <priority> - Priority. Note: The priority is different with every carrier. For Sprint and Aeris: 0 - Normal (factory default). 1 - Interactive. 2 – Urgent. 3 – Emergency. For Verizon: 0 - Normal (factory default). 1 - High. <enc\_type> - Encoding type of message. 0 - 8-bit Octet. 2 - 7-bit ASCII. 4 - 16-bit Unicode. <length> - Length of message. <data> - Message data. Unsolicited Result Codes - Not applicable. Execution Time - Executes immediately. Reference - Verizon.

### **Notes**

■ When issuing the command AT+VCMGL="REC UNREAD" or AT+VCMGL="ALL" the message status for any unread received messages changes from REC UNREAD to REC READ.

### **Example**

AT+VCMGL="ALL" +VCMGL: 0,"STO UNSENT","5554443333","",20121126144600

Message storage test

# **SMS Mobile Origination #SMSMOEN**

Execute command sends Mobile Originated SMS Messages.

Read command reports the current value of parameter <n>.

Test command reports the supported value of parameter <n>.

### **Syntax**

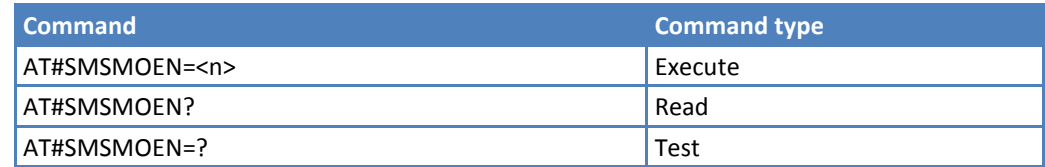

### **Parameters and Values**

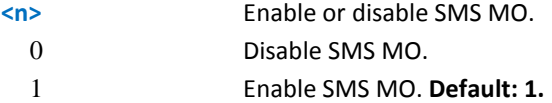

### **Example**

```
AT#SMSMOEN=? 
#SMSMOEN: (0,1)
OK 
AT#SMSMOEN? 
#SMSMOEN: 1
OK 
AT#SMSMOEN=0 
OK
```
### **Service Option for SMS #SMSSO**

Set command sets the SMS service option.

Read command reports the current value of parameter <n>.

Test command reports the supported value of parameter <n>.

### **Syntax**

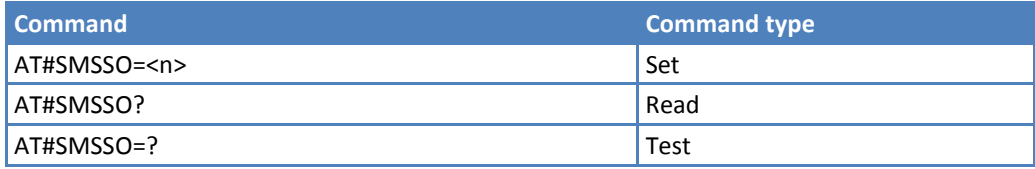

### **Parameters and Values**

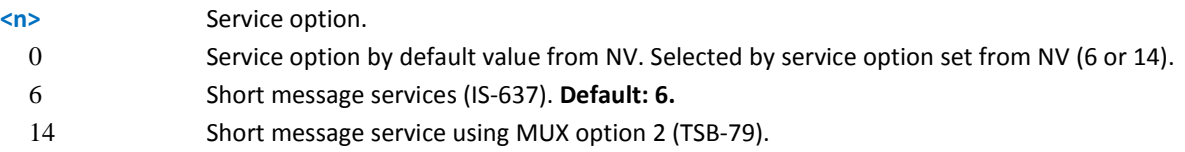

### **Example**

```
AT#SMSSO=? 
#SMSSO: (0,6,14) 
OK
AT#SMSSO? 
#SMSSO: 6 
AT#SMSSO=? 
#SMSSO: (0,6,14) 
OK
AT#SMSSO? 
#SMSSO: 6 
OK 
AT#SMSSO=14 
OK
```
### **Set Payload Length #SMSPSIZ**

Set command sets the SMS maximum payload length.

Read command reports the current value of parameter <length>.

Test command reports the supported value of parameter <length>.

### **Syntax**

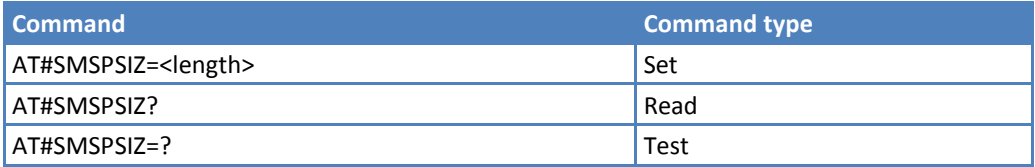

### **Parameters and Values**

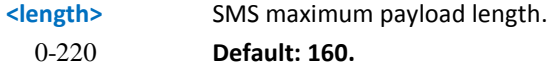

### **Example**

```
AT#SMSPSIZ=?
#SMSPSIZ: (0-220)
OK
AT#SMSPSIZ?
#SMSPSIZ: 160
OK
AT#SMSPSIZ=100
OK
AT#SMSPSIZ?
#SMSPSIZ: 100
```
# **Select Send SMS Transport Method #SMSAC**

Set command selects the transport method to send SMS.

Read command reports the current value of parameter <method>.

Test command reports the supported value of parameter <method>.

### **Syntax**

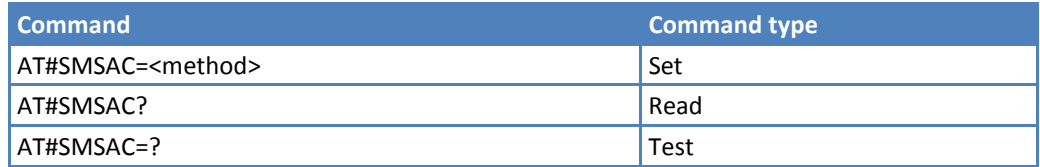

### **Parameters and Values**

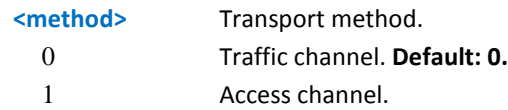

```
AT#SMSAC?
#SMSAC: 0
OK
AT#SMSAC=?
#SMSAC: (0-1)
OK
AT#SMSAC=1
OK
```
# **Preferred Roaming List \$PRL**

Read command returns the current device PRL ID <id>, in the format:

\$PRL: <id>

Test command returns the OK result code.

### **Syntax**

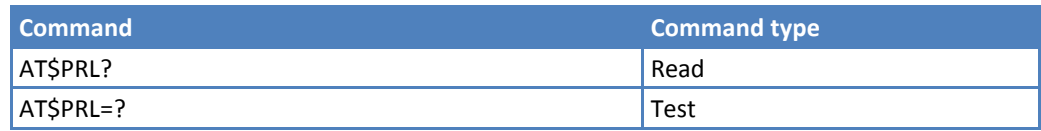

### **Example**

```
AT$PRL=? 
OK 
AT$PRL? 
$PRL: 10052
OK
```
### **Reset \$RESET**

Execute command immediately resets the modem.

Test command returns the OK result code.

### **Syntax**

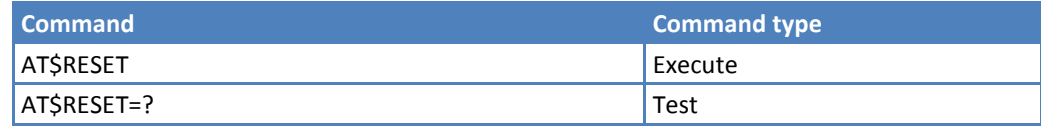

### **Display Current Band Class #BANDCLS**

Read command returns the current band class, in the format:

#BANDCLS: <Current BC>,<Supported BC>

Test command returns the OK result code.

### **Syntax**

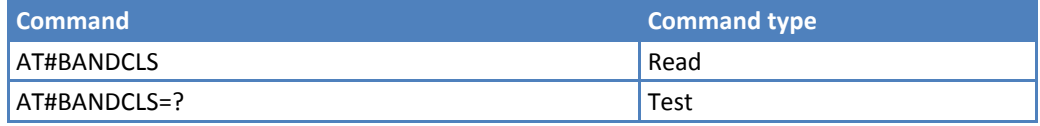

### **Example**

AT#BANDCLS? #BANDCLS: BC0,(BC0,BC1) OK

### **Set Default Band #DEFAULTBAND**

Set command sets the band to determine system selection.

Read command reports the current value of the parameters, in the format:

#DEFAULTBAND: <Band>,<PRL\_Enable>

PRL\_Enable represents the PRL\_enable of the PRL included in EV3 or C2.

#### **Syntax**

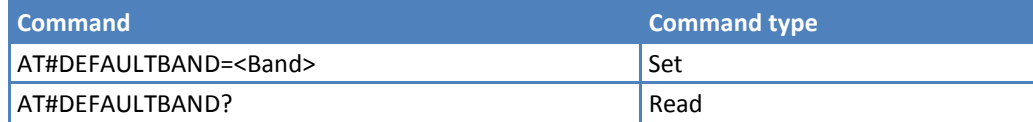

### **Parameters and Values**

#### **<band>**

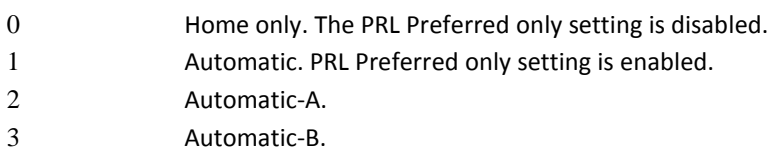

### **Notes**

- **PRL Preferred Only (PRL PREF ONLY)** is based on the specific PRL loaded onto the module and is not user controlled.
- **The Default Band mode is made available when the PRL PREF ONLY setting is set to FALSE. When it is set to** FALSE, the mobile station's system select setting provides options of Home only, Automatic-A, and Automatic-B.
- **When the PRL is set to True, the mobile station's system select provides only Home Only and Automatic.**

```
AT#DEFAULTBAND?
#DEFAULTBAND:1,1
OK
AT#DEFAULTBAND=0
OK
AT#DEFAULTBAND?
#DEFAULTBAND:0,1
OK
```
# **Clear MRU Table #CLRMRU**

Execute command clears the Most Recently Used (MRU) table.

### **Syntax**

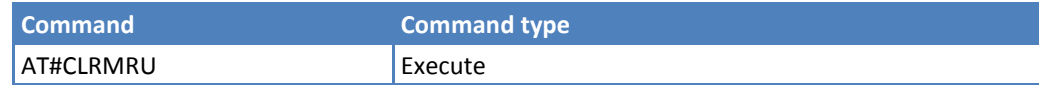

### **Example**

AT#CLRMRU

OK

## **Enhanced Roaming Indicator #ERI**

Execute command returns the enhanced roaming indicator information, in the format:

#ERI:<ind\_id>,<icn\_img\_id>,<icn\_mode>,<call\_prmt\_id>,<alert\_id>,<eng\_type>,<text\_data\_len>,<text\_data>

If the ERI file is not include or is invalid in the current device and the PRL's roaming indicator value is 64-93, the mobile is set to <ind\_id>=2.

where:

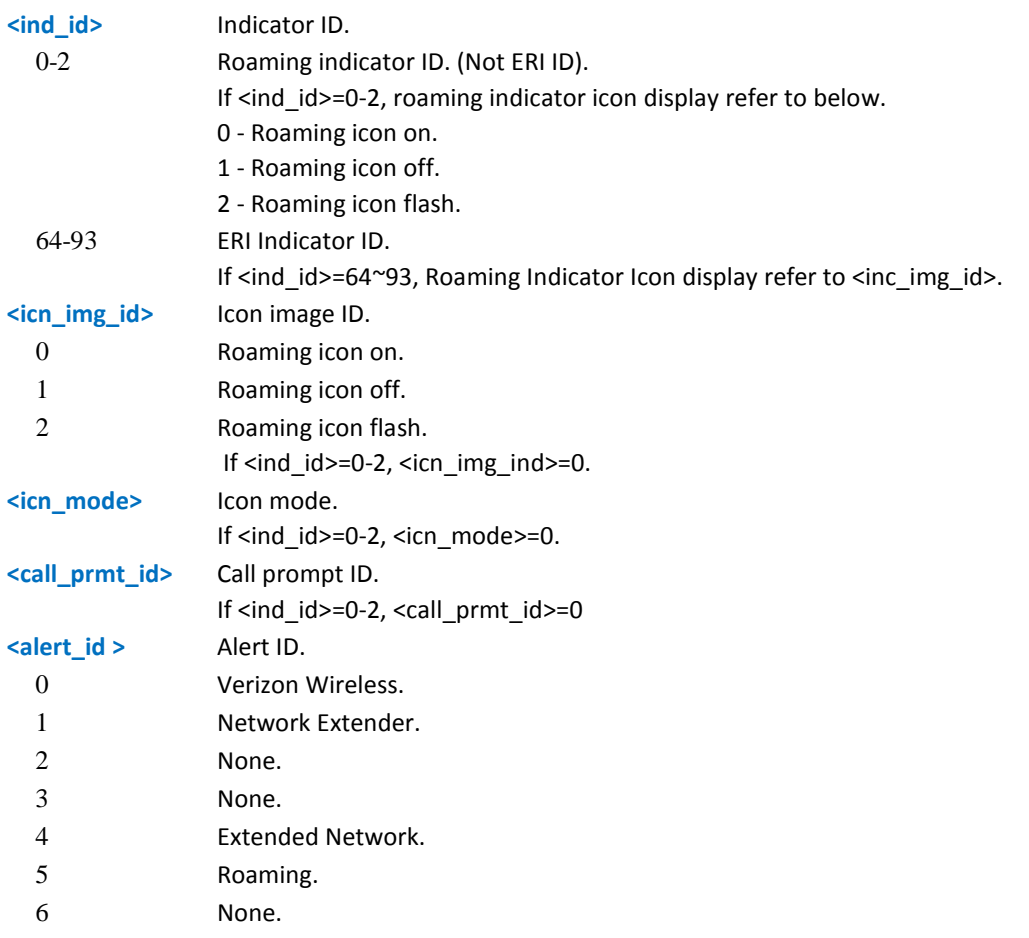

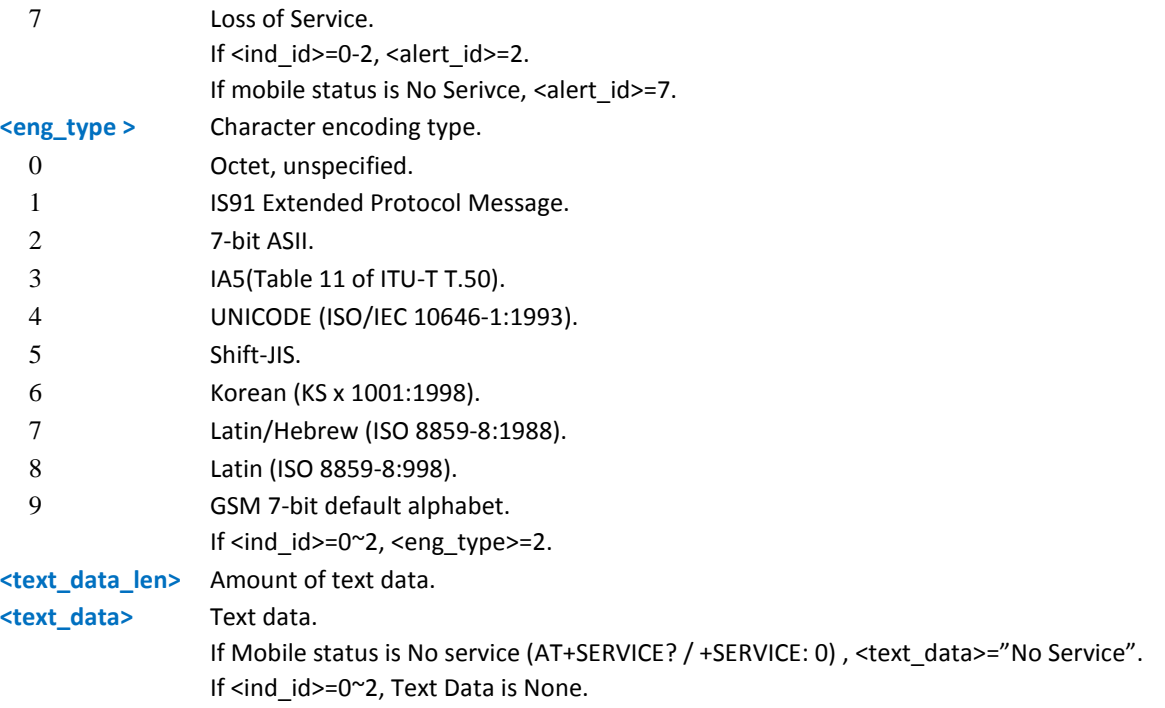

Test command returns the OK result code.

### **Syntax**

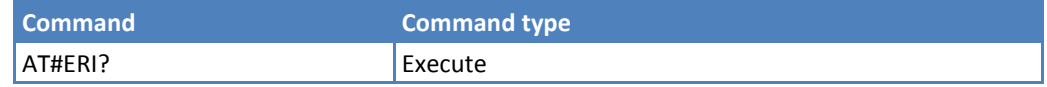

### **Example**

```
AT#ERI?
#ERI: 71,1,0,0,4,2,16,Extended Network
OK
AT#ERI?
#ERI: 1,0,0,0,2,0,0,
OK
AT#ERI?
#ERI: 1,0,0,0,7,0,10,No Service
OK
AT#ERI=?
OK
```
### **Enhanced Roaming Indicator Version #ERIDATA**

Read command returns the current device ERI version <eri\_data\_ver>, in the format:

#ERIDATA: <eri\_data\_ver>

Test command returns the OK result code.

### **Syntax**

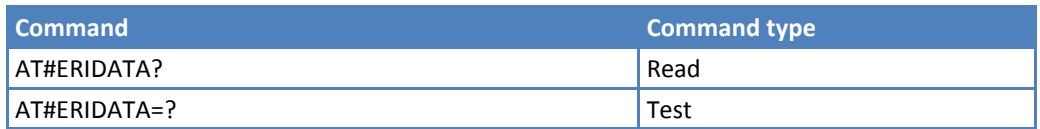

### **Example**

AT#ERIDATA?

#ERIDATA: 5

OK

AT#ERIDATA?

#ERIDATA: None

OK

AT#ERIDATA=?

OK

# **Mobile IP Commands**

# **Network Access Identifier \$QCMIPNAI**

Set command sets the network access identifier.

Read command returns the current status, in the format:

\$QCMIPNAI: <nai>,<store\_nv>

Test command returns the parameter range:

\$QCMIPNAI: (20,21,23-7E),(0,1)

The first parameter of \$QCMIPNAI always returns (20,21,23-7E), which is the range of printable ASCII characters. The maximum size is 70 bytes.

### **Syntax**

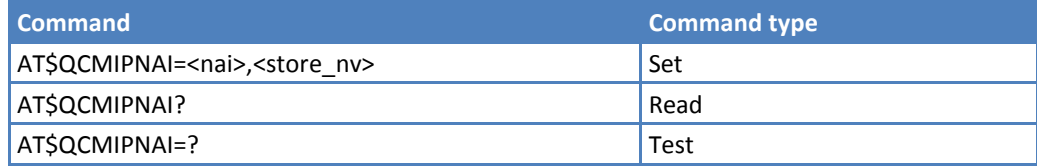

### **Parameters and Values**

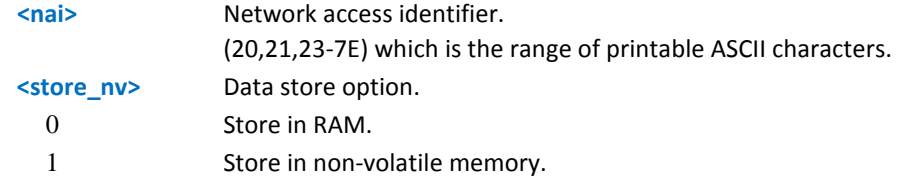

### **Example**

AT\$QCMIPNAI=? \$QCMIPNAI: (20,21,23-7E),(0,1) **OK** AT\$QCMIPNAI? \$QCMIPNAI: Unset OK AT\$QCMIPNAI=5C9F421F@hcm.sprintpcs.com,1 OK AT\$QCMIPNAI? 5C9F421F@hcm.sprintpcs.com,1 OK

```
229 AT Commands for EV-DO-EV3 Modems
```
## **Primary Home Agent Address \$QCMIPPHA**

Set command sets the primary home agent address.

Read command returns the current status, in the format:

\$QCMIPPHA: <address>,<store\_nv>

Test command returns the parameter range:

\$QCMIPPHA: ((0-255).(0-255).(0-255).(0-255)),(0,1)

### **Syntax**

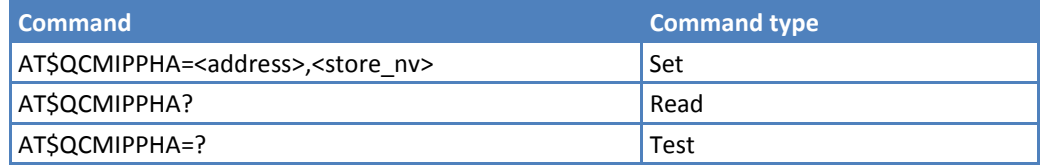

### **Parameters and Values**

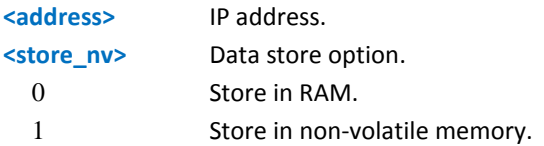

```
AT$QCMIPPHA=?
$QCMIPPHA: ((0-255).(0-255).(0-255).(0-255)),(0,1)
OK
AT$QCMIPPHA?
$QCMIPPHA: 63.168.238.41,1
OK
AT$QCMIPPHA=255.255.255.255,0
OK
AT$QCMIPPHA?
$QCMIPPHA: 255.255.255.255,0
OK
AT$QCMIPPHA=63.168.238.41,1
OK
AT$QCMIPPHA?
$QCMIPPHA: 63.168.238.41,1
OK
```
# **Secondary Home Agent Address \$QCMIPSHA**

Set command sets the secondary home agent address.

Read command returns the current status, in the format:

\$QCMIPPHA: <address>,<store\_nv>

Test command returns the parameter range:

\$QCMIPPHA: ((0-255).(0-255).(0-255).(0-255)),(0,1)

### **Syntax**

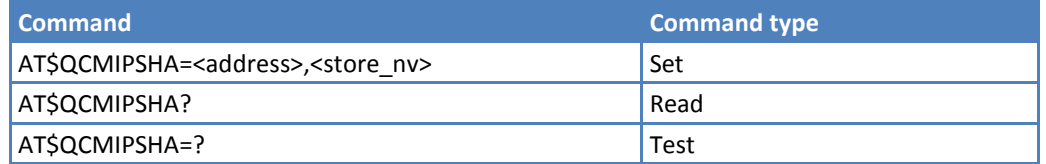

### **Parameters and Values**

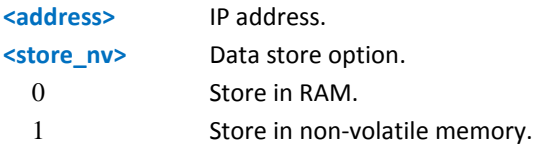

```
AT$QCMIPSHA=?
$QCMIPSHA: ((0-255).(0-255).(0-255).(0-255)),(0,1)
OK
AT$QCMIPSHA?
$QCMIPSHA: 63.168.238.41,1
OK
AT$QCMIPSHA=255.255.255.255,0
OK
AT$QCMIPSHA?
$QCMIPSHA: 255.255.255.255,0
OK
AT$QCMIPSHA=63.168.238.41,1
OK
AT$QCMIPSHA?
$QCMIPSHA: 63.168.238.41,1
OK
```
## **Home Address \$QCMIPHA**

Set command sets the primary home agent address.

Read command returns the current status, in the format:

\$QCMIPHA: <address>,<store\_nv>

Test command returns the parameter range:

\$QCMIPHA: ((0-255).(0-255).(0-255).(0-255)),(0,1)

### **Syntax**

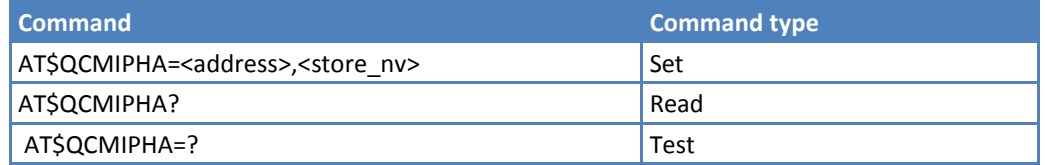

### **Parameters and Values**

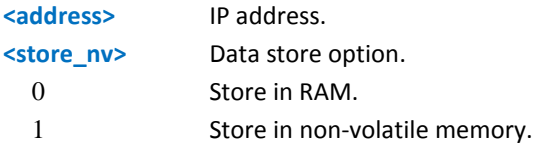

```
AT$QCMIPHA=?
$QCMIPHA: ((0-255).(0-255).(0-255).(0-255)),(0,1)
OK
AT$QCMIPHA?
$QCMIPHA: 0.0.0.0,1
OK
AT$QCMIPHA=255.255.255.255,0
OK
AT$QCMIPHA?
$QCMIPHA: 255.255.255.255,0
OK
AT$QCMIPHA=0.0.0.0,1
OK
AT$QCMIPHA?
$QCMIPHA: 0.0.0.0,1
OK
```
# **Home Agent Shared Secret \$QCMIPMHSSX**

Set command sets the MIP password.

Read command returns the current status, in the format:

\$QCMIPMHSSX: <set>

where:

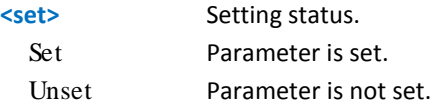

**Note:** The value is not displayed.

Test command returns the parameter range.

\$QCMIPMHSSX: [0x00-0xFF] (max 16 bytes),(0,1)

### **Syntax**

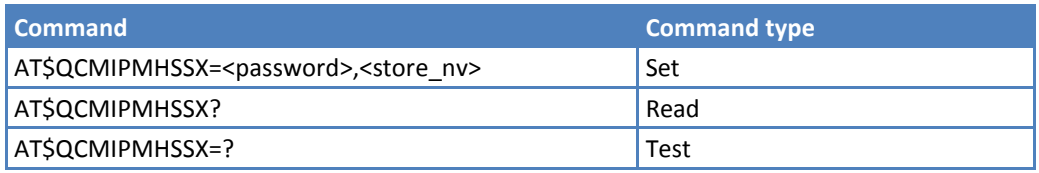

### **Parameters and Values**

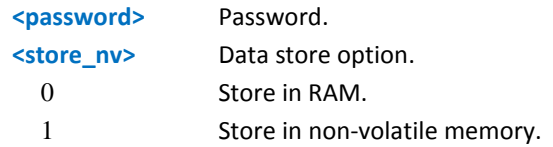

```
AT$QCMIPMHSSX=?
$QCMIPMHSSX: [0x00-0xFF] (max 16 bytes),(0,1)
OK
AT$QCMIPMHSSX?
$QCMIPMHSSX: Unset
OK
AT$QCMIPMHSSX=00,1
OK
AT$QCMIPMHSSX?
$QCMIPMHSSX: Set
OK
```
# **AAA Server Shared Secret \$QCMIPMASSX**

Set command sets the MIP AAA server security password.

Read command returns the current status, in the format:

\$QCMIPMASSX: <set>

where:

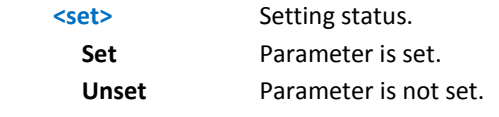

The value is not displayed.

Test command returns the parameter range.

\$QCMIPMASSX: [0x00-0xFF] (max 16 bytes),(0,1)

### **Syntax**

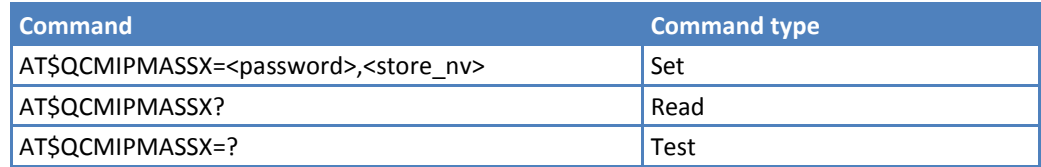

### **Parameters and Values**

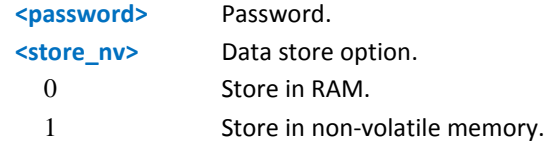

```
AT$QCMIPMASSX=?
$QCMIPMASSX: [0x00-0xFF] (max 16 bytes),(0,1)
OK
AT$QCMIPMASSX?
$QCMIPMASSX: Unset
OK
AT$QCMIPMASSX=00,1
OK
AT$QCMIPMASSX?
$QCMIPMASSX: Set
OK
```
## **Home Agent Security Parameter Index \$QCMIPMHSPI**

Set command sets the MIP security parameter index.

Read command returns the current status, in the format:

\$QCMIPMHSPI: <index>,<store\_nv>

Test command returns the parameter range:

\$QCMIPMHSPI: (0-4294967295),(0,1)

### **Syntax**

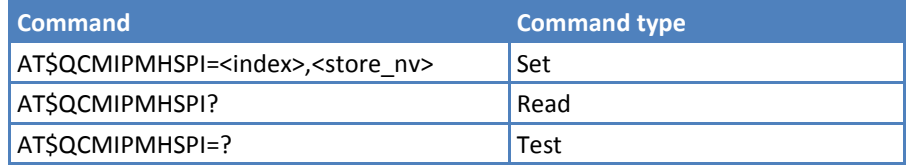

### **Parameters and Values**

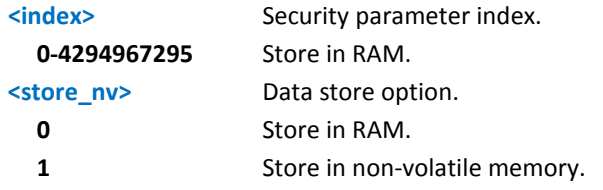

```
AT$QCMIPMHSPI=?
$QCMIPMHSPI: (0-4294967295),(0,1)
OK
AT$QCMIPMHSPI=?
$QCMIPMHSPI: (0-4294967295),(0,1)
OK
AT$QCMIPMHSPI?
$QCMIPMHSPI: 3,1
OK
AT$QCMIPMHSPI=4,0
OK
AT$QCMIPMHSPI?
$QCMIPMHSPI: 4,0
OK
```
### **AAA Server Security Parameter Index \$QCMIPMASPI**

Set command sets the MIP AAA server security parameter index.

Read command returns the current status, in the format:

\$QCMIPMASPI: <index>,<store\_nv>

Test command returns the parameter range:

\$QCMIPMASPI: (0-4294967295),(0,1)

### **Syntax**

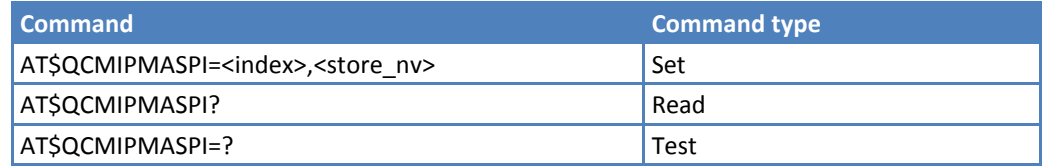

### **Parameters and Values**

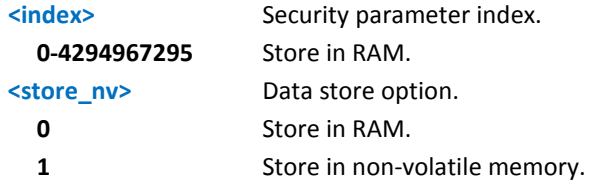

```
AT$QCMIPMASPI=?
$QCMIPMASPI: (0-4294967295),(0,1)
OK
AT$QCMIPMASPI?
$QCMIPMASPI: 3,1
OK
AT$QCMIPMASPI=4,0
OK
AT$QCMIPMASPI?
$QCMIPMASPI: 4,0
OK
```
# **Reverse Tunneling Preference \$QCMIPRT**

Set command sets the reverse tunnelling preference.

Read command returns the current status, in the format:

\$QCMIPRT: <rev\_tun>,<store\_nv>

Test command returns the parameter range:

\$QCMIPRT: (0,1),(0,1)

### **Syntax**

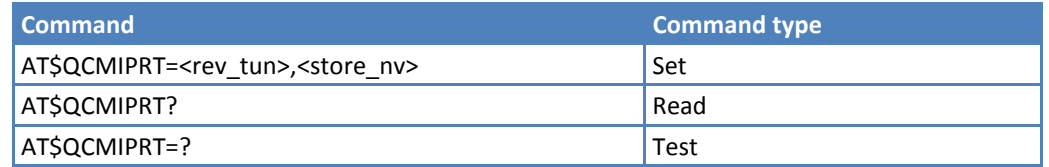

### **Parameters and Values**

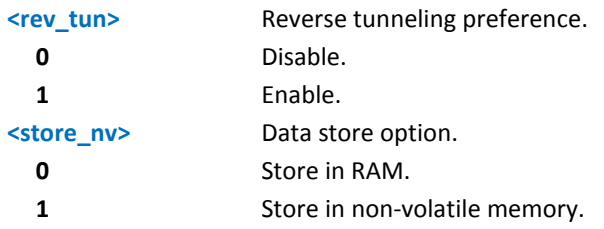

```
AT$QCMIPRT=?
$QCMIPRT: (0,1),(0,1)
OK
AT$QCMIPRT?
$QCMIPRT: 0,0
OK
AT$QCMIPRT=1,1
OK
AT$QCMIPRT?
$QCMIPRT: 1,1
OK
```
# **Enable/Disable Mobile IP \$QCMIP**

Set command enables and disables mobile IP.

Read command returns the current status, in the format:

\$QCMIP: <n>

Test command returns the parameter range:

\$QCMIP: (0-2)

### **Syntax**

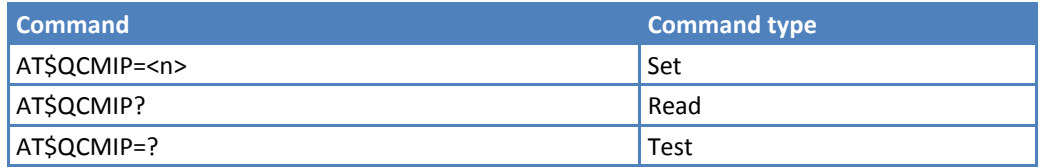

### **Parameters and Values**

**<n>**

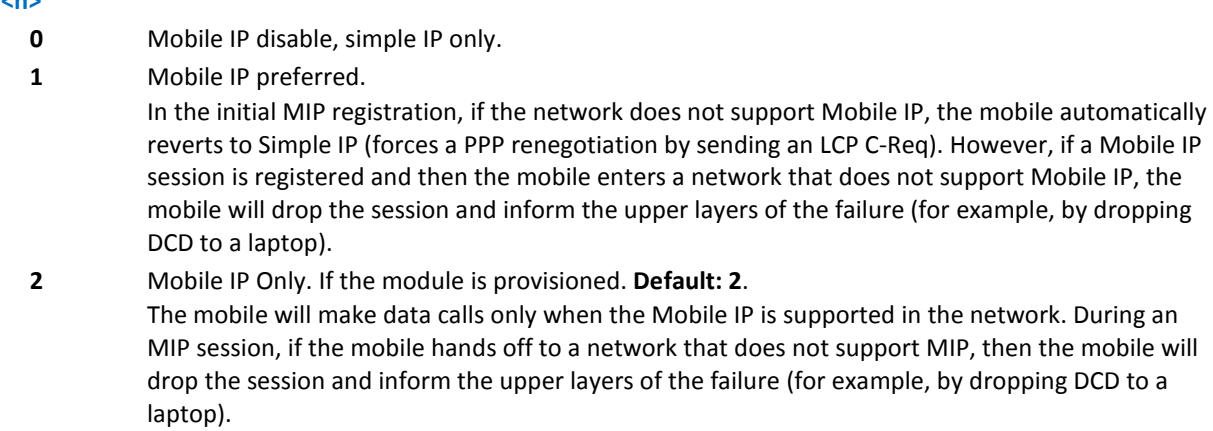

### **Example**

AT\$QCMIP=? \$QCMIP: (0-2) OK AT\$QCMIP? \$QCMIP: 2 OK AT\$QCMIP=0 OK AT\$QCMIP? \$QCMIP: 0 OK

```
AT$QCMIP=1
OK
AT$QCMIP?
$QCMIP: 1
OK
```
# **Active MIP Profile Selection \$QCMIPP**

Set command selects the active MIP user profile.

Read command returns the current status, in the format:

\$QCMIPP: <index>

Test command returns the parameter range:

\$QCMIPP: (0-5)

#### **Syntax**

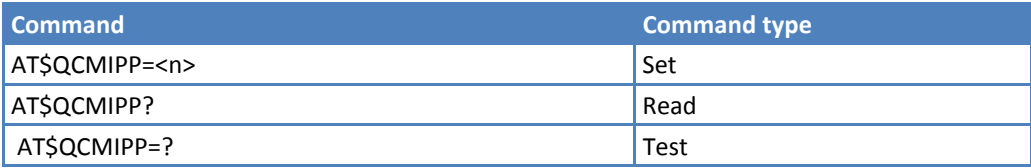

#### **Parameters and Values**

**<index>** User profile number, 0-5.

### **Example**

```
AT$QCMIPP=?
$QCMIPP: (0-5)
OK
AT$QCMIPP?
$QCMIPP: 2
OK
```
### **Enable/Disable Current MIP Profile \$QCMIPEP**

Execute command enables and disables the currently active MIP profile.

Read command returns the current status, in the format:

\$QCMIPEP: <n>

Test command returns the parameter range:

\$QCMIPEP: (0,1)

### **Syntax**

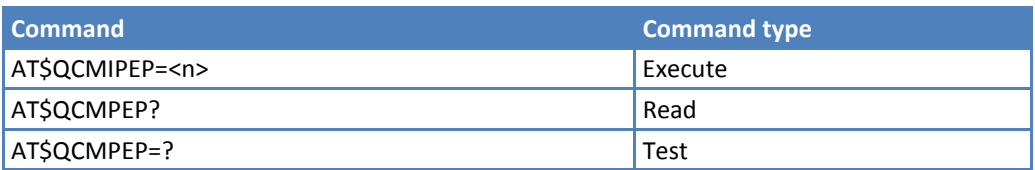

### **Parameters and Values**

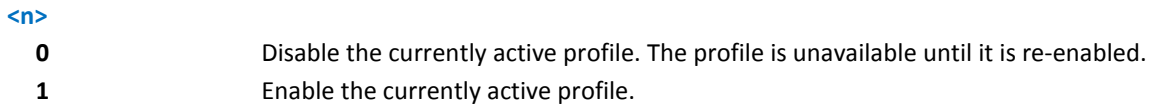

### **Example**

```
AT$QCMIPEP=?
$QCMIPEP: (0,1)
OK
AT$QCMIPEP?
$QCMIPEP: 1
OK
AT$QCMIPEP=0
OK
AT$QCMIPEP?
$QCMIPEP: 0
OK
```
## **Profile Information \$QCMIPGETP**

Execute command returns all information corresponding to the specified profile number.

Read command returns the current status, in the format:

\$QCMIPGETP: <n>

Test command returns the parameter range:

\$QCMIPGETP: (0,1)

### **Syntax**

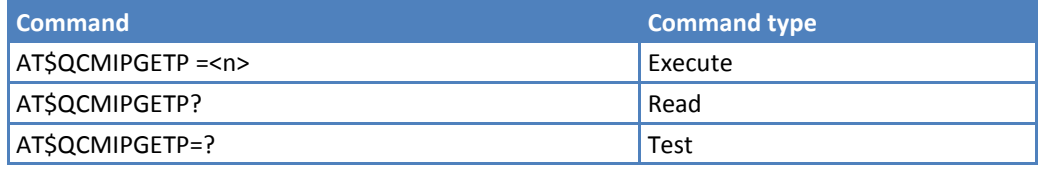

# **Parameters and Values <n>** Profile number, 0-5. **Example** AT\$QCMIPGETP=? \$QCMIPGETP: (0-5) OK AT\$QCMIPGETP? \$QCMIPGETP: 0 OK AT\$QCMIPGETP=0 Profile:0 Disabled NAI:Unset Home Addr:0.0.0.0 Primary HA:255.255.255.255 Secondary HA:0.0.0.0 MN-AAA SPI:2 MN-HA SPI:3 Rev Tun:0 MN-AAA SS:Set MN-HA SS:Set OK

# **MN-AAA Shared Secrets \$QCMIPMASS**

Set command sets the MN-AAA shared secrets for the currently active MIP profile.

Read command displays the current setting.

Test command returns the parameter range:

```
$QCMIPMASS: (20,21,23-7E),(0,1)
```
### **Syntax**

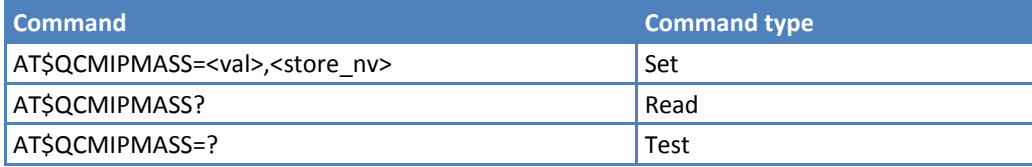

### **Parameters and Values**

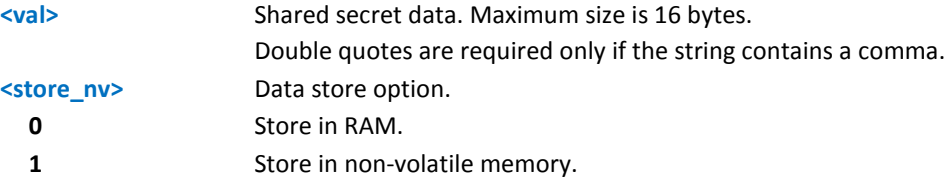

### **Note**

**If the value provisioned is not committed to non-volatile memory, the temporary values will be deleted at** the end of the following call or if \$QCMIPP is called.

### **Example**

```
AT$QCMIPMASS=secret data
OK
AT$QCMIPMASS?
$QCMIPMASS: Set
OK 
AT$QCMIPMASS=?
$QCMIPMASS: (20,21,23-7E),(0,1)
OK
```
### **MN-HA Shared Secrets \$QCMIPMHSS**

Set command sets the MN-HA shared secrets for the currently active MIP profile.

Read command displays the current setting.

Test command returns the parameter range:

\$QCMIPMHSS: (20,21,23-7E),(0,1)

### **Syntax**

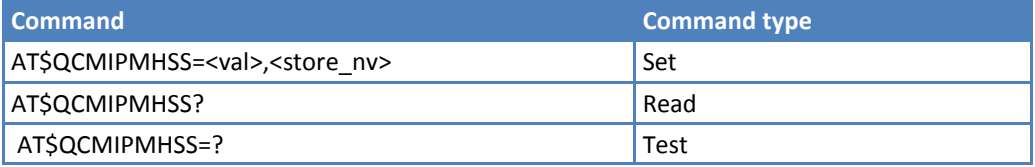

### **Parameters and Values**

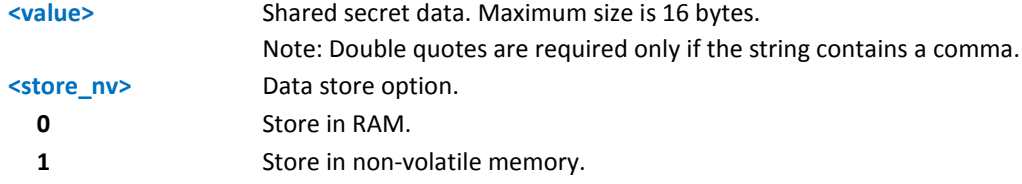

#### **Note**

**If the value provisioned is not committed to non-volatile memory, temporary values are deleted at the end** of the following call or if \$QCMIPP is called.

#### **Example**

```
AT$QCMIPMHSS?
$QCMIPMHSS: Unset
OK
AT$QCMIPMHSS=secret data
OK
AT$QCMIPMHSS?
$QCMIPMHSS: Set
OK
AT$QCMIPMHSS=?
$QCMIPMHSS: (20,21,23-7E),(0,1)
OK
```
### **Medium Data Rate \$QCMDR**

Set command changes the medium data rate settings.

Read command displays the current setting:

\$QCMDR:(value)

Test command returns the parameter range:

\$QCMDR:(0-3)

#### **Syntax**

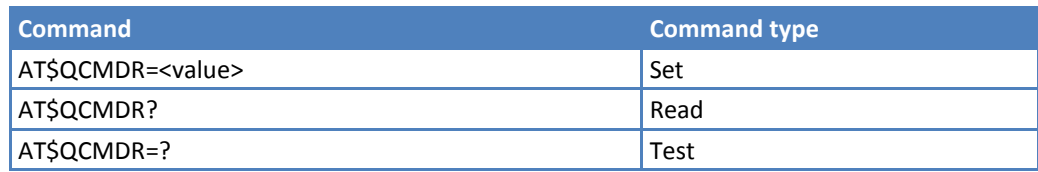

### **Parameters and Values**

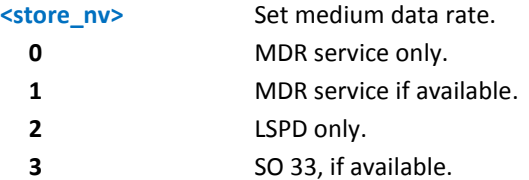

#### **Note**

■ When the AT\$QCMIP=1 or 2, AT\$QCMDR is always fixed at 3 and cannot be changed. It is necessary to change \$QCMIP=0 first to change \$QCMDR to 0-3 and it also means not using Mobile IP but Simple IP only.

### **Example**

AT\$QCMDR=? \$QCMDR: (0-3) OK AT\$QCMDRr? \$QCMDR: 3 OK AT\$QCMDR=3 OK

# **AT Parser Abort**

The following AT Command list can be aborted, while executing the AT Command:

- **ATD**
- ATA
- $+FRS$
- $+FRH$
- $-$  +FRM
- $+CLCC$
- $+$ COPN
- $+CLIP$

**Note:** 

If DTE transmits any character before it receives a response to the issued AT Command, the AT Command aborts.

# **CME Error List**

# **Mobile Equipment (ME) Error Result Code - +CME ERROR: <err>**

+CME ERROR: <err> is NOT a command. Rather, it is the error response to +Cxxx 3GPP TS 27.007 commands.

### **Syntax**

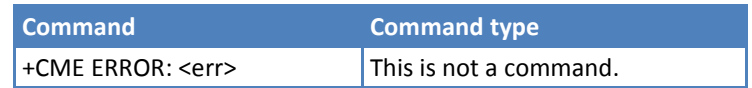

### **Parameters and Values**

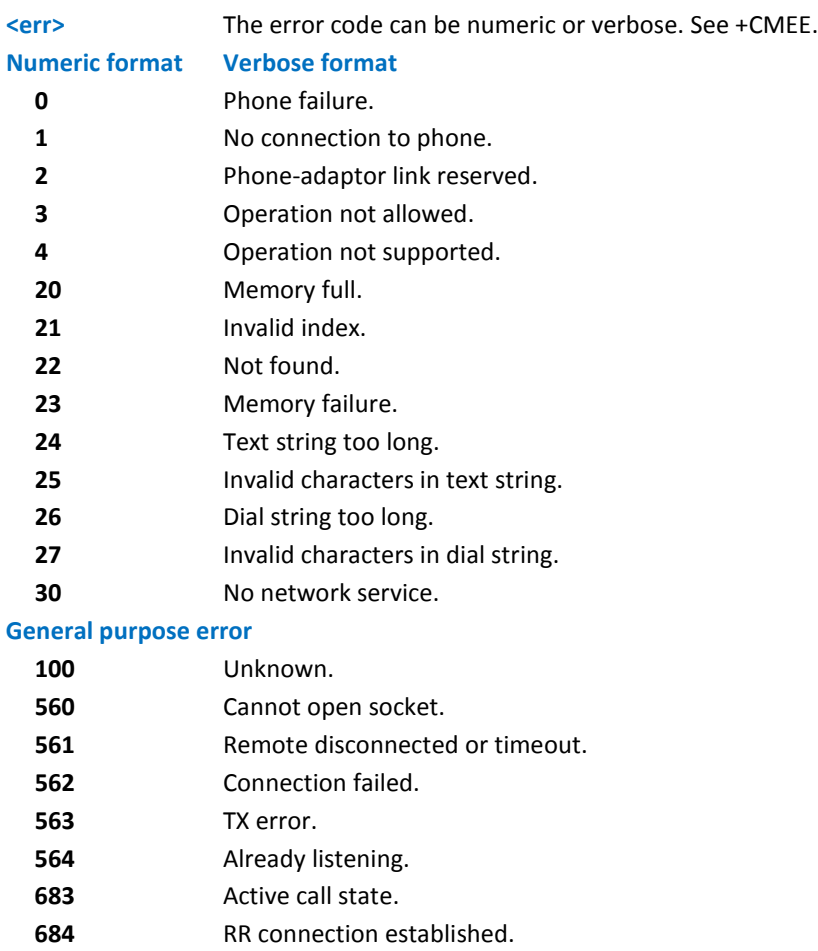

# **CMS Error List**

# **Message Service Failure Result Code - +CMS ERROR: <err>**

This is not a command. It is the error response to +Cxxx 3GPP TS 27.005 commands.

#### **Syntax**

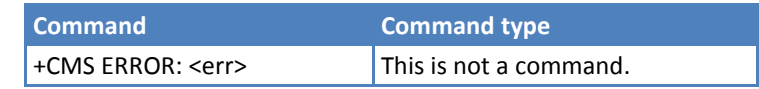

### **Parameters and Values**

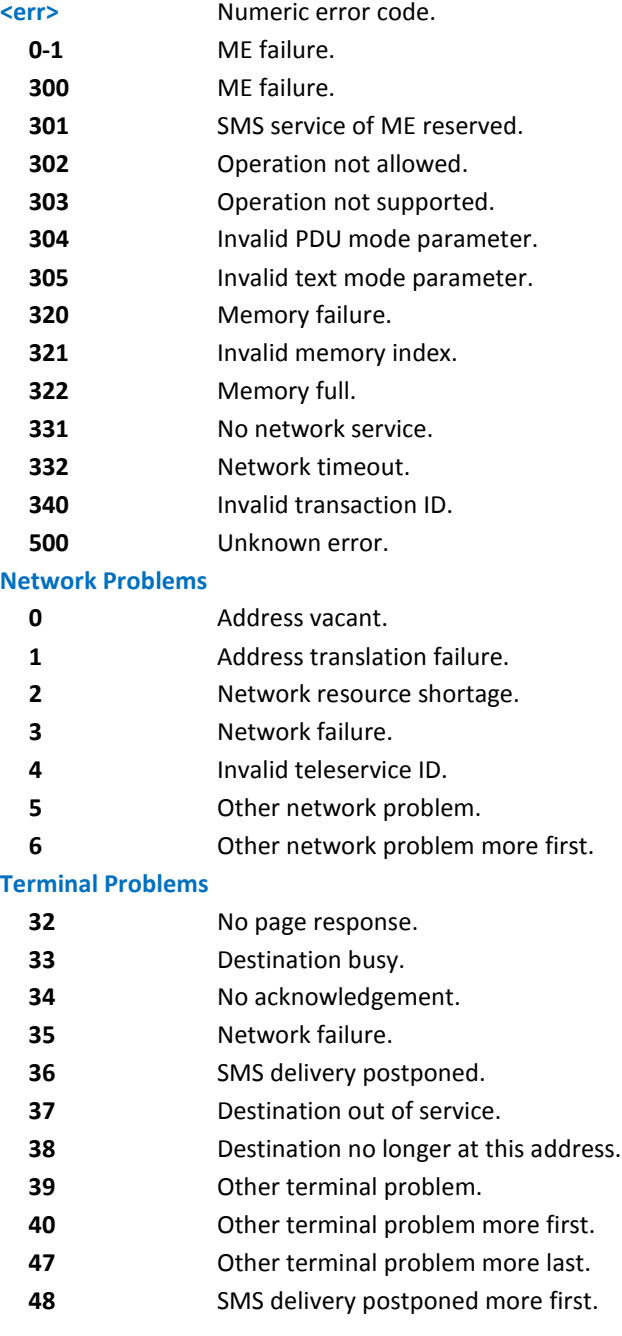

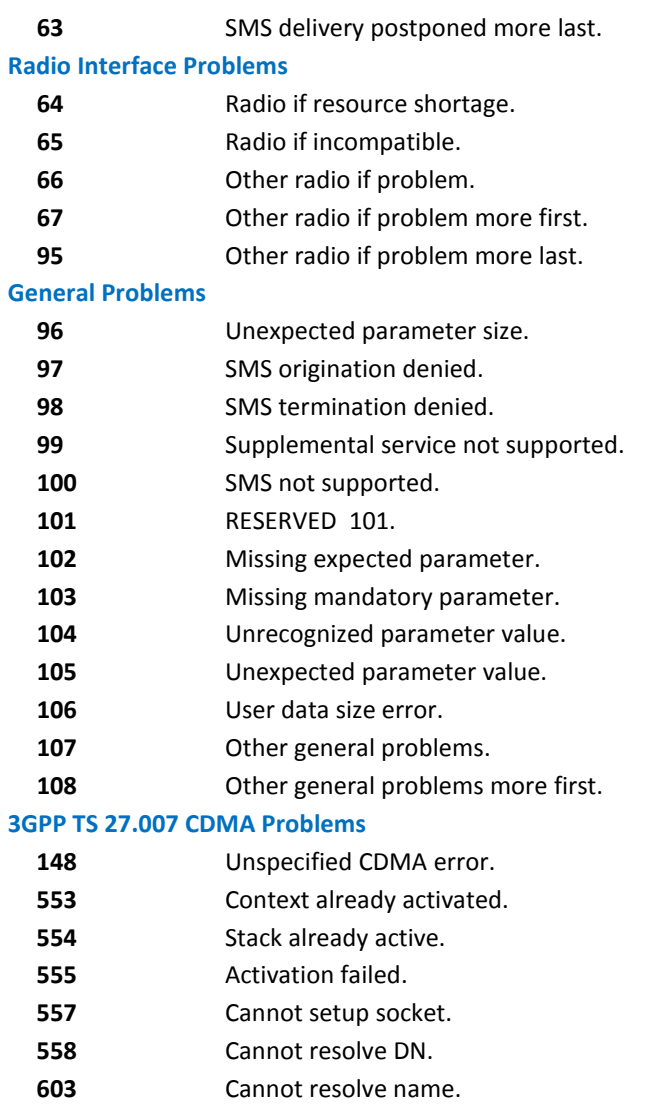

- Cannot connect control socket.
- Not connected.

# **Acronyms**

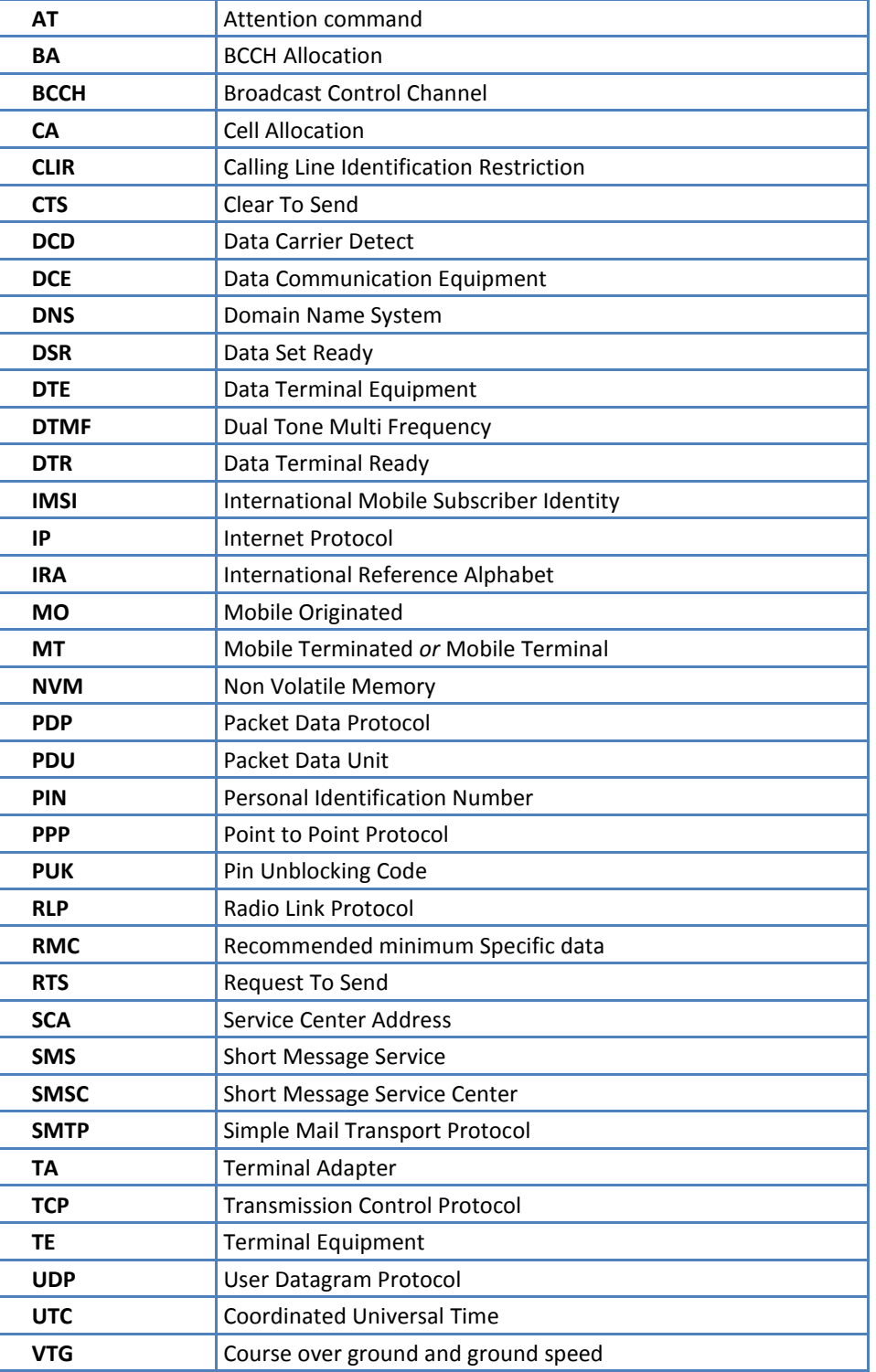